# **aerospike Documentation**

**Ronen Botzer**

**May 11, 2021**

# **CONTENTS**

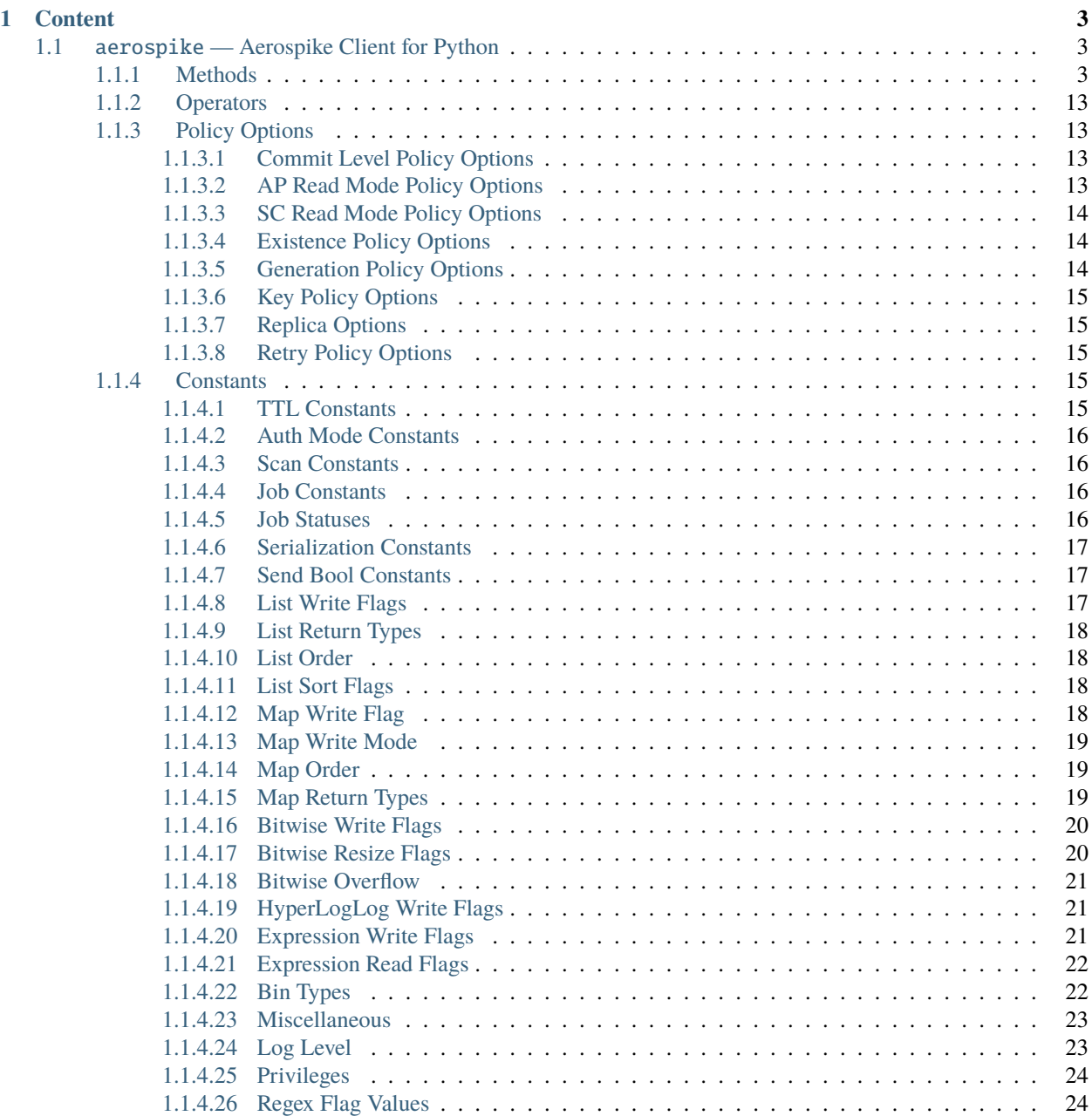

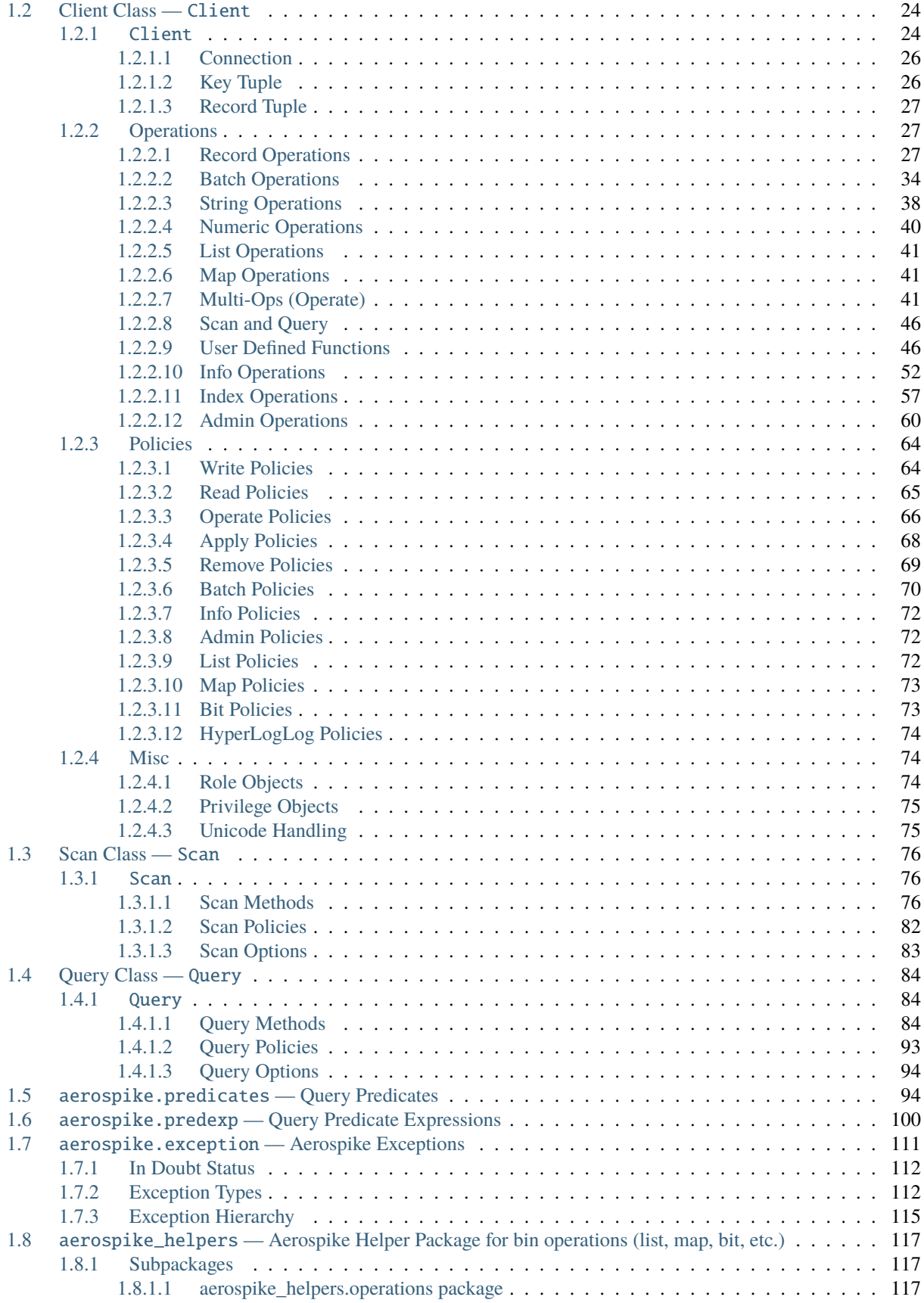

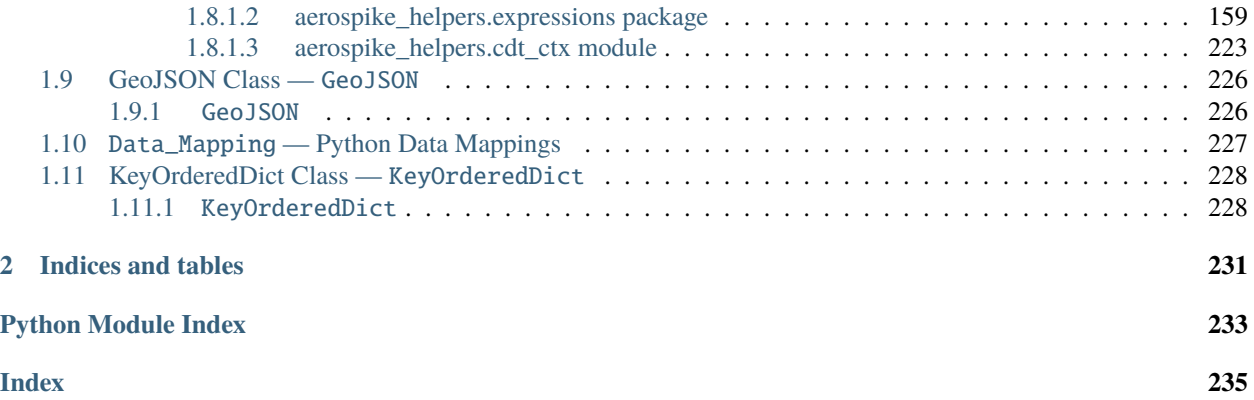

aerospike is a package which provides a Python client for Aerospike database clusters. The Python client is a CPython module, built on the Aerospike C client.

- [aerospike](#page-8-1) the module containing the Client, Query, and Scan Classes.
- *[Scan Class Scan](#page-81-0)* is a class built to handle scan operations of entire sets.
- *[Query Class Query](#page-89-0)* is a class built to handle queries over secondary indexes.
- [aerospike.predicates](#page-99-1) is a submodule containing predicate helpers for use with the Query class.
- [aerospike.predexp](#page-105-0) is a submodule containing predicate expression helpers for use with the Query class.
- [aerospike.exception](#page-116-0) is a submodule containing the exception hierarchy for AerospikeError and its subclasses.
- [aerospike\\_helpers](#page-122-3) is a helper package for bin operations (list, map, bitwise, etc.) and aerospike expressions.
- *[GeoJSON Class GeoJSON](#page-231-0)* is a class to handle GeoJSON type data.
- *[Data\\_Mapping Python Data Mappings](#page-232-0)* How Python types map to Aerospike Server types.

#### **See also:**

The [Python Client Manual](http://www.aerospike.com/docs/client/python/) for a quick guide.

# **CHAPTER**

# **CONTENT**

# <span id="page-8-1"></span><span id="page-8-0"></span>**1.1** aerospike **— Aerospike Client for Python**

The Aerospike client enables you to build an application in Python with an Aerospike cluster as its database. The client manages the connections to the cluster and handles the transactions performed against it.

# **Data Model**

At the top is the namespace, a container that has one set of policy rules for all its data, and is similar to the *database* concept in an RDBMS, only distributed across the cluster. A namespace is subdivided into sets, similar to *tables*.

Pairs of key-value data called bins make up records, similar to *columns* of a *row* in a standard RDBMS. Aerospike is schema-less, meaning that you do not need to define your bins in advance.

Records are uniquely identified by their key, and record metadata is contained in an in-memory primary index.

#### **See also:**

[Architecture Overview](http://www.aerospike.com/docs/architecture/index.html) and [Aerospike Data Model](http://www.aerospike.com/docs/architecture/data-model.html) for more information about Aerospike.

# <span id="page-8-2"></span>**1.1.1 Methods**

#### <span id="page-8-3"></span>aerospike.client(*config*)

Creates a new instance of the Client class. This client can connect  $()$  to the cluster and perform operations against it, such as  $put()$  and  $get()$  records.

This is a wrapper function which calls the constructor for the [Client](#page-65-1) class. The client may also be constructed by calling the constructor directly.

**Parameters** config  $(dict)$  $(dict)$  $(dict)$  – the client's configuration.

aggedright

server's CA certificate.

• hosts a required list of (address, port, [tls-name<del>]) tuples identifying a node (or multip</del>le nodes) in the cluster.<br>Note: TLS usage requires Aerospike TLS usage requires Aerospike<sup>7</sup>

Enterprise Edition

The client will connect to the first available node in the list, the *seed node*, and will learn about the cluster and partition map from it. If tls-name is specified, it must match the tls-name specified in the node's server configuration file and match the

# • lua an optional [dict](https://docs.python.org/2.7/library/stdtypes.html#dict) containing the paths to two types of Lua

#### **system\_path**

The location of the system modules such as aerospike.lua

Default: /usr/local/aerospike/lua

#### **user\_path**

The location of the user's record and stream UDFs . Default: ./

#### • **policies a** [dict](https://docs.python.org/2.7/library/stdtypes.html#dict) **of policies**

#### **read (**[dict](https://docs.python.org/2.7/library/stdtypes.html#dict)**)**

A dictionary containing *[Read](#page-70-0) [Policies](#page-70-0)*.

#### **write (**[dict](https://docs.python.org/2.7/library/stdtypes.html#dict)**)**

A dictionary containing *[Write](#page-69-1) [Policies](#page-69-1)*.

#### **apply (**[dict](https://docs.python.org/2.7/library/stdtypes.html#dict)**)**

A dictionary containing *[Apply](#page-73-0) [Policies](#page-73-0)*.

#### **operate (**[dict](https://docs.python.org/2.7/library/stdtypes.html#dict)**)**

A dictionary containing *[Operate](#page-71-0) [Policies](#page-71-0)*.

#### **remove (**[dict](https://docs.python.org/2.7/library/stdtypes.html#dict)**)**

A dictionary containing *[Remove](#page-74-0) [Policies](#page-74-0)*.

#### **query (**[dict](https://docs.python.org/2.7/library/stdtypes.html#dict)**)**

A dictionary containing *[Query](#page-98-0) [Policies](#page-98-0)*.

## **scan (**[dict](https://docs.python.org/2.7/library/stdtypes.html#dict)**)**

A dictionary containing *[Scan](#page-87-0) [Policies](#page-87-0)*.

#### **batch (**[dict](https://docs.python.org/2.7/library/stdtypes.html#dict)**)**

A dictionary containing *[Batch](#page-75-0) [Policies](#page-75-0)*.

### **total\_timeout default connection timeout in millisecandes ([int](https://docs.python.org/2.7/library/functions.html#int))**

**Deprecated**: set this individually in the *[Policies](#page-69-0)* dictionaries.

#### **auth\_mode**

A value of *[Auth Mode Constants](#page-21-0)* defining how the authentication mode with the server, such as [aerospike.AUTH\\_INTERNAL](#page-21-4). Default: [aerospike.AUTH\\_INTERNAL](#page-21-4)

**login\_timeout\_ms (**[int](https://docs.python.org/2.7/library/functions.html#int)**)**

Representing the node login timeout in milliseconds. Default: 5000.

#### **key default key policy**

**Deprecated**: set this individually in the *[Policies](#page-69-0)* dictionaries.

#### **exists default exists policy**

**Deprecated**: set in the *[Write](#page-69-1) [Policies](#page-69-1)* dictionary

#### max\_retries representing the number of times to retry a tran

**Deprecated**: set this individually in the *[Policies](#page-69-0)* dictionaries.

#### **replica default replica policy**

**Deprecated**: set this in one or all of the other policies' *[Read Policies](#page-70-0)*, *[Write Policies](#page-69-1)*, *[Apply Policies](#page-73-0)*, *[Operate Policies](#page-71-0)*, *[Remove Policies](#page-74-0)* dictionaries.

### **commit\_level default commit level policy**

**Deprecated**: set this as needed individually in the *[Write Policies](#page-69-1)*, *[Apply Policies](#page-73-0)*, *[Operate Policies](#page-71-0)*, *[Remove Policies](#page-74-0)* dictionaries.

• **shm a** [dict](https://docs.python.org/2.7/library/stdtypes.html#dict) **with optional shared-memory cluster tending parameters**

Shared-memory cluster tending is on if the [dict](https://docs.python.org/2.7/library/stdtypes.html#dict) is provided. If multiple clients are instantiated talking to the same cluster the *shm* cluster-tending should be used.

Maximum number of nodes allowed. Pad so new nodes can be added without configuration changes Default: 16

#### **max\_namespaces (**[int](https://docs.python.org/2.7/library/functions.html#int)**)**

Similarly pad Default: 8

#### **takeover\_threshold\_sec (**[int](https://docs.python.org/2.7/library/functions.html#int)**)**

Take over tending if the cluster hasn't been checked for this many seconds Default: 30

**shm\_key**

Explicitly set the shm key for this client.

If **use\_shared\_connection** is not set, or set to False, the user must provide a value for this field in order for shared memory to work correctly.

If , and only if,

**use\_shared\_connection** is set to True, the key will be implicitly evaluated per unique hostname, and can be inspected with  $shm\_key()$ .

It is still possible to specify a key when using **use\_shared\_connection** = *True*.

default: 0xA8000000

#### • **use\_shared\_connection (**[bool](https://docs.python.org/2.7/library/functions.html#bool)**)**

Indicating whether this instance should share its connection to the Aerospike cluster with other client instances in the same process. Default: False

• **tls** a [dict](https://docs.python.org/2.7/library/stdtypes.html#dict) of optional TLS configuration parameters.

> **Note:** TLS usage requires Aerospike Enterprise Edition

#### **enable (**[bool](https://docs.python.org/2.7/library/functions.html#bool)**)**

Indicating whether tls should be enabled or not. Default: False

#### **cafile (**[str](https://docs.python.org/2.7/library/functions.html#str)**)**

Path to a trusted CA certificate file. By default TLS will use system standard trusted CA certificates

#### **capath (**[str](https://docs.python.org/2.7/library/functions.html#str)**)**

Path to a directory of trusted certificates. See the OpenSSL SSL\_CTX\_load\_verify\_locations manual page for more information about the format

of the directory.

#### **protocols (**[str](https://docs.python.org/2.7/library/functions.html#str)**)**

Specifies enabled protocols. This format is the same as Apache's SSLProtocol documented at [https://httpd.](https://httpd.apache.org/docs/current/mod/mod_ssl.html#sslprotocol) [apache.org/docs/current/mod/](https://httpd.apache.org/docs/current/mod/mod_ssl.html#sslprotocol) [mod\\_ssl.html#sslprotocol](https://httpd.apache.org/docs/current/mod/mod_ssl.html#sslprotocol) .

If not specified the client will use "-all +TLSv1.2".

#### **cipher\_suite (**[str](https://docs.python.org/2.7/library/functions.html#str)**)**

Specifies enabled cipher suites. The format is the same as OpenSSL's Cipher List Format documented at

[https://www.openssl.org/docs/](https://www.openssl.org/docs/manmaster/apps/ciphers.html) [manmaster/apps/ciphers.html](https://www.openssl.org/docs/manmaster/apps/ciphers.html) .

If not specified the OpenSSL default cipher suite described in the ciphers documentation will be used. If you are not sure what cipher suite to select this option is best left unspecified

#### **keyfile (**[str](https://docs.python.org/2.7/library/functions.html#str)**)**

Path to the client's key for mutual authentication. By default mutual authentication is disabled.

#### **keyfile\_pw (**[str](https://docs.python.org/2.7/library/functions.html#str)**)**

Decryption password for the client's key for mutual authentication. By default the key is assumed not to be encrypted.

#### **cert\_blacklist (**[str](https://docs.python.org/2.7/library/functions.html#str)**)**

Path to a certificate blacklist file. The file should contain one line for each blacklisted certificate. Each line starts with the certificate serial number expressed in hex. Each entry may optionally specify the issuer name of the certificate (serial numbers are only required to be unique per issuer). Example records: 867EC87482B2 /C=US/ST=CA/O=Acme/OU=Engineering/CN=Test Chain CA E2D4B0E570F9EF8E885C065899886461

#### **certfile (**[str](https://docs.python.org/2.7/library/functions.html#str)**)**

Path to the client's certificate chain file for mutual authentication. By default mutual authentication is disabled.

#### **crl\_check (**[bool](https://docs.python.org/2.7/library/functions.html#bool)**)**

Enable CRL checking for the certificate chain leaf certificate. An error occurs if a suitable CRL cannot be found. By default CRL checking is disabled.

#### **crl\_check\_all (**[bool](https://docs.python.org/2.7/library/functions.html#bool)**)**

Enable CRL checking for the entire certificate chain. An error occurs if a suitable CRL cannot be found. By default CRL checking is disabled.

#### **log\_session\_info (**[bool](https://docs.python.org/2.7/library/functions.html#bool)**)**

Log session information for each connection.

### **for\_login\_only (**[bool](https://docs.python.org/2.7/library/functions.html#bool)**)**

Log session information for each connection. Use TLS connections only for login authentication. All other communication with the server will be done with non-TLS connections. Default: False (Use TLS

connections for all communication with server.)

One of the *[Send Bool Constants](#page-22-1)*

Example: {"send\_bool\_as", aerospike.aerospike.

See Data\_Mapping for more

Default: aerospike.PY\_BYTES

constant values.

PY\_BYTES}

information.

Takes precedence over a class serializer registered with [set\\_serializer\(\)](#page-14-0).

#### • **thread\_pool\_size (**[int](https://docs.python.org/2.7/library/functions.html#int)**)**

Number of threads in the pool that is used in batch/scan/query commands. Default: 16

#### • **max\_socket\_idle (**[int](https://docs.python.org/2.7/library/functions.html#int)**)**

Maximum socket idle time in seconds. Connection pools will discard sockets that have been idle longer than the maximum. The value is limited to 24 hours (86400). It's important to set this value to a few seconds less than the server's proto-fd-idle-ms (default 60000 milliseconds, or 1 minute), so the client does not attempt to use a socket that has already been reaped by the server.

Default: 0 seconds (disabled) for non-TLS connections, 55 seconds for TLS connections

#### • **max\_conns\_per\_node (**[int](https://docs.python.org/2.7/library/functions.html#int)**)**

Maximum number of pipeline connections allowed for each node

# • **tend\_interval (**[int](https://docs.python.org/2.7/library/functions.html#int)**)**

Polling interval in milliseconds for tending the cluster Default: 1000

### • **compression\_threshold (**[int](https://docs.python.org/2.7/library/functions.html#int)**)**

Compress data for transmission if the object size is greater than a given number of bytes

Default: 0, meaning 'never compress' **Deprecated**, set this in the 'write' policy dictionary.

• send\_bool\_as an optional [int](https://docs.python.org/2.7/library/functions.html#int) that configures the client to write Python booleans as PY\_BYTES\_BLOB, inte

Only server nodes matching this name will be used when determining the cluster name.

# • **rack\_id (**[int](https://docs.python.org/2.7/library/functions.html#int)**)**

Rack id where this client instance resides. In order to enable this functionality, the *rack\_aware* needs to be set to true, the *[Read Policies](#page-70-0) replica* needs

• serialization an optional instance-level [tuple\(\)](https://docs.python.org/2.7/library/functions.html#tuple) oft(sexializer, deserializer).

[POLICY\\_REPLICA\\_PREFER\\_RACK](#page-20-5).

The server rack configuration must also be configured.

Default: 0 • **rack\_aware (**[bool](https://docs.python.org/2.7/library/functions.html#bool)**)**

> Track server rack data. This is useful when directing read operations to run on the same rack as the client.

> This is useful to lower cloud provider costs when nodes are distributed across different availability zones (represented as racks).

In order to enable this functionality, the *rack\_id* needs to be set to local rack, the *read policy replica* needs to be set to

[POLICY\\_REPLICA\\_PREFER\\_RACK](#page-20-5).

The server rack configuration must also be configured.

Default: False • **use\_services\_alternate (**[bool](https://docs.python.org/2.7/library/functions.html#bool)**)**

> Flag to signify if "services-alternate" should be used instead of "services"

Default: False • **connect\_timeout (**[int](https://docs.python.org/2.7/library/functions.html#int)**)**

> Initial host connection timeout in milliseconds. The timeout when opening a connection to the server host for the first time. Default: 1000

**Returns** an instance of the [aerospike.Client](#page-65-1) class.

#### **See also:**

[Shared Memory](https://www.aerospike.com/docs/client/c/usage/shm.html) and [Per-Transaction Consistency Guarantees.](http://www.aerospike.com/docs/architecture/consistency.html)

#### import aerospike

```
# configure the client to first connect to a cluster node at 127.0.0.1
# the client will learn about the other nodes in the cluster from the
# seed node.
# in this configuration shared-memory cluster tending is turned on,
# which is appropriate for a multi-process context, such as a webserver
config = \{'hosts': [ ('127.0.0.1', 3000) ],
    'policies': {'read': {total_timeout': 1000}},
    'shm': { }}
client = aerospike.clien(config)
```
Changed in version 2.0.0.

```
import aerospike
import sys
# NOTE: Use of TLS Requires Aerospike Enterprise Server Version >= 3.11 and Python␣
˓→Client version 2.1.0 or greater
# To view Instructions for server configuration for TLS see https://www.aerospike.
˓→com/docs/guide/security/tls.html
tls_name = "some-server-tls-name"
tls\_ip = "127.0.0.1"tls\_port = 4333# If tls-name is specified, it must match the tls-name specified in the node's␣
˓→server configuration file
# and match the server's CA certificate.
```

```
tls_host_tuple = (tls_ip, tls_port, tls_name)
hosts = [tls_host_tuple]
# Example configuration which will use TLS with the specifed cafile
tls_config = {
    "cafile": "/path/to/cacert.pem",
    "enable": True
}
client = aerospike.client({
    "hosts": hosts,
    "tls": tls_config
})
try:
   client.connect()
except Exception as e:
   print(e)
   print("Failed to connect")
   sys.exit()
key = ('test', 'demo', 1)client.put(key, {'aerospike': 'aerospike'})
print(client.get(key))
```
aerospike.null()

A type for distinguishing a server-side null from a Python [None](https://docs.python.org/2.7/library/constants.html#None). Replaces the constant aerospike.null.

**Returns** a type representing the server-side type as\_null.

New in version 2.0.1.

#### aerospike.CDTWildcard()

A type representing a wildcard object. This type may only be used as a comparison value in operations. It may not be stored in the database.

**Returns** a type representing a wildcard value.

```
import aerospike
from aerospike_helpers.operations import list_operations as list_ops
client = aerospike.client({'hosts': [('localhost', 3000)]}).connect()
key = 'test', 'demo', 1# get all values of the form [1, ...] from a list of lists.
# For example if list is [[1, 2, 3], [2, 3, 4], [1, 'a']], this operation will match
# [1, 2, 3] and [1, 'a']
operations = [list\_ops.list_get_by_value('list\_bin', [1, aerospike.CDTWidthcard()], \dots]˓→aerospike.LIST_RETURN_VALUE)]
_, _, bins = client.operate(key, operations)
```
New in version 3.5.0.

**Note:** This requires Aerospike Server 4.3.1.3 or greater

#### aerospike.CDTInfinite()

A type representing an infinte value. This type may only be used as a comparison value in operations. It may not be stored in the database.

**Returns** a type representing an infinite value.

```
import aerospike
from aerospike_helpers.operations import list_operations as list_ops
client = aerospike.client({'hosts': [('localhost', 3000)]}).connect()
key = 'test', 'demo', 1
# get all values of the form [1, ...] from a list of lists.
# For example if list is [[1, 2, 3], [2, 3, 4], [1, 2], this operation will match
# [1, 2, 3] and [1, 'a']
operations = [list_ops.list_get_by_value_range('list_bin', aerospike.LIST_RETURN_
˓→VALUE, [1], [1, aerospike.CDTInfinite()])]
_, _, bins = client.operate(key, operations)
```
New in version 3.5.0.

**Note:** This requires Aerospike Server 4.3.1.3 or greater

#### $aerospike.calc\_digest(ns, set, key) \rightarrow bytearray$  $aerospike.calc\_digest(ns, set, key) \rightarrow bytearray$

Calculate the digest of a particular key. See: *[Key Tuple](#page-31-1)*.

#### **Parameters**

- **ns**  $(str)$  $(str)$  $(str)$  the namespace in the aerospike cluster.
- set  $(str)$  $(str)$  $(str)$  the set name.
- key ([str](https://docs.python.org/2.7/library/functions.html#str), [int](https://docs.python.org/2.7/library/functions.html#int) or [bytearray](https://docs.python.org/2.7/library/functions.html#bytearray)) the primary key identifier of the record within the set.

**Returns** a RIPEMD-160 digest of the input tuple.

**Return type** [bytearray](https://docs.python.org/2.7/library/functions.html#bytearray)

```
import aerospike
import pprint
digest = aerospike.calc_digest("test", "demo", 1 )
pp.pprint(digest)
```
#### **Serialization**

Note: By default, the *[aerospike.Client](#page-65-1)* maps the supported types [int](https://docs.python.org/2.7/library/functions.html#int), [str](https://docs.python.org/2.7/library/functions.html#str), [float](https://docs.python.org/2.7/library/functions.html#float), [bytearray](https://docs.python.org/2.7/library/functions.html#bytearray), list, [dict](https://docs.python.org/2.7/library/stdtypes.html#dict) to matching aerospike server [types](http://www.aerospike.com/docs/guide/data-types.html) (int, string, double, bytes, list, map). When an unsupported type is encountered, the module uses [cPickle](https://docs.python.org/2/library/pickle.html?highlight=cpickle#module-cPickle) to serialize and deserialize the data, storing it into *as\_bytes* of type ['Python'](https://www.aerospike.com/docs/udf/api/bytes.html#encoding-type) [\(AS\\_BYTES\\_PYTHON\)](http://www.aerospike.com/apidocs/c/d0/dd4/as__bytes_8h.html#a0cf2a6a1f39668f606b19711b3a98bf3).

<span id="page-14-0"></span>The functions [set\\_serializer\(\)](#page-14-0) and [set\\_deserializer\(\)](#page-15-0) allow for user-defined functions to handle serialization, instead. The serialized data is stored as 'Generic' *as\_bytes* of type [\(AS\\_BYTES\\_BLOB\)](http://www.aerospike.com/apidocs/c/d0/dd4/as__bytes_8h.html#a0cf2a6a1f39668f606b19711b3a98bf3). The *serialization* config param of [aerospike.client\(\)](#page-8-3) registers an instance-level pair of functions that handle serialization.

#### aerospike.set\_serializer(*callback*)

Register a user-defined serializer available to all [aerospike.Client](#page-65-1) instances.

#### **Parameters** callback (callable) – the function to invoke for serialization.

#### **See also:**

To use this function with [put\(\)](#page-32-3) the argument to *serializer* should be *aerospike*. SERIALIZER\_USER.

```
import aerospike
import json
def my_serializer(val):
   return json.dumps(val)
```
aerospike.set\_serializer(my\_serializer)

New in version 1.0.39.

#### <span id="page-15-0"></span>aerospike.set\_deserializer(*callback*)

Register a user-defined deserializer available to all [aerospike.Client](#page-65-1) instances. Once registered, all read methods (such as [get\(\)](#page-35-0)) will run bins containing 'Generic' *as\_bytes* of type [\(AS\\_BYTES\\_BLOB\)](http://www.aerospike.com/apidocs/c/d0/dd4/as__bytes_8h.html#a0cf2a6a1f39668f606b19711b3a98bf3) through this deserializer.

**Parameters** callback (callable) – the function to invoke for deserialization.

#### aerospike.unset\_serializers()

Deregister the user-defined de/serializer available from [aerospike.Client](#page-65-1) instances.

New in version 1.0.53.

#### **Note:** Serialization Examples

The following example shows the three modes of serialization - built-in, class-level user functions, instance-level user functions:

```
from __future__ import print_function
import aerospike
import marshal
import json
def go_marshal(val):
    return marshal.dumps(val)
def demarshal(val):
    return marshal.loads(val)
def jsonize(val):
    return json.dumps(val)
def dejsonize(val):
    return json.loads(val)
aerospike.set_serializer(go_marshal)
aerospike.set_deserializer(demarshal)
config = \{ 'hosts': [( '127.0.0.1', 3000) ] }client = aerospike.client(config).connect()
```

```
config['serialization'] = (jsonize,dejsonize)
client2 = aerospike.client(config).connect()
for i in xrange(1, 4):
   try:
        client.remove(('test', 'demo', 'foo' + i))
   except:
       pass
bin_ = { 't' : (1, 2, 3) } # tuple is an unsupported type
print("Use the built-in serialization (cPickle)")
client.put(('test','demo','foo1'), bin_)
(key, meta, bins) = client.get(('test','demo','foo1'))
print(bins)
print("Use the class-level user-defined serialization (marshal)")
client.put(('test','demo','foo2'), bin_, serializer=aerospike.SERIALIZER_USER)
(key, meta, bins) = client.get(('test','demo','foo2'))
print(bins)
print("Use the instance-level user-defined serialization (json)")
client2.put(('test','demo','foo3'), bin_, serializer=aerospike.SERIALIZER_USER)
# notice that json-encoding a tuple produces a list
(key, meta, bins) = client2.get(('test','demo','foo3'))
print(bins)
client.close()
```
The expected output is:

```
Use the built-in serialization (cPickle)
{'i': 321, 't': (1, 2, 3)}
Use the class-level user-defined serialization (marshal)
{'i': 321, 't': (1, 2, 3)}
Use the instance-level user-defined serialization (json)
{'i': 321, 't': [1, 2, 3]}
```
While AQL shows the records as having the following structure:

```
aql> select i,t from test.demo where PK='foo1'
+-----+----------------------------------------------+
|i \mid t+-----+----------------------------------------------+
| 321 | 28 49 31 0A 49 32 0A 49 33 0A 74 70 31 0A 2E |
+-----+----------------------------------------------+
1 row in set (0.000 secs)
aql> select i,t from test.demo where PK='foo2'
+-----+-------------------------------------------------------------+
|i + 1+-----+-------------------------------------------------------------+
| 321 | 28 03 00 00 00 69 01 00 00 00 69 02 00 00 00 69 03 00 00 00 |
+-----+-------------------------------------------------------------+
```

```
1 row in set (0.000 secs)
aql> select i,t from test.demo where PK='foo3'
+-----+----------------------------+
|i \mid t+-----+----------------------------+
| 321 | 5B 31 2C 20 32 2C 20 33 5D |
+-----+----------------------------+
1 row in set (0.000 secs)
```
# **Logging**

#### aerospike.set\_log\_handler(*callback*)

Set a user-defined function as the log handler for all aerospike objects. The *callback* is invoked whenever a log event passing the logging level threshold is encountered.

**Parameters** callback (callable) – the function used as the logging handler.

**Note:** The callback function must have the five parameters (level, func, path, line, msg)

```
from __future__ import print_function
import aerospike
def as_logger(level, func, path, line, msg):
def as_logger(level, func, myfile, line, msg):
    print("**", myfile, line, func, ':: ', msg, "**")
aerospike.set_log_level(aerospike.LOG_LEVEL_DEBUG)
aerospike.set_log_handler(as_logger)
```
### aerospike.set\_log\_level(*log\_level*)

Declare the logging level threshold for the log handler.

**Parameters log\_level** ([int](https://docs.python.org/2.7/library/functions.html#int)) – one of the *[Log Level](#page-28-1)* constant values.

# **Geospatial**

aerospike.geodata([*geo\_data* ])

Helper for creating an instance of the [GeoJSON](#page-231-2) class. Used to wrap a geospatial object, such as a point, polygon or circle.

**Parameters** geo\_data  $(dict)$  $(dict)$  $(dict)$  – a dict representing the geospatial data.

**Returns** an instance of the aerospike. GeoJSON class.

```
import aerospike
# Create GeoJSON point using WGS84 coordinates.
lattice = 45.920278longitude = 63.342222
```

```
loc = aerospike.geodata({'type': 'Point',
                         'coordinates': [longitude, latitude]})
```
New in version 1.0.54.

aerospike.geojson([*geojson\_str*])

Helper for creating an instance of the [GeoJSON](#page-231-2) class from a raw GeoJSON [str](https://docs.python.org/2.7/library/functions.html#str).

Parameters geojson\_str ([dict](https://docs.python.org/2.7/library/stdtypes.html#dict)) – a [str](https://docs.python.org/2.7/library/functions.html#str) of raw GeoJSON.

**Returns** an instance of the [aerospike.GeoJSON](#page-231-2) class.

import aerospike

```
# Create GeoJSON point using WGS84 coordinates.
loc = aerospike.geojson('{"type": "Point", "coordinates": [-80.604333, 28.608389]}')
```
New in version 1.0.54.

# <span id="page-18-0"></span>**1.1.2 Operators**

Operators for the multi-ops method [operate\(\)](#page-46-3).

**Note:** Starting version 3.4.0, it is highly recommended to use the *[aerospike\\_helpers.operations package](#page-122-2)* to create the arguments for [operate\(\)](#page-46-3) and [operate\\_ordered\(\)](#page-49-0) Old style operatiors are deprecated. The docs for old style operators were removed in client 6.0.0.

# <span id="page-18-1"></span>**1.1.3 Policy Options**

# <span id="page-18-2"></span>**1.1.3.1 Commit Level Policy Options**

Specifies the number of replicas required to be successfully committed before returning success in a write operation to provide the desired consistency guarantee.

#### aerospike.POLICY\_COMMIT\_LEVEL\_ALL

Return succcess only after successfully committing all replicas

aerospike.POLICY\_COMMIT\_LEVEL\_MASTER Return succcess after successfully committing the master replica

#### <span id="page-18-3"></span>**1.1.3.2 AP Read Mode Policy Options**

Read policy for AP (availability) namespaces.

```
aerospike.POLICY_READ_MODE_AP_ONE
```
Involve single node in the read operation.

#### aerospike.POLICY\_READ\_MODE\_AP\_ALL

Involve all duplicates in the read operation.

New in version 3.7.0.

# <span id="page-19-0"></span>**1.1.3.3 SC Read Mode Policy Options**

Read policy for SC (strong consistency) namespaces.

#### aerospike.POLICY\_READ\_MODE\_SC\_SESSION

Ensures this client will only see an increasing sequence of record versions. Server only reads from master. This is the default.

#### aerospike.POLICY\_READ\_MODE\_SC\_LINEARIZE

Ensures ALL clients will only see an increasing sequence of record versions. Server only reads from master.

#### aerospike.POLICY\_READ\_MODE\_SC\_ALLOW\_REPLICA

Server may read from master or any full (non-migrating) replica. Increasing sequence of record versions is not guaranteed.

#### aerospike.POLICY\_READ\_MODE\_SC\_ALLOW\_UNAVAILABLE

Server may read from master or any full (non-migrating) replica or from unavailable partitions. Increasing sequence of record versions is not guaranteed.

New in version 3.7.0.

# <span id="page-19-1"></span>**1.1.3.4 Existence Policy Options**

Specifies the behavior for writing the record depending whether or not it exists.

#### aerospike.POLICY\_EXISTS\_CREATE

Create a record, ONLY if it doesn't exist

#### aerospike.POLICY\_EXISTS\_CREATE\_OR\_REPLACE

Completely replace a record if it exists, otherwise create it

#### aerospike.POLICY\_EXISTS\_IGNORE Write the record, regardless of existence. (i.e. create or update)

#### aerospike.POLICY\_EXISTS\_REPLACE

Completely replace a record, ONLY if it exists

#### aerospike.POLICY\_EXISTS\_UPDATE

Update a record, ONLY if it exists

### <span id="page-19-2"></span>**1.1.3.5 Generation Policy Options**

Specifies the behavior of record modifications with regard to the generation value.

#### aerospike.POLICY\_GEN\_IGNORE Write a record, regardless of generation

#### aerospike.POLICY\_GEN\_EQ Write a record, ONLY if generations are equal

#### aerospike.POLICY\_GEN\_GT

Write a record, ONLY if local generation is greater-than remote generation

# <span id="page-20-0"></span>**1.1.3.6 Key Policy Options**

Specifies the behavior for whether keys or digests should be sent to the cluster.

#### aerospike.POLICY\_KEY\_DIGEST

Calculate the digest on the client-side and send it to the server

#### aerospike.POLICY\_KEY\_SEND

Send the key in addition to the digest. This policy causes a write operation to store the key on the server

#### <span id="page-20-1"></span>**1.1.3.7 Replica Options**

Specifies which partition replica to read from.

#### aerospike.POLICY\_REPLICA\_SEQUENCE

Always try node containing master partition first. If connection fails and *retry\_on\_timeout* is true, try node containing prole partition. Currently restricted to master and one prole.

#### aerospike.POLICY\_REPLICA\_MASTER

Read from the partition master replica node

#### aerospike.POLICY\_REPLICA\_ANY

Distribute reads across nodes containing key's master and replicated partition in round-robin fashion. Currently restricted to master and one prole.

#### <span id="page-20-5"></span>aerospike.POLICY\_REPLICA\_PREFER\_RACK

Try node on the same rack as the client first. If there are no nodes on the same rack, use POL-ICY\_REPLICA\_SEQUENCE instead.

**rack\_aware** and **rack\_id** must be set in the config argument of the client constructor in order to enable this functionality

#### <span id="page-20-2"></span>**1.1.3.8 Retry Policy Options**

Specifies the behavior of failed operations.

#### aerospike.POLICY\_RETRY\_NONE

Only attempt an operation once

#### aerospike.POLICY\_RETRY\_ONCE

If an operation fails, attempt the operation one more time

# <span id="page-20-3"></span>**1.1.4 Constants**

#### <span id="page-20-4"></span>**1.1.4.1 TTL Constants**

Specifies the TTL constants.

#### aerospike.TTL\_NAMESPACE\_DEFAULT

Use the namespace default TTL.

#### aerospike.TTL\_NEVER\_EXPIRE Set TTL to never expire.

#### aerospike.TTL\_DONT\_UPDATE

Do not change the current TTL of the record.

# <span id="page-21-0"></span>**1.1.4.2 Auth Mode Constants**

Specifies the type of authentication to be used when communicating with the server.

#### <span id="page-21-4"></span>aerospike.AUTH\_INTERNAL

Use internal authentication only. Hashed password is stored on the server. Do not send clear password. This is the default.

#### aerospike.AUTH\_EXTERNAL

Use external authentication (like LDAP). Specific external authentication is configured on server. If TLS defined, send clear password on node login via TLS. Throw exception if TLS is not defined.

#### aerospike.AUTH\_EXTERNAL\_INSECURE

Use external authentication (like LDAP). Specific external authentication is configured on server. Send clear password on node login whether or not TLS is defined. This mode should only be used for testing purposes because it is not secure authentication.

#### <span id="page-21-1"></span>**1.1.4.3 Scan Constants**

#### aerospike.SCAN\_PRIORITY

Deprecated since version 3.10.0: Scan priority has been replaced by the records\_per\_second policy see *[Scan](#page-87-0) [Policies](#page-87-0)*. Scan priority will be removed in a coming release.

#### aerospike.SCAN\_STATUS\_ABORTED

Deprecated since version 1.0.50: used by [scan\\_info\(\)](#page-56-0)

#### aerospike.SCAN\_STATUS\_COMPLETED

Deprecated since version 1.0.50: used by [scan\\_info\(\)](#page-56-0)

#### aerospike.SCAN\_STATUS\_INPROGRESS

Deprecated since version 1.0.50: used by [scan\\_info\(\)](#page-56-0)

#### aerospike.SCAN\_STATUS\_UNDEF

Deprecated since version 1.0.50: used by [scan\\_info\(\)](#page-56-0)

New in version 1.0.39.

# <span id="page-21-2"></span>**1.1.4.4 Job Constants**

#### aerospike.JOB\_SCAN

Scan job type argument for the module parameter of  $job\_info()$ 

#### aerospike.JOB\_QUERY

Query job type argument for the module parameter of  $job\_info()$ 

#### <span id="page-21-3"></span>**1.1.4.5 Job Statuses**

aerospike.JOB\_STATUS\_UNDEF

aerospike.JOB\_STATUS\_INPROGRESS

#### aerospike.JOB\_STATUS\_COMPLETED

New in version 1.0.50.

# <span id="page-22-0"></span>**1.1.4.6 Serialization Constants**

#### aerospike.SERIALIZER\_PYTHON

Use the cPickle serializer to handle unsupported types (default)

#### <span id="page-22-3"></span>aerospike.SERIALIZER\_USER

Use a user-defined serializer to handle unsupported types. Must have been registered for the aerospike class or configured for the Client object

#### aerospike.SERIALIZER\_NONE

Do not serialize bins whose data type is unsupported

New in version 1.0.47.

# <span id="page-22-1"></span>**1.1.4.7 Send Bool Constants**

Specifies how the Python client will write Python booleans.

#### aerospike.PY\_BYTES Write Python Booleans as PY\_BYTES\_BLOBs.

#### aerospike.INTEGER

Write Python Booleans as integers.

# aerospike.AS\_BOOL

Write Python Booleans as as\_bools.

# <span id="page-22-2"></span>**1.1.4.8 List Write Flags**

Flags used by list write flag.

### aerospike.LIST\_WRITE\_DEFAULT Default. Allow duplicate values and insertions at any index.

aerospike.LIST\_WRITE\_ADD\_UNIQUE Only add unique values.

#### aerospike.LIST\_WRITE\_INSERT\_BOUNDED

Enforce list boundaries when inserting. Do not allow values to be inserted at index outside current list boundaries.

Note: Requires server version > = 4.3.0

#### aerospike.LIST\_WRITE\_NO\_FAIL

Do not raise error if a list item fails due to write flag constraints (always succeed).

Note: Requires server version > = 4.3.0

#### aerospike.LIST\_WRITE\_PARTIAL

Allow other valid list items to be committed if a list item fails due to write flag constraints.

# <span id="page-23-0"></span>**1.1.4.9 List Return Types**

Return types used by various list operations.

- aerospike.LIST\_RETURN\_NONE Do not return any value.
- aerospike.LIST\_RETURN\_INDEX Return key index order.
- aerospike.LIST\_RETURN\_REVERSE\_INDEX Return reverse key order.
- aerospike.LIST\_RETURN\_RANK Return value order.
- aerospike.LIST\_RETURN\_REVERSE\_RANK Return reverse value order.
- aerospike.LIST\_RETURN\_COUNT Return count of items selected.
- aerospike.LIST\_RETURN\_VALUE Return value for single key read and value list for range read.

#### <span id="page-23-1"></span>**1.1.4.10 List Order**

Flags used by list order.

aerospike.LIST\_UNORDERED List is not ordered. This is the default.

#### aerospike.LIST\_ORDERED Ordered list.

# <span id="page-23-2"></span>**1.1.4.11 List Sort Flags**

Flags used by list sort.

aerospike.LIST\_SORT\_DEFAULT Default. Preserve duplicates when sorting the list.

# aerospike.LIST\_SORT\_DROP\_DUPLICATES

Drop duplicate values when sorting the list.

#### <span id="page-23-3"></span>**1.1.4.12 Map Write Flag**

Flags used by map write flag.

Note: Requires server version  $\ge$  = 4.3.0

# aerospike.MAP\_WRITE\_FLAGS\_DEFAULT

Default. Allow create or update.

#### aerospike.MAP\_WRITE\_FLAGS\_CREATE\_ONLY

If the key already exists, the item will be denied. If the key does not exist, a new item will be created.

#### aerospike.MAP\_WRITE\_FLAGS\_UPDATE\_ONLY

If the key already exists, the item will be overwritten. If the key does not exist, the item will be denied.

#### aerospike.MAP\_WRITE\_FLAGS\_NO\_FAIL

Do not raise error if a map item is denied due to write flag constraints (always succeed).

#### aerospike.MAP\_WRITE\_FLAGS\_PARTIAL

Allow other valid map items to be committed if a map item is denied due to write flag constraints.

#### <span id="page-24-0"></span>**1.1.4.13 Map Write Mode**

Flags used by map *write mode*.

**Note:** This should only be used for Server version < 4.3.0

aerospike.MAP\_UPDATE

Default. Allow create or update.

#### aerospike.MAP\_CREATE\_ONLY

If the key already exists, the item will be denied. If the key does not exist, a new item will be created.

#### aerospike.MAP\_UPDATE\_ONLY

If the key already exists, the item will be overwritten. If the key does not exist, the item will be denied.

#### <span id="page-24-1"></span>**1.1.4.14 Map Order**

Flags used by map order.

aerospike.MAP\_UNORDERED Map is not ordered. This is the default.

aerospike.MAP\_KEY\_ORDERED Order map by key.

aerospike.MAP\_KEY\_VALUE\_ORDERED Order map by key, then value.

### <span id="page-24-2"></span>**1.1.4.15 Map Return Types**

Return types used by various map operations.

- aerospike.MAP\_RETURN\_NONE Do not return any value.
- aerospike.MAP\_RETURN\_INDEX Return key index order.
- aerospike.MAP\_RETURN\_REVERSE\_INDEX Return reverse key order.
- aerospike.MAP\_RETURN\_RANK Return value order.
- aerospike.MAP\_RETURN\_REVERSE\_RANK Return reserve value order.

#### aerospike.MAP\_RETURN\_COUNT

Return count of items selected.

#### aerospike.MAP\_RETURN\_KEY

Return key for single key read and key list for range read.

#### aerospike.MAP\_RETURN\_VALUE

Return value for single key read and value list for range read.

### aerospike.MAP\_RETURN\_KEY\_VALUE

Return key/value items. Note that key/value pairs will be returned as a list of tuples (i.e. [(key1, value1), (key2, value2)])

# <span id="page-25-0"></span>**1.1.4.16 Bitwise Write Flags**

#### aerospike.BIT\_WRITE\_DEFAULT

Allow create or update (default).

#### aerospike.BIT\_WRITE\_CREATE\_ONLY

If bin already exists the operation is denied. Otherwise the bin is created.

#### aerospike.BIT\_WRITE\_UPDATE\_ONLY

If bin does not exist the operation is denied. Otherwise the bin is updated.

#### aerospike.BIT\_WRITE\_NO\_FAIL

Do not raise error if operation failed.

# aerospike.BIT\_WRITE\_PARTIAL

Allow other valid operations to be committed if this operation is denied due to flag constraints. i.e. If the number of bytes from the offset to the end of the existing Bytes bin is less than the specified number of bytes, then only apply operations from the offset to the end.

New in version 3.9.0.

# <span id="page-25-1"></span>**1.1.4.17 Bitwise Resize Flags**

### aerospike.BIT\_RESIZE\_DEFAULT

Add/remove bytes from the end (default).

#### aerospike.BIT\_RESIZE\_FROM\_FRONT Add/remove bytes from the front.

aerospike.BIT\_RESIZE\_GROW\_ONLY Only allow the bitmap size to increase.

# aerospike.BIT\_RESIZE\_SHRINK\_ONLY

Only allow the bitmap size to decrease.

New in version 3.9.0.

# <span id="page-26-0"></span>**1.1.4.18 Bitwise Overflow**

#### aerospike.BIT\_OVERFLOW\_FAIL

Operation will fail on overflow/underflow.

#### aerospike.BIT\_OVERFLOW\_SATURATE

If add or subtract ops overflow/underflow, set to max/min value. Example:  $MAXINT + 1 = MAXINT$ .

#### aerospike.BIT\_OVERFLOW\_WRAP

If add or subtract ops overflow/underflow, wrap the value. Example:  $MAXINT + 1 = MININT$ .

New in version 3.9.0.

### <span id="page-26-1"></span>**1.1.4.19 HyperLogLog Write Flags**

#### aerospike.HLL\_WRITE\_DEFAULT

Default. Allow create or update.

#### aerospike.HLL\_WRITE\_CREATE\_ONLY

If the bin already exists, the operation will be denied. If the bin does not exist, a new bin will be created.

#### aerospike.HLL\_WRITE\_UPDATE\_ONLY

If the bin already exists, the bin will be overwritten. If the bin does not exist, the operation will be denied.

#### aerospike.HLL\_WRITE\_NO\_FAIL

Do not raise error if operation is denied.

#### aerospike.HLL\_WRITE\_ALLOW\_FOLD

Allow the resulting set to be the minimum of provided index bits. For intersect\_counts and similarity, allow the usage of less precise HLL algorithms when minhash bits of all participating sets do not match.

New in version 3.11.0.

### <span id="page-26-2"></span>**1.1.4.20 Expression Write Flags**

Flags used by expression\_write.

#### aerospike.EXP\_WRITE\_DEFAULT

Default. Allow create or update.

#### aerospike.EXP\_WRITE\_CREATE\_ONLY

If bin does not exist, a new bin will be created. If bin exists, the operation will be denied. If bin exists, fail with BinExistsError when EXP\_WRITE\_POLICY\_NO\_FAIL is not set.

#### aerospike.EXP\_WRITE\_UPDATE\_ONLY

If bin exists, the bin will be overwritten. If bin does not exist, the operation will be denied. If bin does not exist, fail with BinNotFound when EXP\_WRITE\_POLICY\_NO\_FAIL is not set.

#### aerospike.EXP\_WRITE\_ALLOW\_DELETE

If expression results in nil value, then delete the bin. Otherwise, return OpNotApplicable when EXP\_WRITE\_POLICY\_NO\_FAIL is not set.

#### aerospike.EXP\_WRITE\_POLICY\_NO\_FAIL

Do not raise error if operation is denied.

#### aerospike.EXP\_WRITE\_EVAL\_NO\_FAIL

Ignore failures caused by the expression resolving to unknown or a non-bin type.

# <span id="page-27-0"></span>**1.1.4.21 Expression Read Flags**

Flags used by expression\_read

- aerospike.EXP\_READ\_DEFAULT Default.
- aerospike.EXP\_READ\_EVAL\_NO\_FAIL Ignore failures caused by the expression resolving to unknown or a non-bin type.

# <span id="page-27-1"></span>**1.1.4.22 Bin Types**

aerospike.AS\_BYTES\_UNDEF (int): 0 aerospike.AS\_BYTES\_INTEGER (int): 1 aerospike.AS\_BYTES\_DOUBLE (int): 2 aerospike.AS\_BYTES\_STRING (int): 3 aerospike.AS\_BYTES\_BLOB (int): 4 aerospike.AS\_BYTES\_JAVA (int): 7 aerospike.AS\_BYTES\_CSHARP (int): 8 aerospike.AS\_BYTES\_PYTHON (int): 9 aerospike.AS\_BYTES\_RUBY (int): 10 aerospike.AS\_BYTES\_PHP (int): 11 aerospike.AS\_BYTES\_ERLANG (int): 12 aerospike.AS\_BYTES\_HLL (int): 18 aerospike.AS\_BYTES\_MAP (int): 19 aerospike.AS\_BYTES\_LIST (int): 20 aerospike.AS\_BYTES\_GEOJSON (int): 23 aerospike.AS\_BYTES\_TYPE\_MAX (int): 24

# <span id="page-28-0"></span>**1.1.4.23 Miscellaneous**

#### aerospike.\_\_version\_\_

A [str](https://docs.python.org/2.7/library/functions.html#str) containing the module's version.

New in version 1.0.54.

#### <span id="page-28-2"></span>aerospike.null

A value for distinguishing a server-side null from a Python [None](https://docs.python.org/2.7/library/constants.html#None).

Deprecated since version 2.0.1: use the function [aerospike.null\(\)](#page-28-2) instead.

#### aerospike.UDF\_TYPE\_LUA

UDF type is LUA (which is the only UDF type).

### aerospike.INDEX\_STRING

An index whose values are of the aerospike string data type.

### aerospike.INDEX\_NUMERIC

An index whose values are of the aerospike integer data type.

#### aerospike.INDEX\_GEO2DSPHERE

An index whose values are of the aerospike GetJSON data type.

# **See also:**

# [Data Types.](http://www.aerospike.com/docs/guide/data-types.html)

aerospike.INDEX\_TYPE\_LIST

Index a bin whose contents is an aerospike list.

#### aerospike.INDEX\_TYPE\_MAPKEYS

Index the keys of a bin whose contents is an aerospike map.

### aerospike.INDEX\_TYPE\_MAPVALUES

Index the values of a bin whose contents is an aerospike map.

# <span id="page-28-1"></span>**1.1.4.24 Log Level**

aerospike.LOG\_LEVEL\_TRACE

aerospike.LOG\_LEVEL\_DEBUG

aerospike.LOG\_LEVEL\_INFO

aerospike.LOG\_LEVEL\_WARN

aerospike.LOG\_LEVEL\_ERROR

aerospike.LOG\_LEVEL\_OFF

# <span id="page-29-0"></span>**1.1.4.25 Privileges**

Permission codes define the type of permission granted for a user's role.

#### aerospike.PRIV\_READ

The user is granted read access.

#### aerospike.PRIV\_WRITE

The user is granted write access.

#### aerospike.PRIV\_READ\_WRITE

The user is granted read and write access.

#### aerospike.PRIV\_READ\_WRITE\_UDF

The user is granted read and write access, and the ability to invoke UDFs.

#### aerospike.PRIV\_SYS\_ADMIN

The user is granted the ability to perform system administration operations. Global scope only.

#### aerospike.PRIV\_USER\_ADMIN

The user is granted the ability to perform user administration operations. Global scope only.

#### aerospike.PRIV\_DATA\_ADMIN

User can perform systems administration functions on a database that do not involve user administration. Examples include setting dynamic server configuration. Global scope only.

# <span id="page-29-1"></span>**1.1.4.26 Regex Flag Values**

Flags used for the *predexp.string\_regex* function.

aerospike.REGEX\_NONE Use default behavior.

#### aerospike.REGEX\_ICASE

Do not differentiate case.

#### aerospike.REGEX\_EXTENDED

Use POSIX Extended Regular Expression syntax when interpreting regex.

#### aerospike.REGEX\_NOSUB

Do not report position of matches.

#### aerospike.REGEX\_NEWLINE

Match-any-character operators don't match a newline.

# <span id="page-29-2"></span>**1.2 Client Class —** Client

# <span id="page-29-3"></span>**1.2.1** Client

The client connects through a seed node (the address of a single node) to an Aerospike database cluster. From the seed node, the client learns of the other nodes and establishes connections to them. It also gets the partition map of the cluster, which is how it knows where every record actually lives.

The client handles the connections, including re-establishing them ahead of executing an operation. It keeps track of changes to the cluster through a cluster-tending thread.

#### **See also:**

[Client Architecture](https://www.aerospike.com/docs/architecture/clients.html) and [Data Distribution.](https://www.aerospike.com/docs/architecture/data-distribution.html)

Example:

```
from __future__ import print_function
   # import the module
   import aerospike
   from aerospike import exception as ex
   import sys
   # Configure the client
   config = {
        'hosts': [ ('127.0.0.1', 3000) ]
   }
   # Optionally set policies for various method types
   write_policies = {'total_timeout': 2000, 'max_retries': 0}
   read_policies = {'total_timeout': 1500, 'max_retries': 1}
   policies = {'write': write_policies, 'read': read_policies}
   config['policies'] = policies
   # Create a client and connect it to the cluster
   try:
       client = aerospike.client(config).connect()
   except ex.ClientError as e:
       print("Error: {0} [{1}]".format(e.msg, e.code))
       sys.exit(1)
   # Records are addressable via a tuple of (namespace, set, primary key)
   key = ('test' , 'demo', 'foo')try:
        # Write a record
       client.put(key, {
            'name': 'John Doe',
            'age': 32
       })
   except ex.RecordError as e:
       print("Error: {0} [{1}]".format(e.msg, e.code))
   # Read a record
   (key, meta, record) = client.get(key)
   # Close the connection to the Aerospike cluster
   client.close()
.. index::
   single: Connection
.. _aerospike_connection_operations:
```
# <span id="page-31-0"></span>**1.2.1.1 Connection**

#### <span id="page-31-2"></span>class aerospike.Client

#### connect([*username*, *password* ])

Connect to the cluster. The optional *username* and *password* only apply when connecting to the Enterprise Edition of Aerospike.

#### **Parameters**

- username  $(str)$  $(str)$  $(str)$  a defined user with roles in the cluster. See [admin\\_create\\_user\(\)](#page-67-0).
- **password**  $(str)$  $(str)$  $(str)$  the password will be hashed by the client using bcrypt.

**Raises** [ClientError](#page-117-2), for example when a connection cannot be established to a seed node (any single node in the cluster from which the client learns of the other nodes).

**Note:** Python client 5.0.0 and up will fail to connect to Aerospike server 4.8.x or older. If you see the error "-10, 'Failed to connect'", please make sure you are using server 4.9 or later.

#### **See also:**

[Security features article.](https://www.aerospike.com/docs/guide/security/index.html)

#### is\_connected()

Tests the connections between the client and the nodes of the cluster. If the result is False, the client will require another call to *connect* ().

#### **Return type** [bool](https://docs.python.org/2.7/library/functions.html#bool)

Changed in version 2.0.0.

#### close()

Close all connections to the cluster. It is recommended to explicitly call this method when the program is done communicating with the cluster.

#### <span id="page-31-1"></span>**1.2.1.2 Key Tuple**

#### key

The key tuple, which is sent and returned by various operations, has the structure

(namespace, set, primary key[, the record's RIPEMD-160 digest])

#### aggedright

- *namespace* the [str](https://docs.python.org/2.7/library/functions.html#str) name of the namespace, which must be preconfigured on the cluster.
- *set* the [str](https://docs.python.org/2.7/library/functions.html#str) name of the set. Will be created automatically if it does not exist.
- *primary key* the value by which the client-side application identifies the record, which can be

of type [str](https://docs.python.org/2.7/library/functions.html#str), [int](https://docs.python.org/2.7/library/functions.html#int) or [bytearray](https://docs.python.org/2.7/library/functions.html#bytearray).

• *digest* the first three parts of the tuple get hashed through RIPEMD-160, and the digest used by the clients and cluster nodes to locate the record. A key tuple is also valid if it has the digest part filled and the primary key part set to [None](https://docs.python.org/2.7/library/constants.html#None).

```
\gg client = aerospike.client(config).connect()
>>> client.put(('test','demo','oof'), {'id':0, 'a':1})
>>> (key, meta, bins) = client.get(('test','demo','oof'))
>>> key
('test', 'demo', None, bytearray(b'\ti\xcb\xb9\xb6V#V\xecI#\xealu\x05\x00H\x98\
\rightarrowxe4='))
>>> (key2, meta2, bins2) = client.get(key)
>>> bins2
{'a': 1, 'id': 0}
>>> client.close()
```
## **See also:**

[Data Model: Keys and Digests.](https://www.aerospike.com/docs/architecture/data-model.html#records)

# <span id="page-32-0"></span>**1.2.1.3 Record Tuple**

#### record

The record tuple (key, meta, bins) which is returned by various read operations.

#### aggedright

- *key* the *[Key Tuple](#page-31-1)*.
- *meta* a [dict](https://docs.python.org/2.7/library/stdtypes.html#dict) containing {'gen' :
- genration value, 'ttl': ttl value}.
- *bins* a [dict](https://docs.python.org/2.7/library/stdtypes.html#dict) containing bin-name/bin-value pairs.

# **See also:**

[Data Model: Record.](https://www.aerospike.com/docs/architecture/data-model.html#records)

# <span id="page-32-1"></span>**1.2.2 Operations**

# <span id="page-32-2"></span>**1.2.2.1 Record Operations**

```
class aerospike.Client
```
put(*key*, *bins*[, *meta*[, *policy*[, *serializer*] ] ]) Write a record with a given *key* to the cluster.

#### **Parameters**

- key (tuple) a *[Key Tuple](#page-31-1)* tuple associated with the record.
- bins  $(dict)$  $(dict)$  $(dict)$  a dict of bin-name / bin-value pairs.
- meta  $(dict)$  $(dict)$  $(dict)$  optional record metadata to be set, with field 'ttl' set to [int](https://docs.python.org/2.7/library/functions.html#int) number of seconds or one of the *[TTL Constants](#page-20-4)*, and 'gen' set to [int](https://docs.python.org/2.7/library/functions.html#int) generation number to compare.
- policy ([dict](https://docs.python.org/2.7/library/stdtypes.html#dict)) optional *[Write Policies](#page-69-1)*.
- serializer optionally override the serialization mode of the client with one of the *[Serialization Constants](#page-22-0)*. To use a class-level user-defined serialization function registered with [aerospike.set\\_serializer\(\)](#page-14-0) use [aerospike.SERIALIZER\\_USER](#page-22-3).

**Raises** a subclass of [AerospikeError](#page-117-3).

```
from __future__ import print_function
import aerospike
from aerospike import exception as ex
config = {
    'hosts': [ ('127.0.0.1', 3000) ],
    'total_timeout': 1500
}
client = aerospike.client(config).connect()
try:
   key = ('test', 'demo', 1)bins = {
        'l': [ "qwertyuiop", 1, bytearray("asd;as[d'as;d", "utf-8") ],
        'm': { "key": "asd';q;'1';" },
        'i': 1234,
        'f': 3.14159265359,
        's': '!@#@#$QSDAsd;as'
    }
    client.put(key, bins,
             policy={'key': aerospike.POLICY_KEY_SEND},
             meta={'ttl':180})
    # adding a bin
   client.put(key, {'smiley': u"\ud83d\ude04"})
    # removing a bin
    client.put(key, {'i': aerospike.null()})
except ex.AerospikeError as e:
   print("Error: \{0\} [\{1\}]".format(e.msg, e.code))
    sys.exit(1)
finally:
   client.close()
```
Note: Version >= 3.10.0 Supports predicate expressions for record operations see *[predexp](#page-105-0)*. Requires server version  $\ge$  = 4.7.0.

```
from __future__ import print_function
import aerospike
from aerospike import predexp
from aerospike import exception as ex
import sys
config = {"hosts": [("127.0.0.1", 3000)]}
client = aerospike.client(config).connect()
try:
    keys = [("test", "demo", 1), ("test", "demo", 2), ("test", "demo", 3)]
    records = [{"number": 1}, {"number": 2}, {"number": 3}]
    for i in range(3):
        client.put(keys[i], records[i])
    \textbf{preds} = [\text{# check that the record has a value} < 2 \text{ bin 'name'}predexp.integer_bin("number"),
        predexp.integer_value(2),
```

```
predexp.integer_less(),
    ]
   records = []
    for i in range(3):
        try:
            records.append(client.get(keys[i], policy={"predexp": preds}))
        except ex.FilteredOut as e:
            print("Error: \{0\} [\{1\}]".format(e.msg, e.code))
   print(records)
except ex.AerospikeError as e:
    print("Error: {0} [{1}]".format(e.msg, e.code))
    sys.exit(1)
finally:
   client.close()
# the get only returns records that match the preds
# otherwise, an error is returned
# EXPECTED OUTPUT:
# Error: 127.0.0.1:3000 AEROSPIKE_FILTERED_OUT [27]
# Error: 127.0.0.1:3000 AEROSPIKE_FILTERED_OUT [27]
# [(('test', 'demo', 1, bytearray(b'\xb7\xf4\xb88\x89\xe2\xdag\xdeh>\x1d\xf6\x91\
˓→x9a\x1e\xac\xc4F\xc8')), {'gen': 8, 'ttl': 2592000}, {'charges': [10, 20, 14],
\rightarrow 'name': 'John', 'number': 1})]
```
**Note:** Using Generation Policy

The generation policy allows a record to be written only when the generation is a specific value. In the following example, we only want to write the record if no change has occurred since  $exists()$  was called.

```
from __future__ import print_function
import aerospike
from aerospike import exception as ex
import sys
config = { 'hosts': [ ('127.0.0.1',3000)]}
client = aerospike.client(config).connect()
try:
    (key, meta) = client.exists(('test','test','key1'))
   print(meta)
   print('============')
   client.put(('test','test','key1'), {'id':1,'a':2},
        meta={'gen': 33},
        policy={'gen':aerospike.POLICY_GEN_EQ})
   print('Record written.')
except ex.RecordGenerationError:
    print("put() failed due to generation policy mismatch")
except ex.AerospikeError as e:
   print("Error: {0} [{1}]".format(e.msg, e.code))
client.close()
```
<span id="page-35-1"></span>exists(*key[, policy]) -> (key, meta*)

Check if a record with a given *key* exists in the cluster and return the record as a [tuple\(\)](https://docs.python.org/2.7/library/functions.html#tuple) consisting of *key* and *meta*. If the record does not exist the *meta* data will be [None](https://docs.python.org/2.7/library/constants.html#None).

**Parameters**

- key (tuple) a *[Key Tuple](#page-31-1)* associated with the record.
- policy ([dict](https://docs.python.org/2.7/library/stdtypes.html#dict)) optional *[Read Policies](#page-70-0)*.

**Return type** [tuple\(\)](https://docs.python.org/2.7/library/functions.html#tuple) (key, meta)

**Raises** a subclass of [AerospikeError](#page-117-3).

```
from __future__ import print_function
import aerospike
from aerospike import exception as ex
import sys
config = { 'hosts': [('127.0.0.1', 3000)] }
client = aerospike.client(config).connect()
try:
    # assuming a record with such a key exists in the cluster
   key = ('test', 'demo', 1)(key, meta) = client.exists(key)
   print(key)
   print('--------------------------')
   print(meta)
except ex.RecordNotFound:
   print("Record not found:", key)
except ex.AerospikeError as e:
   print("Error: \{0\} [\{1\}]".format(e.msg, e.code))
    sys.exit(1)
finally:
    client.close()
```
Changed in version 2.0.3.

<span id="page-35-0"></span>get(*key[, policy]) -> (key, meta, bins*) Read a record with a given *key*, and return the record as a [tuple\(\)](https://docs.python.org/2.7/library/functions.html#tuple) consisting of *key*, *meta* and *bins*.

**Parameters**

- key (tuple) a *[Key Tuple](#page-31-1)* associated with the record.
- policy ([dict](https://docs.python.org/2.7/library/stdtypes.html#dict)) optional *[Read Policies](#page-70-0)*.

**Returns** a *[Record Tuple](#page-32-0)*. See *[Unicode Handling](#page-80-1)*.

**Raises** [RecordNotFound](#page-118-0).

```
from __future__ import print_function
import aerospike
from aerospike import exception as ex
import sys
```
```
config = {'hosts': [('127.0.0.1', 3000)]}
client = aerospike.client(config).connect()
try:
    # assuming a record with such a key exists in the cluster
   key = ('test', 'demo', 1)
    (key, meta, bins) = client.get(key)
   print(key)
   print('--------------------------')
   print(meta)
   print('--------------------------')
   print(bins)
except ex.RecordNotFound:
   print("Record not found:", key)
except ex.AerospikeError as e:
   print("Error: \{0\} [\{1\}]".format(e.msg, e.code))
    sys.exit(1)
finally:
   client.close()
```
**Warning:** The client has been changed to raise a [RecordNotFound](#page-118-0) exception when [get\(\)](#page-35-0) does not find the record. Code that used to check for meta != None should be modified.

Changed in version 2.0.0.

<span id="page-36-0"></span>select(*key, bins[, policy]) -> (key, meta, bins*)

Read a record with a given *key*, and return the record as a [tuple\(\)](https://docs.python.org/2.7/library/functions.html#tuple) consisting of *key*, *meta* and *bins*, with the specified bins projected. Prior to Aerospike server 3.6.0, if a selected bin does not exist its value will be [None](https://docs.python.org/2.7/library/constants.html#None). Starting with 3.6.0, if a bin does not exist it will not be present in the returned *[Record Tuple](#page-32-0)*.

**Parameters**

- key (tuple) a *[Key Tuple](#page-31-0)* associated with the record.
- bins  $(list)$  a list of bin names to select from the record.
- policy ([dict](https://docs.python.org/2.7/library/stdtypes.html#dict)) optional *[Read Policies](#page-70-0)*.

**Returns** a *[Record Tuple](#page-32-0)*. See *[Unicode Handling](#page-80-0)*.

**Raises** [RecordNotFound](#page-118-0).

```
from __future__ import print_function
import aerospike
from aerospike import exception as ex
import sys
config = \{ 'hosts': [( '127.0.0.1', 3000)] \}client = aerospike.client(config).connect()
try:
    # assuming a record with such a key exists in the cluster
    key = ('test', 'demo', 1)(key, meta, bins) = client.select(key, ['name'])
```

```
print("name: ", bins.get('name'))
except ex.RecordNotFound:
   print("Record not found:", key)
except ex.AerospikeError as e:
   print("Error: \{0\} [\{1\}]".format(e.msg, e.code))
    sys.exit(1)
finally:
    client.close()
```
**Warning:** The client has been changed to raise a [RecordNotFound](#page-118-0) exception when [select\(\)](#page-36-0) does not find the record. Code that used to check for meta != None should be modified.

Changed in version 2.0.0.

```
\text{touch}(key[, val=0[, meta[, policy]]
```
Touch the given record, setting its [time-to-live](http://www.aerospike.com/docs/client/c/usage/kvs/write.html#change-record-time-to-live-ttl) and incrementing its generation.

#### **Parameters**

- **key** (*tuple*) a *[Key Tuple](#page-31-0)* tuple associated with the record.
- val  $(int)$  $(int)$  $(int)$  the optional ttl in seconds, with  $\theta$  resolving to the default value in the server config.
- **meta**  $(dict)$  $(dict)$  $(dict)$  optional record metadata to be set.
- policy ([dict](https://docs.python.org/2.7/library/stdtypes.html#dict)) optional *[Operate Policies](#page-71-0)*.

**Raises** a subclass of [AerospikeError](#page-117-0).

#### **See also:**

[Record TTL and Evictions](https://discuss.aerospike.com/t/records-ttl-and-evictions/737) and [FAQ.](https://www.aerospike.com/docs/guide/FAQ.html)

```
import aerospike
config = { 'hosts': [('127.0.0.1', 3000)] }
client = aerospike.client(config).connect()
key = ('test', 'demo', 1)client.touch(key, 120, policy={'total_timeout': 100})
client.close()
```
## remove(*key[meta, policy]*)

Remove a record matching the *key* from the cluster.

**Parameters**

- key (tuple) a *[Key Tuple](#page-31-0)* associated with the record.
- meta  $(dict)$  $(dict)$  $(dict)$  Optional dictonary allowing a user to specify the expected generation of the record.
- policy ([dict](https://docs.python.org/2.7/library/stdtypes.html#dict)) optional *[Remove Policies](#page-74-0)*. May be passed as a keyword argument.

```
import aerospike
config = { 'hosts': [('127.0.0.1', 3000)] }
client = aerospike.client(config).connect()
key = ('test', 'demo', 1)client.remove(key, meta={'gen': 5}, policy={'gen': aerospike.POLICY_GEN_EQ})
client.close()
```
#### get\_key\_digest(*ns*, *set*, *key*) → [bytearray](https://docs.python.org/2.7/library/functions.html#bytearray)

Calculate the digest of a particular key. See: *[Key Tuple](#page-31-0)*.

#### **Parameters**

- **ns**  $(str)$  $(str)$  $(str)$  the namespace in the aerospike cluster.
- set  $(str)$  $(str)$  $(str)$  the set name.
- key ([str](https://docs.python.org/2.7/library/functions.html#str) or [int](https://docs.python.org/2.7/library/functions.html#int)) the primary key identifier of the record within the set.

**Returns** a RIPEMD-160 digest of the input tuple.

**Return type** [bytearray](https://docs.python.org/2.7/library/functions.html#bytearray)

```
import aerospike
import pprint
pp = pprint.PrettyPrinter(indent=2)
config = { 'hosts': [('127.0.0.1', 3000)] }
client = aerospike.client(config).connect()
digest = client.get_key_digest("test", "demo", 1 )
pp.pprint(digest)
key = ('test', 'demo', None, digest)
(key, meta, bins) = client.get(key)pp.pprint(bins)
client.close()
```
Deprecated since version 2.0.1: use the function [aerospike.calc\\_digest\(\)](#page-14-0) instead.

# **Removing a Bin**

```
remove_bin(key, list[, meta[, policy ] ])
```
Remove a list of bins from a record with a given *key*. Equivalent to setting those bins to [aerospike.](#page-28-0)  $null()$  with a  $put()$ .

#### **Parameters**

- key (tuple) a *[Key Tuple](#page-31-0)* associated with the record.
- list (list) the bins names to be removed from the record.
- meta  $(dict)$  $(dict)$  $(dict)$  optional record metadata to be set, with field 'ttl' set to [int](https://docs.python.org/2.7/library/functions.html#int) number of seconds or one of the *[TTL Constants](#page-20-0)*, and 'gen' set to [int](https://docs.python.org/2.7/library/functions.html#int) generation number to compare.
- policy ([dict](https://docs.python.org/2.7/library/stdtypes.html#dict)) optional *[Write Policies](#page-69-0)*.

```
import aerospike
config = { 'hosts': [('127.0.0.1', 3000)] }
client = aerospike.client(config).connect()
key = ('test', 'demo', 1)meta = { 'ttl': 3600 }
client.remove_bin(key, ['name', 'age'], meta, {'retry': aerospike.POLICY_RETRY_
\rightarrowONCE})
client.close()
```
# **1.2.2.2 Batch Operations**

class aerospike.Client

 $get\_many(keys[, policy] \rightarrow [key, meta, bins]$ 

Batch-read multiple records, and return them as a list. Any record that does not exist will have a [None](https://docs.python.org/2.7/library/constants.html#None) value for metadata and bins in the record tuple.

**Parameters**

- keys (list) a list of *[Key Tuple](#page-31-0)*.
- policy ([dict](https://docs.python.org/2.7/library/stdtypes.html#dict)) optional *[Batch Policies](#page-75-0)*.

**Returns** a list of *[Record Tuple](#page-32-0)*.

**Raises** a [ClientError](#page-117-1) if the batch is too big.

**See also:**

More information about the [Batch Index](https://www.aerospike.com/docs/guide/batch.html) interface new to Aerospike server  $\geq$  3.6.0.

```
from __future__ import print_function
import aerospike
from aerospike import exception as ex
import sys
config = { 'hosts': [('127.0.0.1', 3000)] }
client = aerospike.client(config).connect()
try:
    # assume the fourth key has no matching record
    keys = [('test', 'demo', '1'),
      ('test', 'demo', '2'),
      ('test', 'demo', '3'),
      ('test', 'demo', '4')
    \mathbf{I}records = client.get_many(keys)
    print(records)
except ex.AerospikeError as e:
    print("Error: \{0\} [\{1\}]".format(e.msg, e.code))
    sys.exit(1)
```
finally: client.close()

**Note:** We expect to see something like:

```
\Gamma((\text{test'}\quad \text{between} \text{1'}) bytearray(b'ev\xb4\x88\x8c\xcf\x92\x9c \x0bo\xbd\x90\
˓→xd0\x9d\xf3\xf6\xd1\x0c\xf3')), {'gen': 1, 'ttl': 2592000}, {'age': 1, 'name
\rightarrow': u'Name1'}).
  ((\text{test}', \text{'demo}', '2', \text{bytearray}(b'n\xcd7p\x88\xdcF\z46\x0e\x05\xfb\xcbs)˓→xa68I\xf0T\xfd')), {'gen': 1, 'ttl': 2592000}, {'age': 2, 'name': u'Name2'}),
  ((\texttt', 'demo', '3', bytearray(b'\x9f\xf2\xe3\xf3\xc0\xc1\xc3q\xb5\fn\xf8\˓→xccV\xa9\xed\xd91a\x86')), {'gen': 1, 'ttl': 2592000}, {'age': 3, 'name': u
˓→'Name3'}),
  ((\text{test}', 'demo', '4', bytearray(b'\x8eu\x19\xbe\ze0(\xda 'xfa\x8ca\x93s))\rightarrowxe8\xb3%\xa8]\x8b')), None, None)
]
```
**Note:** Version >= 3.10.0 Supports predicate expressions for batch operations see [predexp](#page-105-0). Requires server version  $\ge$  = 4.7.0

```
from __future__ import print_function
import aerospike
from aerospike import predexp
from aerospike import exception as ex
import sys
config = \{\text{"hosts"}: \left[ (\text{"127.0.0.1", 3000}) \right] \}client = aerospike.client(config).connect()
try:
    keys = [("test", "demo", 1), ("test", "demo", 2), ("test", "demo", 3)]
    records = [{"number": 1}, {"number": 2}, {"number": 3}]
    for i in range(3):
        client.put(keys[i], records[i])
    \textbf{preds} = [ # check that the record has a value less than 2 in bin 'name'
        predexp.integer_bin("number"),
        predexp.integer_value(2),
        predexp.integer_less(),
    ]
    records = client.get_many(keys, policy={"predexp": preds})
    print(records)
except ex.AerospikeError as e:
    print("Error: \{0\} [\{1\}]".format(e.msg, e.code))
    sys.exit(1)
finally:
    client.close()
# the get_many only returns the records that matched the preds
```

```
# EXPECTED OUTPUT:
# [
# (('test', 'demo', 1, bytearray(b'\xb7\xf4\xb88\x89\xe2\xdag\xdeh>\x1d\xf6\x91\
\rightarrow x9a\x1e\xac\xc4F\xc8'), {'gen': 8, 'ttl': 2592000}, {'charges': [10, 20, 14],
\rightarrow'name': 'John', 'number': 1}),
  ((\text{test}', \text{ 'demo}', 2, \text{ bytearray(b}\xaejQ_7\xdeJ\xde) \xceD\x96\xe2\xda\x1f\xea\˓→x84\x8c:\x92p')), None, None),
# ('test', 'demo', 3, bytearray(b'\xb1\xa5`g\xf6\xd4\xa8\xa4D9\xd3\xafb\xbf\
\rightarrow xf8ha\ x01\ x94\ xcd'), None, None)
# ]
```
**Warning:** The return type changed to list starting with version 1.0.50.

**exists\_many**( $keys$ ],  $policy$ ])  $\rightarrow$  [key, meta]

Batch-read metadata for multiple keys, and return it as a list. Any record that does not exist will have a [None](https://docs.python.org/2.7/library/constants.html#None) value for metadata in the result tuple.

**Parameters**

- keys (list) a list of *[Key Tuple](#page-31-0)*.
- policy ([dict](https://docs.python.org/2.7/library/stdtypes.html#dict)) optional *[Batch Policies](#page-75-0)*.

**Returns** a list of (key, metadata) [tuple\(\)](https://docs.python.org/2.7/library/functions.html#tuple).

**See also:**

More information about the [Batch Index](https://www.aerospike.com/docs/guide/batch.html) interface new to Aerospike server  $>= 3.6.0$ .

```
from __future__ import print_function
import aerospike
from aerospike import exception as ex
import sys
config = { ' hosts': [('127.0.0.1', 3000)] }
client = aerospike.client(config).connect()
try:
    # assume the fourth key has no matching record
    keys = [('test', 'demo', '1'),
      ('test', 'demo', '2'),
      ('test', 'demo', '3'),
      ('test', 'demo', '4')
    ]
    records = client.exists_many(keys)
    print(records)
except ex.AerospikeError as e:
    print("Error: \{0\} [\{1\}]".format(e.msg, e.code))
    sys.exit(1)
finally:
    client.close()
```
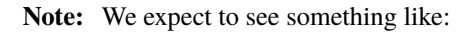

```
\Gamma((\text{test}', \text{'demo}', '1', \text{bytearray}(b'ev\xb4\x88\x8c\xcf\x92\x9c \x0bo\xbd\x90)˓→xd0\x9d\xf3\xf6\xd1\x0c\xf3')), {'gen': 2, 'ttl': 2592000}),
   ((\text{test}', \text{'demo}', '2', \text{bytearray}(b'n\xcd7p\x88\xdcF\xe1\xd6\x0e\x05\xfb)˓→xcbs\xa68I\xf0T\xfd')), {'gen': 7, 'ttl': 1337}),
   ((\text{test}', \text{'demo}', \text{'3}', \text{bytearray}(b'\x9f\x7f2\xe3\xf3\xco\xcl\xc3q\xb5$n\xf8\)˓→xccV\xa9\xed\xd91a\x86')), {'gen': 9, 'ttl': 543}),
   ((\text{test}', \text{ 'demo}', '4', \text{bytearray}(b'\x8eu\x19\xbe\xe0(\xda \xfa\xa8ca\x93s))\rightarrowxe8\xb3%\xa8]\x8b')), None)
]
```
**Warning:** The return type changed to list starting with version 1.0.50.

```
\text{select\_many}(keys, bins |, policy |) \rightarrow [(key, meta, bins), ...]
```
Batch-read multiple records, and return them as a list. Any record that does not exist will have a [None](https://docs.python.org/2.7/library/constants.html#None) value for metadata and bins in the record tuple. The *bins* will be filtered as specified.

# **Parameters**

- keys (list) a list of *[Key Tuple](#page-31-0)*.
- $\cdot$  bins (list) the bin names to select from the matching records.
- policy ([dict](https://docs.python.org/2.7/library/stdtypes.html#dict)) optional *[Batch Policies](#page-75-0)*.

**Returns** a list of *[Record Tuple](#page-32-0)*.

### **See also:**

More information about the [Batch Index](https://www.aerospike.com/docs/guide/batch.html) interface new to Aerospike server  $\geq$  3.6.0.

```
from __future__ import print_function
import aerospike
from aerospike import exception as ex
import sys
config = { 'host: [('127.0.0.1', 3000)] }
client = aerospike.client(config).connect()
try:
    # assume the fourth key has no matching record
    keys = [('test', 'demo', None, bytearray(b'ev\xb4\x88\x8c\xcf\x92\x9c \x0bo\xbd\
\rightarrowx90\xd0\x9d\xf3\xf6\xd1\x0c\xf3'),
      ('test', 'demo', None, bytearray(b'n\xcd7p\x88\xdcF\xe1\xd6\x0e\x05\xfb\
\rightarrowxcbs\xa68I\xf0T\xfd'),
      ('test', 'demo', None, bytearray(b'\x9f\xf2\xe3\xf3\xc0\xc1\xc3q\xb5$n)\rightarrowxf8\xccV\xa9\xed\xd91a\x86'),
      ('test', 'demo', None, bytearray(b'\x8eu\x19\xbe\xe0(\xda ^\xfa\x8ca\
˓→x93s\xe8\xb3%\xa8]\x8b')
    ]
```

```
records = client.select_many(keys, [u'name'])
    print(records)
except ex.AerospikeError as e:
   print("Error: \{0\} [\{1\}]".format(e.msg, e.code))
    sys.exit(1)
finally:
    client.close()
```
**Note:** We expect to see something like:

```
\overline{[}((\text{test}', \text{done}, \text{bytearray}(b'ev\x)x88\x)x8c\x)x92\x)xy9c\x)xdbb\x04x90\x)˓→xd0\x9d\xf3\xf6\xd1\x0c\xf3'), {'gen': 1, 'ttl': 2592000}, {'name': u'Name1'}
˓→),
  ((\text{test}', \text{'demo}', \text{None}, \text{bytearray}(b'n\xcd7p\x88\xdcF\xe1\xdd\x0e\x05\xfb)˓→xcbs\xa68I\xf0T\xfd'), {'gen': 1, 'ttl': 2592000}, {'name': u'Name2'}),
  ((\text{test}', \text{ 'demo}', \text{ None}, \text{bytearray}(b'\x9f\xf\xf2\x8\xf3\xC0\xC1\xC3q\xb5\fn\xf8\˓→xccV\xa9\xed\xd91a\x86'), {'gen': 1, 'ttl': 2592000}, {'name': u'Name3'}),
  ((\text{test}', \text{ 'demo}', \text{ More, bytearray(b')x8eu\x19\zbe\x0(\xda \xfa\x8ca\x93s)˓→xe8\xb3%\xa8]\x8b'), None, None)
]
```
**Warning:** The return type changed to list starting with version 1.0.50.

# **1.2.2.3 String Operations**

class aerospike.Client

Note: Please see [aerospike\\_helpers.operations.operations](#page-122-0) for the new way to use string operations.

<span id="page-43-0"></span> $\mathbf{append(key, bin, val}, \mathbf{meta}, \mathbf{policy} \mid \cdot)$ 

Append the string *val* to the string value in *bin*.

**Parameters**

- **key** (*tuple*) a *[Key Tuple](#page-31-0)* tuple associated with the record.
- $\sin(s\pi)$  the name of the bin.
- val ([str](https://docs.python.org/2.7/library/functions.html#str)) the string to append to the value of *bin*.
- meta  $(dict)$  $(dict)$  $(dict)$  optional record metadata to be set, with field 'ttl' set to [int](https://docs.python.org/2.7/library/functions.html#int) number of seconds or one of the *[TTL Constants](#page-20-0)*, and 'gen' set to [int](https://docs.python.org/2.7/library/functions.html#int) generation number to compare.
- policy ([dict](https://docs.python.org/2.7/library/stdtypes.html#dict)) optional *[Operate Policies](#page-71-0)*.

```
from __future__ import print_function
import aerospike
from aerospike import exception as ex
import sys
config = { 'hosts': [('127.0.0.1', 3000)] }
client = aerospike.client(config).connect()
try:
   key = ('test', 'demo', 1)client.append(key, 'name', ' jr.', policy={'total_timeout': 1200})
except ex.AerospikeError as e:
   print("Error: \{0\} [\{1\}]".format(e.msg, e.code))
    sys.exit(1)
finally:
    client.close()
```

```
prepend(key, bin, val[, meta[, policy])
```
Prepend the string value in *bin* with the string *val*.

### **Parameters**

- **key** (*tuple*) a *[Key Tuple](#page-31-0)* tuple associated with the record.
- $\sin(s\pi)$  the name of the bin.
- val ([str](https://docs.python.org/2.7/library/functions.html#str)) the string to prepend to the value of *bin*.
- meta  $(dict)$  $(dict)$  $(dict)$  optional record metadata to be set, with field 'ttl' set to [int](https://docs.python.org/2.7/library/functions.html#int) number of seconds or one of the *[TTL Constants](#page-20-0)*, and 'gen' set to [int](https://docs.python.org/2.7/library/functions.html#int) generation number to compare.
- policy ([dict](https://docs.python.org/2.7/library/stdtypes.html#dict)) optional *[Operate Policies](#page-71-0)*.

```
from __future__ import print_function
import aerospike
from aerospike import exception as ex
import sys
config = { 'hosts': [('127.0.0.1', 3000)] }
client = aerospike.client(config).connect()
try:
   key = ('test', 'demo', 1)
    client.prepend(key, 'name', 'Dr. ', policy={'total_timeout': 1200})
except ex.AerospikeError as e:
   print("Error: \{0\} [\{1\}]".format(e.msg, e.code))
    sys.exit(1)
finally:
    client.close()
```
# **1.2.2.4 Numeric Operations**

### class aerospike.Client

**Note:** Please see [aerospike\\_helpers.operations.operations](#page-122-0) for the new way to use numeric operations using the operate command.

<span id="page-45-0"></span>increment(*key*, *bin*, *offset*[, *meta*[, *policy* ] ])

Increment the integer value in *bin* by the integer *val*.

### **Parameters**

- **key** (*tuple*) a *[Key Tuple](#page-31-0)* tuple associated with the record.
- bin  $(str)$  $(str)$  $(str)$  the name of the bin.
- offset ([int](https://docs.python.org/2.7/library/functions.html#int) or [float](https://docs.python.org/2.7/library/functions.html#float)) the value by which to increment the value in *bin*.
- meta  $(dict)$  $(dict)$  $(dict)$  optional record metadata to be set, with field 'ttl' set to [int](https://docs.python.org/2.7/library/functions.html#int) number of seconds or one of the *[TTL Constants](#page-20-0)*, and 'gen' set to [int](https://docs.python.org/2.7/library/functions.html#int) generation number to compare.
- policy ([dict](https://docs.python.org/2.7/library/stdtypes.html#dict)) optional *[Operate Policies](#page-71-0)*. Note: the exists policy option may not be: aerospike.POLICY\_EXISTS\_CREATE\_OR\_REPLACE nor aerospike. POLICY\_EXISTS\_REPLACE

```
from __future__ import print_function
import aerospike
from aerospike import exception as ex
import sys
config = { 'hosts': [('127.0.0.1', 3000)] }
client = aerospike.client(config).connect()
try:
    client.put(('test', 'cats', 'mr. peppy'), {'breed':'persian'}, policy={
˓→'exists': aerospike.POLICY_EXISTS_CREATE_OR_REPLACE})
    (key, meta, bins) = client.get(('test', 'cats', 'mr. peppy'))print("Before:", bins, "\n")
    client.increment(key, 'lives', -1)
    (key, meta, bins) = client.get(key)
   print("After:", bins, "\n")
   client.increment(key, 'lives', -1)
    (key, meta, bins) = client.get(key)
    print("Poor Kitty:", bins, "\n")
   print(bins)
except ex.AerospikeError as e:
    print("Error: {0} [{1}]".format(e.msg, e.code))
    sys.exit(1)
finally:
    client.close()
```
# **1.2.2.5 List Operations**

class aerospike.Client

Note: Please see [aerospike\\_helpers.operations.list\\_operations](#page-123-0) for the new way to use list operations. Old style list operations are deprecated. The docs for old style list operations were removed in client 6.0.0. The code supporting these methods will be removed in a coming release.

### **1.2.2.6 Map Operations**

class aerospike.Client

**Note:** Please see [aerospike\\_helpers.operations.map\\_operations](#page-136-0) for the new way to use map operations. Old style map operations are deprecated. The docs for old style map operations were removed in client 6.0.0. The code supporting these methods will be removed in a coming release.

# **1.2.2.7 Multi-Ops (Operate)**

<span id="page-46-0"></span>class aerospike.Client

### operate(*key, list[, meta[, policy]]) -> (key, meta, bins*)

Perform multiple bin operations on a record with a given *key*, In Aerospike server versions prior to 3.6.0, non-existent bins being read will have a [None](https://docs.python.org/2.7/library/constants.html#None) value. Starting with 3.6.0 non-existent bins will not be present in the returned *[Record Tuple](#page-32-0)*. The returned record tuple will only contain one element per bin, even if multiple operations were performed on the bin.

#### **Parameters**

- key (tuple) a *[Key Tuple](#page-31-0)* associated with the record.
- list (list) a list of one or more bin operations, each structured as the [dict](https://docs.python.org/2.7/library/stdtypes.html#dict) {'bin': bin name, 'op': aerospike.OPERATOR\_\* [, 'val': value]}. See *[aerospike\\_helpers.operations package](#page-122-1)*.
- meta  $(dict)$  $(dict)$  $(dict)$  optional record metadata to be set, with field 'ttl' set to [int](https://docs.python.org/2.7/library/functions.html#int) number of seconds or one of the *[TTL Constants](#page-20-0)*, and 'gen' set to [int](https://docs.python.org/2.7/library/functions.html#int) generation number to compare.
- policy ([dict](https://docs.python.org/2.7/library/stdtypes.html#dict)) optional *[Operate Policies](#page-71-0)*.

**Returns** a *[Record Tuple](#page-32-0)*. See *[Unicode Handling](#page-80-0)*.

**Raises** a subclass of [AerospikeError](#page-117-0).

**Note:** Version >= 3.10.0 Supports predicate expressions for Multi-Ops see [predexp](#page-105-0). Requires server version  $\geq$  = 4.7.0.

```
from __future__ import print_function
import aerospike
```

```
(continued from previous page)
```

```
from aerospike import predexp
from aerospike_helpers.operations import list_operations, operations
from aerospike import exception as ex
import sys
config = {"hosts": [("127.0.0.1", 3000)]}
client = aerospike.client(config).connect()
try:
    unique_id = 1key = ("test", "demo", unique_id)client.put(key, {"name": "John", "charges": [10, 20, 14]})
    ops = [list_operations.list_append("charges", 25)]
    \mathbf{preds} = [\n \# \text{check that the record has value 'Kim' in bin 'name'}predexp.string_bin("name"),
        predexp.string_value("Kim"),
        predexp.string_equal(),
    \mathbf{I}# Because the record's name bin is 'John' and not 'Kim',
    # client.operate() will fail with AEROSPIKE_FILTERED_OUT and the
    # operations will not be applied.
    try:
        client.operate(key, ops, policy={"predexp": preds})
    except ex.FilteredOut as e:
        print("Error: \{0\} [\{1\}]".format(e.msg, e.code))
    record = client.get(key)print(record)
    # This client.operate() will succeed because the name bin is 'John'.
    \textbf{preds} = [\text{ # check that the record has value 'John' in bin 'name'}]predexp.string_bin("name"),
        predexp.string_value("John"),
        predexp.string_equal(),
    \mathbf{I}client.operate(key, ops, policy={"predexp": preds})
    record = client.get(key)print(record)
except ex.AerospikeError as e:
    print("Error: \{0\} [\{1\}]".format(e.msg, e.code))
    sys.exit(1)
finally:
    client.close()
# Error: 127.0.0.1:3000 AEROSPIKE_FILTERED_OUT [27]
# (('test', 'demo', None, bytearray(b'\xb7\xf4\xb88\x89\xe2\xdag\xdeh>\x1d\xf6\x91\
˓→x9a\x1e\xac\xc4F\xc8')), {'ttl': 2592000, 'gen': 23}, {'number': 1, 'name': 'John',
\rightarrow'charges': [10, 20, 14]}) (continues on next page)
```

```
# (('test', 'demo', None, bytearray(b'\xb7\xf4\xb88\x89\xe2\xdag\xdeh>\x1d\xf6\x91\
˓→x9a\x1e\xac\xc4F\xc8')), {'ttl': 2592000, 'gen': 24}, {'number': 1, 'name': 'John',
˓→'charges': [10, 20, 14, 25]})
```
**Note:** In version *2.1.3* the return format of certain bin entries for this method, **only in cases when a map operation specifying a `return\_type` is used**, has changed. Bin entries for map operations using "return\_type" of aerospike.MAP\_RETURN\_KEY\_VALUE will now return a bin value of a list of keys and corresponding values, rather than a list of key/value tuples. See the following code block for details.

```
# pre 2.1.3 formatting of key/value bin value
[('key1', 'val1'), ('key2', 'val2'), ('key3', 'val3')]
# >= 2.1.3 formatting
['key1', 'val1', 'key2', 'val2', 'key3', 'val3']
```
Note: [operate\(\)](#page-46-0) can now have multiple write operations on a single bin.

```
from __future__ import print_function
import aerospike
from aerospike_helpers.operations import operations as op_helpers
from aerospike import exception as ex
import sys
config = { 'host: [('127.0.0.1', 3000)] }
client = aerospike.client(config).connect()
try:
   key = ('test', 'demo', 1)client.put(key, {'age': 25, 'career': 'delivery boy'})
    ops = [op_helpers.increment("age", 1000),
   op_helpers.write("name", "J."),
    op_helpers.prepend("name", "Phillip "),
    op_helpers.append("name", " Fry"),
   op_helpers.read("name"),
    op_helpers.read("career"),
    op_helpers.read("age")
    ]
    (key, meta, bins) = client.operate(key, ops, {'ttl':360}, {'total_timeout
\rightarrow':500})
   print(key)
   print('--------------------------')
   print(meta)
   print('--------------------------')
    print(bins) # will display all bins selected by OPERATOR_READ operations
except ex.AerospikeError as e:
```

```
print("Error: \{0\} [\{1\}]".format(e.msg, e.code))
    sys.exit(1)
finally:
    client.close()
```
**Note:** OPERATOR\_TOUCH should only ever combine with OPERATOR\_READ, for example to implement LRU expiry on the records of a set.

**Warning:** Having *val* associated with OPERATOR\_TOUCH is deprecated. Use the meta *ttl* field instead.

```
from __future__ import print_function
import aerospike
from aerospike import exception as ex
import sys
config = { 'hosts': [('127.0.0.1', 3000)] }
client = aerospike.client(config).connect()
try:
    key = ('test', 'demo', 1)ops = [{
          "op" : aerospike.OPERATOR_TOUCH,
        },
        {
          "op" : aerospike.OPERATOR_READ,
          "bin": "name"
        }
    ]
    (key, meta, bins) = client.operate(key, ops, {'ttl':1800})
    print("Touched the record for {0}, extending its ttl by 30m".format(bins))
except ex.AerospikeError as e:
    print("Error: \{0\} [\{1\}]".format(e.msg, e.code))
    sys.exit(1)
finally:
    client.close()
```
Changed in version 2.1.3.

operate\_ordered(*key, list[, meta[, policy]]) -> (key, meta, bins*)

Perform multiple bin operations on a record with the results being returned as a list of (bin-name, result) tuples. The order of the elements in the list will correspond to the order of the operations from the input parameters.

#### **Parameters**

- key (tuple) a *[Key Tuple](#page-31-0)* associated with the record.
- list (list) a list of one or more bin operations, each structured as the [dict](https://docs.python.org/2.7/library/stdtypes.html#dict) {'bin': bin name, 'op': aerospike.OPERATOR\_\* [, 'val': value]}. See *[aerospike\\_helpers.operations package](#page-122-1)*.
- meta  $(dict)$  $(dict)$  $(dict)$  optional record metadata to be set, with field 'ttl' set to [int](https://docs.python.org/2.7/library/functions.html#int) number of seconds or one of the *[TTL Constants](#page-20-0)*, and 'gen' set to [int](https://docs.python.org/2.7/library/functions.html#int) generation number to compare.
- policy ([dict](https://docs.python.org/2.7/library/stdtypes.html#dict)) optional *[Operate Policies](#page-71-0)*.

**Returns** a *[Record Tuple](#page-32-0)*. See *[Unicode Handling](#page-80-0)*.

**Raises** a subclass of [AerospikeError](#page-117-0).

**Note:** In version *2.1.3* the return format of bin entries for this method, **only in cases when a map operation specifying a `return\_type` is used**, has changed. Map operations using "return\_type" of aerospike.MAP\_RETURN\_KEY\_VALUE will now return a bin value of a list of keys and corresponding values, rather than a list of key/value tuples. See the following code block for details. In addition, some operations which did not return a value in versions <= 2.1.2 will now return a response.

```
# pre 2.1.3 formatting of key/value bin value
[('key1', 'val1'), ('key2', 'val2'), ('key3', 'val3')]
# >= 2.1.3 formatting
['key1', 'val1', 'key2', 'val2', 'key3', 'val3']
```

```
from __future__ import print_function
import aerospike
from aerospike import exception as ex
from aerospike_helpers.operations import operations as op_helpers
import sys
config = { 'hosts': [('127.0.0.1', 3000)] }
client = aerospike.client(config).connect()
try:
   key = ('test', 'demo', 1)policy = {
        'total timeout': 1000.
        'key': aerospike.POLICY_KEY_SEND,
        'commit_level': aerospike.POLICY_COMMIT_LEVEL_MASTER
    }
    llist = [op_helpers.append("name", "aa"),
        op_helpers.read("name"),
        op_helpers.increment("age", 3),
        op_helpers.read("age")
    ]
    client.operate_ordered(key, llist, {}, policy)
except ex.AerospikeError as e:
    print("Error: \{0\} [\{1\}]".format(e.msg, e.code))
    sys.exit(1)
finally:
    client.close()
```
Changed in version 2.1.3.

### **1.2.2.8 Scan and Query**

### <span id="page-51-0"></span>class aerospike.Client

# $\text{scan}(namespace|, set|) \rightarrow \text{Scan}$  $\text{scan}(namespace|, set|) \rightarrow \text{Scan}$  $\text{scan}(namespace|, set|) \rightarrow \text{Scan}$

Return a aerospike. Scan object to be used for executing scans over a specified set (which can be omitted or [None](https://docs.python.org/2.7/library/constants.html#None)) in a *namespace*. A scan with a [None](https://docs.python.org/2.7/library/constants.html#None) set returns all the records in the namespace.

#### **Parameters**

- namespace  $(str)$  $(str)$  $(str)$  the namespace in the aerospike cluster.
- set ([str](https://docs.python.org/2.7/library/functions.html#str)) optional specified set name, otherwise the entire *namespace* will be scanned.

**Returns** an aerospike. Scan class.

# **query**(*namespace*], *set*  $\vert$ )  $\rightarrow$  *[Query](#page-89-0)*

Return a [aerospike.Query](#page-89-0) object to be used for executing queries over a specified *set* (which can be omitted or [None](https://docs.python.org/2.7/library/constants.html#None)) in a *namespace*. A query with a [None](https://docs.python.org/2.7/library/constants.html#None) set returns records which are **not in any named set**. This is different than the meaning of a [None](https://docs.python.org/2.7/library/constants.html#None) set in a scan.

#### **Parameters**

- namespace  $(str)$  $(str)$  $(str)$  the namespace in the aerospike cluster.
- set  $(str)$  $(str)$  $(str)$  optional specified set name, otherwise the records which are not part of any *set* will be queried (**Note**: this is different from not providing the *set* in [scan\(\)](#page-51-0)).

**Returns** an aerospike. Query class.

### **1.2.2.9 User Defined Functions**

### <span id="page-51-1"></span>class aerospike.Client

udf\_put(*filename*[, *udf\_type=aerospike.UDF\_TYPE\_LUA*[, *policy* ] ]) Register a UDF module with the cluster.

### **Parameters**

- filename  $(str)$  $(str)$  $(str)$  the path to the UDF module to be registered with the cluster.
- $\bullet$  udf\_type ([int](https://docs.python.org/2.7/library/functions.html#int)) [aerospike.UDF\\_TYPE\\_LUA](#page-28-1).
- policy ([dict](https://docs.python.org/2.7/library/stdtypes.html#dict)) currently **timeout** in milliseconds is the available policy.

**Raises** a subclass of [AerospikeError](#page-117-0).

**Note:** Register the UDF module and copy it to the Lua 'user\_path', a directory that should contain a copy of the modules registered with the cluster.

```
config = \{'hosts': [ ('127.0.0.1', 3000)],
    'lua': { 'user_path': '/path/to/lua/user_path'}}
client = aerospike.client(config).connect()
client.udf_put('/path/to/my_module.lua')
client.close()
```
udf\_remove(*module*[, *policy* ])

Remove a previously registered UDF module from the cluster.

**Parameters**

- module  $(str)$  $(str)$  $(str)$  the UDF module to be deregistered from the cluster.
- policy ([dict](https://docs.python.org/2.7/library/stdtypes.html#dict)) currently **timeout** in milliseconds is the available policy.

**Raises** a subclass of [AerospikeError](#page-117-0).

```
client.udf_remove('my_module.lua')
```
# $\text{udf\_list}(|\text{policy}|) \rightarrow$

Return the list of UDF modules registered with the cluster.

**Parameters policy** ([dict](https://docs.python.org/2.7/library/stdtypes.html#dict)) – currently **timeout** in milliseconds is the available policy.

**Return type** list

**Raises** a subclass of [AerospikeError](#page-117-0).

```
from __future__ import print_function
import aerospike
config = {'hosts': [('127.0.0.1', 3000)] }
client = aerospike.client(config).connect()
print(client.udf_list())
client.close()
```
**Note:** We expect to see something like:

```
[{'content': bytearray(b''),
  'hash': bytearray(b'195e39ceb51c110950bd'),
  'name': 'my_udf1.lua',
  'type': 0},
{'content': bytearray(b''),
  'hash': bytearray(b'8a2528e8475271877b3b'),
  'name': 'stream_udf.lua',
  'type': 0},
{'content': bytearray(b''),
  'hash': bytearray(b'362ea79c8b64857701c2'),
  'name': 'aggregate_udf.lua',
  'type': 0},
{'content': bytearray(b''),
  'hash': bytearray(b'635f47081431379baa4b'),
  'name': 'module.lua',
  'type': 0}]
```
 $\text{udf\_get}(\text{module}[, \text{language=aerospike.} \text{UDF\_TYPE\_LUA}, \text{policy } ] ) \rightarrow \text{str}$  $\text{udf\_get}(\text{module}[, \text{language=aerospike.} \text{UDF\_TYPE\_LUA}, \text{policy } ] ) \rightarrow \text{str}$  $\text{udf\_get}(\text{module}[, \text{language=aerospike.} \text{UDF\_TYPE\_LUA}, \text{policy } ] ) \rightarrow \text{str}$ Return the content of a UDF module which is registered with the cluster.

**Parameters**

- module  $(str)$  $(str)$  $(str)$  the UDF module to read from the cluster.
- $\bullet$  udf\_type ([int](https://docs.python.org/2.7/library/functions.html#int)) [aerospike.UDF\\_TYPE\\_LUA](#page-28-1)

• policy ([dict](https://docs.python.org/2.7/library/stdtypes.html#dict)) – currently **timeout** in milliseconds is the available policy.

### **Return type** [str](https://docs.python.org/2.7/library/functions.html#str)

**Raises** a subclass of [AerospikeError](#page-117-0).

apply(*key*, *module*, *function*, *args*[, *policy* ])

Apply a registered (see  $udf_put()$ ) record UDF to a particular record.

### **Parameters**

- key (tuple) a *[Key Tuple](#page-31-0)* associated with the record.
- module  $(str)$  $(str)$  $(str)$  the name of the UDF module.
- function ([str](https://docs.python.org/2.7/library/functions.html#str)) the name of the UDF to apply to the record identified by *key*.
- args  $(list)$  the arguments to the UDF.
- policy ([dict](https://docs.python.org/2.7/library/stdtypes.html#dict)) optional *[Apply Policies](#page-73-0)*.

**Returns** the value optionally returned by the UDF, one of [str](https://docs.python.org/2.7/library/functions.html#str),[int](https://docs.python.org/2.7/library/functions.html#int), [float](https://docs.python.org/2.7/library/functions.html#float), [bytearray](https://docs.python.org/2.7/library/functions.html#bytearray), list, [dict](https://docs.python.org/2.7/library/stdtypes.html#dict).

**Raises** a subclass of [AerospikeError](#page-117-0).

### **See also:**

[Record UDF](http://www.aerospike.com/docs/guide/record_udf.html) and [Developing Record UDFs.](http://www.aerospike.com/docs/udf/developing_record_udfs.html)

Note: Version >= 3.10.0 Supports predicate expressions for apply, scan\_apply, and query\_apply see [predexp](#page-105-0). Requires server version 4.7.0.

```
from __future__ import print_function
import aerospike
from aerospike import predexp
from aerospike import exception as ex
import sys
config = {\text{``hosts''}: [(``127.0.0.1", 3000)]}client = aerospike.client(config).connect()
# register udf
try:
    client.udf_put("/path/to/my_udf.lua")
except ex.FilteredOut as e:
   print("Error: {0} [{1}]".format(e.msg, e.code))
   client.close()
    sys.exit(1)
# put records and apply udf
try:
   keys = [("test", "demo", 1), ("test", "demo", 2), ("test", "demo", 3)]
   records = [{"number": 1}, {"number": 2}, {"number": 3}]
    for i in range(3):
        client.put(keys[i], records[i])
    preds = [ # check that the record has value < 2 or == 3 in bin 'name'
```

```
predexp.integer_bin("number"),
        predexp.integer_value(2),
        predexp.integer_less(),
        predexp.integer_bin("number"),
        predexp.integer_value(3),
        predexp.integer_equal(),
        predexp.predexp_or(2),
    ]
    policy = {"predexp": preds}
    client.scan_apply("test", None, "my_udf", "my_udf", ["number", 10], policy)
    records = client.get_many(keys)
    print(records)
except ex.AerospikeError as e:
    print("Error: \{0\} [\{1\}]".format(e.msg, e.code))
    sys.exit(1)
finally:
    client.close()
# the udf has only modified the records that matched the preds
# EXPECTED OUTPUT:
# [
# (('test', 'demo', 1, bytearray(b'\xb7\xf4\xb88\x89\xe2\xdag\xdeh>\x1d\xf6\x91\x9a\
\rightarrowx1e\xac\xc4F\xc8')), {'gen': 2, 'ttl': 2591999}, {'number': 11}),
# (('test', 'demo', 2, bytearray(b'\xaejQ_7\xdeJ\xda\xccD\x96\xe2\xda\x1f\xea\x84\
˓→x8c:\x92p')), {'gen': 12, 'ttl': 2591999}, {'number': 2}),
# (('test', 'demo', 3, bytearray(b'\xb1\xa5`g\xf6\xd4\xa8\xa4D9\xd3\xafb\xbf\xf8ha\
\rightarrowx01\x94\xcd')), {'gen': 13, 'ttl': 2591999}, {'number': 13})
# ]
```

```
# contents of my_udf.lua
function my_udf(rec, bin, offset)
    info("my transform: %s", tostring(record.digest(rec)))
   rec[bin] = rec[bin] + offsetaerospike:update(rec)
end
```
<span id="page-54-0"></span> $\textsf{scan\_apply}(ns, set, module, function[, args[, policy[, options]]$ )  $\rightarrow$  [int](https://docs.python.org/2.7/library/functions.html#int) Initiate a scan and apply a record UDF to each record matched by the scan. This method blocks until the scan is complete.

### **Parameters**

- **ns**  $(str)$  $(str)$  $(str)$  the namespace in the aerospike cluster.
- set  $(str)$  $(str)$  $(str)$  the set name. Should be [None](https://docs.python.org/2.7/library/constants.html#None) if the entire namespace is to be scanned.
- module  $(str)$  $(str)$  $(str)$  the name of the UDF module.
- function  $(str)$  $(str)$  $(str)$  the name of the UDF to apply to the records matched by the scan.
- args  $(list)$  the arguments to the UDF.
- policy ([dict](https://docs.python.org/2.7/library/stdtypes.html#dict)) optional *[Scan Policies](#page-87-0)*.

• options ([dict](https://docs.python.org/2.7/library/stdtypes.html#dict)) – the *[Scan Options](#page-88-0)* that will apply to the scan.

#### **Return type** [int](https://docs.python.org/2.7/library/functions.html#int)

**Returns** a job ID that can be used with [job\\_info\(\)](#page-55-0) to check the status of the aerospike. JOB\_SCAN.

**Raises** a subclass of [AerospikeError](#page-117-0).

#### **See also:**

[Record UDF](http://www.aerospike.com/docs/guide/record_udf.html) and [Developing Record UDFs.](http://www.aerospike.com/docs/udf/developing_record_udfs.html)

<span id="page-55-1"></span>**query\_apply**(*ns*, *set*, *predicate*, *module*, *function*[, *args*], *policy* [])  $\rightarrow$  [int](https://docs.python.org/2.7/library/functions.html#int)

Initiate a query and apply a record UDF to each record matched by the query. This method blocks until the query is completed.

#### **Parameters**

- **ns**  $(str)$  $(str)$  $(str)$  the namespace in the aerospike cluster.
- set ([str](https://docs.python.org/2.7/library/functions.html#str)) the set name. Should be [None](https://docs.python.org/2.7/library/constants.html#None) if you want to query records in the *ns* which are in no set.
- predicate (tuple) the [tuple\(\)](https://docs.python.org/2.7/library/functions.html#tuple) produced by one of the [aerospike.predicates](#page-99-0) methods.
- module  $(str)$  $(str)$  $(str)$  the name of the UDF module.
- function  $(str)$  $(str)$  $(str)$  the name of the UDF to apply to the records matched by the query.
- args  $(list)$  the arguments to the UDF.
- policy ([dict](https://docs.python.org/2.7/library/stdtypes.html#dict)) optional *[Write Policies](#page-69-0)*.

### **Return type** [int](https://docs.python.org/2.7/library/functions.html#int)

**Returns** a job ID that can be used with  $job\_info()$  to check the status of the aerospike. JOB\_OUERY.

**Raises** a subclass of [AerospikeError](#page-117-0).

#### **See also:**

[Record UDF](http://www.aerospike.com/docs/guide/record_udf.html) and [Developing Record UDFs.](http://www.aerospike.com/docs/udf/developing_record_udfs.html)

### <span id="page-55-0"></span> $\textbf{job}\_\textbf{info}(job\ id, module\vert, policy\vert) \rightarrow \text{dict}$  $\textbf{job}\_\textbf{info}(job\ id, module\vert, policy\vert) \rightarrow \text{dict}$  $\textbf{job}\_\textbf{info}(job\ id, module\vert, policy\vert) \rightarrow \text{dict}$

Return the status of a job running in the background.

#### **Parameters**

- job\_id ([int](https://docs.python.org/2.7/library/functions.html#int)) the job ID returned by  $scan\_apply()$  and  $query\_apply()$ .
- module one of *[Job Constants](#page-21-0)*.
- **Returns** a [dict](https://docs.python.org/2.7/library/stdtypes.html#dict) with keys *status*, *records\_read*, and *progress\_pct*. The value of *status* is one of *[Job Statuses](#page-21-1)*.

**Raises** a subclass of [AerospikeError](#page-117-0).

```
from __future__ import print_function
import aerospike
from aerospike import exception as ex
import time
```
config = {'hosts': [ ('127.0.0.1', 3000)]}

```
client = aerospike.client(config).connect()
try:
    # run the UDF 'add_val' in Lua module 'simple' on the records of test.demo
    job_id = client.scan_apply('test', 'demo', 'simple', 'add_val', ['age', 1])
    while True:
        time.sleep(0.25)
        response = client.job_info(job_id, aerospike.JOB_SCAN)
        if response['status'] == aerospike.JOB_STATUS_COMPLETED:
            break
   print("Job ", str(job_id), " completed")
   print("Progress percentage : ", response['progress_pct'])
   print("Number of scanned records : ", response['records_read'])
except ex.AerospikeError as e:
    print("Error: \{0\} [\{1\}]".format(e.msg, e.code))
client.close()
```

```
scan\_info(scan\ id) \rightarrowdict
```
Return the status of a scan running in the background.

**Parameters scan\_id** ([int](https://docs.python.org/2.7/library/functions.html#int)) – the scan ID returned by [scan\\_apply\(\)](#page-54-0).

**Returns** a [dict](https://docs.python.org/2.7/library/stdtypes.html#dict) with keys *status*, *records\_scanned*, and *progress\_pct*. The value of *status* is one of *[Job Statuses](#page-21-1)*.

**Raises** a subclass of [AerospikeError](#page-117-0).

Deprecated since version 1.0.50: Use [job\\_info\(\)](#page-55-0) instead.

```
from __future__ import print_function
import aerospike
from aerospike import exception as ex
config = {'hosts': [ ('127.0.0.1', 3000)]}
client = aerospike.client(config).connect()
try:
    scan_id = client.scan_apply('test', 'demo', 'simple', 'add_val', ['age',␣
\rightarrow1])
   while True:
        response = client.scan_info(scan_id)
        if response['status'] == aerospike.SCAN_STATUS_COMPLETED or \setminusresponse['status'] == aerospike.SCAN_STATUS_ABORTED:
            break
    if response['status'] == aerospike.SCAN_STATUS_COMPLETED:
        print("Background scan successful")
        print("Progress percentage : ", response['progress_pct'])
        print("Number of scanned records : ", response['records_scanned'])
        print("Background scan status : ", "SCAN_STATUS_COMPLETED")
    else:
        print("Scan_apply failed")
except ex.AerospikeError as e:
    print("Error: {0} [{1}]".format(e.msg, e.code))
client.close()
```
# **1.2.2.10 Info Operations**

### <span id="page-57-0"></span>class aerospike.Client

```
get\_node\_names() \rightarrow
```
Return the list of hosts present in a connected cluster including node names.

**Returns** a list of node info dictionaries.

**Raises** a subclass of [AerospikeError](#page-117-0).

```
import aerospike
config = {'hosts': [('127.0.0.1', 3000)] }
client = aerospike.client(config).connect()
nodes = client.get_node_names()
print(nodes)
client.close()
```
**Note:** We expect to see something like:

```
[{'address': '1.1.1.1', 'port': 3000, 'node_name': 'BCER199932C'}, {'address':
˓→'1.1.1.1', 'port': 3010, 'node_name': 'ADFFE7782CD'}]
```
Changed in version 6.0.0.

```
get\_nodes() \rightarrow
```
Return the list of hosts present in a connected cluster.

**Returns** a list of node address tuples.

**Raises** a subclass of [AerospikeError](#page-117-0).

```
import aerospike
config = {'hosts': [('127.0.0.1', 3000)] }
client = aerospike.client(config).connect()
nodes = client.get_nodes()
print(nodes)
client.close()
```
**Note:** We expect to see something like:

 $[('127.0.0.1', 3000), ('127.0.0.1', 3010)]$ 

Changed in version 3.0.0.

**Warning:** In versions < 3.0.0 get\_nodes will not work when using TLS

 $\textbf{info}(command[, hosts[, policy$  ])  $\rightarrow \{\}$ 

Deprecated since version 3.0.0: Use [info\\_single\\_node\(\)](#page-59-0) to send a request to a single node, or [info\\_all\(\)](#page-58-0) to send a request to the entire cluster. Sending requests to specific nodes can be better handled with a simple Python function such as:

```
def info_to_host_list(client, request, hosts, policy=None):
    output = \{\}for host in hosts:
        try:
            response = client.info_node(request, host, policy)
            output[host] = responseexcept Exception as e:
            # Handle the error gracefully here
            output[host] = ereturn output
```
Send an info *command* to all nodes in the cluster and filter responses to only include nodes specified in a *hosts* list.

#### **Parameters**

- command  $(str)$  $(str)$  $(str)$  the info command.
- hosts (list) a list containing an *address*, *port* [tuple\(\)](https://docs.python.org/2.7/library/functions.html#tuple). Example: [('127.0. 0.1', 3000)]
- policy ([dict](https://docs.python.org/2.7/library/stdtypes.html#dict)) optional *[Info Policies](#page-77-0)*.

#### **Return type** [dict](https://docs.python.org/2.7/library/stdtypes.html#dict)

**Raises** a subclass of [AerospikeError](#page-117-0).

#### **See also:**

[Info Command Reference.](http://www.aerospike.com/docs/reference/info/)

#### import aerospike

```
config = \{ 'hosts': [( '127.0.0.1', 3000) ] \}client = aerospike.client(config).connect()
response = client.info(command)
client.close()
```
**Note:** We expect to see something like:

```
{'BB9581F41290C00': (None, '127.0.0.1:3000\n'), 'BC3581F41290C00': (None, '127.
\rightarrow 0.0.1:3010\n')}
```
Changed in version 3.0.0.

```
\textbf{info\_all}(command[, policy]) \rightarrow \{\}
```
Send an info *command* to all nodes in the cluster to which the client is connected. If any of the individual requests fail, this will raise an exception.

**Parameters**

• command  $(str)$  $(str)$  $(str)$  – the info command.

• policy ([dict](https://docs.python.org/2.7/library/stdtypes.html#dict)) – optional *[Info Policies](#page-77-0)*.

**Return type** [dict](https://docs.python.org/2.7/library/stdtypes.html#dict)

**Raises** a subclass of [AerospikeError](#page-117-0).

# **See also:**

[Info Command Reference.](http://www.aerospike.com/docs/reference/info/)

```
import aerospike
config = {'hosts': [(127.0.0.1', 3000)] }
client = aerospike.client(config).connect()
response = client.info_all(command)
client.close()
```
**Note:** We expect to see something like:

```
{'BB9581F41290C00': (None, '127.0.0.1:3000\n'), 'BC3581F41290C00': (None, '127.
\rightarrow 0.0.1:3010 \n\langle n' \rangle
```
New in version 3.0.0.

```
str
```
Deprecated since version 6.0.0: Use [info\\_single\\_node\(\)](#page-59-0) to send a request to a single node, or [info\\_all\(\)](#page-58-0) to send a request to the entire cluster.

Send an info *command* to a single node specified by *host*.

#### **Parameters**

- command  $(str)$  $(str)$  $(str)$  the info command.
- host (tuple) a [tuple\(\)](https://docs.python.org/2.7/library/functions.html#tuple) containing an *address*, *port* , optional *tls-name* . Example: ('127.0.0.1', 3000) or when using TLS ('127.0.0.1', 4333, 'server-tls-name'). In order to send an info request when TLS is enabled, the *tls-name* must be present.
- policy ([dict](https://docs.python.org/2.7/library/stdtypes.html#dict)) optional *[Info Policies](#page-77-0)*.

**Return type** [str](https://docs.python.org/2.7/library/functions.html#str)

**Raises** a subclass of [AerospikeError](#page-117-0).

### **See also:**

[Info Command Reference.](http://www.aerospike.com/docs/reference/info/)

Changed in version 3.0.0.

**Warning:** for client versions < 3.0.0 info\_node will not work when using TLS

```
str
```
Send an info *command* to a single node specified by *host name*.

**Parameters**

- **command**  $(str)$  $(str)$  $(str)$  the info command.
- host (tuple) a [str](https://docs.python.org/2.7/library/functions.html#str) containing a node name. Example: 'BCER199932C'
- policy ([dict](https://docs.python.org/2.7/library/stdtypes.html#dict)) optional *[Info Policies](#page-77-0)*.

**Return type** [str](https://docs.python.org/2.7/library/functions.html#str)

**Raises** a subclass of [AerospikeError](#page-117-0).

**Note:** Use [get\\_node\\_names\(\)](#page-57-0) as an easy way to get host IP to node name mappings.

#### **See also:**

[Info Command Reference.](http://www.aerospike.com/docs/reference/info/)

 $\text{info\_random\_node}(command[, policy]) \rightarrow str$  $\text{info\_random\_node}(command[, policy]) \rightarrow str$ 

Send an info *command* to a single random node.

### **Parameters**

- **command**  $(str)$  $(str)$  $(str)$  the info command.
- policy ([dict](https://docs.python.org/2.7/library/stdtypes.html#dict)) optional *[Info Policies](#page-77-0)*.

**Return type** [str](https://docs.python.org/2.7/library/functions.html#str)

**Raises** a subclass of [AerospikeError](#page-117-0).

### **See also:**

[Info Command Reference.](http://www.aerospike.com/docs/reference/info/)

Changed in version 6.0.0.

```
set_xdr_filter(data_center, namespace, expression_filter[, policy \vert) \rightarrowstr
```
Set the cluster's xdr filter using an Aerospike expression. The cluster's current filter can be removed by setting expression\_filter to None.

# **Parameters**

- data\_center  $(str)$  $(str)$  $(str)$  The data center to apply the filter to.
- namespace  $(str)$  $(str)$  $(str)$  The namespace to apply the filter to.
- expression\_filter (expression) The filter to set. See expressions at [aerospike\\_helpers](#page-122-2).
- policy ([dict](https://docs.python.org/2.7/library/stdtypes.html#dict)) optional *[Info Policies](#page-77-0)*.

**Raises** a subclass of [AerospikeError](#page-117-0).

#### **See also:**

[xdr-set-filter Info Command Reference.](http://www.aerospike.com/docs/reference/info/#xdr-set-filter)

Changed in version 5.0.0.

**Warning:** Requires Aerospike server version >= 5.3.

#### $shm\_key() \rightarrow int$  $shm\_key() \rightarrow int$

Expose the value of the shm\_key for this client if shared-memory cluster tending is enabled,

**Return type** [int](https://docs.python.org/2.7/library/functions.html#int) or [None](https://docs.python.org/2.7/library/constants.html#None)

### truncate(*namespace*, *set*, *nanos*[, *policy* ])

Remove records in specified namespace/set efficiently. This method is many orders of magnitude faster than deleting records one at a time. See [Truncate command reference.](https://www.aerospike.com/docs/reference/info#truncate)

**Note:** Requires Aerospike Server versions >= 3.12

This asynchronous server call may return before the truncation is complete. The user can still write new records after the server returns because new records will have last update times greater than the truncate cutoff (set at the time of truncate call)

#### **Parameters**

- namespace  $(str)$  $(str)$  $(str)$  The namespace on which the truncation operation should be performed.
- set  $(str)$  $(str)$  $(str)$  The set to truncate. Pass in None to indicate that all records in the namespace should be truncated.
- nanos  $(long) A$  $(long) A$  $(long) A$  cutoff threshold indicating that records last updated before the threshold will be removed.Units are in nanoseconds since unix epoch (1970-01-01). A value of 0 indicates that all records in the set should be truncated regardless of update time. The value must not be in the future.
- policy ([dict](https://docs.python.org/2.7/library/stdtypes.html#dict)) Optional *[Info Policies](#page-77-0)*

**Return type** Status indicating the success of the operation.

**Raises** a subclass of [AerospikeError](#page-117-0).

```
import aerospike
import time
client = aerospike.client({'hosts': [('localhost', 3000)]}).connect()
# Store 10 items in the database
for i in range(10):
   key = ('test', 'truncate', i)
    record = {'item': i}client.put(key, record)
time.sleep(2)
current_time = time.time()# Convert the current time to nanoseconds since epoch
threshold_ns = int(current_time * 10 ** 9)time.sleep(2) # Make sure some time passes before next round of additions
# Store another 10 items into the database
for i in range(10, 20):
   key = ('test', 'truncate', i)
   record = {'item': i}client.put(key, record)
# Store a record in the 'test' namespace without a set
key = ('test', None, 'no set')
record = (\{'item': 'no set'})
```

```
client.put(key, record)
# Remove all items created before the threshold time
# The first 10 records we added will be removed by this call.
# The second 10 will remain.
client.truncate('test', 'truncate', threshold_ns)
# Remove all records from test/truncate.
# After this the record with key ('test', None, 'no set') still exists
client.truncate('test', 'truncate', 0)
# Remove all records from the test namespace
client.truncate('test', None, 0)
client.close()
```
### **1.2.2.11 Index Operations**

#### class aerospike.Client

index\_string\_create(*ns*, *set*, *bin*, *index\_name*[, *policy* ]) Create a string index with *index\_name* on the *bin* in the specified *ns*, *set*.

**Parameters**

- **ns**  $(str)$  $(str)$  $(str)$  the namespace in the aerospike cluster.
- set  $(str)$  $(str)$  $(str)$  the set name.
- $\sin(s\pi t)$  the name of bin the secondary index is built on.
- index\_name  $(str)$  $(str)$  $(str)$  the name of the index.
- policy ([dict](https://docs.python.org/2.7/library/stdtypes.html#dict)) optional *[Info Policies](#page-77-0)*.

**Raises** a subclass of [AerospikeError](#page-117-0).

### index\_integer\_create(*ns*, *set*, *bin*, *index\_name*[, *policy* ])

Create an integer index with *index\_name* on the *bin* in the specified *ns*, *set*.

#### **Parameters**

- **ns**  $(str)$  $(str)$  $(str)$  the namespace in the aerospike cluster.
- set  $(str)$  $(str)$  $(str)$  the set name.
- $\sin(s\pi t)$  the name of bin the secondary index is built on.
- index\_name  $(str)$  $(str)$  $(str)$  the name of the index.
- policy ([dict](https://docs.python.org/2.7/library/stdtypes.html#dict)) optional *[Info Policies](#page-77-0)*.

**Raises** a subclass of [AerospikeError](#page-117-0).

# index\_list\_create(*ns*, *set*, *bin*, *index\_datatype*, *index\_name*[, *policy* ])

Create an index named *index\_name* for numeric, string or GeoJSON values (as defined by *index\_datatype*) on records of the specified *ns*, *set* whose *bin* is a list.

#### **Parameters**

- **ns**  $(str)$  $(str)$  $(str)$  the namespace in the aerospike cluster.
- set  $(str)$  $(str)$  $(str)$  the set name.
- $\sin(s\pi t)$  the name of bin the secondary index is built on.
- index\_datatype Possible values are aerospike.INDEX\_STRING, aerospike. INDEX\_NUMERIC and aerospike.INDEX\_GEO2DSPHERE.
- index\_name  $(str)$  $(str)$  $(str)$  the name of the index.
- policy ([dict](https://docs.python.org/2.7/library/stdtypes.html#dict)) optional *[Info Policies](#page-77-0)*.

**Raises** a subclass of [AerospikeError](#page-117-0).

**Note:** Requires server version >= 3.8.0

index\_map\_keys\_create(*ns*, *set*, *bin*, *index\_datatype*, *index\_name*[, *policy* ])

Create an index named *index\_name* for numeric, string or GeoJSON values (as defined by *index\_datatype*) on records of the specified *ns*, *set* whose *bin* is a map. The index will include the keys of the map.

#### **Parameters**

- **ns**  $(str)$  $(str)$  $(str)$  the namespace in the aerospike cluster.
- set  $(str)$  $(str)$  $(str)$  the set name.
- $\sin(s\tau)$  the name of bin the secondary index is built on.
- index\_datatype Possible values are aerospike. INDEX\_STRING, aerospike. INDEX\_NUMERIC and aerospike.INDEX\_GEO2DSPHERE.
- index\_name  $(str)$  $(str)$  $(str)$  the name of the index.
- policy ([dict](https://docs.python.org/2.7/library/stdtypes.html#dict)) optional *[Info Policies](#page-77-0)*.

**Raises** a subclass of [AerospikeError](#page-117-0).

**Note:** Requires server version >= 3.8.0

index\_map\_values\_create(*ns*, *set*, *bin*, *index\_datatype*, *index\_name*[, *policy* ])

Create an index named *index\_name* for numeric, string or GeoJSON values (as defined by *index\_datatype*) on records of the specified *ns*, *set* whose *bin* is a map. The index will include the values of the map.

#### **Parameters**

- **ns**  $(str)$  $(str)$  $(str)$  the namespace in the aerospike cluster.
- set  $(str)$  $(str)$  $(str)$  the set name.
- $\sin(s\pi t)$  the name of bin the secondary index is built on.
- index\_datatype Possible values are aerospike. INDEX\_STRING, aerospike. INDEX\_NUMERIC and aerospike.INDEX\_GEO2DSPHERE.
- index\_name  $(str)$  $(str)$  $(str)$  the name of the index.
- policy ([dict](https://docs.python.org/2.7/library/stdtypes.html#dict)) optional *[Info Policies](#page-77-0)*.

**Note:** Requires server version >= 3.8.0

```
import aerospike
client = aerospike.client({\{ \text{ 'hosts'}: [\ ( '127.0.0.1', 3000) }]\}).connect()
# assume the bin fav_movies in the set test.demo bin should contain
# a dict { (str) _title_: (int) _times_viewed_ }
# create a secondary index for string values of test.demo records whose 'fav_
˓→movies' bin is a map
client.index_map_keys_create('test', 'demo', 'fav_movies', aerospike.INDEX_
˓→STRING, 'demo_fav_movies_titles_idx')
# create a secondary index for integer values of test.demo records whose 'fav_
˓→movies' bin is a map
client.index_map_values_create('test', 'demo', 'fav_movies', aerospike.INDEX_
˓→NUMERIC, 'demo_fav_movies_views_idx')
client.close()
```
index\_geo2dsphere\_create(*ns*, *set*, *bin*, *index\_name*[, *policy* ])

Create a geospatial 2D spherical index with *index\_name* on the *bin* in the specified *ns*, *set*.

#### **Parameters**

- **ns**  $(str)$  $(str)$  $(str)$  the namespace in the aerospike cluster.
- set  $(str)$  $(str)$  $(str)$  the set name.
- $\sin(s\pi t)$  the name of bin the secondary index is built on.
- index\_name  $(str)$  $(str)$  $(str)$  the name of the index.
- policy ([dict](https://docs.python.org/2.7/library/stdtypes.html#dict)) optional *[Info Policies](#page-77-0)*.

**Raises** a subclass of [AerospikeError](#page-117-0).

#### **See also:**

[aerospike.GeoJSON](#page-231-0), [aerospike.predicates](#page-99-0)

Note: Requires server version > = 3.7.0

import aerospike

```
client = aerospike.client({ 'hosts': [ ('127.0.0.1', 3000)]}).connect()
client.index_geo2dsphere_create('test', 'pads', 'loc', 'pads_loc_geo')
client.close()
```
index\_remove(*ns*, *index\_name*[, *policy* ])

Remove the index with *index\_name* from the namespace.

**Parameters**

- **ns**  $(str)$  $(str)$  $(str)$  the namespace in the aerospike cluster.
- index\_name  $(str)$  $(str)$  $(str)$  the name of the index.
- policy ([dict](https://docs.python.org/2.7/library/stdtypes.html#dict)) optional *[Info Policies](#page-77-0)*.

**Raises** a subclass of [AerospikeError](#page-117-0).

# **1.2.2.12 Admin Operations**

#### class aerospike.Client

**Note:** The admin methods implement the security features of the Enterprise Edition of Aerospike. These methods will raise a [SecurityNotSupported](#page-120-0) when the client is connected to a Community Edition cluster (see [aerospike.exception](#page-116-0)).

A user is validated by the client against the server whenever a connection is established through the use of a username and password (passwords hashed using bcrypt). When security is enabled, each operation is validated against the user's roles. Users are assigned roles, which are collections of *[Privilege Objects](#page-80-1)*.

```
import aerospike
from aerospike import exception as ex
import time
config = {'hosts': [('127.0.0.1', 3000)] }
client = aerospike.client(config).connect('ipji', 'life is good')
try:
    dev_privileges = [{'code': aerospike.PRIV_READ}, {'code': aerospike.PRIV_READ_
\rightarrowWRITE}]
    client.admin_create_role('dev_role', dev_privileges)
    client.admin_grant_privileges('dev_role', [{'code': aerospike.PRIV_READ_WRITE_
\rightarrowUDF}])
    client.admin_create_user('dev', 'you young whatchacallit... idiot', ['dev_role
\rightarrow'])
    time.sleep(1)
    print(client.admin_query_user('dev'))
    print(admin_query_users())
except ex.AdminError as e:
    print("Error [\{0\}]: \{1\}".format(e.code, e.msg))
client.close()
```
### **See also:**

[Security features article.](https://www.aerospike.com/docs/guide/security/index.html)

admin\_create\_role(*role*, *privileges*[, *policy*[, *whitelist*[, *read\_quota*[, *write\_quota* ] ] ] ]) Create a custom, named *role* containing a list of *privileges*, optional whitelist, and quotas.

#### **Parameters**

- role  $(str)$  $(str)$  $(str)$  The name of the role.
- privileges (list) A list of *[Privilege Objects](#page-80-1)*.
- policy ([dict](https://docs.python.org/2.7/library/stdtypes.html#dict)) Optional *[Admin Policies](#page-77-1)*.
- whitelist  $(list) A$  list of whitelist IP addresses that can contain wildcards, for example 10.1.2.0/24.
- read\_quota  $(int)$  $(int)$  $(int)$  Maximum reads per second limit, pass in zero for no limit.

• write\_quota  $(int)$  $(int)$  $(int)$  – Maximum write per second limit, pass in zero for no limit.

**Raises** One of the [AdminError](#page-119-0) subclasses.

admin\_set\_whitelist(*role*, *whitelist*[, *policy* ])

Add *whitelist* to a *role*.

#### **Parameters**

- role  $(str)$  $(str)$  $(str)$  The name of the role.
- whitelist (list) List of IP strings the role is allowed to connect to. Setting whitlist to None will clear the whitelist for that role.
- policy ([dict](https://docs.python.org/2.7/library/stdtypes.html#dict)) Optional *[Admin Policies](#page-77-1)*.

#### **Raises** One of the [AdminError](#page-119-0) subclasses.

admin\_set\_quotas(*role*[, *read\_quota*[, *write\_quota*[, *policy* ] ] ])

Add *quotas* to a *role*.

#### **Parameters**

- role  $(str)$  $(str)$  $(str)$  the name of the role.
- read\_quota ([int](https://docs.python.org/2.7/library/functions.html#int)) Maximum reads per second limit, pass in zero for no limit.
- write\_quota  $(int)$  $(int)$  $(int)$  Maximum write per second limit, pass in zero for no limit.
- policy ([dict](https://docs.python.org/2.7/library/stdtypes.html#dict)) optional *[Admin Policies](#page-77-1)*.

**Raises** one of the [AdminError](#page-119-0) subclasses.

### admin\_drop\_role(*role*[, *policy* ])

Drop a custom *role*.

#### **Parameters**

- role  $(str)$  $(str)$  $(str)$  the name of the role.
- policy ([dict](https://docs.python.org/2.7/library/stdtypes.html#dict)) optional *[Admin Policies](#page-77-1)*.

**Raises** one of the [AdminError](#page-119-0) subclasses.

### admin\_grant\_privileges(*role*, *privileges*[, *policy* ])

Add *privileges* to a *role*.

#### **Parameters**

- role  $(str)$  $(str)$  $(str)$  the name of the role.
- privileges (list) a list of *[Privilege Objects](#page-80-1)*.
- policy ([dict](https://docs.python.org/2.7/library/stdtypes.html#dict)) optional *[Admin Policies](#page-77-1)*.

**Raises** one of the [AdminError](#page-119-0) subclasses.

# admin\_revoke\_privileges(*role*, *privileges*[, *policy* ])

Remove *privileges* from a *role*.

#### **Parameters**

- role  $(str)$  $(str)$  $(str)$  the name of the role.
- privileges (list) a list of *[Privilege Objects](#page-80-1)*.
- policy ([dict](https://docs.python.org/2.7/library/stdtypes.html#dict)) optional *[Admin Policies](#page-77-1)*.

**Raises** one of the [AdminError](#page-119-0) subclasses.

 $\text{admin\_get\_role}(\text{role}[\text{, policy}]) \rightarrow$ 

Get the [dict](https://docs.python.org/2.7/library/stdtypes.html#dict) of privileges, whitelist, and quotas associated with a *role*.

**Parameters**

- role  $(str)$  $(str)$  $(str)$  the name of the role.
- policy ([dict](https://docs.python.org/2.7/library/stdtypes.html#dict)) optional *[Admin Policies](#page-77-1)*.

**Returns** a *[Privilege Objects](#page-80-1)*.

**Raises** one of the [AdminError](#page-119-0) subclasses.

 $\texttt{admin\_get\_roles}(\lceil policy \rceil) \rightarrow \{\}$ Get all named roles and their attributes.

**Parameters** policy ([dict](https://docs.python.org/2.7/library/stdtypes.html#dict)) – optional *[Admin Policies](#page-77-1)*.

**Returns** a [dict](https://docs.python.org/2.7/library/stdtypes.html#dict) of *[Privilege Objects](#page-80-1)* keyed by role name.

**Raises** one of the [AdminError](#page-119-0) subclasses.

 $\text{admin\_query\_role}(\text{role}[\text{, policy}]) \rightarrow$ 

Get the list of privileges associated with a *role*.

# **Parameters**

- role  $(str)$  $(str)$  $(str)$  the name of the role.
- policy ([dict](https://docs.python.org/2.7/library/stdtypes.html#dict)) optional *[Admin Policies](#page-77-1)*.

**Returns** a list of *[Privilege Objects](#page-80-1)*.

**Raises** one of the [AdminError](#page-119-0) subclasses.

# admin\_query\_roles( $[policy]$ )  $\rightarrow$  {}

Get all named roles and their privileges.

**Parameters** policy ([dict](https://docs.python.org/2.7/library/stdtypes.html#dict)) – optional *[Admin Policies](#page-77-1)*.

**Returns** a [dict](https://docs.python.org/2.7/library/stdtypes.html#dict) of *[Privilege Objects](#page-80-1)* keyed by role name.

**Raises** one of the [AdminError](#page-119-0) subclasses.

admin\_create\_user(*username*, *password*, *roles*[, *policy* ])

Create a user with a specified *username* and grant it *roles*.

### **Parameters**

- **username**  $(str)$  $(str)$  $(str)$  the username to be added to the aerospike cluster.
- **password**  $(str)$  $(str)$  $(str)$  the password associated with the given username.
- roles  $(list)$  the list of role names assigned to the user.
- policy ([dict](https://docs.python.org/2.7/library/stdtypes.html#dict)) optional *[Admin Policies](#page-77-1)*.

**Raises** one of the [AdminError](#page-119-0) subclasses.

# admin\_drop\_user(*username*[, *policy* ])

Drop the user with a specified *username* from the cluster.

### **Parameters**

- username  $(str)$  $(str)$  $(str)$  the username to be dropped from the aerospike cluster.
- policy ([dict](https://docs.python.org/2.7/library/stdtypes.html#dict)) optional *[Admin Policies](#page-77-1)*.

**Raises** one of the [AdminError](#page-119-0) subclasses.

admin\_change\_password(*username*, *password*[, *policy* ])

Change the *password* of the user *username*. This operation can only be performed by that same user.

#### **Parameters**

- username  $(str)$  $(str)$  $(str)$  the username.
- **password**  $(str)$  $(str)$  $(str)$  the password associated with the given username.
- policy ([dict](https://docs.python.org/2.7/library/stdtypes.html#dict)) optional *[Admin Policies](#page-77-1)*.

**Raises** one of the [AdminError](#page-119-0) subclasses.

#### admin\_set\_password(*username*, *password*[, *policy* ])

Set the *password* of the user *username* by a user administrator.

#### **Parameters**

- **username**  $(str)$  $(str)$  $(str)$  the username to be added to the aerospike cluster.
- **password**  $(str)$  $(str)$  $(str)$  the password associated with the given username.
- policy ([dict](https://docs.python.org/2.7/library/stdtypes.html#dict)) optional *[Admin Policies](#page-77-1)*.

**Raises** one of the [AdminError](#page-119-0) subclasses.

# admin\_grant\_roles(*username*, *roles*[, *policy* ])

Add *roles* to the user *username*.

#### **Parameters**

- username  $(str)$  $(str)$  $(str)$  the username to be granted the roles.
- roles  $(list)$  a list of role names.
- policy ([dict](https://docs.python.org/2.7/library/stdtypes.html#dict)) optional *[Admin Policies](#page-77-1)*.

**Raises** one of the [AdminError](#page-119-0) subclasses.

### admin\_revoke\_roles(*username*, *roles*[, *policy* ])

Remove *roles* from the user *username*.

#### **Parameters**

- username  $(str)$  $(str)$  $(str)$  the username to have the roles revoked.
- roles  $(list)$  a list of role names.
- policy ([dict](https://docs.python.org/2.7/library/stdtypes.html#dict)) optional *[Admin Policies](#page-77-1)*.

**Raises** one of the [AdminError](#page-119-0) subclasses.

admin\_query\_user(*username*[,  $policy$ ])  $\rightarrow$  ] Return the list of roles granted to the specified user *username*.

#### **Parameters**

- **username**  $(str)$  $(str)$  $(str)$  the username to query for.
- policy ([dict](https://docs.python.org/2.7/library/stdtypes.html#dict)) optional *[Admin Policies](#page-77-1)*.

**Returns** a list of role names.

**Raises** one of the [AdminError](#page-119-0) subclasses.

# admin\_query\_users( $[policy]$ )  $\rightarrow$  {}

Return the [dict](https://docs.python.org/2.7/library/stdtypes.html#dict) of users, with their roles keyed by username.

**Parameters** policy ([dict](https://docs.python.org/2.7/library/stdtypes.html#dict)) – optional *[Admin Policies](#page-77-1)*.

**Returns** a [dict](https://docs.python.org/2.7/library/stdtypes.html#dict) of roles keyed by username.

**Raises** one of the [AdminError](#page-119-0) subclasses.

# **1.2.3 Policies**

# <span id="page-69-0"></span>**1.2.3.1 Write Policies**

### policy

A [dict](https://docs.python.org/2.7/library/stdtypes.html#dict) of optional write policies, which are applicable to  $put()$ ,  $query\_apply()$ . [remove\\_bin\(\)](#page-38-0).

aggedright

### • **max\_retries (**[int](https://docs.python.org/2.7/library/functions.html#int)**)**

Maximum number of retries before aborting the current transaction. The initial attempt is not counted as a retry.

If max\_retries is exceeded, the transaction will return error AEROSPIKE\_ERR\_TIMEOUT.

### Default: 0

**Warning:** Database writes that are not idempotent (such as "add") should not be retried because the write operation may be performed multiple times if the client timed out previous transaction attempts. It's important to use a distinct write policy for non-idempotent writes, which sets max\_retries =  $0$ ;

# • **sleep\_between\_retries (**[int](https://docs.python.org/2.7/library/functions.html#int)**)**

Milliseconds to sleep between retries. Enter 0 to skip sleep.

#### Default: 0

#### • **socket\_timeout (**[int](https://docs.python.org/2.7/library/functions.html#int)**)**

Socket idle timeout in milliseconds when processing a database command.

If socket\_timeout is not 0 and the socket has been idle for at least socket timeout, both max\_retries and total\_timeout are checked. If max\_retries and total\_timeout are not exceeded, the transaction is retried.

If both socket\_timeout and total\_timeout are non-zero and socket\_timeout > total\_timeout, then socket\_timeout will be set to

total\_timeout. If socket\_timeout is 0, there will be no socket idle limit.

Default: 0 • **total\_timeout (**[int](https://docs.python.org/2.7/library/functions.html#int)**)** Total transaction timeout in milliseconds.

> The total\_timeout is tracked on the client and sent to the server along with the transaction in the wire protocol. The client

will most likely timeout first, but the server also has the capability to timeout the transaction.

If total\_timeout is not 0 and total\_timeout is reached before the transaction completes, the transaction will return error AEROSPIKE\_ERR\_TIMEOUT. If total\_timeout is 0, there will be no total time limit.

Default: 1000 • **compress (**[bool](https://docs.python.org/2.7/library/functions.html#bool)**)** Compress client requests and server responses.

> Use zlib compression on write or batch read commands when the command buffer size is greater than 128 bytes. In addition, tell the server to compress it's response on read commands. The server response compression threshold is also 128 bytes.

> This option will increase cpu and memory usage (for extra compressed buffers), but decrease the size of data sent over the network.

Default: False

• **key**

One of the *[Commit Level Policy Options](#page-18-0)*

values such as [aerospike.](#page-18-1) [POLICY\\_COMMIT\\_LEVEL\\_ALL](#page-18-1)

[POLICY\\_COMMIT\\_LEVEL\\_ALL](#page-18-1)

Compiled aerospike expressions [aerospike\\_helpers](#page-122-2) used for filtering

records within a transaction.

Default: [aerospike.](#page-18-1)

Perform durable delete

• **durable\_delete (**[bool](https://docs.python.org/2.7/library/functions.html#bool)**)**

• **expressions** list

Default: False

Default: None

 $>= 5.2.$ 

One of the *[Key Policy Options](#page-20-1)* values such as [aerospike.POLICY\\_KEY\\_DIGEST](#page-20-2)

Default: [aerospike.POLICY\\_KEY\\_DIGEST](#page-20-2)

# • **exists**

One of the *[Existence Policy Options](#page-19-0)* values such as [aerospike.POLICY\\_EXISTS\\_CREATE](#page-19-1)

Default:

[aerospike.POLICY\\_EXISTS\\_IGNORE](#page-19-2)

• **gen**

One of the *[Generation Policy Options](#page-19-3)* values such as [aerospike.POLICY\\_GEN\\_IGNORE](#page-19-4)

#### Default:

[aerospike.POLICY\\_GEN\\_IGNORE](#page-19-4) • **commit\_level**

# <span id="page-70-0"></span>**1.2.3.2 Read Policies**

# policy

A [dict](https://docs.python.org/2.7/library/stdtypes.html#dict) of optional read policies, which are applicable to  $get(), exists(), select().$  $get(), exists(), select().$  $get(), exists(), select().$  $get(), exists(), select().$  $get(), exists(), select().$  $get(), exists(), select().$ 

### aggedright

• **max\_retries (**[int](https://docs.python.org/2.7/library/functions.html#int)**)**

Maximum number of retries before aborting the current transaction. The initial attempt is not counted as a retry.

If max\_retries is exceeded, the transaction will return error AEROSPIKE\_ERR\_TIMEOUT.

### Default: 2

• **sleep\_between\_retries (**[int](https://docs.python.org/2.7/library/functions.html#int)**)** Milliseconds to sleep between retries. Enter 0 to skip sleep.

# Default: 0

• **socket\_timeout (**[int](https://docs.python.org/2.7/library/functions.html#int)**)**

Socket idle timeout in milliseconds when processing a database command.

If socket timeout is not  $\theta$  and the socket has been idle for at least socket timeout, both max\_retries and total\_timeout are checked. If max\_retries and total\_timeout are not exceeded, the transaction is retried. If both socket\_timeout and total\_timeout are non-zero and socket\_timeout > total\_timeout, then socket\_timeout will be set to total\_timeout. If socket\_timeout is 0, there will be no socket idle limit.

**Note:** Requires Aerospike server version

Default: 0

# • **total\_timeout (**[int](https://docs.python.org/2.7/library/functions.html#int)**)**

Total transaction timeout in milliseconds.

The total\_timeout is tracked on the client and sent to the server along with the transaction in the wire protocol. The client will most likely timeout first, but the server also has the capability to timeout the transaction.

If total\_timeout is not 0 and total\_timeout is reached before the transaction completes, the transaction will return error AEROSPIKE\_ERR\_TIMEOUT. If total\_timeout is 0, there will be no total time limit.

# Default: 1000

• **compress (**[bool](https://docs.python.org/2.7/library/functions.html#bool)**)** Compress client requests and server responses.

> Use zlib compression on write or batch read commands when the command buffer size is greater than 128 bytes. In addition, tell the server to compress it's response on read commands. The server response compression threshold is also 128 bytes.

> This option will increase cpu and memory usage (for extra compressed buffers), but decrease the size of data sent over the network.

# Default: False

# • **deserialize (**[bool](https://docs.python.org/2.7/library/functions.html#bool)**)**

Should raw bytes representing a list or map be deserialized to a list or dictionary. Set to *False* for backup programs that just need access to raw bytes. Default: True

• **key**

One of the *[Key Policy Options](#page-20-1)* values such as [aerospike.POLICY\\_KEY\\_DIGEST](#page-20-2)

### Default: [aerospike.POLICY\\_KEY\\_DIGEST](#page-20-2)

• **read\_mode\_ap** One of the *[AP Read Mode Policy Options](#page-18-2)* values such as aerospike. AS\_POLICY\_READ\_MODE\_AP\_ONE

> Default: aerospike. AS\_POLICY\_READ\_MODE\_AP\_ONE New in version 3.7.0.

# • **read\_mode\_sc** One of the *[SC Read Mode Policy Options](#page-19-5)* values such as [aerospike.](#page-19-6) [POLICY\\_READ\\_MODE\\_SC\\_SESSION](#page-19-6)

Default: [aerospike.](#page-19-6) [POLICY\\_READ\\_MODE\\_SC\\_SESSION](#page-19-6) New in version 3.7.0.

# • **replica**

One of the *[Replica Options](#page-20-3)* values such as [aerospike.POLICY\\_REPLICA\\_MASTER](#page-20-4)

# Default: aerospike. POLICY\_REPLICA\_SEQUENCE

# • **expressions** list

Compiled aerospike expressions [aerospike\\_helpers](#page-122-2) used for filtering records within a transaction.

Default: None

**Note:** Requires Aerospike server version  $>= 5.2.$ 

# <span id="page-71-0"></span>**1.2.3.3 Operate Policies**

# policy

A [dict](https://docs.python.org/2.7/library/stdtypes.html#dict) of optional operate policies, which are applicable to [append\(\)](#page-43-0), [prepend\(\)](#page-44-0), [increment\(\)](#page-45-0), [operate\(\)](#page-46-0), and atomic list and map operations.

# aggedright

• **max\_retries (**[int](https://docs.python.org/2.7/library/functions.html#int)**)**

Maximum number of retries before aborting the current transaction. The initial attempt is not counted as a retry.

If max\_retries is exceeded, the transaction will return error AEROSPIKE\_ERR\_TIMEOUT.

Default: 0

**Warning:** Database writes that are not idempotent (such as "add") should not be retried because the write operation may be performed multiple times if the client timed out previous transaction attempts. It's important to use a distinct write policy for non-idempotent writes, which sets max\_retries =  $0$ ;

• **sleep\_between\_retries (**[int](https://docs.python.org/2.7/library/functions.html#int)**)** Milliseconds to sleep between retries. Enter 0 to skip sleep.
## Default: 0

## • **socket\_timeout (**[int](https://docs.python.org/2.7/library/functions.html#int)**)**

Socket idle timeout in milliseconds when processing a database command.

If socket timeout is not  $\theta$  and the socket has been idle for at least socket timeout, both max retries and total timeout are checked. If max\_retries and total\_timeout are not exceeded, the transaction is retried.

If both socket\_timeout and total\_timeout are non-zero and socket\_timeout > total\_timeout, then socket\_timeout will be set to total\_timeout. If socket\_timeout is 0, there will be no socket idle limit.

Default: 0

## • **total\_timeout (**[int](https://docs.python.org/2.7/library/functions.html#int)**)**

Total transaction timeout in milliseconds.

The total timeout is tracked on the client and sent to the server along with the transaction in the wire protocol. The client will most likely timeout first, but the server also has the capability to timeout the transaction.

If total timeout is not 0 and total\_timeout is reached before the transaction completes, the transaction will return error AEROSPIKE\_ERR\_TIMEOUT. If total\_timeout is 0, there will be no total time limit.

#### Default: 1000

• **compress (**[bool](https://docs.python.org/2.7/library/functions.html#bool)**)** Compress client requests and server responses.

> Use zlib compression on write or batch read commands when the command buffer size is greater than 128 bytes. In addition, tell the server to compress it's response on read commands. The server response compression threshold is also 128 bytes.

> This option will increase cpu and memory usage (for extra compressed buffers), but

decrease the size of data sent over the network.

Default: False

• **key**

One of the *[Key Policy Options](#page-20-0)* values such as [aerospike.POLICY\\_KEY\\_DIGEST](#page-20-1)

#### Default:

[aerospike.POLICY\\_KEY\\_DIGEST](#page-20-1)

• **gen**

One of the *[Generation Policy Options](#page-19-0)* values such as [aerospike.POLICY\\_GEN\\_IGNORE](#page-19-1)

Default:

[aerospike.POLICY\\_GEN\\_IGNORE](#page-19-1)

• **replica**

One of the *[Replica Options](#page-20-2)* values such as [aerospike.POLICY\\_REPLICA\\_MASTER](#page-20-3)

Default: [aerospike.](#page-20-4) [POLICY\\_REPLICA\\_SEQUENCE](#page-20-4)

• **commit\_level**

One of the *[Commit Level Policy Options](#page-18-0)* values such as [aerospike.](#page-18-1) [POLICY\\_COMMIT\\_LEVEL\\_ALL](#page-18-1)

Default: [aerospike.](#page-18-1) [POLICY\\_COMMIT\\_LEVEL\\_ALL](#page-18-1)

## • **read\_mode\_ap**

One of the *[AP Read Mode Policy Options](#page-18-2)* values such as aerospike. AS\_POLICY\_READ\_MODE\_AP\_ONE

Default: aerospike. AS\_POLICY\_READ\_MODE\_AP\_ONE New in version 3.7.0.

#### • **read\_mode\_sc**

One of the *[SC Read Mode Policy Options](#page-19-2)* values such as [aerospike.](#page-19-3) [POLICY\\_READ\\_MODE\\_SC\\_SESSION](#page-19-3)

Default: [aerospike.](#page-19-3) [POLICY\\_READ\\_MODE\\_SC\\_SESSION](#page-19-3) New in version 3.7.0.

• **exists**

One of the *[Existence Policy Options](#page-19-4)* values such as [aerospike.POLICY\\_EXISTS\\_CREATE](#page-19-5) Default:

[aerospike.POLICY\\_EXISTS\\_IGNORE](#page-19-6)

• **durable\_delete (**[bool](https://docs.python.org/2.7/library/functions.html#bool)**)**

Perform durable delete

Default: False

• **expressions** list

Compiled aerospike expressions

## **1.2.3.4 Apply Policies**

## policy

A [dict](https://docs.python.org/2.7/library/stdtypes.html#dict) of optional apply policies, which are applicable to [apply\(\)](#page-53-0).

#### aggedright

• **max\_retries (**[int](https://docs.python.org/2.7/library/functions.html#int)**)**

Maximum number of retries before aborting the current transaction. The initial attempt is not counted as a retry.

If max\_retries is exceeded, the transaction will return error AEROSPIKE\_ERR\_TIMEOUT.

Default: 0

**Warning:** Database writes that are not idempotent (such as "add") should not be retried because the write operation may be performed multiple times if the client timed out previous transaction attempts. It's important to use a distinct write policy for non-idempotent writes, which sets max retries  $= 0$ ;

## • **sleep\_between\_retries (**[int](https://docs.python.org/2.7/library/functions.html#int)**)**

Milliseconds to sleep between retries. Enter 0 to skip sleep.

#### Default: 0

• **socket\_timeout (**[int](https://docs.python.org/2.7/library/functions.html#int)**)** Socket idle timeout in milliseconds when processing a database command.

> If socket\_timeout is not 0 and the socket has been idle for at least socket\_timeout, both max retries and total timeout are checked. If max\_retries and total\_timeout are not exceeded, the transaction is retried.

If both socket\_timeout and

[aerospike\\_helpers](#page-122-0) used for filtering records within a transaction.

Default: None

**Note:** Requires Aerospike server version  $>= 5.2.$ 

total\_timeout are non-zero and socket timeout > total timeout. then socket\_timeout will be set to total\_timeout. If socket\_timeout is 0, there will be no socket idle limit.

Default: 0

• **total\_timeout (**[int](https://docs.python.org/2.7/library/functions.html#int)**)** Total transaction timeout in milliseconds.

> The total\_timeout is tracked on the client and sent to the server along with the transaction in the wire protocol. The client will most likely timeout first, but the server also has the capability to timeout the transaction.

> If total\_timeout is not 0 and total\_timeout is reached before the transaction completes, the transaction will return error AEROSPIKE\_ERR\_TIMEOUT. If total\_timeout is 0, there will be no total time limit.

#### Default: 1000

## • **compress (**[bool](https://docs.python.org/2.7/library/functions.html#bool)**)**

Compress client requests and server responses.

Use zlib compression on write or batch read commands when the command buffer size is greater than 128 bytes. In addition, tell the server to compress it's response on read commands. The server response compression threshold is also 128 bytes.

This option will increase cpu and memory

usage (for extra compressed buffers), but decrease the size of data sent over the network.

Default: False

• **key**

One of the *[Key Policy Options](#page-20-0)* values such as [aerospike.POLICY\\_KEY\\_DIGEST](#page-20-1)

Default: [aerospike.POLICY\\_KEY\\_DIGEST](#page-20-1)

• **replica** One of the *[Replica Options](#page-20-2)* values such as [aerospike.POLICY\\_REPLICA\\_MASTER](#page-20-3)

> Default: [aerospike.](#page-20-4) [POLICY\\_REPLICA\\_SEQUENCE](#page-20-4)

• **gen**

One of the *[Generation Policy Options](#page-19-0)* values such as [aerospike.POLICY\\_GEN\\_IGNORE](#page-19-1)

Default: [aerospike.POLICY\\_GEN\\_IGNORE](#page-19-1)

• **commit\_level** One of the *[Commit Level Policy Options](#page-18-0)*

values such as [aerospike.](#page-18-1) [POLICY\\_COMMIT\\_LEVEL\\_ALL](#page-18-1)

Default: [aerospike.](#page-18-1) [POLICY\\_COMMIT\\_LEVEL\\_ALL](#page-18-1)

• **durable\_delete (**[bool](https://docs.python.org/2.7/library/functions.html#bool)**)** Perform durable delete

Default: False

• **expressions** list

Compiled aerospike expressions [aerospike\\_helpers](#page-122-0) used for filtering records within a transaction.

Default: None

**Note:** Requires Aerospike server version  $>= 5.2.$ 

## **1.2.3.5 Remove Policies**

## policy

A [dict](https://docs.python.org/2.7/library/stdtypes.html#dict) of optional remove policies, which are applicable to [remove\(\)](#page-37-0).

aggedright

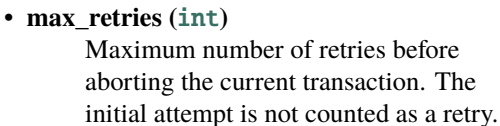

If max\_retries is exceeded, the transaction will return error AEROSPIKE\_ERR\_TIMEOUT.

Default: 0

**Warning:** Database writes that are not idempotent (such as "add") should not be retried because the write operation may be performed multiple times if the client timed out previous transaction attempts. It's important to use a distinct write policy for non-idempotent writes, which sets max retries  $= 0$ ;

• **sleep\_between\_retries (**[int](https://docs.python.org/2.7/library/functions.html#int)**)**

Milliseconds to sleep between retries. Enter 0 to skip sleep.

Default: 0

• **socket\_timeout (**[int](https://docs.python.org/2.7/library/functions.html#int)**)**

Socket idle timeout in milliseconds when processing a database command.

If socket timeout is not  $\theta$  and the socket has been idle for at least socket\_timeout, both max retries and total timeout are checked. If max\_retries and total\_timeout are not exceeded, the transaction is retried.

If both socket\_timeout and total\_timeout are non-zero and socket\_timeout > total\_timeout, then socket\_timeout will be set to total timeout. If socket timeout is 0, there will be no socket idle limit.

Default: 0 • **total\_timeout (**[int](https://docs.python.org/2.7/library/functions.html#int)**)** Total transaction timeout in milliseconds.

The total timeout is tracked on the client and sent to the server along with the transaction in the wire protocol. The client will most likely timeout first, but the server also has the capability to timeout the transaction.

If total timeout is not 0 and total\_timeout is reached before the transaction completes, the transaction will return error AEROSPIKE\_ERR\_TIMEOUT. If total\_timeout is 0, there will be no total time limit.

#### Default: 1000

• **compress (**[bool](https://docs.python.org/2.7/library/functions.html#bool)**)** Compress client requests and server responses.

> Use zlib compression on write or batch read commands when the command buffer size is greater than 128 bytes. In addition, tell the server to compress it's response on read commands. The server response compression threshold is also 128 bytes.

> This option will increase cpu and memory usage (for extra compressed buffers), but decrease the size of data sent over the network.

Default: False

• **key**

One of the *[Key Policy Options](#page-20-0)* values such as [aerospike.POLICY\\_KEY\\_DIGEST](#page-20-1)

Default:

## **1.2.3.6 Batch Policies**

#### policy

A [dict](https://docs.python.org/2.7/library/stdtypes.html#dict) of optional batch policies, which are applicable to  $get\_many()$ ,  $exists\_many()$  and  $select\_many()$ .

aggedright

• **max\_retries (**[int](https://docs.python.org/2.7/library/functions.html#int)**)** Maximum number of retries before

aborting the current transaction. The initial attempt is not counted as a retry. [aerospike.POLICY\\_KEY\\_DIGEST](#page-20-1)

• **commit\_level**

One of the *[Commit Level Policy Options](#page-18-0)* values such as [aerospike.](#page-18-1) [POLICY\\_COMMIT\\_LEVEL\\_ALL](#page-18-1)

Default: [aerospike.](#page-18-1) [POLICY\\_COMMIT\\_LEVEL\\_ALL](#page-18-1)

• **gen**

One of the *[Generation Policy Options](#page-19-0)* values such as [aerospike.POLICY\\_GEN\\_IGNORE](#page-19-1)

Default:

[aerospike.POLICY\\_GEN\\_IGNORE](#page-19-1)

• **durable\_delete (**[bool](https://docs.python.org/2.7/library/functions.html#bool)**)** Perform durable delete

Default: False

**Note:** Requires Enterprise server version  $>= 3.10$ 

• **replica**

One of the *[Replica Options](#page-20-2)* values such as [aerospike.POLICY\\_REPLICA\\_MASTER](#page-20-3)

Default: aerospike. POLICY\_REPLICA\_SEQUENCE

#### • **expressions** list

Compiled aerospike expressions [aerospike\\_helpers](#page-122-0) used for filtering records within a transaction.

Default: None

**Note:** Requires Aerospike server version  $>= 5.2.$ 

If max\_retries is exceeded, the transaction will return error AEROSPIKE\_ERR\_TIMEOUT.

Default: 2

• **sleep\_between\_retries (**[int](https://docs.python.org/2.7/library/functions.html#int)**)** Milliseconds to sleep between retries. Enter 0 to skip sleep.

#### Default: 0

## • **socket\_timeout (**[int](https://docs.python.org/2.7/library/functions.html#int)**)**

Socket idle timeout in milliseconds when processing a database command.

If socket timeout is not  $\theta$  and the socket has been idle for at least socket timeout, both max retries and total timeout are checked. If max\_retries and total\_timeout are not exceeded, the transaction is retried.

If both socket\_timeout and total\_timeout are non-zero and socket\_timeout > total\_timeout, then socket\_timeout will be set to total\_timeout. If socket\_timeout is 0, there will be no socket idle limit.

#### Default: 0

## • **total\_timeout (**[int](https://docs.python.org/2.7/library/functions.html#int)**)**

Total transaction timeout in milliseconds.

The total\_timeout is tracked on the client and sent to the server along with the transaction in the wire protocol. The client will most likely timeout first, but the server also has the capability to timeout the transaction.

If total\_timeout is not 0 and total\_timeout is reached before the transaction completes, the transaction will return error AEROSPIKE\_ERR\_TIMEOUT. If total\_timeout is 0, there will be no total time limit.

#### Default: 1000

## • **compress (**[bool](https://docs.python.org/2.7/library/functions.html#bool)**)**

Compress client requests and server responses.

Use zlib compression on write or batch read commands when the command buffer size is greater than 128 bytes. In addition, tell the server to compress it's response on read commands. The server response compression threshold is also 128 bytes.

This option will increase cpu and memory usage (for extra compressed buffers), but decrease the size of data sent over the network.

Default: False

## • **read\_mode\_ap**

One of the *[AP Read Mode Policy Options](#page-18-2)* values such as aerospike. AS\_POLICY\_READ\_MODE\_AP\_ONE

Default: aerospike. AS\_POLICY\_READ\_MODE\_AP\_ONE New in version 3.7.0.

#### • **read\_mode\_sc**

One of the *[SC Read Mode Policy Options](#page-19-2)* values such as [aerospike.](#page-19-3) [POLICY\\_READ\\_MODE\\_SC\\_SESSION](#page-19-3)

#### Default: [aerospike.](#page-19-3)

[POLICY\\_READ\\_MODE\\_SC\\_SESSION](#page-19-3) New in version 3.7.0.

#### • **replica**

One of the *[Replica Options](#page-20-2)* values such as [aerospike.POLICY\\_REPLICA\\_MASTER](#page-20-3)

Default: [aerospike.](#page-20-4) [POLICY\\_REPLICA\\_SEQUENCE](#page-20-4)

#### • **concurrent (**[bool](https://docs.python.org/2.7/library/functions.html#bool)**)**

Determine if batch commands to each server are run in parallel threads.

#### Default False

## • **allow\_inline (**[bool](https://docs.python.org/2.7/library/functions.html#bool)**)**

Allow batch to be processed immediately in the server's receiving thread when the server deems it to be appropriate. If *False*, the batch will always be processed in separate transaction threads. This field is only relevant for the new batch index protocol.

Default True

#### • **send\_set\_name (**[bool](https://docs.python.org/2.7/library/functions.html#bool)**)**

Send set name field to server for every key in the batch for batch index protocol. This is only necessary when authentication is enabled and security roles are defined on a per set basis.

Default: False

• **deserialize (**[bool](https://docs.python.org/2.7/library/functions.html#bool)**)**

Should raw bytes be deserialized to as\_list or as\_map. Set to *False* for backup programs that just need access to raw bytes.

Default: True

## **1.2.3.7 Info Policies**

## policy

A [dict](https://docs.python.org/2.7/library/stdtypes.html#dict) of optional info policies, which are applicable to [info\\_all\(\)](#page-58-0), [info\\_single\\_node\(\)](#page-59-0), [info\\_random\\_node\(\)](#page-60-0) and index operations.

aggedright • **timeout (**[int](https://docs.python.org/2.7/library/functions.html#int)**)** Read timeout in milliseconds

record UDF operations.

Default: None

• **predexp** list

## **1.2.3.8 Admin Policies**

## policy

A [dict](https://docs.python.org/2.7/library/stdtypes.html#dict) of optional admin policies, which are applicable to admin (security) operations.

aggedright • **timeout (**[int](https://docs.python.org/2.7/library/functions.html#int)**)** Admin operation timeout in milliseconds

A list of [aerospike.predexp](#page-105-0) used as a predicate filter for record, bin, batch, and

## **1.2.3.9 List Policies**

## policy

A [dict](https://docs.python.org/2.7/library/stdtypes.html#dict) of optional list policies, which are applicable to list operations.

aggedright

• **write\_flags** Write flags for the operation. One of the *[List Write Flags](#page-22-0)* values such as [aerospike.LIST\\_WRITE\\_DEFAULT](#page-22-1)

> Default: [aerospike.LIST\\_WRITE\\_DEFAULT](#page-22-1)

Values should be or'd together: aerospike.LIST\_WRITE\_ADD\_UNIQUE | aerospike. LIST\_WRITE\_INSERT\_BOUNDED

# • **list\_order**

Ordering to maintain for the list. One of *[List Order](#page-23-0)*, such as [aerospike.LIST\\_ORDERED](#page-23-1)

Default: [aerospike.LIST\\_UNORDERED](#page-23-2)

Example:

```
list_policy = {
    "write_flags": aerospike.LIST_WRITE_ADD_UNIQUE | aerospike.LIST_WRITE_
˓→INSERT_BOUNDED,
    "list_order": aerospike.LIST_ORDERED
}
```
## **1.2.3.10 Map Policies**

## policy

A [dict](https://docs.python.org/2.7/library/stdtypes.html#dict) of optional map policies, which are applicable to map operations. Only one of map\_write\_mode or map\_write\_flags should be provided. map\_write\_mode should be used for Aerospike Server versions < *4.3.0* and map\_write\_flags should be used for Aerospike server versions greater than or equal to *4.3.0* .

### aggedright

• **map\_write\_mode**

Write mode for the map operation. One of the *[Map Write Mode](#page-24-0)* values such as [aerospike.MAP\\_UPDATE](#page-24-1)

Default: [aerospike.MAP\\_UPDATE](#page-24-1)

**Note:** This should only be used for Server version  $<$  4.3.0.

## • **map\_write\_flags**

Write flags for the map operation. One of the *[Map Write Flag](#page-23-3)* values such as [aerospike.](#page-23-4) [MAP\\_WRITE\\_FLAGS\\_DEFAULT](#page-23-4)

Default: [aerospike.](#page-23-4) [MAP\\_WRITE\\_FLAGS\\_DEFAULT](#page-23-4)

Values should be or'd together: aerospike.LIST\_WRITE\_ADD\_UNIQUE | aerospike. LIST\_WRITE\_INSERT\_BOUNDED

**Note:** This is only valid for Aerospike Server versions  $\ge$  = 4.3.0.

#### • **map\_order**

Ordering to maintain for the map entries. One of *[Map Order](#page-24-2)*, such as [aerospike.MAP\\_KEY\\_ORDERED](#page-24-3)

Default: [aerospike.MAP\\_UNORDERED](#page-24-4)

## Example:

```
# Server > = 4.3.0map_policy = {
    'map_order': aerospike.MAP_UNORDERED,
    'map_write_flags': aerospike.MAP_WRITE_FLAGS_CREATE_ONLY
}
# Server < 4.3.0
map\_policy = {'map_order': aerospike.MAP_UNORDERED,
    'map_write_mode': aerospike.MAP_CREATE_ONLY
}
```
## **1.2.3.11 Bit Policies**

#### policy

A [dict](https://docs.python.org/2.7/library/stdtypes.html#dict) of optional bit policies, which are applicable to bit operations.

Note: Requires server version > = 4.6.0

#### aggedright

• **bit\_write\_flags**

Write flags for the bit operation. One of the *[Bitwise Write Flags](#page-25-0)* values such as [aerospike.BIT\\_WRITE\\_DEFAULT](#page-25-1)

Default: [aerospike.BIT\\_WRITE\\_DEFAULT](#page-25-1) Example:

```
bit_policy = {
    'bit_write_flags': aerospike.BIT_WRITE_UPDATE_ONLY
}
```
## **1.2.3.12 HyperLogLog Policies**

## policy

A [dict](https://docs.python.org/2.7/library/stdtypes.html#dict) of optional HyperLogLog policies, which are applicable to bit operations.

```
Note: Requires server version \ge = 4.9.0
```
aggedright

• **flags**

Write flags for the HLL operation. One of the *[HyperLogLog Write Flags](#page-26-0)* values such as [aerospike.HLL\\_WRITE\\_DEFAULT](#page-26-1)

Default: [aerospike.HLL\\_WRITE\\_DEFAULT](#page-26-1)

## Example:

```
HLL_policy = {
    'flags': aerospike.HLL_WRITE_UPDATE_ONLY
}
```
## **1.2.4 Misc**

## **1.2.4.1 Role Objects**

## Role Dictionary

A [dict](https://docs.python.org/2.7/library/stdtypes.html#dict) describing attributes associated with a specific role.

aggedright

- **privileges** A list of *[Privilege Objects](#page-80-0)*.
- **whitelist** A list of IP address strings.
- **read\_quota** A [int](https://docs.python.org/2.7/library/functions.html#int) representing the allowed read transactions per second.
- **write\_quota** A [int](https://docs.python.org/2.7/library/functions.html#int) representing the allowed write transactions per second.

#### Example:

```
{'code': aerospike.PRIV_READ, 'ns': 'test', 'set': 'demo'}
```
## <span id="page-80-0"></span>**1.2.4.2 Privilege Objects**

## privilege

A [dict](https://docs.python.org/2.7/library/stdtypes.html#dict) describing a privilege associated with a specific role.

### aggedright

- **code** one of the *[Privileges](#page-29-0)* values such as [aerospike.PRIV\\_READ](#page-29-1)
- **ns** optional namespace, to which the privilege applies, otherwise the privilege applies globally.
- **set** optional set within the *ns*, to which the privilege applies, otherwise to the entire namespace.

Example:

```
{'code': aerospike.PRIV_READ, 'ns': 'test', 'set': 'demo'}
```
## **1.2.4.3 Unicode Handling**

Both [str](https://docs.python.org/2.7/library/functions.html#str) and [unicode\(\)](https://docs.python.org/2.7/library/functions.html#unicode) values are converted by the client into UTF-8 encoded strings for storage on the aerospike server. Read methods such as  $get(), query(), scan()$  $get(), query(), scan()$  $get(), query(), scan()$  $get(), query(), scan()$  $get(), query(), scan()$  and  $operate()$  will return that data as UTF-8 encoded [str](https://docs.python.org/2.7/library/functions.html#str) values. To get a [unicode\(\)](https://docs.python.org/2.7/library/functions.html#unicode) you will need to manually decode.

**Warning:** Prior to release 1.0.43 read operations always returned strings as [unicode\(\)](https://docs.python.org/2.7/library/functions.html#unicode).

```
>>> client.put(key, { 'name': 'Dr. Zeta Alphabeta', 'age': 47})
>>> (key, meta, record) = client.get(key)
>>> type(record['name'])
<type 'str'>
>>> record['name']
'Dr. Zeta Alphabeta'
>>> client.put(key, { 'name': unichr(0x2603), 'age': 21})
>>> (key, meta, record) = client.get(key)
>>> type(record['name'])
<type 'str'>
>>> record['name']
'\xe2\x98\x83'
>>> print(record['name'])
>>> name = record['name'].decode('utf-8')
>>> type(name)
<type 'unicode'>
>>> name
u'\u2603'
>>> print(name)
```
## **1.3 Scan Class —** Scan

## **1.3.1** Scan

The Scan object is used to return all the records in a specified set (which can be ommitted or [None](https://docs.python.org/2.7/library/constants.html#None)). A Scan with a [None](https://docs.python.org/2.7/library/constants.html#None) set returns all the records in the namespace.

The scan is invoked using foreach(), results(), or execute\_background(). The bins returned can be filtered using select().

**See also:**

[Scans](http://www.aerospike.com/docs/guide/scan.html) and [Managing Scans.](http://www.aerospike.com/docs/operations/manage/scans/)

## **1.3.1.1 Scan Methods**

#### <span id="page-81-1"></span>class aerospike.Scan

```
select(bin1[, bin2[, bin3..] ])
```
Set a filter on the record bins resulting from  $results()$  or  $foreach()$ . If a selected bin does not exist in a record it will not appear in the *bins* portion of that record tuple.

## <span id="page-81-0"></span>apply(*module*, *function*[, *arguments*])

Apply a record UDF to each record found by the scan [UDF.](http://www.aerospike.com/docs/guide/udf.html)

#### **Parameters**

- module  $(str)$  $(str)$  $(str)$  the name of the Lua module.
- function ([str](https://docs.python.org/2.7/library/functions.html#str)) the name of the Lua function within the *module*.
- arguments (list) optional arguments to pass to the *function*. NOTE: these arguments must be types supported by Aerospike See: [supported data types.](http://www.aerospike.com/docs/guide/data-types.html) If you need to use an unsuported type, (e.g. set or tuple) you can use a serializer such as pickle first.

**Returns** one of the supported types, [int](https://docs.python.org/2.7/library/functions.html#int), [str](https://docs.python.org/2.7/library/functions.html#str), [float](https://docs.python.org/2.7/library/functions.html#float) (double), list, [dict](https://docs.python.org/2.7/library/stdtypes.html#dict) (map), [bytearray](https://docs.python.org/2.7/library/functions.html#bytearray) (bytes).

## **See also:**

[Developing Record UDFs](http://www.aerospike.com/docs/udf/developing_record_udfs.html)

#### add\_ops(*ops*)

Add a list of write ops to the scan. When used with  $Scan$ . execute\_background() the scan will perform the write ops on any records found. If no predicate is attached to the scan it will apply ops to all the records in the specified set. See [aerospike\\_helpers](#page-122-0) for available ops.

**Parameters ops** – *list* A list of write operations generated by the aerospike\_helpers e.g. list operations, map operations, etc.

Note: Requires server version  $\ge$  = 4.7.0.

```
import aerospike
from aerospike_helpers.operations import list_operations
from aerospike_helpers.operations import operations
```

```
scan = client.scan('test', 'demo')
ops = [operations.append(test_bin, 'val_to_append'),
    list_operations.list_remove_by_index(test_bin, list_index_to_remove,␣
˓→aerospike.LIST_RETURN_NONE)
]
scan.add_ops(ops)
id = scan.execute\_background()client.close()
```
For a more comprehensive example, see using a list of write ops with Query. execute\_background().

```
results([policy[, nodename]]) -> list of (key, meta, bins)
```
Buffer the records resulting from the scan, and return them as a list of records.

#### **Parameters**

- policy ([dict](https://docs.python.org/2.7/library/stdtypes.html#dict)) optional *[Scan Policies](#page-87-0)*.
- nodename  $(str)$  $(str)$  $(str)$  optional Node ID of node used to limit the scan to a single node.

**Returns** a list of *[Record Tuple](#page-32-0)*.

```
import aerospike
import pprint
pp = pprint.PrettyPrinter(indent=2)
config = { 'hosts': [ ('127.0.0.1',3000)]}
client = aerospike.client(config).connect()
client.put(('test','test','key1'), {'id':1,'a':1},
    policy={'key':aerospike.POLICY_KEY_SEND})
client.put(('test','test','key2'), {'id':2,'b':2},
   policy={'key':aerospike.POLICY_KEY_SEND})
scan = client.scan('test', 'test')
scan.select('id','a','zzz')
res = scan.results()
pp.pprint(res)
client.close()
```

```
Note: We expect to see:
```

```
[ ( ( 'test',
      'test',
     u'key2',
     bytearray(b'\xb2\x18\n\xd4\xce\xd8\xba:\x96s\xf5\x9ba\xf1j\xa7t\xeem\x01
˓→')),
   { 'gen': 52, 'ttl': 2592000},
    { 'id': 2}),
  ( ( 'test',
      'test',
```

```
u'key1',
 bytearray(b'\x1cJ\xce\xa7\xd4Vj\xef+\xdf@W\xa5\xd8o\x8d:\xc9\xf4\xde')),
{ 'gen': 52, 'ttl': 2592000},
{ 'a': 1, 'id': 1})]
```
Note: Python client versions > = 3.10.0 Supports predicate expressions for results, foreach, and execute\_background see [predexp](#page-105-0). Requires server version >= 4.7.0.

```
from __future__ import print_function
import aerospike
from aerospike import predexp
from aerospike import exception as ex
import sys
import time
config = { 'hosts': [('127.0.0.1', 3000)]}
client = aerospike.client(config).connect()
# register udf
try:
    client.udf_put('/path/to/my_udf.lua')
except ex.AerospikeError as e:
   print("Error: \{0\} [\{1\}]".format(e.msg, e.code))
   client.close()
    sys.exit(1)
# put records and run scan
try:
    keys = [('test', 'demo', 1), ('test', 'demo', 2), ('test', 'demo', 3)]
   records = [{'number': 1}, {'number': 2}, {'number': 3}]
    for i in range(3):
        client.put(keys[i], records[i])
    scan = client.scan('test', 'demo')
   preds = \left[ # check that the record has value < 2 or value == 3 in bin 'name'
        predexp.integer_bin('number'),
        predexp.integer_value(2),
        predexp.integer_less(),
        predexp.integer_bin('number'),
        predexp.integer_value(3),
        predexp.integer_equal(),
        predexp.predexp_or(2)
    ]
   policy = {
        'predexp': preds
    }
   records = scan.results(policy)
```

```
print(records)
except ex.AerospikeError as e:
    print("Error: \{0\} [\{1\}]".format(e.msg, e.code))
    sys.exit(1)
finally:
    client.close()
# the scan only returns records that match the predexp
# EXPECTED OUTPUT:
## (('test', 'demo', 1, bytearray(b'\xb7\xf4\xb88\x89\xe2\xdag\xdeh>\x1d\xf6\x91\
\rightarrow x9a\x1e\xac\xc4F\xc8'), {'gen': 2, 'ttl': 2591999}, {'number': 1}),
  ((\text{test}', \text{ 'demo}', 3, \text{ bytearray}(b\xb1\xa5\g\xf6\xd4\xa8\xa4D9\xd3\xafb\xbf)˓→xf8ha\x01\x94\xcd')), {'gen': 13, 'ttl': 2591999}, {'number': 3})
# ]
```

```
# contents of my_udf.lua
function my_udf(rec, bin, offset)
    info("my transform: %s", tostring(record.digest(rec)))
    rec[bin] = rec[bin] + offsetaerospike:update(rec)
end
```
<span id="page-84-0"></span>foreach(*callback*[, *policy*[, *options*[, *nodename* ] ] ])

Invoke the *callback* function for each of the records streaming back from the scan.

**Parameters**

- callback (callable) the function to invoke for each record.
- policy ([dict](https://docs.python.org/2.7/library/stdtypes.html#dict)) optional *[Scan Policies](#page-87-0)*.
- options ([dict](https://docs.python.org/2.7/library/stdtypes.html#dict)) the *[Scan Options](#page-88-0)* that will apply to the scan.
- nodename  $(str)$  $(str)$  $(str)$  optional Node ID of node used to limit the scan to a single node.

**Note:** A *[Record Tuple](#page-32-0)* is passed as the argument to the callback function.

```
import aerospike
import pprint
pp = pprint.PrettyPrinter(indent=2)
config = { 'hosts': [ ('127.0.0.1',3000)]}
client = aerospike.client(config).connect()
client.put(('test','test','key1'), {'id':1,'a':1},
    policy={'key':aerospike.POLICY_KEY_SEND})
client.put(('test','test','key2'), {'id':2,'b':2},
    policy={'key':aerospike.POLICY_KEY_SEND})
def show_key(record):
    key, meta, bins = recordprint(key)
```

```
scan = client.scan('test', 'test')
scan_opts = \{'concurrent': True,
  'nobins': True
}
scan.foreach(show_key, options=scan_opts)
client.close()
```
**Note:** We expect to see:

```
('test', 'test', u'key2', bytearray(b'\xb2\x18\n\xd4\xce\xd8\xba:\x96s\xf5\
˓→x9ba\xf1j\xa7t\xeem\x01'))
('test', 'test', u'key1', bytearray(b'\x1cJ\xce\xa7\xd4Vj\xef+\xdf@W\xa5\xd8o\
\rightarrow x8d:\xc9\xf4\xde')
```
**Note:** To stop the stream return False from the callback function.

```
from __future__ import print_function
import aerospike
config = { 'hosts': [ ('127.0.0.1',3000)]}
client = aerospike.client(config).connect()
def limit(lim, result):
   c = [0] # integers are immutable so a list (mutable) is used for the
˓→counter
   def key_add(record):
        key, metadata, bins = record
        if c[0] < lim:
            result.append(key)
            c[0] = c[0] + 1else:
            return False
   return key_add
scan = client.scan('test','user')
keys = []scan.foreach(limit(100, keys))
print(len(keys)) # this will be 100 if the number of matching records > 100
client.close()
```
<span id="page-85-0"></span>execute\_background([*policy* ])

Execute a record UDF on records found by the scan in the background. This method returns before the scan has completed. A UDF can be added to the scan with  $Scan.append(y)$ .

**Parameters** policy ([dict](https://docs.python.org/2.7/library/stdtypes.html#dict)) – optional *[Write Policies](#page-69-0)*.

**Returns** a job ID that can be used with aerospike. Client. job\_info() to track the status of the aerospike.JOB\_SCAN, as it runs in the background.

**Note:** Python client version 3.10.0 implemented scan execute\_background.

```
from __future__ import print_function
import aerospike
from aerospike import exception as ex
import sys
import time
config = {"hosts": [("127.0.0.1", 3000)]}
client = aerospike.client(config).connect()
# register udf
try:
    client.udf_put("/path/to/my_udf.lua")
except ex.AerospikeError as e:
   print("Error: \{0\} [\{1\}]".format(e.msg, e.code))
    client.close()
    sys.exit(1)
# put records and apply udf
try:
    keys = [("test", "demo", 1), ("test", "demo", 2), ("test", "demo", 3)]
    records = [{"number": 1}, {"number": 2}, {"number": 3}]
    for i in range(3):
        client.put(keys[i], records[i])
    scan = client.scan("test", "demo")
    scan.apply("my_udf", "my_udf", ["number", 10])
    job_id = scan.execute_background()
    # wait for job to finish
    while True:
        response = client.job_info(job_id, aerospike.JOB_SCAN)
        if response["status"] != aerospike.JOB_STATUS_INPROGRESS:
            break
        time.sleep(0.25)
    records = client.get_many(keys)
    print(records)
except ex.AerospikeError as e:
    print("Error: \{0\} [\{1\}]".format(e.msg, e.code))
    sys.exit(1)
finally:
    client.close()
# EXPECTED OUTPUT:
## (('test', 'demo', 1, bytearray(b'\xb7\xf4\xb88\x89\xe2\xdag\xdeh>\x1d\xf6\x91\
\rightarrow x9a\x1e\xac\xc4F\xc8'), {'gen': 2, 'ttl': 2591999}, {'number': 11}),
# (('test', 'demo', 2, bytearray(b'\xaejQ_7\xdeJ\xda\xccD\x96\xe2\xda\x1f\xea\
˓→x84\x8c:\x92p')), {'gen': 12, 'ttl': 2591999}, {'number': 12}),
# (('test', 'demo', 3, bytearray(b'\xb1\xa5`g\xf6\xd4\xa8\xa4D9\xd3\xafb\xbf\
˓→xf8ha\x01\x94\xcd')), {'gen': 13, 'ttl': 2591999}, {'number': 13})
# ]
```

```
# contents of my_udf.lua
function my_udf(rec, bin, offset)
    info("my transform: %s", tostring(record.digest(rec)))
    rec[bin] = rec[bin] + offsetaerospike:update(rec)
end
```
## <span id="page-87-0"></span>**1.3.1.2 Scan Policies**

## policy

A [dict](https://docs.python.org/2.7/library/stdtypes.html#dict) of optional scan policies which are applicable to [Scan.results\(\)](#page-82-0) and [Scan.foreach\(\)](#page-84-0). See *[Policy](#page-18-3) [Options](#page-18-3)*.

aggedright

• **max\_retries** [int](https://docs.python.org/2.7/library/functions.html#int)

Maximum number of retries before aborting the current transaction. The initial attempt is not counted as a retry.

If max\_retries is exceeded, the transaction will return error AEROSPIKE\_ERR\_TIMEOUT.

Default: 0

**Warning:** Database writes that are not idempotent (such as "add") should not be retried because the write operation may be performed multiple times if the client timed out previous transaction attempts. It's important to use a distinct write policy for non-idempotent writes which sets max retries  $= 0$ ;

#### • **sleep\_between\_retries** [int](https://docs.python.org/2.7/library/functions.html#int)

Milliseconds to sleep between retries. Enter 0 to skip sleep.

Default: 0

#### • **socket\_timeout** [int](https://docs.python.org/2.7/library/functions.html#int)

Socket idle timeout in milliseconds when processing a database command.

If socket timeout is not  $\theta$  and the socket has been idle for at least socket timeout, both max retries and total timeout are checked. If max\_retries and total\_timeout are not exceeded, the transaction is retried. If both socket\_timeout and total\_timeout are non-zero and socket\_timeout > total\_timeout, then socket\_timeout will be set to total\_timeout. If socket\_timeout is 0, there will be no socket idle limit.

Default: 30000.

## • **total\_timeout** [int](https://docs.python.org/2.7/library/functions.html#int)

Total transaction timeout in milliseconds.

The total\_timeout is tracked on the client and sent to the server along with the transaction in the wire protocol. The client will most likely timeout first, but the server also has the capability to timeout the transaction.

If total timeout is not 0 and total\_timeout is reached before the transaction completes, the transaction will return error AEROSPIKE\_ERR\_TIMEOUT. If total\_timeout is 0, there will be no total time limit.

Default: 0 • **compress (**[bool](https://docs.python.org/2.7/library/functions.html#bool)**)** Compress client requests and server responses.

> Use zlib compression on write or batch read commands when the command buffer size is greater than 128 bytes. In addition, tell the server to compress it's response on read commands. The server response compression threshold is also 128 bytes.

This option will increase cpu and memory usage (for extra compressed buffers), but decrease the size of data sent over the network.

Default: False

• **fail\_on\_cluster\_change** [bool](https://docs.python.org/2.7/library/functions.html#bool)

Deprecated in 6.0.0. No longer has any effect..

Abort the scan if the cluster is not in a stable state. Only used for server versions  $< 4.9.$ 

Default: False

#### • **durable\_delete** [bool](https://docs.python.org/2.7/library/functions.html#bool)

Perform durable delete (requires Enterprise server version  $\ge$  = 3.10) If the transaction results in a record deletion, leave a tombstone for the record.

## Default: False

• **records\_per\_second** [int](https://docs.python.org/2.7/library/functions.html#int) Limit the scan to process records at records\_per\_second.

## <span id="page-88-0"></span>**1.3.1.3 Scan Options**

#### options

A [dict](https://docs.python.org/2.7/library/stdtypes.html#dict) of optional scan options which are applicable to Scan. foreach().

aggedright

• **priority**

Deprecated in 6.0.0. Scan priority will be removed in a coming release. Scan priority has been replaced by the records\_per\_second policy see *[Scan](#page-87-0)*

*[Policies](#page-87-0)*.

• **nobins** [bool](https://docs.python.org/2.7/library/functions.html#bool)

Whether to return the *bins* portion of the *[Record Tuple](#page-32-0)*.

Default False. • **concurrent** [bool](https://docs.python.org/2.7/library/functions.html#bool)

New in version 1.0.39.

Requires server version  $\ge$  = 4.7.0.

Default: 0 (no limit).

## • **expressions** list

Compiled aerospike expressions [aerospike\\_helpers](#page-122-0) used for filtering records within a transaction.

Default: None

**Note:** Requires Aerospike server version  $>= 5.2.$ 

#### • **max\_records** [int](https://docs.python.org/2.7/library/functions.html#int)

Approximate number of records to return to client.

This number is divided by the number of nodes involved in the scan.

The actual number of records returned may be less than max\_records if node record counts are small and unbalanced across nodes.

Default: 0 (No Limit).

Whether to run the scan concurrently on all nodes of the cluster.

Default False.

• **percent** [int](https://docs.python.org/2.7/library/functions.html#int)

Deprecated in version 6.0.0, will be removed in a coming release. No longer available with server 5.6+. Use scan policy max\_records instead. Percentage of records to return from the scan.

Default 100.

## **1.4 Query Class —** Query

## **1.4.1** Query

The query object created by calling aerospike. Client.query() is used for executing queries over a secondary index of a specified set (which can be omitted or [None](https://docs.python.org/2.7/library/constants.html#None)). For queries, the [None](https://docs.python.org/2.7/library/constants.html#None) set contains those records which are not part of any named set.

The query can (optionally) be assigned one of the following

- One of the [predicates](#page-99-0) ([between\(\)](#page-99-1) or [equals\(\)](#page-99-2)) using [where\(\)](#page-89-0).
- A list of [predexp](#page-105-0) using [predexp\(\)](#page-95-1)

A query without a predicate will match all the records in the given set, similar to a [Scan](#page-81-1).

The query is invoked using  $foreach()$ ,  $results()$ , or [execute\\_background\(\)](#page-95-0) The bins returned can be filtered by using select().

If a list of write operations is added to the query with  $add\_ops()$ , they will be applied to each record processed by the query. See available write operations at See [aerospike\\_helpers](#page-122-0)

Finally, a [stream UDF](http://www.aerospike.com/docs/udf/developing_stream_udfs.html) may be applied with  $apply()$ . It will aggregate results out of the records streaming back from the query.

#### **See also:**

[Queries](http://www.aerospike.com/docs/guide/query.html) and [Managing Queries.](http://www.aerospike.com/docs/operations/manage/queries/)

## **1.4.1.1 Query Methods**

## <span id="page-89-2"></span>class aerospike.Query

## select(*bin1*[, *bin2*[, *bin3..*] ])

Set a filter on the record bins resulting from  $results()$  or  $foreach()$ . If a selected bin does not exist in a record it will not appear in the *bins* portion of that record tuple.

#### <span id="page-89-0"></span>where(*predicate*)

Set a where *predicate* for the query, without which the query will behave similar to aerospike. Scan. The predicate is produced by one of the [aerospike.predicates](#page-99-0) methods [equals\(\)](#page-99-2) and [between\(\)](#page-99-1).

**Parameters predicate** (tuple) – the [tuple\(\)](https://docs.python.org/2.7/library/functions.html#tuple) produced by one of the [aerospike.](#page-99-0) [predicates](#page-99-0) methods.

**Note:** Currently, you can assign at most one predicate to the query.

## <span id="page-89-1"></span>results(*[,policy [, options]]) -> list of (key, meta, bins*)

Buffer the records resulting from the query, and return them as a list of records.

**Parameters**

- policy ([dict](https://docs.python.org/2.7/library/stdtypes.html#dict)) optional *[Query Policies](#page-98-0)*.
- options ([dict](https://docs.python.org/2.7/library/stdtypes.html#dict)) optional *[Query Options](#page-99-3)*.

**Returns** a list of *[Record Tuple](#page-32-0)*.

```
import aerospike
from aerospike import predicates as p
import pprint
config = { 'hosts': [ ('127.0.0.1', 3000)]}
client = aerospike.client(config).connect()
pp = pprint.PrettyPrinter(indent=2)
query = client.query('test', 'demo')
query.select('name', 'age') # matched records return with the values of these␣
ightharpoonup \mathit{bins}# assuming there is a secondary index on the 'age' bin of test.demo
query.where(p.equals('age', 40))
records = query.results( {'total_timeout':2000})
pp.pprint(records)
client.close()
```
**Note:** Queries require a secondary index to exist on the *bin* being queried.

**Note:** Python client version  $>= 3.10.0$  Supports predicate expressions for results, foreach, and execute\_background see [predexp](#page-105-0). Requires server versions >= 4.7.0.

```
from __future__ import print_function
import aerospike
from aerospike import predexp
from aerospike import exception as ex
import sys
import time
config = {\text{``hosts''}: [("127.0.0.1", 3000)]}client = aerospike.client(config).connect()
# register udf
try:
    client.udf_put(
        "/path/to/my_udf.lua"
    \lambdaexcept ex.AerospikeError as e:
    print("Error: \{0\} [\{1\}]".format(e.msg, e.code))
    client.close()
    sys.exit(1)
# put records and apply udf
try:
    keys = [("test", "demo", 1), ("test", "demo", 2), ("test", "demo", 3)]
    records = [{"number": 1}, {"number": 2}, {"number": 3}]
    for i in range(3):
        client.put(keys[i], records[i])
    try:
```

```
(continued from previous page)
```

```
client.index_integer_create("test", "demo", "number", "test_demo_number_idx
˓→")
    except ex.IndexFoundError:
        pass
    query = client.query("test", "demo")
    query.apply("my_udf", "my_udf", ["number", 10])
    job_id = query.execute_background()
    # wait for job to finish
    while True:
        response = client.job_info(job_id, aerospike.JOB_SCAN)
        print(response)
        if response["status"] != aerospike.JOB_STATUS_INPROGRESS:
            break
        time.sleep(0.25)
    records = client.get_many(keys)
    print(records)
except ex.AerospikeError as e:
    print("Error: \{0\} [\{1\}]".format(e.msg, e.code))
    sys.exit(1)
finally:
   client.close()
# EXPECTED OUTPUT:
## (('test', 'demo', 1, bytearray(b'\xb7\xf4\xb88\x89\xe2\xdaq\xdeh>\x1d\xf6\x91\x9a\
˓→x1e\xac\xc4F\xc8')), {'gen': 2, 'ttl': 2591999}, {'number': 11}),
# (('test', 'demo', 2, bytearray(b'\xaejQ_7\xdeJ\xda\xccD\x96\xe2\xda\x1f\xea\x84\
˓→x8c:\x92p')), {'gen': 12, 'ttl': 2591999}, {'number': 12}),
# (('test', 'demo', 3, bytearray(b'\xb1\xa5`g\xf6\xd4\xa8\xa4D9\xd3\xafb\xbf\xf8ha\
\rightarrowx01\x94\xcd')), {'gen': 13, 'ttl': 2591999}, {'number': 13})
# ]
```

```
# contents of my_udf.lua
function my_udf(rec, bin, offset)
    info("my transform: %s", tostring(record.digest(rec)))
   rec[bin] = rec[bin] + offsetaerospike:update(rec)
end
```
Note: For a similar example using .results() see aerospike. Scan.results().

```
foreach(callback[, policy[, options] ])
```
Invoke the *callback* function for each of the records streaming back from the query.

**Parameters**

- callback (callable) the function to invoke for each record.
- policy ([dict](https://docs.python.org/2.7/library/stdtypes.html#dict)) optional *[Query Policies](#page-98-0)*.

• options ([dict](https://docs.python.org/2.7/library/stdtypes.html#dict)) – optional *[Query Options](#page-99-3)*.

**Note:** A *[Record Tuple](#page-32-0)* is passed as the argument to the callback function.

```
import aerospike
from aerospike import predicates as p
import pprint
config = { 'host: [ ('127.0.0.1', 3000) ]}
client = aerospike.client(config).connect()
pp = pprint.PrettyPrinter(indent=2)
query = client.query('test', 'demo')
query.select('name', 'age') # matched records return with the values of these␣
ightharpoonup \mathit{bins}# assuming there is a secondary index on the 'age' bin of test.demo
query.where(p.between('age', 20, 30))
names = []def matched_names(record):
    key, metadata, bins = record
    pp.pprint(bins)
    names.append(bins['name'])
query.foreach(matched_names, {'total_timeout':2000})
pp.pprint(names)
client.close()
```
**Note:** To stop the stream return False from the callback function.

```
from __future__ import print_function
import aerospike
from aerospike import predicates as p
config = { 'hosts': [ ('127.0.0.1',3000)]}
client = aerospike.client(config).connect()
def limit(lim, result):
    c = [0] # integers are immutable so a list (mutable) is used for the
ightharpoonupcounter
    def key_add(record):
        key, metadata, bins = record
        if c[0] < lim:
            result.append(key)
            c[0] = c[0] + 1else:
            return False
    return key_add
query = client.query('test','user')
query.where(p.between('age', 20, 30))
keys = []
```

```
query.foreach(limit(100, keys))
print(len(keys)) # this will be 100 if the number of matching records > 100
client.close()
```
<span id="page-93-0"></span>apply(*module*, *function*[, *arguments*])

Aggregate the  $results()$  using a stream [UDF.](http://www.aerospike.com/docs/guide/udf.html) If no predicate is attached to the [Query](#page-89-2) the stream UDF will aggregate over all the records in the specified set.

#### **Parameters**

- **module**  $(str)$  $(str)$  $(str)$  the name of the Lua module.
- function ([str](https://docs.python.org/2.7/library/functions.html#str)) the name of the Lua function within the *module*.
- arguments (list) optional arguments to pass to the *function*. NOTE: these arguments must be types supported by Aerospike See: [supported data types.](http://www.aerospike.com/docs/guide/data-types.html) If you need to use an unsuported type, (e.g. set or tuple) you can use a serializer like pickle first.

**Returns** one of the supported types, [int](https://docs.python.org/2.7/library/functions.html#int), [str](https://docs.python.org/2.7/library/functions.html#str), [float](https://docs.python.org/2.7/library/functions.html#float) (double), list, [dict](https://docs.python.org/2.7/library/stdtypes.html#dict) (map), [bytearray](https://docs.python.org/2.7/library/functions.html#bytearray) (bytes).

#### **See also:**

[Developing Stream UDFs](http://www.aerospike.com/docs/udf/developing_stream_udfs.html)

**Note:** Assume we registered the following Lua module with the cluster as **stream\_udf.lua** using [aerospike.Client.udf\\_put\(\)](#page-51-2).

```
local function having_ge_threshold(bin_having, ge_threshold)
    return function(rec)
        debug("group_count::thresh_filter: %s > %s ?", tostring(rec[bin_
˓→having]), tostring(ge_threshold))
        if rec[bin_having] \langle ge_threshold then
            return false
        end
        return true
    end
end
local function count(group_by_bin)
  return function(group, rec)
    if rec[group_by_bin] then
      local bin_name = rec[group_by\_bin]group[bin_name] = (group[bin_name] or \emptyset) + 1debug("group_count::count: bin %s has value %s which has the count of %s
˓→", tostring(bin_name), tostring(group[bin_name]))
    end
    return group
  end
end
local function add_values(val1, val2)
 return val1 + val2
end
```

```
local function reduce_groups(a, b)
 return map.merge(a, b, add_values)
end
function group_count(stream, group_by_bin, bin_having, ge_threshold)
  if bin_having and ge_threshold then
    local myfilter = having_ge_threshold(bin_having, ge_threshold)
    return stream : filter(myfilter) : aggregate(map{}, count(group_by_bin)) :␣
˓→reduce(reduce_groups)
  else
    return stream : aggregate(map{}, count(group_by_bin)) : reduce(reduce_
\rightarrowgroups)
  end
end
```
Find the first name distribution of users in their twenties using a query aggregation:

```
import aerospike
from aerospike import predicates as p
import pprint
config = {'hosts': [('127.0.0.1', 3000)],
          'lua': {'system_path':'/usr/local/aerospike/lua/',
                  'user_path':'/usr/local/aerospike/usr-lua/'}}
client = aerospike.client(config).connect()
pp = pprint.PrettyPrinter(indent=2)
query = client.query('test', 'users')
query.where(p.between('age', 20, 29))
query.apply('stream_udf', 'group_count', [ 'first_name' ])
names = query.results()# we expect a dict (map) whose keys are names, each with a count value
pp.pprint(names)
client.close()
```
With stream UDFs, the final reduce steps (which ties the results from the reducers of the cluster nodes) executes on the client-side. Explicitly setting the Lua user\_path in the config helps the client find the local copy of the module containing the stream UDF. The system\_path is constructed when the Python package is installed, and contains system modules such as aerospike.lua, as.lua, and stream\_ops. lua. The default value for the Lua system\_path is /usr/local/aerospike/lua.

#### <span id="page-94-0"></span>add\_ops(*ops*)

Add a list of write ops to the query. When used with *Query*.execute\_background() the query will perform the write ops on any records found. If no predicate is attached to the Query it will apply ops to all the records in the specified set.

**Parameters ops** – *list* A list of write operations generated by the aerospike\_helpers e.g. list operations, map\_operations, etc.

```
Note: Requires server version >= 4.7.0.
```

```
import aerospike
from aerospike_helpers.operations import list_operations
from aerospike_helpers.operations import operations
query = client.query('test', 'demo')
ops = [operations.append(test_bin, 'val_to_append'),
    list_operations.list_remove_by_index(test_bin, list_index_to_remove,␣
˓→aerospike.LIST_RETURN_NONE)
]
query.add_ops(ops)
id = query.execute_background()
client.close()
```
For a more comprehensive example, see using a list of write ops with Query. execute\_background().

## <span id="page-95-1"></span>predexp(*predicates*)

Set the predicate expression filters to be used by this query.

**Parameters** predicates – *list* A list of predicates generated by the *[aerospike.predexp —](#page-105-0) [Query Predicate Expressions](#page-105-0)* functions

```
import aerospike
from aerospike import predexp as predexp
query = client.query('test', 'demo')
predexps = [
   predexp.rec_device_size(),
   predexp.integer_value(65 * 1024),
   predexp.integer_greater()
]
query.predexp(predexps)
big\_records = query.results()client.close()
```
## <span id="page-95-0"></span>execute\_background([*policy* ])

Execute a record UDF or write operations on records found by the query in the background. This method returns before the query has completed. A UDF or a list of write operations must have been added to the query with [Query.apply\(\)](#page-93-0) or [Query.add\\_ops\(\)](#page-94-0) respectively.

**Parameters** policy ([dict](https://docs.python.org/2.7/library/stdtypes.html#dict)) – optional *[Write Policies](#page-69-0)*.

**Returns** a job ID that can be used with aerospike. Client. job\_info() to track the status of the aerospike.JOB\_QUERY , as it runs in the background.

```
# Using a record UDF
import aerospike
query = client.query('test', 'demo')
query.apply('myudfs', 'myfunction', ['a', 1])
query_id = query.execute_background()
# This id can be used to monitor the progress of the background query
```

```
# Using a list of write ops.
from __future__ import print_function
import aerospike
from aerospike import predicates
from aerospike import exception as ex
from aerospike_helpers.operations import list_operations
import sys
import time
# Configure the client.
config = {\text{("hosts":} [("127.0.0.1", 3000)]}# Create a client and connect it to the cluster.
try:
    client = aerospike.client(config).connect()
except ex.ClientError as e:
    print("Error: {0} [{1}]".format(e.msg, e.code))
    sys.exit(1)
TEST NS = "test"TEST_SET = "demo"
nested_list = [{"name": "John", "id": 100}, {"name": "Bill", "id": 200}]
# Write the records.
try:
    keys = [(TEST_NS, TEST_SET, i) for i in range(5)]
    for i, key in enumerate(keys):
        client.put(key, {"account_number": i, "members": nested_list})
except ex.RecordError as e:
    print("Error: \{0\} \lceil \{1\}\rceil".format(e.msq, e.code))
# EXAMPLE 1: Append a new account member to all accounts.
try:
    new\_member = {"name" : "Cindy" , "id" : 300}ops = [list_operations.list_append("members", new_member)]
    query = client.query(TEST_NS, TEST_SET)
    query.add_ops(ops)
    id = query.execute_background()
    # allow for query to complete
    time.sleep(3)
    print("EXAMPLE 1")
    for i, key in enumerate(keys):
        \_, \_, bins = client.get(key)
        print(bins)
except ex.ClientError as e:
    print("Error: \{0\} [\{1\}]".format(e.msg, e.code))
    sys.exit(1)
# EXAMPLE 2: Remove a member from a specific account using predicates.
try:
    # Add index to the records for use with predex.
```

```
(continued from previous page)
```

```
client.index_integer_create(
        TEST_NS, TEST_SET, "account_number", "test_demo_account_number_idx"
    )
    ops = [list_operations.list_remove_by_index("members", 0, aerospike.LIST_
\rightarrowRETURN_NONE)
    ]
    query = client.query(TEST_NS, TEST_SET)
    number_predicate = predicates.equals("account_number", 3)
    query.where(number_predicate)
    query.add_ops(ops)
    id = query.execute_background()
    # allow for query to complete
    time.sleep(3)
    print("EXAMPLE 2")
    for i, key in enumerate(keys):
        \_, \_, bins = client.get(key)
        print(bins)
except ex.ClientError as e:
    print("Error: \{0\} [\{1\}]".format(e.msg, e.code))
    sys.exit(1)
# Cleanup and close the connection to the Aerospike cluster.
for i, key in enumerate(keys):
    client.remove(key)
client.index_remove(TEST_NS, "test_demo_account_number_idx")
client.close()
"''"EXPECTED OUTPUT:
EXAMPLE 1
{'account_number': 0, 'members': [{'name': 'John', 'id': 100}, {'name': 'Bill', 'id': 200}
˓→, {'name': 'Cindy', 'id': 300}]}
{'account_number': 1, 'members': [{'name': 'John', 'id': 100}, {'name': 'Bill', 'id': 200}
\rightarrow, {'name': 'Cindy', 'id': 300}]}
{'account_number': 2, 'members': [{'name': 'John', 'id': 100}, {'name': 'Bill', 'id': 200}
\rightarrow, {'name': 'Cindy', 'id': 300}]}
{'account_number': 3, 'members': [{'name': 'John', 'id': 100}, {'name': 'Bill', 'id': 200}
\rightarrow, {'name': 'Cindy', 'id': 300}]}
{'account_number': 4, 'members': [{'name': 'John', 'id': 100}, {'name': 'Bill', 'id': 200}
\rightarrow, {'name': 'Cindy', 'id': 300}]}
EXAMPLE 2
{'account_number': 0, 'members': [{'name': 'John', 'id': 100}, {'name': 'Bill', 'id': 200}
˓→, {'name': 'Cindy', 'id': 300}]}
{'account_number': 1, 'members': [{'name': 'John', 'id': 100}, {'name': 'Bill', 'id': 200}
\rightarrow, {'name': 'Cindy', 'id': 300}]}
{'account_number': 2, 'members': [{'name': 'John', 'id': 100}, {'name': 'Bill', 'id': 200}
˓→, {'name': 'Cindy', 'id': 300}]}
{'account_number': 3, 'members': [{'name': 'Bill', 'id': 200}, {'name': 'Cindy', 'id':␣
\rightarrow300}]} (continues on next page)
```

```
{'account_number': 4, 'members': [{'name': 'John', 'id': 100}, {'name': 'Bill', 'id': 200}
˓→, {'name': 'Cindy', 'id': 300}]}
"''"
```
## <span id="page-98-0"></span>**1.4.1.2 Query Policies**

#### policy

A [dict](https://docs.python.org/2.7/library/stdtypes.html#dict) of optional query policies which are applicable to [Query.results\(\)](#page-89-1) and [Query.foreach\(\)](#page-91-0). See *[Policy Options](#page-18-3)*.

## aggedright

## • **max\_retries** [int](https://docs.python.org/2.7/library/functions.html#int)

Maximum number of retries before aborting the current transaction. The initial attempt is not counted as a retry.

If max\_retries is exceeded, the transaction will return error AEROSPIKE\_ERR\_TIMEOUT.

## Default: 0

**Warning:** : Database writes that are not idempotent (such as "add") should not be retried because the write operation may be performed multiple times if the client timed out previous transaction attempts. It's important to use a distinct write policy for non-idempotent writes which sets  $max\_retries = 0$ ;

## • **sleep\_between\_retries** [int](https://docs.python.org/2.7/library/functions.html#int)

Milliseconds to sleep between retries. Enter 0 to skip sleep.

Default: 0

• **socket\_timeout** [int](https://docs.python.org/2.7/library/functions.html#int)

Socket idle timeout in milliseconds when processing a database command.

If socket\_timeout is not 0 and the socket has been idle for at least socket timeout, both max\_retries and total\_timeout are checked. If max\_retries and total\_timeout are not exceeded, the transaction is retried.

If both socket\_timeout and total\_timeout are non-zero and socket\_timeout > total\_timeout, then socket\_timeout will be set to total\_timeout. If socket\_timeout is 0, there will be no socket idle limit.

Default: 30000.

## • **total\_timeout** [int](https://docs.python.org/2.7/library/functions.html#int)

Total transaction timeout in milliseconds.

The total timeout is tracked on the client and sent to the server along with the transaction in the wire protocol. The client will most likely timeout first, but the server also has the capability to timeout the transaction.

If total\_timeout is not 0 total\_timeout is reached before the transaction completes, the transaction will return error AEROSPIKE\_ERR\_TIMEOUT. If total\_timeout is 0, there will be no total time limit.

## Default: 0

#### • **compress (**[bool](https://docs.python.org/2.7/library/functions.html#bool)**)**

Compress client requests and server responses.

Use zlib compression on write or batch read commands when the command buffer size is greater than 128 bytes. In addition, tell the server to compress it's response on read commands. The server response compression threshold is also 128 bytes.

This option will increase cpu and memory usage (for extra compressed buffers), but decrease the size of data sent over the network.

Default: False

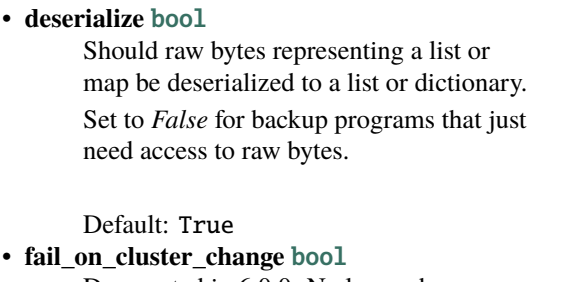

Deprecated in 6.0.0. No longer has any effect.. Terminate query if cluster is in migration state.

Default False

• **expressions** list

Compiled aerospike expressions [aerospike\\_helpers](#page-122-0) used for filtering records within a transaction.

Default: None

**Note:** Requires Aerospike server version  $>= 5.2.$ 

## <span id="page-99-3"></span>**1.4.1.3 Query Options**

#### options

A [dict](https://docs.python.org/2.7/library/stdtypes.html#dict) of optional query options which are applicable to Query. foreach() and [Query.results\(\)](#page-89-1).

aggedright

• **nobins** [bool](https://docs.python.org/2.7/library/functions.html#bool)

Whether to return the *bins* portion of the

New in version 3.0.0.

## <span id="page-99-0"></span>**1.5** aerospike.predicates **— Query Predicates**

## <span id="page-99-1"></span>aerospike.predicates.between(*bin*, *min*, *max*)

Represent a *bin* **BETWEEN** *min* **AND** *max* predicate.

## **Parameters**

- $\text{bin}(str)$  $\text{bin}(str)$  $\text{bin}(str)$  the bin name.
- $min(int)$  $min(int)$  $min(int)$  the minimum value to be matched with the between operator.
- max  $(int)$  $(int)$  $(int)$  the maximum value to be matched with the between operator.

**Returns** [tuple\(\)](https://docs.python.org/2.7/library/functions.html#tuple) to be used in aerospike. Query.where().

```
from __future__ import print_function
import aerospike
from aerospike import predicates as p
config = { 'hosts': [ ('127.0.0.1', 3000)]}
client = aerospike.client(config).connect()
query = client.query('test', 'demo')
query.where(p.between('age', 20, 30))
res = query.results()print(res)
client.close()
```
*[Record Tuple](#page-32-0)*.

Default False.

aerospike.predicates.equals(*bin*, *val*)

Represent a *bin* **=** *val* predicate.

**Parameters**

- bin  $(str)$  $(str)$  $(str)$  the bin name.
- **val** ([str](https://docs.python.org/2.7/library/functions.html#str) or [int](https://docs.python.org/2.7/library/functions.html#int)) the value to be matched with an equals operator.

**Returns** [tuple\(\)](https://docs.python.org/2.7/library/functions.html#tuple) to be used in [aerospike.Query.where\(\)](#page-89-0).

```
from __future__ import print_function
import aerospike
from aerospike import predicates as p
config = { 'host: [ ('127.0.0.1', 3000) ]}
client = aerospike.client(config).connect()
query = client.query('test', 'demo')
query.where(p.equals('name', 'that guy'))
res = query.results()
print(res)
client.close()
```
aerospike.predicates.geo\_within\_geojson\_region(*bin*, *shape*[, *index\_type* ])

Predicate for finding any point in bin which is within the given shape. Requires a geo2dsphere index ([index\\_geo2dsphere\\_create\(\)](#page-64-0)) over a *bin* containing [GeoJSON](#page-231-0) point data.

#### **Parameters**

- bin  $(str)$  $(str)$  $(str)$  the bin name.
- shape  $(str)$  $(str)$  $(str)$  the shape formatted as a GeoJSON string.
- index\_type Optional. Possible aerospike.INDEX\_TYPE\_\* values are detailed in *[Miscellaneous](#page-28-0)*.

**Returns** [tuple\(\)](https://docs.python.org/2.7/library/functions.html#tuple) to be used in [aerospike.Query.where\(\)](#page-89-0).

Note: Requires server version > = 3.7.0

```
from __future__ import print_function
import aerospike
from aerospike import GeoJSON
from aerospike import predicates as p
config = { 'host: [ ('127.0.0.1', 3000) ]}
client = aerospike.client(config).connect()
client.index_geo2dsphere_create('test', 'pads', 'loc', 'pads_loc_geo')
bins = \{ 'pad_id': 1,'loc': aerospike.geojson('{"type":"Point", "coordinates":[-80.604333, 28.
\rightarrow 608389]}')}
client.put(('test', 'pads', 'launchpad1'), bins)
# Create a search rectangle which matches screen boundaries:
# (from the bottom left corner counter-clockwise)
scrn = GeoJSON({ 'type': "Polygon",
```

```
'coordinates': [
                  [[-80.590000, 28.60000],
                   [-80.590000, 28.61800],
                   [-80.620000, 28.61800],
                   [-80.620000, 28.60000],
                   [-80.590000, 28.60000]]]})
# Find all points contained in the rectangle.
query = client.query('test', 'pads')
query.select('pad_id', 'loc')
query.where(p.geo_within_geojson_region('loc', scrn.dumps()))
records = query results()print(records)
client.close()
```
New in version 1.0.58.

aerospike.predicates.geo\_within\_radius(*bin*, *long*, *lat*, *radius\_meters*[, *index\_type* ])

Predicate helper builds an AeroCircle GeoJSON shape, and returns a 'within GeoJSON region' predicate. Requires a geo2dsphere index ([index\\_geo2dsphere\\_create\(\)](#page-64-0)) over a *bin* containing [GeoJSON](#page-231-0) point data.

#### **Parameters**

- bin  $(str)$  $(str)$  $(str)$  the bin name.
- $\textbf{long}$  (*[float](https://docs.python.org/2.7/library/functions.html#float)*) the longitude of the center point of the AeroCircle.
- Lat  $(f$ loat) the latitude of the center point of the AeroCircle.
- radius\_meters ([float](https://docs.python.org/2.7/library/functions.html#float)) the radius length in meters of the AeroCircle.
- index\_type Optional. Possible aerospike.INDEX\_TYPE\_\* values are detailed in *[Miscellaneous](#page-28-0)*.

**Returns** [tuple\(\)](https://docs.python.org/2.7/library/functions.html#tuple) to be used in [aerospike.Query.where\(\)](#page-89-0).

Note: Requires server version > = 3.8.1

```
from __future__ import print_function
import aerospike
from aerospike import GeoJSON
from aerospike import predicates as p
config = { 'host: [ ('127.0.0.1', 3000) ]}
client = aerospike.client(config).connect()
client.index_geo2dsphere_create('test', 'pads', 'loc', 'pads_loc_geo')
bins = \{ 'pad_id': 1,'loc': aerospike.geojson('{"type":"Point", "coordinates":[-80.604333, 28.
\rightarrow 608389]}')}
client.put(('test', 'pads', 'launchpad1'), bins)
query = client.query('test', 'pads')
query.select('pad_id', 'loc')
query.where(p.geo_within_radius('loc', -80.605000, 28.60900, 400.0))
```

```
records = query results()print(records)
client.close()
```
New in version 1.0.58.

aerospike.predicates.geo\_contains\_geojson\_point(*bin*, *point*[, *index\_type* ])

Predicate for finding any regions in the bin which contain the given point. Requires a geo2dsphere index ([index\\_geo2dsphere\\_create\(\)](#page-64-0)) over a *bin* containing [GeoJSON](#page-231-0) point data.

**Parameters**

- bin  $(str)$  $(str)$  $(str)$  the bin name.
- point  $(str)$  $(str)$  $(str)$  the point formatted as a GeoJSON string.
- index\_type Optional. Possible aerospike.INDEX\_TYPE\_\* values are detailed in *[Miscellaneous](#page-28-0)*.

**Returns** [tuple\(\)](https://docs.python.org/2.7/library/functions.html#tuple) to be used in [aerospike.Query.where\(\)](#page-89-0).

Note: Requires server version  $\ge$  = 3.7.0

```
from __future__ import print_function
import aerospike
from aerospike import GeoJSON
from aerospike import predicates as p
config = { 'host: [ ('127.0.0.1', 3000) ]}
client = aerospike.client(config).connect()
client.index_geo2dsphere_create('test', 'launch_centers', 'area', 'launch_area_geo')
rect = GeoJSON({ 'type': "Polygon",
                 'coordinates': [
                  [[-80.590000, 28.60000],
                   [-80.590000, 28.61800],
                   [-80.620000, 28.61800],
                   [-80.620000, 28.60000],
                   [-80.590000, 28.60000]]]})
bins = \{ 'area': rect \}client.put(('test', 'launch_centers', 'kennedy space center'), bins)
# Find all geo regions containing a point
point = GeoJSON({'type': "Point",
                 'coordinates': [-80.604333, 28.608389]})
query = client.query('test', 'launch_centers')
query.where(p.geo_contains_geojson_point('area', point.dumps()))
records = query results()print(records)
client.close()
```
New in version 1.0.58.

aerospike.predicates.geo\_contains\_point(*bin*, *long*, *lat*[, *index\_type* ]) Predicate helper builds a GeoJSON point, and returns a 'contains GeoJSON point' predicate. Requires a geo2dsphere index ([index\\_geo2dsphere\\_create\(\)](#page-64-0)) over a *bin* containing [GeoJSON](#page-231-0) point data.

#### **Parameters**

- $\text{bin}(str)$  $\text{bin}(str)$  $\text{bin}(str)$  the bin name.
- Long  $(fload)$  the longitude of the point.
- Lat  $(f$ loat) the latitude of the point.
- index\_type Optional. Possible aerospike.INDEX\_TYPE\_\* values are detailed in *[Miscellaneous](#page-28-0)*.

**Returns** [tuple\(\)](https://docs.python.org/2.7/library/functions.html#tuple) to be used in aerospike. Query.where().

**Note:** Requires server version >= 3.7.0

```
from __future__ import print_function
import aerospike
from aerospike import GeoJSON
from aerospike import predicates as p
config = { 'host: [ ('127.0.0.1', 3000) ]}
client = aerospike.client(config).connect()
client.index_geo2dsphere_create('test', 'launch_centers', 'area', 'launch_area_geo')
rect = GeoJSON({ 'type': "Polygon",
                 'coordinates': [
                  [[-80.590000, 28.60000],
                   [-80.590000, 28.61800],
                   [-80.620000, 28.61800],
                   [-80.620000, 28.60000],
                   [-80.590000, 28.60000]]]})
bins = \{ 'area': rect \}client.put(('test', 'launch_centers', 'kennedy space center'), bins)
# Find all geo regions containing a point
query = client.query('test', 'launch_centers')
query.where(p.geo_contains_point('area', -80.604333, 28.608389))
records = query results()print(records)
client.close()
```
New in version 1.0.58.

aerospike.predicates.contains(*bin*, *index\_type*, *val*) Represent the predicate *bin* **CONTAINS** *val* for a bin with a complex (list or map) type.

## **Parameters**

- bin  $(str)$  $(str)$  $(str)$  the bin name.
- index\_type Possible aerospike.INDEX\_TYPE\_\* values are detailed in *[Miscella](#page-28-0)[neous](#page-28-0)*.
- val ([str](https://docs.python.org/2.7/library/functions.html#str) or [int](https://docs.python.org/2.7/library/functions.html#int)) match records whose *bin* is an *index\_type* (ex: list) containing *val*.

**Returns** [tuple\(\)](https://docs.python.org/2.7/library/functions.html#tuple) to be used in [aerospike.Query.where\(\)](#page-89-0).

Note: Requires server version  $\ge$  = 3.8.1

```
from __future__ import print_function
import aerospike
from aerospike import predicates as p
config = { 'host: [ ('127.0.0.1', 3000) ]}
client = aerospike.client(config).connect()
# assume the bin fav_movies in the set test.demo bin should contain
# a dict \{ (str) _{-}title_{-} : (int) _{-}times_{-}viewed_{-} \}# create a secondary index for string values of test.demo records whose 'fav_movies'␣
\rightarrowbin is a map
client.index_map_keys_create('test', 'demo', 'fav_movies', aerospike.INDEX_STRING,
˓→'demo_fav_movies_titles_idx')
# create a secondary index for integer values of test.demo records whose 'fav_movies'␣
ightharpoonupbin is a map
client.index_map_values_create('test', 'demo', 'fav_movies', aerospike.INDEX_
˓→NUMERIC, 'demo_fav_movies_views_idx')
client.put(('test','demo','Dr. Doom'), {'age':43, 'fav_movies': {'12 Monkeys': 1,
\rightarrow'Brasil': 2}})
client.put(('test','demo','The Hulk'), {'age':38, 'fav_movies': {'Blindness': 1,
˓→'Eternal Sunshine': 2}})
query = client.query('test', 'demo')
query.where(p.contains('fav_movies', aerospike.INDEX_TYPE_MAPKEYS, '12 Monkeys'))
res = query.results()print(res)
client.close()
```
aerospike.predicates.range(*bin*, *index\_type*, *min*, *max)*)

Represent the predicate *bin* **CONTAINS** values **BETWEEN** *min* **AND** *max* for a bin with a complex (list or map) type.

## **Parameters**

- bin  $(str)$  $(str)$  $(str)$  the bin name.
- index\_type Possible aerospike.INDEX\_TYPE\_\* values are detailed in *[Miscella](#page-28-0)[neous](#page-28-0)*.
- $min(iint)$  $min(iint)$  $min(iint)$  the minimum value to be used for matching with the range operator.
- max  $(int)$  $(int)$  $(int)$  the maximum value to be used for matching with the range operator.

**Returns** [tuple\(\)](https://docs.python.org/2.7/library/functions.html#tuple) to be used in [aerospike.Query.where\(\)](#page-89-0).

Note: Requires server version > = 3.8.1

```
from __future__ import print_function
import aerospike
from aerospike import predicates as p
```

```
config = { 'hosts': [ ('127.0.0.1', 3000)]}
client = aerospike.client(config).connect()
# create a secondary index for numeric values of test.demo records whose 'age' bin is␣
\rightarrow a list
client.index_list_create('test', 'demo', 'age', aerospike.INDEX_NUMERIC, 'demo_age_
\rightarrownidx')
# query for records whose 'age' bin has a list with numeric values between 20 and 30
query = client.query('test', 'demo')
query.where(p.range('age', aerospike.INDEX_TYPE_LIST, 20, 30))
res = query.results()
print(res)
client.close()
```
## <span id="page-105-0"></span>**1.6** aerospike.predexp **— Query Predicate Expressions**

The following methods allow a user to define a predicate expression filter. Predicate expression filters are applied on the query results on the server. Predicate expression filters may occur on any bin in the record.

aerospike.predexp.predexp\_and(*nexpr*)

Create an AND logical predicate expression.

**Parameters nexpr** – [int](https://docs.python.org/2.7/library/functions.html#int) Number of expressions to combine with "and". The value of nexpr must be between 1 and 65535.

**Returns** [tuple\(\)](https://docs.python.org/2.7/library/functions.html#tuple) to be used in [aerospike.Query.predexp\(\)](#page-95-1).

For example, the following sequence of predicate expressions selects records where the value of bin "c" is between 11 and 20 inclusive:

```
from aerospike import predexp as predexp
predexps = [
   predexp.integer_bin("c"),
   predexp.integer_value(11),
   predexp.integer_greatereq(),
   predexp.integer_bin("c"),
   predexp.integer_value(20),
   predexp.integer_lesseq(),
    predexp.predexp_and(2)
]
```
aerospike.predexp.predexp\_or(*nexpr*)

Create an Or logical predicate expression.

**Parameters nexpr** – [int](https://docs.python.org/2.7/library/functions.html#int) Number of expressions to combine with "or". The value of nexpr must be between 1 and 65535.

**Returns** [tuple\(\)](https://docs.python.org/2.7/library/functions.html#tuple) to be used in [aerospike.Query.predexp\(\)](#page-95-1).

For example, the following sequence of predicate expressions selects records where the value of bin "pet" is "dog" or "cat"

```
from aerospike import predexp as predexp
predexps = [
   predexp.string_bin("pet"),
   predexp.string_value("cat"),
   predexp.string_equal(),
   predexp.string_bin("pet"),
   predexp.string_value("dog"),
   predexp.string_equal(),
   predexp.predexp_or(2)
]
```
#### aerospike.predexp.predexp\_not()

Create a not logical predicate expression which negates the previouse predicate expression on the stack.

**Returns** [tuple\(\)](https://docs.python.org/2.7/library/functions.html#tuple) to be used in [aerospike.Query.predexp\(\)](#page-95-1).

For example, the following sequence of predicate expressions selects records where the value of bin "pet" is not "cat"

```
from aerospike import predexp as predexp
predexps = [
   predexp.string_bin("pet"),
   predexp.string_value("cat"),
   predexp.string_equal(),
   predexp.predexp_not()
]
```
aerospike.predexp.integer\_bin(*bin\_name*)

Create an integer bin value predicate expression.

**Parameters bin\_name** – [str](https://docs.python.org/2.7/library/functions.html#str) The name of the bin containing an integer.

**Returns** [tuple\(\)](https://docs.python.org/2.7/library/functions.html#tuple) to be used in [aerospike.Query.predexp\(\)](#page-95-1).

For example, the following sequence of predicate expressions selects records where the value of bin "age" is 42

```
from aerospike import predexp as predexp
predexps = [
   predexp.integer_bin("age"),
   predexp.integer_value(42),
   predexp.integer_equal()
]
```
aerospike.predexp.string\_bin(*bin\_name*)

Create a string bin value predicate expression.

**Parameters bin\_name** – [str](https://docs.python.org/2.7/library/functions.html#str) The name of the bin containing a string.

**Returns** [tuple\(\)](https://docs.python.org/2.7/library/functions.html#tuple) to be used in [aerospike.Query.predexp\(\)](#page-95-1).

For example, the following sequence of predicate expressions selects records where the value of bin "name" is "Bob".

```
from aerospike import predexp as predexp
predexps = [
   predexp.string_bin("name"),
    predexp.string_value("Bob"),
```
]

(continued from previous page)

predexp.string\_equal()

aerospike.predexp.geojson\_bin(*bin\_name*)

Create a GeoJSON bin value predicate expression.

**Parameters bin\_name** – [str](https://docs.python.org/2.7/library/functions.html#str) The name of the bin containing a GeoJSON value.

**Returns** [tuple\(\)](https://docs.python.org/2.7/library/functions.html#tuple) to be used in [aerospike.Query.predexp\(\)](#page-95-1).

For example, the following sequence of predicate expressions selects records where the value of bin "location" is within a specified region.

```
from aerospike import predexp as predexp
geo_region = aerospike.GeoJSON(
    {"type": "AeroCircle", "coordinates": [[-122.0, 37.5], 1000]}).dumps()
predexps = [
   predexp.geojson_bin("location"),
   predexp.geojson_value(geo_region),
    predexp.geojson_within()
]
```
aerospike.predexp.list\_bin(*bin\_name*)

Create a list bin value predicate expression.

**Parameters bin\_name** – [str](https://docs.python.org/2.7/library/functions.html#str) The name of the bin containing a list.

**Returns** [tuple\(\)](https://docs.python.org/2.7/library/functions.html#tuple) to be used in [aerospike.Query.predexp\(\)](#page-95-1).

For example, the following sequence of predicate expressions selects records where the list in bin "names" contains an entry equal to "Alice"

```
from aerospike import predexp as predexp
predexps = [
    predexp.string_var("list_entry"),
   predexp.string_value("Alice"),
   predexp.string_equal(),
   predexp.list_bin("names"),
    predexp.list_iterate_or("list_entry")
]
```
aerospike.predexp.map\_bin(*bin\_name*)

Create a map bin value predicate expression.

**Parameters bin\_name** – [str](https://docs.python.org/2.7/library/functions.html#str) The name of the bin containing a map value.

**Returns** [tuple\(\)](https://docs.python.org/2.7/library/functions.html#tuple) to be used in [aerospike.Query.predexp\(\)](#page-95-1).

For example, the following sequence of predicate expressions selects records where the map in bin "pet\_count" has an entry with a key equal to "Cat"

```
from aerospike import predexp as predexp
predexps = [
   predexp.string_var("map_key"),
   predexp.string_value("Cat"),
   predexp.string_equal(),
    predexp.map_bin("pet_count"),
```
(continued from previous page)

```
predexp.mapkey_iterate_or("map_key")
```
aerospike.predexp.geojson\_value(*geo\_value*)

]

Create a GeoJSON value predicate expression.

**Parameters** bin\_name – [str](https://docs.python.org/2.7/library/functions.html#str) The geojson string.

**Returns** [tuple\(\)](https://docs.python.org/2.7/library/functions.html#tuple) to be used in [aerospike.Query.predexp\(\)](#page-95-0).

For example, the following sequence of predicate expressions selects records where the value of bin "location" is within a specified region.

```
from aerospike import predexp as predexp
geo_region = aerospike.GeoJSON(
    {"type": "AeroCircle", "coordinates": [[-122.0, 37.5], 1000]}).dumps()
predexps = [
   predexp.geojson_bin("location"),
   predexp.geojson_value(geo_region),
    predexp.geojson_within()
]
```
aerospike.predexp.integer\_value(*int\_value*)

Create an integer value predicate expression.

**Parameters** bin\_name – [int](https://docs.python.org/2.7/library/functions.html#int) The integer value

**Returns** [tuple\(\)](https://docs.python.org/2.7/library/functions.html#tuple) to be used in [aerospike.Query.predexp\(\)](#page-95-0).

For example, the following sequence of predicate expressions selects records where the value of bin "age" is 42

```
from aerospike import predexp as predexp
predexps = [
   predexp.integer_bin("age"),
   predexp.integer_value(42),
   predexp.integer_equal()
]
```
aerospike.predexp.string\_value(*string\_value*)

Create a string value predicate expression.

**Parameters** bin\_name – [str](https://docs.python.org/2.7/library/functions.html#str) The string value.

**Returns** [tuple\(\)](https://docs.python.org/2.7/library/functions.html#tuple) to be used in aerospike. Query.predexp().

For example, the following sequence of predicate expressions selects records where the value of bin "name" is "Bob".

```
from aerospike import predexp as predexp
predexps = \Gammapredexp.string_bin("name"),
    predexp.string_value("Bob"),
    predexp.string_equal()
]
```
aerospike.predexp.integer\_var(*var\_name*)

Create an integer iteration variable predicate expression.

**Parameters var\_name** – [str](https://docs.python.org/2.7/library/functions.html#str) The name of the variable. This should match a value used when specifying the iteration.

**Returns** [tuple\(\)](https://docs.python.org/2.7/library/functions.html#tuple) to be used in [aerospike.Query.predexp\(\)](#page-95-0).

For example the following selects a record where the list in bin "numbers" contains an entry equal to 42

```
from aerospike import predexp as predexp
predexps = [
    predexp.integer_var("item"),
   predexp.integer_value(42),
    predexp.integer_equal(),
    predexp.list_bin("numbers"),
    predexp.list_iterate_or("item")
]
```
aerospike.predexp.string\_var(*var\_name*)

Create an string iteration variable predicate expression.

**Parameters var\_name** – [str](https://docs.python.org/2.7/library/functions.html#str) The name of the variable. This should match a value used when specifying the iteration.

**Returns** [tuple\(\)](https://docs.python.org/2.7/library/functions.html#tuple) to be used in [aerospike.Query.predexp\(\)](#page-95-0).

For example the following selects a record where the list in bin "languages" contains an entry equal to "Python"

```
from aerospike import predexp as predexp
predexps = [
    predexp.string_var("item"),
    predexp.string_value("Python"),
    predexp.string_equal(),
    predexp.list_bin("languages"),
    predexp.list_iterate_or("item")
]
```
aerospike.predexp.geojson\_var(*var\_name*) Create an GeoJSON iteration variable predicate expression.

> **Parameters var\_name** – [str](https://docs.python.org/2.7/library/functions.html#str) The name of the variable. This should match a value used when specifying the iteration.

**Returns** [tuple\(\)](https://docs.python.org/2.7/library/functions.html#tuple) to be used in [aerospike.Query.predexp\(\)](#page-95-0).

## <span id="page-109-0"></span>aerospike.predexp.list\_iterate\_or(*var\_name*)

Create an list iteration OR logical predicate expression.

**Parameters bin name** – [str](https://docs.python.org/2.7/library/functions.html#str) The name of the iteration variable

**Returns** [tuple\(\)](https://docs.python.org/2.7/library/functions.html#tuple) to be used in [aerospike.Query.predexp\(\)](#page-95-0).

The list iteration expression pops two children off the expression stack. The left child (pushed earlier) must contain a logical subexpression containing one or more matching iteration variable expressions. The right child (pushed later) must specify a list bin. The list iteration traverses the list and repeatedly evaluates the subexpression substituting each list element's value into the matching iteration variable. The result of the iteration expression is a logical OR of all of the individual element evaluations.

If the list bin contains zero elements [list\\_iterate\\_or\(\)](#page-109-0) will evaluate to false.

For example, the following sequence of predicate expressions selects records where the list in bin "names" contains an entry equal to "Alice"

```
from aerospike import predexp as predexp
predexps = [
    predexp.string_var("list_entry"),
   predexp.string_value("Alice"),
   predexp.string_equal(),
    predexp.list_bin("names"),
    predexp.list_iterate_or("list_entry")
]
```
<span id="page-110-0"></span>aerospike.predexp.list\_iterate\_and(*var\_name*)

Create an list iteration And logical predicate expression.

**Parameters var\_name** – [str](https://docs.python.org/2.7/library/functions.html#str) The name of the iteration variable

**Returns** [tuple\(\)](https://docs.python.org/2.7/library/functions.html#tuple) to be used in [aerospike.Query.predexp\(\)](#page-95-0).

The list iteration expression pops two children off the expression stack. The left child (pushed earlier) must contain a logical subexpression containing one or more matching iteration variable expressions. The right child (pushed later) must specify a list bin. The list iteration traverses the list and repeatedly evaluates the subexpression substituting each list element's value into the matching iteration variable. The result of the iteration expression is a logical AND of all of the individual element evaluations.

If the list bin contains zero elements  $list\_iterate\_and()$  will evaluate to true. This is useful when testing for exclusion (see example).

For example, the following sequence of predicate expressions selects records where the list in bin "names" contains no entries equal to "Bob".

```
from aerospike import predexp as predexp
predexps = \Gammapredexp.string_var("list_entry"),
    predexp.string_value("Bob"),
    predexp.string_equal(),
    predexp.predexp_not(),
    predexp.list_bin("names"),
    predexp.list_iterate_and("list_entry")
]
```
# <span id="page-110-1"></span>aerospike.predexp.mapkey\_iterate\_or(*var\_name*)

Create an map key iteration Or logical predicate expression.

**Parameters** var\_name – [str](https://docs.python.org/2.7/library/functions.html#str) The name of the iteration variable

**Returns** [tuple\(\)](https://docs.python.org/2.7/library/functions.html#tuple) to be used in [aerospike.Query.predexp\(\)](#page-95-0).

The mapkey iteration expression pops two children off the expression stack. The left child (pushed earlier) must contain a logical subexpression containing one or more matching iteration variable expressions. The right child (pushed later) must specify a map bin. The mapkey iteration traverses the map and repeatedly evaluates the subexpression substituting each map key value into The matching iteration variable. The result of the iteration expression is a logical OR of all of the individual element evaluations.

If the map bin contains zero elements [mapkey\\_iterate\\_or\(\)](#page-110-1) will return false. For example, the following sequence of predicate expressions selects records where the map in bin "pet\_count" has an entry with a key equal to "Cat"

```
from aerospike import predexp as predexp
predexps = [
```
]

(continued from previous page)

```
predexp.string_var("map_key"),
predexp.string_value("Cat"),
predexp.string_equal(),
predexp.map_bin("pet_count"),
predexp.mapkey_iterate_or("map_key")
```
<span id="page-111-0"></span>aerospike.predexp.mapkey\_iterate\_and(*var\_name*)

Create an map key iteration AND logical predicate expression.

**Parameters** var\_name – [str](https://docs.python.org/2.7/library/functions.html#str) The name of the iteration variable

**Returns** [tuple\(\)](https://docs.python.org/2.7/library/functions.html#tuple) to be used in [aerospike.Query.predexp\(\)](#page-95-0).

The mapkey iteration expression pops two children off the expression stack. The left child (pushed earlier) must contain a logical subexpression containing one or more matching iteration variable expressions. The right child (pushed later) must specify a map bin. The mapkey iteration traverses the map and repeatedly evaluates the subexpression substituting each map key value into The matching iteration variable. The result of the iteration expression is a logical AND of all of the individual element evaluations.

If the map bin contains zero elements [mapkey\\_iterate\\_and\(\)](#page-111-0) will return true. This is useful when testing for exclusion (see example).

For example, the following sequence of predicate expressions selects records where the map in bin "pet\_count" does not contain an entry with a key equal to "Cat".

```
from aerospike import predexp as predexp
predexps = \Gammapredexp.string_var("map_key"),
    predexp.string_value("Cat"),
    predexp.string_equal(),
    predexp.predexp_not(),
    predexp.map_bin("pet_count"),
    predexp.mapkey_iterate_and("map_key")
]
```
# <span id="page-111-1"></span>aerospike.predexp.mapval\_iterate\_or(*var\_name*)

Create an map value iteration Or logical predicate expression.

**Parameters** var\_name – [str](https://docs.python.org/2.7/library/functions.html#str) The name of the iteration variable

**Returns** [tuple\(\)](https://docs.python.org/2.7/library/functions.html#tuple) to be used in [aerospike.Query.predexp\(\)](#page-95-0).

The mapval iteration expression pops two children off the expression stack. The left child (pushed earlier) must contain a logical subexpression containing one or more matching iteration variable expressions. The right child (pushed later) must specify a map bin. The mapval iteration traverses the map and repeatedly evaluates the subexpression substituting each map value into the matching iteration variable. The result of the iteration expression is a logical OR of all of the individual element evaluations.

If the map bin contains zero elements [mapval\\_iterate\\_or\(\)](#page-111-1) will return false.

For example, the following sequence of predicate expressions selects records where at least one of the values in the map in bin "pet\_count" is  $\theta$ 

```
from aerospike import predexp as predexp
predexps = [
    predexp.string_var("map_key"),
```
(continued from previous page)

```
predexp.integer_value(0),
predexp.integer_equal(),
predexp.map_bin("pet_count"),
predexp.mapval_iterate_or("map_key")
```
<span id="page-112-0"></span>aerospike.predexp.mapval\_iterate\_and(*var\_name*)

]

Create an map value iteration AND logical predicate expression.

**Parameters** var name – [str](https://docs.python.org/2.7/library/functions.html#str) The name of the iteration variable

**Returns** [tuple\(\)](https://docs.python.org/2.7/library/functions.html#tuple) to be used in [aerospike.Query.predexp\(\)](#page-95-0).

The mapval iteration expression pops two children off the expression stack. The left child (pushed earlier) must contain a logical subexpression containing one or more matching iteration variable expressions. The right child (pushed later) must specify a map bin. The mapval iteration traverses the map and repeatedly evaluates the subexpression substituting each map value into the matching iteration variable. The result of the iteration expression is a logical AND of all of the individual element evaluations.

If the map bin contains zero elements [mapval\\_iterate\\_and\(\)](#page-112-0) will return true. This is useful when testing for exclusion (see example).

For example, the following sequence of predicate expressions selects records where none of the values in the map in bin "pet\_count" is 0

```
from aerospike import predexp as predexp
predexps = \Gammapredexp.string_var("map_key"),
    predexp.integer_value(0),
    predexp.integer_equal(),
    predexp.predexp_not(),
    predexp.map_bin("pet_count"),
    predexp.mapval_iterate_and("map_key")
]
```
aerospike.predexp.rec\_digest\_modulo(*mod*)

Create a digest modulo record metadata value predicate expression.

**Parameters mod** – [int](https://docs.python.org/2.7/library/functions.html#int) The value of this expression assumes the value of 4 bytes of the digest modulo this argument.

**Returns** [tuple\(\)](https://docs.python.org/2.7/library/functions.html#tuple) to be used in [aerospike.Query.predexp\(\)](#page-95-0).

For example, the following sequence of predicate expressions selects records that have digest(key)  $\%$  3 == 1 :

```
from aerospike import predexp as predexp
predexps = \Gammapredexp.rec_digest_modulo(3),
    predexp.integer_value(1),
    predexp.integer_equal()
]
```
# aerospike.predexp.rec\_last\_update()

Create a last update record metadata value predicate expression. The record last update expression assumes the value of the number of nanoseconds since the unix epoch that the record was last updated.

**Returns** [tuple\(\)](https://docs.python.org/2.7/library/functions.html#tuple) to be used in [aerospike.Query.predexp\(\)](#page-95-0).

For example, the following sequence of predicate expressions selects records that have been updated after a timestamp:

```
from aerospike import predexp as predexp
predexps = [
   predexp.rec_last_update(),
    predexp.integer_value(timestamp_ns),
    predexp.integer_greater()
]
```
aerospike.predexp.rec\_void\_time()

Create a void time record metadata value predicate expression. The record void time expression assumes the value of the number of nanoseconds since the unix epoch when the record will expire. The special value of 0 means the record will not expire.

**Returns** [tuple\(\)](https://docs.python.org/2.7/library/functions.html#tuple) to be used in [aerospike.Query.predexp\(\)](#page-95-0).

For example, the following sequence of predicate expressions selects records that have void time set to 0 (no expiration):

```
from aerospike import predexp as predexp
predexps = [
   predexp.rec_void_time(),
   predexp.integer_value(0),
    predexp.integer_equal()
]
```
aerospike.predexp.rec\_device\_size()

Create a record device size metadata value predicate expression. The record device size expression assumes the value of the size in bytes that the record occupies on device storage. For non-persisted records, this value is 0.

**Returns** [tuple\(\)](https://docs.python.org/2.7/library/functions.html#tuple) to be used in [aerospike.Query.predexp\(\)](#page-95-0).

For example, the following sequence of predicate expressions selects records whose device storage size is larger than 65K:

```
from aerospike import predexp as predexp
predexps = [
   predexp.rec_device_size(),
   predexp.integer_value(65 * 1024),
   predexp.integer_greater()
]
```
#### <span id="page-113-0"></span>aerospike.predexp.integer\_equal()

Create an integer comparison logical predicate expression. If the value of either of the child expressions is unknown because a specified bin does not exist or contains a value of the wrong type the result of the comparison is false. If a true outcome is desirable in this situation use the complimentary comparison and enclose in a logical NOT.

**Returns** [tuple\(\)](https://docs.python.org/2.7/library/functions.html#tuple) to be used in [aerospike.Query.predexp\(\)](#page-95-0).

For example, the following sequence of predicate expressions selects records that have bin "foo" equal to 42:

```
from aerospike import predexp as predexp
predexps = [
    predexp.integer_bin("foo"),
    predexp.integer_value(42),
```
(continued from previous page)

predexp.integer\_equal()

aerospike.predexp.integer\_greater()

]

Create an integer comparison logical predicate expression.

**Returns** [tuple\(\)](https://docs.python.org/2.7/library/functions.html#tuple) to be used in aerospike. Query.predexp().

For example, the following sequence of predicate expressions selects records that have bin "foo" greater than 42:

```
from aerospike import predexp as predexp
predexps = \Gammapredexp.integer_bin("foo"),
    predexp.integer_value(42),
    predexp.integer_greater()
]
```
aerospike.predexp.integer\_greatereq()

Create an integer comparison logical predicate expression.

**Returns** [tuple\(\)](https://docs.python.org/2.7/library/functions.html#tuple) to be used in [aerospike.Query.predexp\(\)](#page-95-0).

For example, the following sequence of predicate expressions selects records that have bin "foo" greater than or equal to 42:

```
from aerospike import predexp as predexp
predexps = [
   predexp.integer_bin("foo"),
   predexp.integer_value(42),
   predexp.integer_greatereq()
]
```
aerospike.predexp.integer\_less()

Create an integer comparison logical predicate expression.

**Returns** [tuple\(\)](https://docs.python.org/2.7/library/functions.html#tuple) to be used in [aerospike.Query.predexp\(\)](#page-95-0).

For example, the following sequence of predicate expressions selects records that have bin "foo" less than 42:

```
from aerospike import predexp as predexp
predexps = [
    predexp.integer_bin("foo"),
    predexp.integer_value(42),
    predexp.integer_less()
\mathbf{I}
```
#### aerospike.predexp.integer\_lesseq()

Create an integer comparison logical predicate expression.

**Returns** [tuple\(\)](https://docs.python.org/2.7/library/functions.html#tuple) to be used in [aerospike.Query.predexp\(\)](#page-95-0).

For example, the following sequence of predicate expressions selects records that have bin "foo" less than or equal to 42:

```
from aerospike import predexp as predexp
predexps = \Gammapredexp.integer_bin("foo"),
```
]

(continued from previous page)

```
predexp.integer_value(42),
predexp.integer_lesseq()
```
# aerospike.predexp.integer\_unequal()

Create an integer comparison logical predicate expression.

**Returns** [tuple\(\)](https://docs.python.org/2.7/library/functions.html#tuple) to be used in [aerospike.Query.predexp\(\)](#page-95-0).

This expression will evaluate to true if, and only if, both children of the expression exist, and are of type integer, and are not equal to each other. If this is not desired, utilize [aerospike.predexp.integer\\_equal\(\)](#page-113-0) in conjunction with [aerospike.predexp.predexp\\_not\(\)](#page-106-0).

For example, the following sequence of predicate expressions selects records that have bin "foo" not equal to 42:

```
from aerospike import predexp as predexp
predexps = [
   predexp.integer_bin("foo"),
   predexp.integer_value(42),
    predexp.integer_unequal()
]
```
# <span id="page-115-0"></span>aerospike.predexp.string\_equal()

Create an integer comparison logical predicate expression. If the value of either of the child expressions is unknown because a specified bin does not exist or contains a value of the wrong type the result of the comparison is false. If a true outcome is desirable in this situation use the complimentary comparison and enclose in a logical NOT.

**Returns** [tuple\(\)](https://docs.python.org/2.7/library/functions.html#tuple) to be used in [aerospike.Query.predexp\(\)](#page-95-0).

For example, the following sequence of predicate expressions selects records that have bin "foo" equal to "bar":

```
from aerospike import predexp as predexp
predexps = [
   predexp.string_bin("foo"),
    predexp.string_value("bar"),
    predexp.string_equal()
]
```
aerospike.predexp.string\_unequal()

Create an integer comparison logical predicate expression.

**Returns** [tuple\(\)](https://docs.python.org/2.7/library/functions.html#tuple) to be used in [aerospike.Query.predexp\(\)](#page-95-0).

This expression will evaluate to true if, and only if, both children of the expression exist, and are of type string, and are not equal to each other. If this is not desired, utilize [aerospike.predexp.string\\_equal\(\)](#page-115-0) in conjunction with [aerospike.predexp.predexp\\_not\(\)](#page-106-0).

For example, the following sequence of predicate expressions selects records that have bin "foo" not equal to "bar":

```
from aerospike import predexp as predexp
predexps = [
   predexp.string_bin("foo"),
   predexp.string_value("bar"),
   predexp.string_unequal()
]
```
# aerospike.predexp.geojson\_within()

Create a Geojson within predicate expression.

**Returns** [tuple\(\)](https://docs.python.org/2.7/library/functions.html#tuple) to be used in [aerospike.Query.predexp\(\)](#page-95-0).

```
from aerospike import predexp as predexp
predexps = [
   predexp.geojson_bin("location"),
   predexp.geojson_value(my_geo_region),
   predexp.geojson_within()
]
```
# aerospike.predexp.geojson\_contains()

Create a Geojson contains predicate expression.

**Returns** [tuple\(\)](https://docs.python.org/2.7/library/functions.html#tuple) to be used in [aerospike.Query.predexp\(\)](#page-95-0).

```
from aerospike import predexp as predexp
predexps = [
   predexp.geojson_bin("region"),
   predexp.geojson_value(my_geo_point),
   predexp.geojson_contains()
]
```
# aerospike.predexp.string\_regex(*\*flags*)

Create a string regex predicate. May be called without any arguments to specify default behavior.

**Parameters** flags – [int](https://docs.python.org/2.7/library/functions.html#int) *[Regex Flag Values](#page-29-0)* Any, or none of the aerospike REGEX constants

**Returns** [tuple\(\)](https://docs.python.org/2.7/library/functions.html#tuple) to be used in [aerospike.Query.predexp\(\)](#page-95-0).

For example, the following sequence of predicate expressions selects records that have bin "hex" value ending in '1' or '2':

```
from aerospike import predexp as predexp
predexps = [
   predexp.string_bin('hex'),
   predexp.string_value('0x00.[12]'),
   predexp.string_regex(aerospike.REGEX_ICASE)
]
```
# **1.7** aerospike.exception **— Aerospike Exceptions**

```
from __future__ import print_function
import aerospike
from aerospike import exception as ex
try:
   config = { 'hosts': [ ('127.0.0.1', 3000)], 'policies': { 'total_timeout': 1200}}
   client = aerospike.client(config).connect()
   client.close()
except ex.AerospikeError as e:
   print("Error: \{0\} [\{1\}]".format(e.msg, e.code))
```
New in version 1.0.44.

# **1.7.1 In Doubt Status**

The in doubt status of a caught exception can be checked by looking at the 5th element of its *args* tuple

```
key = 'test', 'demo', 1record = { 'some' : 'thing'} }try:
 client.put(key, record)
except AerospikeError as exc:
  print("The in doubt nature of the operation is: \{''.format(exc.args[4])
```
New in version 3.0.1.

# **1.7.2 Exception Types**

# <span id="page-117-0"></span>exception aerospike.exception.AerospikeError

The parent class of all exceptions raised by the Aerospike client, inherits from [exceptions.Exception](https://docs.python.org/2.7/library/exceptions.html#exceptions.Exception) . *These attributes should be checked by executing `exc.args[i]* where i is the index of the attribute. For example to check *in\_doubt*, run *exc.args[4]*

# code

The associated status code.

#### msg

The human-readable error message.

#### file

# line

```
in_doubt
```
True if it is possible that the operation succeeded.

# <span id="page-117-1"></span>exception aerospike.exception.ClientError

Exception class for client-side errors, often due to mis-configuration or misuse of the API methods. Subclass of [AerospikeError](#page-117-0).

# exception aerospike.exception.InvalidHostError Subclass of [ClientError](#page-117-1).

#### exception aerospike.exception.ParamError

The operation was not performed because of invalid parameters.

#### <span id="page-117-2"></span>exception aerospike.exception.ServerError

The parent class for all errors returned from the cluster.

#### exception aerospike.exception.InvalidRequest

Protocol-level error. Subclass of [ServerError](#page-117-2).

# exception aerospike.exception.OpNotApplicable

The operation cannot be applied to the current bin value on the server. Subclass of [ServerError](#page-117-2).

#### exception aerospike.exception.FilteredOut

The transaction was not performed because the predexp was false.

# exception aerospike.exception.ServerFull

The server node is running out of memory and/or storage device space reserved for the specified namespace. Subclass of [ServerError](#page-117-2).

#### exception aerospike.exception.AlwaysForbidden

Operation not allowed in current configuration. Subclass of [ServerError](#page-117-2).

#### exception aerospike.exception.UnsupportedFeature

Encountered an unimplemented server feature. Subclass of [ServerError](#page-117-2).

# exception aerospike.exception.DeviceOverload

The server node's storage device(s) can't keep up with the write load. Subclass of [ServerError](#page-117-2).

# exception aerospike.exception.NamespaceNotFound

Namespace in request not found on server. Subclass of [ServerError](#page-117-2).

#### exception aerospike.exception.ForbiddenError

Operation not allowed at this time. Subclass of [ServerError](#page-117-2).

# exception aerospike.exception.ElementExistsError

Raised when trying to alter a map key which already exists, when using a create\_only policy.

Subclass of [ServerError](#page-117-2).

# exception aerospike.exception.ElementNotFoundError

Raised when trying to alter a map key which does not exist, when using an update\_only policy.

Subclass of [ServerError](#page-117-2).

# <span id="page-118-0"></span>exception aerospike.exception.RecordError

The parent class for record and bin exceptions exceptions associated with read and write operations. Subclass of [ServerError](#page-117-2).

# key

The key identifying the record.

#### bin

Optionally the bin associated with the error.

#### exception aerospike.exception.RecordKeyMismatch

Record key sent with transaction did not match key stored on server. Subclass of [RecordError](#page-118-0).

# exception aerospike.exception.RecordNotFound

Record does not exist in database. May be returned by read, or write with policy [aerospike.](#page-19-0) [POLICY\\_EXISTS\\_UPDATE](#page-19-0). Subclass of [RecordError](#page-118-0).

#### exception aerospike.exception.RecordGenerationError

Generation of record in database does not satisfy write policy. Subclass of [RecordError](#page-118-0).

# exception aerospike.exception.RecordExistsError

Record already exists. May be returned by write with policy [aerospike.POLICY\\_EXISTS\\_CREATE](#page-19-1). Subclass of [RecordError](#page-118-0).

#### exception aerospike.exception.RecordBusy

Too may concurrent requests for one record - a "hot-key" situation. Subclass of [RecordError](#page-118-0).

#### exception aerospike.exception.RecordTooBig

Record being (re-)written can't fit in a storage write block. Subclass of [RecordError](#page-118-0).

#### exception aerospike.exception.BinNameError

Length of bin name exceeds the limit of 14 characters. Subclass of [RecordError](#page-118-0).

```
exception aerospike.exception.BinIncompatibleType
     Bin modification operation can't be done on an existing bin due to its value type (for example appending to an
     integer). Subclass of RecordError.
exception aerospike.exception.IndexError
     The parent class for indexing exceptions. Subclass of ServerError.
     index_name
          The name of the index associated with the error.
exception aerospike.exception.IndexNotFound
     Subclass of IndexError.
exception aerospike.exception.IndexFoundError
     Subclass of IndexError.
exception aerospike.exception.IndexOOM
     The index is out of memory. Subclass of IndexError.
exception aerospike.exception.IndexNotReadable
     Subclass of IndexError.
exception aerospike.exception.IndexNameMaxLen
     Subclass of IndexError.
exception aerospike.exception.IndexNameMaxCount
     Reached the maximum allowed number of indexes. Subclass of IndexError.
exception aerospike.exception.QueryError
     Exception class for query errors. Subclass of AerospikeError.
exception aerospike.exception.QueryQueueFull
     Subclass of QueryError.
exception aerospike.exception.QueryTimeout
     Subclass of QueryError.
exception aerospike.exception.ClusterError
     Cluster discovery and connection errors. Subclass of AerospikeError.
exception aerospike.exception.ClusterChangeError
     A cluster state change occurred during the request. This may also be returned by scan operations with the fail-
     on-cluster-change flag set. Subclass of ClusterError.
exception aerospike.exception.AdminError
     The parent class for exceptions of the security API.
exception aerospike.exception.ExpiredPassword
     Subclass of AdminError.
exception aerospike.exception.ForbiddenPassword
     Subclass of AdminError.
exception aerospike.exception.IllegalState
     Subclass of AdminError.
exception aerospike.exception.InvalidCommand
     Subclass of AdminError.
exception aerospike.exception.InvalidCredential
     Subclass of AdminError.
exception aerospike.exception.InvalidField
     Subclass of AdminError.
```

```
exception aerospike.exception.InvalidPassword
     Subclass of AdminError.
```

```
exception aerospike.exception.InvalidPrivilege
     Subclass of AdminError.
```

```
exception aerospike.exception.InvalidRole
     Subclass of AdminError.
```

```
exception aerospike.exception.InvalidUser
     Subclass of AdminError.
```

```
exception aerospike.exception.NotAuthenticated
     Subclass of AdminError.
```

```
exception aerospike.exception.RoleExistsError
     Subclass of AdminError.
```

```
exception aerospike.exception.RoleViolation
     Subclass of AdminError.
```

```
exception aerospike.exception.SecurityNotEnabled
    Subclass of AdminError.
```

```
exception aerospike.exception.SecurityNotSupported
    Subclass of AdminError.
```

```
exception aerospike.exception.SecuritySchemeNotSupported
    Subclass of AdminError.
```

```
exception aerospike.exception.UserExistsError
     Subclass of AdminError.
```

```
exception aerospike.exception.UDFError
     The parent class for UDF exceptions exceptions. Subclass of ServerError.
```
# module

The UDF module associated with the error.

# func

Optionally the name of the UDF function.

```
exception aerospike.exception.UDFNotFound
     Subclass of UDFError.
```

```
exception aerospike.exception.LuaFileNotFound
     Subclass of UDFError.
```
# **1.7.3 Exception Hierarchy**

```
AerospikeError (*)
+-- TimeoutError (9)
+-- ClientError (-1)
     +-- InvalidHost (-4)| +-- ParamError (-2)
 +-- ServerError (1)
      +-- InvalidRequest (4)
      +-- ServerFull (8)
      +-- AlwaysForbidden (10)
```
(continued from previous page)

```
+-- UnsupportedFeature (16)
+-- DeviceOverload (18)
+-- NamespaceNotFound (20)
+-- ForbiddenError (22)
+-- ElementNotFoundError (23)
+-- ElementExistsError (24)
+-- RecordError (*)
     | +-- RecordKeyMismatch (19)
     | +-- RecordNotFound (2)
     | +-- RecordGenerationError (3)
    | +-- RecordExistsError (5)
    | +-- RecordTooBig (13)
     | +-- RecordBusy (14)
     | +-- BinNameError (21)
    | +-- BinIncompatibleType (12)
+-- IndexError (204)
     | +-- IndexNotFound (201)
    | +-- IndexFoundError (200)
    | +-- IndexOOM (202)
    | +-- IndexNotReadable (203)
     | +-- IndexNameMaxLen (205)
     | +-- IndexNameMaxCount (206)
+-- QueryError (213)
     | +-- QueryQueueFull (211)
     | +-- QueryTimeout (212)
+-- ClusterError (11)
| +-- ClusterChangeError (7)
+-- AdminError (*)
     | +-- SecurityNotSupported (51)
    | +-- SecurityNotEnabled (52)
    | +-- SecuritySchemeNotSupported (53)
     | +-- InvalidCommand (54)
    | +-- InvalidField (55)
    | +-- IllegalState (56)
     | +-- InvalidUser (60)
     +-- UserExistsError (61)
    | +-- InvalidPassword (62)
    | +-- ExpiredPassword (63)
     | +-- ForbiddenPassword (64)
     | +-- InvalidCredential (65)
     | +-- InvalidRole (70)
     | +-- RoleExistsError (71)
     | +-- RoleViolation (81)
     | +-- InvalidPrivilege (72)
     | +-- NotAuthenticated (80)
+-- UDFError (*)
     +-- UDFNotFound (1301)
     +-- LuaFileNotFound (1302)
```
# **1.8** aerospike\_helpers **— Aerospike Helper Package for bin operations (list, map, bit, etc.)**

This package contains helpers to be used by the operate and operate ordered methods for bin operations. (list, map, bitwise, etc.)

# **1.8.1 Subpackages**

# **1.8.1.1 aerospike\_helpers.operations package**

# **aerospike\_helpers.operations.operations module**

Module with helper functions to create dictionaries consumed by the [aerospike.Client.operate](#page-46-0) and [aerospike.](#page-49-0) [Client.operate\\_ordered](#page-49-0) methods for the aerospike.client class.

aerospike\_helpers.operations.operations.append(*bin\_name*, *append\_item*) Create an append operation dictionary.

The append operation appends *append\_item* to the value in bin\_name.

# **Parameters**

- $\sin(\text{string})$  The name of the bin to be used.
- append\_item The value which will be appended to the item contained in the specified bin.

**Returns** A dictionary to be passed to operate or operate\_ordered.

aerospike\_helpers.operations.operations.delete()

Create a delete operation dictionary.

The delete operation deletes a record and all associated bins. Requires server version >= 4.7.0.8.

**Returns** A dictionary to be passed to operate or operate\_ordered.

aerospike\_helpers.operations.operations.increment(*bin\_name*, *amount*)

Create an increment operation dictionary.

The increment operation increases a value in bin name by the specified amount, or creates a bin with the value of amount.

# **Parameters**

- $\sin(s\,triangleleft)$  The name of the bin to be incremented.
- **amount** The amount by which to increment the item in the specified bin.

**Returns** A dictionary to be passed to operate or operate\_ordered.

aerospike\_helpers.operations.operations.prepend(*bin\_name*, *prepend\_item*) Create a prepend operation dictionary.

The prepend operation prepends *prepend\_item* to the value in bin\_name.

- bin  $(string)$  The name of the bin to be used.
- prepend\_item The value which will be prepended to the item contained in the specified bin.

**Returns** A dictionary to be passed to operate or operate ordered.

aerospike\_helpers.operations.operations.read(*bin\_name*)

Create a read operation dictionary.

The read operation reads and returns the value in *bin\_name*.

**Parameters bin** – String the name of the bin from which to read.

**Returns** A dictionary to be passed to operate or operate\_ordered.

aerospike\_helpers.operations.operations.touch(*ttl=None*)

Create a touch operation dictionary.

Using ttl here is deprecated. It should be set in the record metadata for the operate method.

**Parameters ttl** ([int](https://docs.python.org/2.7/library/functions.html#int)) – Deprecated. The ttl that should be set for the record. This should be set in the metadata passed to the operate or operate ordered methods.

**Returns** A dictionary to be passed to operate or operate\_ordered.

aerospike\_helpers.operations.operations.write(*bin\_name*, *write\_item*) Create a write operation dictionary.

The write operation writes *write item* into the bin specified by bin name.

#### **Parameters**

- bin (string) The name of the bin into which *write\_item* will be stored.
- write item The value which will be written into the bin.

**Returns** A dictionary to be passed to operate or operate\_ordered.

# **aerospike\_helpers.operations.list\_operations module**

This module provides helper functions to produce dictionaries to be used with the [aerospike.Client.operate](#page-46-0) and [aerospike.Client.operate\\_ordered](#page-49-0) methods of the aerospike module.

List operations support nested CDTs through an optional ctx context argument. The ctx argument is a list of cdt\_ctx objects. See [aerospike\\_helpers.cdt\\_ctx](#page-228-0).

Note: Nested CDT (ctx) requires server version  $\ge$  = 4.6.0

aerospike\_helpers.operations.list\_operations.list\_append(*bin\_name*, *value*, *policy=None*,

*ctx=None*)

Creates a list append operation to be used with operate, or operate\_ordered

The list append operation instructs the aerospike server to append an item to the end of a list bin.

- bin\_name  $(str)$  $(str)$  $(str)$  The name of the bin to be operated on.
- **value** The value to be appended to the end of the list.
- policy ([dict](https://docs.python.org/2.7/library/stdtypes.html#dict)) An optional dictionary of *[list write options](#page-77-0)*.
- $\text{ctx}(list) \text{An optional list of nested CDT context operations } (cdt_c \text{dx object})$  for use on nested CDTs.
- **Returns** A dictionary usable in operate or operate\_ordered. The format of the dictionary should be considered an internal detail, and subject to change.

aerospike\_helpers.operations.list\_operations.list\_append\_items(*bin\_name*, *values*, *policy=None*, *ctx=None*)

Creates a list append items operation to be used with operate, or operate\_ordered

The list append items operation instructs the aerospike server to append multiple items to the end of a list bin.

# **Parameters**

- bin\_name  $(str)$  $(str)$  $(str)$  The name of the bin to be operated on.
- values (list): A sequence of items to be appended to the end of the list.
- policy ([dict](https://docs.python.org/2.7/library/stdtypes.html#dict)) An optional dictionary of *[list write options](#page-77-0)*.
- $\texttt{ctx}(list) \text{An optional list of nested CDT context operations}(cd \texttt{c} \texttt{dx} \text{ object})$  for use on nested CDTs.

**Returns** A dictionary usable in operate or operate ordered. The format of the dictionary should be considered an internal detail, and subject to change.

aerospike\_helpers.operations.list\_operations.list\_clear(*bin\_name*, *ctx=None*) Create list clear operation.

The list clear operation removes all items from the list specified by *bin\_name*

#### **Parameters**

- bin\_name  $(str)$  $(str)$  $(str)$  The name of the bin containing the list to be cleared
- $ctx (list) An optional list of nested CDT context operations (cd<sub>-\text{</sub>cdx object) for use$ on nested CDTs.

**Returns** A dictionary usable in operate or operate\_ordered. The format of the dictionary should be considered an internal detail, and subject to change.

aerospike\_helpers.operations.list\_operations.list\_get(*bin\_name*, *index*, *ctx=None*) Create a list get operation.

The list get operation gets the value of the item at *index* and returns the value

# **Parameters**

- bin\_name  $(str)$  $(str)$  $(str)$  The name of the bin containing the list to fetch items from.
- index  $(int)$  $(int)$  $(int)$  The index of the item to be returned.
- $\text{ctx}(list) \text{An optional list of nested CDT context operations } (cdt_c \text{dx object})$  for use on nested CDTs.

**Returns** A dictionary usable in operate or operate\_ordered. The format of the dictionary should be considered an internal detail, and subject to change.

aerospike\_helpers.operations.list\_operations.list\_get\_by\_index(*bin\_name*, *index*, *return\_type*, *ctx=None*)

Create a list get index operation.

The list get operation gets the item at *index* and returns a value specified by *return\_type*

- bin\_name  $(str)$  $(str)$  $(str)$  The name of the bin containing the list to fetch items from.
- index  $(int)$  $(int)$  $(int)$  The index of the item to be returned.
- return\_type  $(int)$  $(int)$  $(int)$  Value specifying what should be returned from the operation. This should be one of the *[List Return Types](#page-23-0)* values

•  $ctx(list) - An optional list of nested CDT context operations (cd<sub>td</sub>cdx object) for use$ on nested CDTs.

**Returns** A dictionary usable in operate or operate\_ordered. The format of the dictionary should be considered an internal detail, and subject to change.

aerospike\_helpers.operations.list\_operations.list\_get\_by\_index\_range(*bin\_name*, *index*,

*return\_type*, *count=None*, *inverted=False*, *ctx=None*)

Create a list get index range operation.

The list get by index range operation gets *count* items starting at *index* and returns a value specified by *return\_type*

#### **Parameters**

- bin\_name  $(str)$  $(str)$  $(str)$  The name of the bin containing the list to fetch items from.
- index  $(int)$  $(int)$  $(int)$  The index of the first item to be returned.
- count  $(int)$  $(int)$  $(int)$  The number of list items to be selected.
- return\_type  $(int)$  $(int)$  $(int)$  Value specifying what should be returned from the operation. This should be one of the *[List Return Types](#page-23-0)* values.
- inverted ([bool](https://docs.python.org/2.7/library/functions.html#bool)) Optional bool specifying whether to invert the return type. If set to *True*, all items outside of the specified range will be returned. Default: *False*
- $ctx (list) An optional list of nested CDT context operations (cd<sub>-\text{</sub>cdx object) for use$ on nested CDTs.

*ctx=None*)

**Returns** A dictionary usable in operate or operate\_ordered. The format of the dictionary should be considered an internal detail, and subject to change.

aerospike\_helpers.operations.list\_operations.list\_get\_by\_rank(*bin\_name*, *rank*, *return\_type*,

Create a list get by rank operation.

Server selects list item identified by *rank* and returns selected data specified by *return\_type*.

#### **Parameters**

- bin\_name ( $str$ ) The name of the bin containing the list to fetch a value from.
- rank  $(int)$  $(int)$  $(int)$  The rank of the item to be fetched.
- return\_type  $(int)$  $(int)$  $(int)$  Value specifying what should be returned from the operation. This should be one of the *[List Return Types](#page-23-0)* values
- $\texttt{ctx}(list) \text{An optional list of nested CDT context operations} (cdt_cdx \text{ object})$  $\texttt{ctx}(list) \text{An optional list of nested CDT context operations} (cdt_cdx \text{ object})$  $\texttt{ctx}(list) \text{An optional list of nested CDT context operations} (cdt_cdx \text{ object})$  for use on nested CDTs.
- **Returns** A dictionary usable in operate or operate\_ordered. The format of the dictionary should be considered an internal detail, and subject to change.

aerospike\_helpers.operations.list\_operations.list\_get\_by\_rank\_range(*bin\_name*, *rank*,

*return\_type*, *count=None*, *inverted=False*, *ctx=None*)

Create a list get by rank range operation.

Server selects *count* items starting at the specified *rank* and returns selected data specified by *return\_type*.

#### **Parameters**

• bin\_name  $(str)$  $(str)$  $(str)$  – The name of the bin containing the list to fetch items from.

- rank  $(int)$  $(int)$  $(int)$  The rank of the first items to be returned.
- **count**  $(int) A$  $(int) A$  $(int) A$  positive number indicating number of items to be returned.
- return\_type  $(int)$  $(int)$  $(int)$  Value specifying what should be returned from the operation.
- $\texttt{ctx}(list) \text{An optional list of nested CDT context operations} (cdt_cdx object)$  $\texttt{ctx}(list) \text{An optional list of nested CDT context operations} (cdt_cdx object)$  $\texttt{ctx}(list) \text{An optional list of nested CDT context operations} (cdt_cdx object)$  for use on nested CDTs. This should be one of the *[List Return Types](#page-23-0)* values
- inverted  $(bool)$  $(bool)$  $(bool)$  Optional bool specifying whether to invert the return type. If set to *True*, all items outside of the specified rank range will be returned. Default: *False*

**Returns** A dictionary usable in operate or operate\_ordered. The format of the dictionary should be considered an internal detail, and subject to change.

aerospike\_helpers.operations.list\_operations.list\_get\_by\_value(*bin\_name*, *value*, *return\_type*, *inverted=False*, *ctx=None*)

Create a list get by value operation.

Server selects list items with a value equal to *value* and returns selected data specified by *return\_type*.

#### **Parameters**

- bin\_name  $(str)$  $(str)$  $(str)$  The name of the bin containing the list to fetch items from.
- value The server returns all items matching this value
- return\_type  $(int)$  $(int)$  $(int)$  Value specifying what should be returned from the operation. This should be one of the *[List Return Types](#page-23-0)* values
- inverted  $(bool)$  $(bool)$  $(bool)$  Optional bool specifying whether to invert the return type. If set to *True*, all items not equal to *value* will be selected. Default: *False*
- $ctx (list) An optional list of nested CDT context operations (cdt_cdx object) for use$  $ctx (list) An optional list of nested CDT context operations (cdt_cdx object) for use$  $ctx (list) An optional list of nested CDT context operations (cdt_cdx object) for use$ on nested CDTs.
- **Returns** A dictionary usable in operate or operate\_ordered.The format of the dictionary should be considered an internal detail, and subject to change.

aerospike\_helpers.operations.list\_operations.list\_get\_by\_value\_list(*bin\_name*, *value\_list*,

*return\_type*, *inverted=False*, *ctx=None*)

Create a list get by value list operation.

Server selects list items with a value contained in *value\_list* and returns selected data specified by *return\_type*.

#### **Parameters**

- bin\_name  $(str)$  $(str)$  $(str)$  The name of the bin containing the list to fetch items from.
- value\_list  $(list)$  Return items from the list matching an item in this list.
- return\_type  $(int)$  $(int)$  $(int)$  Value specifying what should be returned from the operation. This should be one of the *[List Return Types](#page-23-0)* values
- inverted ([bool](https://docs.python.org/2.7/library/functions.html#bool)) Optional bool specifying whether to invert the return type. If set to *True*, all items not matching an entry in *value\_list* will be selected. Default: *False*
- $\texttt{ctx}(list) \text{An optional list of nested CDT context operations}(cd \texttt{c} \texttt{dx} \text{ object})$  for use on nested CDTs.

**Returns** A dictionary usable in operate or operate\_ordered.The format of the dictionary should be considered an internal detail, and subject to change.

aerospike\_helpers.operations.list\_operations.list\_get\_by\_value\_range(*bin\_name*, *return\_type*, *value\_begin*, *value\_end*, *inverted=False*, *ctx=None*)

Create a list get by value list operation.

Server selects list items with a value greater than or equal to *value\_begin* and less than *value\_end*. If *value\_begin* is *None*, range is greater than or equal to the first element of the list. If *value\_end* is *None* range extends to the end of the list. Server returns selected data specified by *return\_type*.

# **Parameters**

- bin\_name  $(str)$  $(str)$  $(str)$  The name of the bin containing the list to fetch items from.
- **value\_begin** The start of the value range.
- **value\_end** The end of the value range.
- return\_type  $(int)$  $(int)$  $(int)$  Value specifying what should be returned from the operation. This should be one of the *[List Return Types](#page-23-0)* values
- inverted  $(bool)$  $(bool)$  $(bool)$  Optional bool specifying whether to invert the return type. If set to *True*, all items not included in the specified range will be returned. Default: *False*
- $\texttt{ctx}(list) \text{An optional list of nested CDT context operations} (cdt_cdx object)$  $\texttt{ctx}(list) \text{An optional list of nested CDT context operations} (cdt_cdx object)$  $\texttt{ctx}(list) \text{An optional list of nested CDT context operations} (cdt_cdx object)$  for use on nested CDTs.

**Returns** A dictionary usable in operate or operate ordered. The format of the dictionary should be considered an internal detail, and subject to change.

aerospike\_helpers.operations.list\_operations.list\_get\_by\_value\_rank\_range\_relative(*bin\_name*,

*value*, *offset*, *return\_type*, *count=None*, *inverted=False*, *ctx=None*)

Create a list get by value rank range relative operation

Create list get by value relative to rank range operation. Server selects list items nearest to value and greater by relative rank. Server returns selected data specified by return\_type.

**Note:** This operation requires server version 4.3.0 or greater.

# **Examples**

These examples show what would be returned for specific arguments when dealing with an ordered list:  $[0,4]$ , 5,9,11,15]

```
(value, offset, count) = [selected items]
(5, 0, None) = [5, 9, 11, 15](5, 0, 2) = [5, 9](5, -1, None) = [4, 5, 9, 11, 15](5, -1, 3) = [4, 5, 9](3,3, None) = [11, 15]
```
(continued from previous page)

```
(3,-3, None) = [0, 4, 5, 9, 11, 15](3, 0, None) = [4, 5, 9, 11, 15]
```
#### **Parameters**

- bin\_name  $(str)$  $(str)$  $(str)$  The name of the bin containing the list.
- value  $(str)$  $(str)$  $(str)$  The value of the item in the list for which to search
- **offset**  $(int)$  $(int)$  $(int)$  Begin returning items with rank  $==$  rank(found\_item) + offset
- return\_type  $(int)$  $(int)$  $(int)$  Value specifying what should be returned from the operation. This should be one of the *[List Return Types](#page-23-0)* values
- count  $(int)$  $(int)$  $(int)$  If specified, the number of items to return. If None, all items until end of list are returned.
- inverted  $(bool)$  $(bool)$  $(bool)$  If True, the operation is inverted, and items outside of the specified range are returned.
- $\text{ctx}(list) \text{An optional list of nested CDT context operations } (cdt_c \text{dx object})$  for use on nested CDTs.
- **Returns** A dictionary usable in operate or operate ordered. The format of the dictionary should be considered an internal detail, and subject to change.

aerospike\_helpers.operations.list\_operations.list\_get\_range(*bin\_name*, *index*, *count*, *ctx=None*) Create a list get range operation.

The list get range operation gets *count* items starting *index* and returns the values.

# **Parameters**

- bin\_name  $(str)$  $(str)$  $(str)$  The name of the bin containing the list to fetch items from.
- index  $(int)$  $(int)$  $(int)$  The index of the item to be returned.
- **count**  $(int) A$  $(int) A$  $(int) A$  positive number of items to be returned.
- $\texttt{ctx}(list) \text{An optional list of nested CDT context operations}(cd \texttt{c} \texttt{dx} \text{ object})$  for use on nested CDTs.

**Returns** A dictionary usable in operate or operate\_ordered. The format of the dictionary should be considered an internal detail, and subject to change.

aerospike\_helpers.operations.list\_operations.list\_increment(*bin\_name*, *index*, *value*, *policy=None*, *ctx=None*)

Creates a list increment operation to be used with operate, or operate\_ordered

The list insert operation inserts an item at index: *index* into the list contained in the specified bin.

- bin\_name  $(str)$  $(str)$  $(str)$  The name of the bin to be operated on.
- index  $(int)$  $(int)$  $(int)$  The index of the list item to increment.
- value ([int,](https://docs.python.org/2.7/library/functions.html#int)  $float$ ) The value to be added to the list item.
- policy ([dict](https://docs.python.org/2.7/library/stdtypes.html#dict)) An optional dictionary of *[list write options](#page-77-0)*.
- $\texttt{ctx}(list) \text{An optional list of nested CDT context operations} (cdt_cdx \text{ object})$  $\texttt{ctx}(list) \text{An optional list of nested CDT context operations} (cdt_cdx \text{ object})$  $\texttt{ctx}(list) \text{An optional list of nested CDT context operations} (cdt_cdx \text{ object})$  for use on nested CDTs.

**Returns** A dictionary usable in operate or operate ordered. The format of the dictionary should be considered an internal detail, and subject to change.

aerospike\_helpers.operations.list\_operations.list\_insert(*bin\_name*, *index*, *value*, *policy=None*, *ctx=None*)

Creates a list insert operation to be used with operate, or operate\_ordered

The list insert operation inserts an item at index: *index* into the list contained in the specified bin.

#### **Parameters**

- bin\_name  $(str)$  $(str)$  $(str)$  The name of the bin to be operated on.
- index  $(int)$  $(int)$  $(int)$  The index at which to insert an item. The value may be positive to use zero based indexing or negative to index from the end of the list.
- **value** The value to be inserted into the list.
- policy ([dict](https://docs.python.org/2.7/library/stdtypes.html#dict)) An optional dictionary of *[list write options](#page-77-0)*.
- $ctx (list) An optional list of nested CDT context operations (cdt_cdx object) for use$  $ctx (list) An optional list of nested CDT context operations (cdt_cdx object) for use$  $ctx (list) An optional list of nested CDT context operations (cdt_cdx object) for use$ on nested CDTs.

**Returns** A dictionary usable in operate or operate\_ordered. The format of the dictionary should be considered an internal detail, and subject to change.

```
aerospike_helpers.operations.list_operations.list_insert_items(bin_name, index, values,
                                                                          policy=None, ctx=None)
     Creates a list insert items operation to be used with operate, or operate_ordered
```
The list insert items operation inserts items at index: *index* into the list contained in the specified bin.

#### **Parameters**

- bin\_name  $(str)$  $(str)$  $(str)$  The name of the bin to be operated on.
- index  $(int)$  $(int)$  $(int)$  The index at which to insert the items. The value may be positive to use zero based indexing or negative to index from the end of the list.
- values  $(list)$  The values to be inserted into the list.
- policy ([dict](https://docs.python.org/2.7/library/stdtypes.html#dict)) An optional dictionary of *[list write options](#page-77-0)*.
- $ctx (list) An optional list of nested CDT context operations (cd<sub>-\text{</sub>cdx object) for use$ on nested CDTs.
- **Returns** A dictionary usable in operate or operate\_ordered. The format of the dictionary should be considered an internal detail, and subject to change.

aerospike\_helpers.operations.list\_operations.list\_pop(*bin\_name*, *index*, *ctx=None*) Creates a list pop operation to be used with operate, or operate\_ordered

The list pop operation removes and returns an item index: *index* from list contained in the specified bin.

- bin\_name  $(str)$  $(str)$  $(str)$  The name of the bin to be operated on.
- index  $(int)$  $(int)$  $(int)$  The index of the item to be removed.
- $\texttt{ctx}(list) \text{An optional list of nested CDT context operations} (cdt_cdx object)$  $\texttt{ctx}(list) \text{An optional list of nested CDT context operations} (cdt_cdx object)$  $\texttt{ctx}(list) \text{An optional list of nested CDT context operations} (cdt_cdx object)$  for use on nested CDTs.
- **Returns** A dictionary usable in operate or operate\_ordered. The format of the dictionary should be considered an internal detail, and subject to change.

```
aerospike_helpers.operations.list_operations.list_pop_range(bin_name, index, count, ctx=None)
     Creates a list pop range operation to be used with operate, or operate_ordered
```
The list insert range operation removes and returns *count* items starting from index: *index* from the list contained in the specified bin.

#### **Parameters**

- bin\_name  $(str)$  $(str)$  $(str)$  The name of the bin to be operated on.
- index  $(int)$  $(int)$  $(int)$  The index of the first item to be removed.
- count  $(int) A$  $(int) A$  $(int) A$  positive number indicating how many items, including the first,
- be removed and returned  $(to)$  –
- $ctx (list) An optional list of nested CDT context operations (cdt_cdx object) for use$  $ctx (list) An optional list of nested CDT context operations (cdt_cdx object) for use$  $ctx (list) An optional list of nested CDT context operations (cdt_cdx object) for use$ on nested CDTs.

aerospike\_helpers.operations.list\_operations.list\_remove(*bin\_name*, *index*, *ctx=None*) Create list remove operation.

The list remove operation removes an item located at *index* in the list specified by *bin\_name*

# **Parameters**

- bin\_name  $(str)$  $(str)$  $(str)$  The name of the bin containing the item to be removed.
- **index**  $(int)$  $(int)$  $(int)$  The index at which to remove the item.
- $ctx (list) An optional list of nested CDT context operations (cdt_cdx object) for use$  $ctx (list) An optional list of nested CDT context operations (cdt_cdx object) for use$  $ctx (list) An optional list of nested CDT context operations (cdt_cdx object) for use$ on nested CDTs.

*ctx=None*)

**Returns** A dictionary usable in operate or operate\_ordered. The format of the dictionary should be considered an internal detail, and subject to change.

aerospike\_helpers.operations.list\_operations.list\_remove\_by\_index(*bin\_name*, *index*, *return\_type*,

Create a list remove by index operation.

The list remove by index operation removes the value of the item at *index* and returns a value specified by *return\_type*

#### **Parameters**

- bin\_name  $(str)$  $(str)$  $(str)$  The name of the bin containing the list to remove an item from.
- index  $(int)$  $(int)$  $(int)$  The index of the item to be removed.
- return\_type  $(int)$  $(int)$  $(int)$  Value specifying what should be returned from the operation. This should be one of the *[List Return Types](#page-23-0)* values
- $\texttt{ctx}(list) \text{An optional list of nested CDT context operations} (cdt_cdx object)$  $\texttt{ctx}(list) \text{An optional list of nested CDT context operations} (cdt_cdx object)$  $\texttt{ctx}(list) \text{An optional list of nested CDT context operations} (cdt_cdx object)$  for use on nested CDTs.

**Returns** A dictionary usable in operate or operate\_ordered. The format of the dictionary should be considered an internal detail, and subject to change.

**Returns** A dictionary usable in operate or operate\_ordered. The format of the dictionary should be considered an internal detail, and subject to change.

aerospike\_helpers.operations.list\_operations.list\_remove\_by\_index\_range(*bin\_name*, *index*, *return\_type*, *count=None*, *inverted=False*, *ctx=None*)

Create a list remove by index range operation.

The list remove by index range operation removes *count* starting at *index* and returns a value specified by *return\_type*.

#### **Parameters**

- bin\_name ( $str$ ) The name of the bin containing the list to remove items from.
- index  $(int)$  $(int)$  $(int)$  The index of the first item to be removed.
- **count**  $(int)$  $(int)$  $(int)$  The number of items to be removed
- return\_type  $(int)$  $(int)$  $(int)$  Value specifying what should be returned from the operation. This should be one of the *[List Return Types](#page-23-0)* values.
- inverted  $(bool)$  $(bool)$  $(bool)$  Optional bool specifying whether to invert the operation. If set to *True*, all items outside of the specified range will be removed. Default: *False*
- $\texttt{ctx}(list) \text{An optional list of nested CDT context operations} (cdt_cdx object)$  $\texttt{ctx}(list) \text{An optional list of nested CDT context operations} (cdt_cdx object)$  $\texttt{ctx}(list) \text{An optional list of nested CDT context operations} (cdt_cdx object)$  for use on nested CDTs.

**Returns** A dictionary usable in operate or operate ordered. The format of the dictionary should be considered an internal detail, and subject to change.

aerospike\_helpers.operations.list\_operations.list\_remove\_by\_rank(*bin\_name*, *rank*, *return\_type*, *ctx=None*)

Create a list remove by rank operation.

Server removes a list item identified by *rank* and returns selected data specified by *return\_type*.

#### **Parameters**

- bin\_name  $(str)$  $(str)$  $(str)$  The name of the bin containing the list to fetch a value from.
- rank  $(int)$  $(int)$  $(int)$  The rank of the item to be removed.
- return\_type  $(int)$  $(int)$  $(int)$  Value specifying what should be returned from the operation. This should be one of the *[List Return Types](#page-23-0)* values
- $\texttt{ctx}(list) \text{An optional list of nested CDT context operations} (cdt_cdx object)$  $\texttt{ctx}(list) \text{An optional list of nested CDT context operations} (cdt_cdx object)$  $\texttt{ctx}(list) \text{An optional list of nested CDT context operations} (cdt_cdx object)$  for use on nested CDTs.

**Returns** A dictionary usable in operate or operate ordered. The format of the dictionary should be considered an internal detail, and subject to change.

aerospike\_helpers.operations.list\_operations.list\_remove\_by\_rank\_range(*bin\_name*, *rank*,

*return\_type*, *count=None*, *inverted=False*, *ctx=None*)

Create a list remove by rank range operation.

Server removes *count* items starting at the specified *rank* and returns selected data specified by *return\_type*.

- bin\_name  $(str)$  $(str)$  $(str)$  The name of the bin containing the list to fetch items from.
- rank  $(int)$  $(int)$  $(int)$  The rank of the first item to removed.
- **count**  $(int)$  $(int)$  $(int)$  A positive number indicating number of items to be removed.
- return\_type  $(int)$  $(int)$  $(int)$  Value specifying what should be returned from the operation. This should be one of the *[List Return Types](#page-23-0)* values
- inverted  $(bool)$  $(bool)$  $(bool)$  Optional bool specifying whether to invert the operation. If set to *True*, all items outside of the specified rank range will be removed. Default: *False*
- $\texttt{ctx}(list) \text{An optional list of nested CDT context operations} (cdt_cdx object)$  $\texttt{ctx}(list) \text{An optional list of nested CDT context operations} (cdt_cdx object)$  $\texttt{ctx}(list) \text{An optional list of nested CDT context operations} (cdt_cdx object)$  for use on nested CDTs.
- **Returns** A dictionary usable in operate or operate\_ordered. The format of the dictionary should be considered an internal detail, and subject to change.

aerospike\_helpers.operations.list\_operations.list\_remove\_by\_value(*bin\_name*, *value*, *return\_type*, *inverted=False*, *ctx=None*)

Create a list remove by value operation.

Server removes list items with a value equal to *value* and returns selected data specified by *return\_type*.

#### **Parameters**

- bin\_name  $(str)$  $(str)$  $(str)$  The name of the bin containing the list to remove items from.
- value The server removes all list items matching this value.
- return\_type  $(int)$  $(int)$  $(int)$  Value specifying what should be returned from the operation. This should be one of the *[List Return Types](#page-23-0)* values
- inverted ([bool](https://docs.python.org/2.7/library/functions.html#bool)) Optional bool specifying whether to invert the operation. If set to *True*, all items not equal to *value* will be removed. Default: *False*
- $\texttt{ctx}(list) \text{An optional list of nested CDT context operations} (cdt_cdx object)$  $\texttt{ctx}(list) \text{An optional list of nested CDT context operations} (cdt_cdx object)$  $\texttt{ctx}(list) \text{An optional list of nested CDT context operations} (cdt_cdx object)$  for use on nested CDTs.

**Returns** A dictionary usable in operate or operate\_ordered.The format of the dictionary should be considered an internal detail, and subject to change.

aerospike\_helpers.operations.list\_operations.list\_remove\_by\_value\_list(*bin\_name*, *value\_list*,

*return\_type*, *inverted=False*, *ctx=None*)

Create a list remove by value list operation.

Server removes list items with a value matching one contained in *value\_list* and returns selected data specified by *return\_type*.

- bin\_name  $(str)$  $(str)$  $(str)$  The name of the bin containing the list to remove items from.
- value\_list  $(list)$  The server removes all list items matching one of these values.
- return\_type  $(int)$  $(int)$  $(int)$  Value specifying what should be returned from the operation. This should be one of the *[List Return Types](#page-23-0)* values
- inverted  $(bool)$  $(bool)$  $(bool)$  Optional bool specifying whether to invert the operation. If set to *True*, all items not equal to a value contained in *value\_list* will be removed. Default: *False*
- $ctx (list) An optional list of nested CDT context operations (cdt_cdx object) for use$  $ctx (list) An optional list of nested CDT context operations (cdt_cdx object) for use$  $ctx (list) An optional list of nested CDT context operations (cdt_cdx object) for use$ on nested CDTs.
- **Returns** A dictionary usable in operate or operate\_ordered.The format of the dictionary should be considered an internal detail, and subject to change.

```
aerospike_helpers.operations.list_operations.list_remove_by_value_range(bin_name,
                                                                               return_type,
                                                                               value_begin=None,
                                                                               value_end=None,
                                                                               inverted=False,
                                                                               ctx=None)
```
Create a list remove by value range operation.

Server removes list items with a value greater than or equal to *value\_begin* and less than *value\_end*. If *value\_begin* is *None*, range is greater than or equal to the first element of the list. If *value\_end* is *None* range extends to the end of the list. Server returns selected data specified by *return\_type*.

# **Parameters**

- bin\_name  $(str)$  $(str)$  $(str)$  The name of the bin containing the list to fetch items from.
- value\_begin The start of the value range.
- value\_end The end of the value range.
- return\_type  $(int)$  $(int)$  $(int)$  Value specifying what should be returned from the operation. This should be one of the *[List Return Types](#page-23-0)* values
- inverted  $(bool)$  $(bool)$  $(bool)$  Optional bool specifying whether to invert the operation. If set to *True*, all items not included in the specified range will be removed. Default: *False*
- $\texttt{ctx}(list) \text{An optional list of nested CDT context operations} (cdt_cdx object)$  $\texttt{ctx}(list) \text{An optional list of nested CDT context operations} (cdt_cdx object)$  $\texttt{ctx}(list) \text{An optional list of nested CDT context operations} (cdt_cdx object)$  for use on nested CDTs.

**Returns** A dictionary usable in operate or operate ordered. The format of the dictionary should be considered an internal detail, and subject to change.

aerospike\_helpers.operations.list\_operations.list\_remove\_by\_value\_rank\_range\_relative(*bin\_name*,

*value*, *offset*, *return\_type*, *count=None*, *inverted=False*, *ctx=None*)

Create a list get by value rank range relative operation

Create list remove by value relative to rank range operation. Server removes and returns list items nearest to value and greater by relative rank. Server returns selected data specified by return\_type.

**Note:** This operation requires server version 4.3.0 or greater.

These examples show what would be removed and returned for specific arguments when dealing with an ordered list: [0,4,5,9,11,15]

```
(value, offset, count) = [selected items]
(5,0,None) = [5,9,11,15](5, 0, 2) = [5, 9](5,-1, None) = [4,5,9,11,15](5, -1, 3) = [4, 5, 9](3,3, None) = [11, 15]
```
(continued from previous page)

```
(3,-3, None) = [0,4,5,9,11,15](3, 0, None) = [4, 5, 9, 11, 15]
```
#### **Parameters**

- bin\_name  $(str)$  $(str)$  $(str)$  The name of the bin containing the list.
- value  $(str)$  $(str)$  $(str)$  The value of the item in the list for which to search
- **offset**  $(int)$  $(int)$  $(int)$  Begin removing and returning items with rank ==  $rank(found_item)$  + offset
- count  $(int)$  $(int)$  $(int)$  If specified, the number of items to remove and return. If None, all items until end of list are returned.
- inverted  $(bood)$  If True, the operation is inverted, and items outside of the specified range are removed and returned.
- $ctx (list) An optional list of nested CDT context operations (cdt_cdx object) for use$  $ctx (list) An optional list of nested CDT context operations (cdt_cdx object) for use$  $ctx (list) An optional list of nested CDT context operations (cdt_cdx object) for use$ on nested CDTs.

**Returns** A dictionary usable in operate or operate ordered. The format of the dictionary should be considered an internal detail, and subject to change.

aerospike\_helpers.operations.list\_operations.list\_remove\_range(*bin\_name*, *index*, *count*, *ctx=None*)

Create list remove range operation.

The list remove range operation removes *count* items starting at *index* in the list specified by *bin\_name*

#### **Parameters**

- bin\_name  $(str)$  $(str)$  $(str)$  The name of the bin containing the items to be removed.
- index  $(int)$  $(int)$  $(int)$  The index of the first item to remove.
- **count**  $(int)$  $(int)$  $(int)$  A positive number representing the number of items to be removed.
- $\texttt{ctx}(list) \text{An optional list of nested CDT context operations} (cdt_cdx object)$  $\texttt{ctx}(list) \text{An optional list of nested CDT context operations} (cdt_cdx object)$  $\texttt{ctx}(list) \text{An optional list of nested CDT context operations} (cdt_cdx object)$  for use on nested CDTs.

**Returns** A dictionary usable in operate or operate ordered. The format of the dictionary should be considered an internal detail, and subject to change.

aerospike\_helpers.operations.list\_operations.list\_set(*bin\_name*, *index*, *value*, *policy=None*, *ctx=None*)

Create a list set operation.

The list set operations sets the value of the item at *index* to *value*

- bin\_name  $(str)$  $(str)$  $(str)$  The name of the bin containing the list to be operated on.
- index  $(int)$  $(int)$  $(int)$  The index of the item to be set.
- value The value to be assigned to the list item.
- policy ([dict](https://docs.python.org/2.7/library/stdtypes.html#dict)) An optional dictionary of *[list write options](#page-77-0)*.
- $\texttt{ctx}(list) \text{An optional list of nested CDT context operations} (cdt_cdx object)$  $\texttt{ctx}(list) \text{An optional list of nested CDT context operations} (cdt_cdx object)$  $\texttt{ctx}(list) \text{An optional list of nested CDT context operations} (cdt_cdx object)$  for use on nested CDTs.
- **Returns** A dictionary usable in operate or operate ordered. The format of the dictionary should be considered an internal detail, and subject to change.
- aerospike\_helpers.operations.list\_operations.list\_set\_order(*bin\_name*, *list\_order*, *ctx=None*) Create a list set order operation.

The list set order operation sets an order on a specified list bin.

#### **Parameters**

- bin\_name  $(str)$  $(str)$  $(str)$  The name of the list bin.
- list\_order The ordering to apply to the list. Should be aerospike.LIST\_ORDERED or aerospike.LIST\_UNORDERED .
- $ctx (list) An optional list of nested CDT context operations (cdt_cdx object) for use$  $ctx (list) An optional list of nested CDT context operations (cdt_cdx object) for use$  $ctx (list) An optional list of nested CDT context operations (cdt_cdx object) for use$ on nested CDTs.

**Returns** A dictionary usable in operate or operate\_ordered.The format of the dictionary should be considered an internal detail, and subject to change.

aerospike\_helpers.operations.list\_operations.list\_size(*bin\_name*, *ctx=None*) Create a list size operation.

Server returns the size of the list in the specified bin.

## **Parameters**

- bin\_name  $(str)$  $(str)$  $(str)$  The name of the bin containing the list.
- $\text{ctx}(list) \text{An optional list of nested CDT context operations } (cdt_c \text{dx object})$  for use on nested CDTs.

**Returns** A dictionary usable in operate or operate\_ordered. The format of the dictionary should be considered an internal detail, and subject to change.

aerospike\_helpers.operations.list\_operations.list\_sort(*bin\_name*, *sort\_flags=<MagicMock id='140444825472464'>*, *ctx=None*)

Create a list sort operation

The list sort operation will sort the specified list bin.

#### **Parameters**

- bin\_name  $(str)$  $(str)$  $(str)$  The name of the bin to sort.
- sort\_flags Optional flags modifiying the behavior of list\_sort. This should be constructed by bitwise or'ing together values from *[List Sort Flags](#page-23-1)*.
- $ctx (list) An optional list of nested CDT context operations (cd<sub>-\text{ }cdx</sub>) for use$ on nested CDTs.

**Returns** A dictionary usable in operate or operate ordered. The format of the dictionary should be considered an internal detail, and subject to change.

aerospike\_helpers.operations.list\_operations.list\_trim(*bin\_name*, *index*, *count*, *ctx=None*) Create a list trim operation.

Server removes items in list bin that do not fall into range specified by index and count range.

- bin\_name  $(str)$  $(str)$  $(str)$  The name of the bin containing the list to be trimmed.
- index  $(int)$  $(int)$  $(int)$  The index of the items to be kept.
- **count**  $(int) A$  $(int) A$  $(int) A$  positive number of items to be kept.
- $ctx(list) An optional list of nested CDT context operations (cd<sub>td</sub>cdx object) for use$ on nested CDTs.
- **Returns** A dictionary usable in operate or operate\_ordered. The format of the dictionary should be considered an internal detail, and subject to change.

#### **aerospike\_helpers.operations.map\_operations module**

Helper functions to create map operation dictionaries arguments for. the [aerospike.Client.operate](#page-46-0) and [aerospike.Client.operate\\_ordered](#page-49-0) methods of the aerospike client.

**Map operations support nested CDTs through an optional ctx context argument.** The ctx argument is a list of cdt\_ctx objects. See [aerospike\\_helpers.cdt\\_ctx](#page-228-0).

Note: Nested CDT (ctx) requires server version  $\ge$  = 4.6.0

aerospike\_helpers.operations.map\_operations.map\_clear(*bin\_name*, *ctx=None*) Creates a map\_clear operation to be used with operate or operate\_ordered

The operation removes all items from the map stored in the specified bin.

## **Parameters**

- bin\_name  $(str)$  $(str)$  $(str)$  The name of the bin containing the map.
- ctx (list) An optional list of nested CDT context operations ([cdt\\_cdx](#page-228-0) object) for use on nested CDTs.

**Returns** A dictionary usable in operate or operate\_ordered. The format of the dictionary should be considered an internal detail, and subject to change.

aerospike\_helpers.operations.map\_operations.map\_decrement(*bin\_name*, *key*, *amount*,

*map\_policy=None*, *ctx=None*)

Creates a map decrement operation to be used with operate or operate ordered

The operation allows a user to decrement the value of a value stored in the map on the server.

#### **Parameters**

- bin\_name  $(str)$  $(str)$  $(str)$  The name of the bin containing the map.
- key The key for the value to be decremented.
- **amount** The amount by which to decrement the value stored in map[key]
- map\_policy (list, optional) Optional *[map\\_policy dictionary](#page-78-0)* dictates the type of map to create when it does not exist. The map policy also specifies the mode used when writing items to the map. Defaults to *None*.
- $\texttt{ctx}(list) \text{An optional list of nested CDT context operations} (cdt_cdx object)$  $\texttt{ctx}(list) \text{An optional list of nested CDT context operations} (cdt_cdx object)$  $\texttt{ctx}(list) \text{An optional list of nested CDT context operations} (cdt_cdx object)$  for use on nested CDTs.
- **Returns** A dictionary usable in operate or operate\_ordered. The format of the dictionary should be considered an internal detail, and subject to change.

aerospike\_helpers.operations.map\_operations.map\_get\_by\_index(*bin\_name*, *index*, *return\_type*, *ctx=None*)

Creates a map\_get\_by\_index operation to be used with operate or operate\_ordered

The operation returns the entry at index from the map.

# **Parameters**

- bin\_name  $(str)$  $(str)$  $(str)$  The name of the bin containing the map.
- index  $(int)$  $(int)$  $(int)$  The index of the entry to return.
- return\_type  $(int)$  $(int)$  $(int)$  Value specifying what should be returned from the operation. This should be one of the *[Map Return Types](#page-24-0)* values.
- $\text{ctx}(list) \text{An optional list of nested CDT context operations } (cdt_c \text{dx object})$  for use on nested CDTs.

**Returns** A dictionary usable in operate or operate\_ordered. The format of the dictionary should be considered an internal detail, and subject to change.

aerospike\_helpers.operations.map\_operations.map\_get\_by\_index\_range(*bin\_name*, *index\_start*, *get\_amt*, *return\_type*,

*inverted=False*, *ctx=None*) Creates a map\_get\_by\_index\_range operation to be used with operate or operate\_ordered

The operation returns get\_amt entries starting at index\_start from the map.

# **Parameters**

- bin\_name  $(str)$  $(str)$  $(str)$  The name of the bin containing the map.
- index\_start  $(int)$  $(int)$  $(int)$  The index of the first entry to return.
- get\_amt  $(int)$  $(int)$  $(int)$  The number of entries to return from the map.
- return\_type  $(int)$  $(int)$  $(int)$  Value specifying what should be returned from the operation. This should be one of the *[Map Return Types](#page-24-0)* values.
- inverted ([bool](https://docs.python.org/2.7/library/functions.html#bool)) If true, entries in the specified index range should be ignored, and all other entries returned. Default: False
- $\texttt{ctx}(list) \text{An optional list of nested CDT context operations}(cd \texttt{c} \texttt{dx} \text{ object})$  for use on nested CDTs.

**Returns** A dictionary usable in operate or operate\_ordered. The format of the dictionary should be considered an internal detail, and subject to change.

aerospike\_helpers.operations.map\_operations.map\_get\_by\_key(*bin\_name*, *key*, *return\_type*, *ctx=None*) Creates a map\_get\_by\_key operation to be used with operate or operate\_ordered

The operation returns an item, specified by the key from the map stored in the specified bin.

#### **Parameters**

- bin\_name  $(str)$  $(str)$  $(str)$  The name of the bin containing the map.
- key The key of the item to be returned from the map
- return\_type  $(int)$  $(int)$  $(int)$  Value specifying what should be returned from the operation. This should be one of the *[Map Return Types](#page-24-0)* values.
- $\texttt{ctx}(list) \text{An optional list of nested CDT context operations}(cd \texttt{c} \texttt{dx} \text{ object})$  for use on nested CDTs.

**Returns** A dictionary usable in operate or operate ordered. The format of the dictionary should be considered an internal detail, and subject to change.

aerospike\_helpers.operations.map\_operations.map\_get\_by\_key\_index\_range\_relative(*bin\_name*, *value*, *offset*, *return\_type*, *count=None*, *inverted=False*, *ctx=None*) Create a map get by value rank range relative operation

Create map get by key relative to index range operation. Server removes and returns map items with key nearest to value and greater by relative index. Server returns selected data specified by return\_type.

**Note:** This operation requires server version 4.3.0 or greater.

# **Examples**

Examples for a key ordered map {0: 6, 6: 12, 10: 18, 15: 24} and return type of aerospike. MAP\_RETURN\_KEY

```
(value, offset, count) = [returned keys]
(5, 0, None) = [6, 10, 15]
(5, 0, 2) = [6, 10](5,-1, None) = [0, 6, 10, 15](5, -1, 3) = [0, 6, 10](3, 2, None) = [15](3, 5, None) = []
```
#### **Parameters**

- bin\_name  $(str)$  $(str)$  $(str)$  The name of the bin containing the list.
- value  $(str)$  $(str)$  $(str)$  The value of the item in the list for which to search
- **offset**  $(int)$  $(int)$  $(int)$  Begin removing and returning items with rank == rank(fount\_item) + offset
- **count**  $(int)$  $(int)$  $(int)$  If specified, the number of items to remove and return. If None, all items until end of list are returned.
- inverted  $(bood)$  If True, the operation is inverted and items outside of the specified range are returned.
- $\texttt{ctx}(list) \text{An optional list of nested CDT context operations} (cdt_cdx object)$  $\texttt{ctx}(list) \text{An optional list of nested CDT context operations} (cdt_cdx object)$  $\texttt{ctx}(list) \text{An optional list of nested CDT context operations} (cdt_cdx object)$  for use on nested CDTs.

**Returns** A dictionary usable in operate or operate\_ordered.The format of the dictionary should be considered an internal detail, and subject to change.

aerospike\_helpers.operations.map\_operations.map\_get\_by\_key\_list(*bin\_name*, *key\_list*, *return\_type*, *inverted=False*, *ctx=None*)

Creates a map\_get\_by\_key\_list operation to be used with operate or operate\_ordered

The operation returns items, specified by the keys in key\_list from the map stored in the specified bin.

- bin\_name  $(str)$  $(str)$  $(str)$  The name of the bin containing the map.
- key\_list  $(list) A$  list of keys to be returned from the map.
- return\_type  $(int)$  $(int)$  $(int)$  Value specifying what should be returned from the operation. This should be one of the *[Map Return Types](#page-24-0)* values.
- inverted  $(bool)$  $(bool)$  $(bool)$  If true, keys with values not specified in the key list will be returned, and those keys specified in the key\_list will be ignored. Default: False
- $\text{ctx}(list) \text{An optional list of nested CDT context operations } (cdt_c \text{dx object})$  for use on nested CDTs.

**Returns** A dictionary usable in operate or operate\_ordered. The format of the dictionary should be considered an internal detail, and subject to change.

aerospike\_helpers.operations.map\_operations.map\_get\_by\_key\_range(*bin\_name*, *key\_range\_start*, *key\_range\_end*, *return\_type*, *inverted=False*, *ctx=None*)

Creates a map\_get\_by\_key\_range operation to be used with operate or operate\_ordered

The operation returns items with keys between key range start(inclusive) and key range end(exclusive) from the map

#### **Parameters**

- bin\_name  $(str)$  $(str)$  $(str)$  The name of the bin containing the map.
- key\_range\_start The start of the range of keys to be returned. (Inclusive)
- key\_range\_end The end of the range of keys to be returned. (Exclusive)
- return\_type  $(int)$  $(int)$  $(int)$  Value specifying what should be returned from the operation. This should be one of the *[Map Return Types](#page-24-0)* values.
- inverted  $(bool)$  $(bool)$  $(bool)$  If True, values outside of the specified range will be returned, and values inside of the range will be ignored. Default: False
- $ctx(list) An optional list of nested CDT context operations (cd<sub>td</sub>cdx object) for use$ on nested CDTs.
- **Returns** A dictionary usable in operate or operate\_ordered. The format of the dictionary should be considered an internal detail, and subject to change.

aerospike\_helpers.operations.map\_operations.map\_get\_by\_rank(*bin\_name*, *rank*, *return\_type*, *ctx=None*)

Creates a map\_get\_by\_rank operation to be used with operate or operate\_ordered

The operation returns the item with the specified rank from the map.

- bin\_name  $(str)$  $(str)$  $(str)$  The name of the bin containing the map.
- rank  $(int)$  $(int)$  $(int)$  The rank of the entry to return.
- return\_type  $(int)$  $(int)$  $(int)$  Value specifying what should be returned from the operation. This should be one of the *[Map Return Types](#page-24-0)* values.
- $\texttt{ctx}(list) \text{An optional list of nested CDT context operations} (cdt_cdx object)$  $\texttt{ctx}(list) \text{An optional list of nested CDT context operations} (cdt_cdx object)$  $\texttt{ctx}(list) \text{An optional list of nested CDT context operations} (cdt_cdx object)$  for use on nested CDTs.
- **Returns** A dictionary usable in operate or operate\_ordered. The format of the dictionary should be considered an internal detail, and subject to change.

aerospike\_helpers.operations.map\_operations.map\_get\_by\_rank\_range(*bin\_name*, *rank\_start*, *get\_amt*, *return\_type*, *inverted=False*, *ctx=None*)

Creates a map\_get\_by\_rank\_range operation to be used with operate or operate\_ordered

The operation returns item within the specified rank range from the map.

# **Parameters**

- bin\_name  $(str)$  $(str)$  $(str)$  The name of the bin containing the map.
- rank\_start  $(int)$  $(int)$  $(int)$  The start of the rank of the entries to return.
- get\_amt  $(int)$  $(int)$  $(int)$  The number of entries to return.
- return\_type  $(int)$  $(int)$  $(int)$  Value specifying what should be returned from the operation. This should be one of the *[Map Return Types](#page-24-0)* values.
- inverted  $(bool)$  $(bool)$  $(bool)$  If True, items with ranks inside the specified range should be ignored, and all other entries returned. Default: False.
- $ctx(list) An optional list of nested CDT context operations (cd<sub>td</sub>cdx object) for use$ on nested CDTs.

**Returns** A dictionary usable in operate or operate ordered. The format of the dictionary should be considered an internal detail, and subject to change.

aerospike\_helpers.operations.map\_operations.map\_get\_by\_value(*bin\_name*, *value*, *return\_type*, *inverted=False*, *ctx=None*)

Creates a map\_get\_by\_value operation to be used with operate or operate\_ordered

The operation returns entries whose value matches the specified value.

# **Parameters**

- bin\_name  $(str)$  $(str)$  $(str)$  The name of the bin containing the map.
- value Entries with a value matching this argument will be returned from the map.
- return\_type  $(int)$  $(int)$  $(int)$  Value specifying what should be returned from the operation. This should be one of the *[Map Return Types](#page-24-0)* values.
- inverted  $(bool)$  $(bool)$  $(bool)$  If True, entries with a value different than the specified value will be returned. Default: False
- $\texttt{ctx}(list) \text{An optional list of nested CDT context operations} (cdt_cdx object)$  $\texttt{ctx}(list) \text{An optional list of nested CDT context operations} (cdt_cdx object)$  $\texttt{ctx}(list) \text{An optional list of nested CDT context operations} (cdt_cdx object)$  for use on nested CDTs.

**Returns** A dictionary usable in operate or operate\_ordered. The format of the dictionary should be considered an internal detail, and subject to change.

aerospike\_helpers.operations.map\_operations.map\_get\_by\_value\_list(*bin\_name*, *key\_list*,

*return\_type*, *inverted=False*,

*ctx=None*)

Creates a map\_get\_by\_value\_list operation to be used with operate or operate\_ordered

The operation returns entries whose values are specified in the value\_list.

- bin\_name  $(str)$  $(str)$  $(str)$  The name of the bin containing the map.
- value\_list  $(list)$  Entries with a value contained in this list will be returned from the map.
- return\_type  $(int)$  $(int)$  $(int)$  Value specifying what should be returned from the operation. This should be one of the *[Map Return Types](#page-24-0)* values.
- inverted  $(bool)$  $(bool)$  $(bool)$  If True, entries with a value contained in value\_list will be ignored, and all others will be returned.
- $ctx (list) An optional list of nested CDT context operations (cd<sub>-\text{ }cdx</sub>) for use$ on nested CDTs.

**Returns** A dictionary usable in operate or operate ordered. The format of the dictionary should be considered an internal detail, and subject to change.

aerospike\_helpers.operations.map\_operations.map\_get\_by\_value\_range(*bin\_name*, *value\_start*, *value\_end*, *return\_type*,

*inverted=False*, *ctx=None*)

Creates a map\_get\_by\_value\_range operation to be used with operate or operate\_ordered

The operation returns items, with values between value\_start(inclusive) and value\_end(exclusive) from the map

#### **Parameters**

- bin\_name  $(str)$  $(str)$  $(str)$  The name of the bin containing the map.
- **value\_start** The start of the range of values to be returned. (Inclusive)
- value\_end The end of the range of values to be returned. (Exclusive)
- return\_type  $(int)$  $(int)$  $(int)$  Value specifying what should be returned from the operation. This should be one of the *[Map Return Types](#page-24-0)* values.
- inverted  $(bool)$  $(bool)$  $(bool)$  If True, values outside of the specified range will be returned, and values inside of the range will be ignored. Default: False
- $\texttt{ctx}(list) \text{An optional list of nested CDT context operations} (cdt_cdx object)$  $\texttt{ctx}(list) \text{An optional list of nested CDT context operations} (cdt_cdx object)$  $\texttt{ctx}(list) \text{An optional list of nested CDT context operations} (cdt_cdx object)$  for use on nested CDTs.

**Returns** A dictionary usable in operate or operate\_ordered. The format of the dictionary should be considered an internal detail, and subject to change.

aerospike\_helpers.operations.map\_operations.map\_get\_by\_value\_rank\_range\_relative(*bin\_name*,

*value*, *offset*, *return\_type*, *count=None*, *inverted=False*, *ctx=None*)

Create a map remove by value rank range relative operation

Create list map get by value relative to rank range operation. Server returns map items with value nearest to value and greater by relative rank. Server returns selected data specified by return\_type.

**Note:** This operation requires server version 4.3.0 or greater.

# **Examples**

Examples for map {0: 6, 10: 18, 6: 12, 15: 24} and return type of aerospike. MAP\_RETURN\_KEY

```
(value, offset, count) = [returned keys]
(6, 0, None) = [0, 6, 10, 15](5, 0, 2) = [0, 6](7, -1, 1) = [0](7, -1, 3) = [0, 6, 10]
```
#### **Parameters**

- bin\_name  $(str)$  $(str)$  $(str)$  The name of the bin containing the map.
- value  $(str)$  $(str)$  $(str)$  The value of the item in the list for which to search
- **offset**  $(int)$  $(int)$  $(int)$  Begin removing and returning items with rank == rank(fount\_item) + offset
- **count**  $(int)$  $(int)$  $(int)$  If specified, the number of items to remove and return. If None, all items until end of list are returned.
- inverted ([bool](https://docs.python.org/2.7/library/functions.html#bool)) If True, the operation is inverted and items outside of the specified range are returned.
- $\texttt{ctx}(list) \text{An optional list of nested CDT context operations} (cdt_cdx object)$  $\texttt{ctx}(list) \text{An optional list of nested CDT context operations} (cdt_cdx object)$  $\texttt{ctx}(list) \text{An optional list of nested CDT context operations} (cdt_cdx object)$  for use on nested CDTs.

**Returns** A dictionary usable in operate or operate ordered. The format of the dictionary should be considered an internal detail, and subject to change.

aerospike\_helpers.operations.map\_operations.map\_increment(*bin\_name*, *key*, *amount*,

*map\_policy=None*, *ctx=None*)

Creates a map increment operation to be used with operate or operate ordered

The operation allows a user to increment the value of a value stored in the map on the server.

#### **Parameters**

- bin\_name  $(str)$  $(str)$  $(str)$  The name of the bin containing the map.
- key The key for the value to be incremented.
- **amount** The amount by which to increment the value stored in map[key]
- map\_policy (list, optional) Optional *[map\\_policy dictionary](#page-78-0)* dictates the type of map to create when it does not exist. The map policy also specifies the mode used when writing items to the map. Defaults to *None*.
- $ctx(list) An optional list of nested CDT context operations (cd<sub>td</sub>cdx object) for use$ on nested CDTs.
- **Returns** A dictionary usable in operate or operate\_ordered. The format of the dictionary should be considered an internal detail, and subject to change.

aerospike\_helpers.operations.map\_operations.map\_put(*bin\_name*, *key*, *value*, *map\_policy=None*,

*ctx=None*)

Creates a map\_put operation to be used with operate or operate\_ordered

The operation allows a user to set the value of an item in the map stored on the server.

- bin\_name  $(str)$  $(str)$  $(str)$  The name of the bin containing the map.
- $key The key for the map.$
- **value** The item to store in the map with the corresponding key.
- map\_policy (list, optional) Optional *[map\\_policy dictionary](#page-78-0)* dictates the type of map to create when it does not exist. The map policy also specifies the mode used when writing items to the map. Defaults to *None*.
- $\texttt{ctx}(list) \text{An optional list of nested CDT context operations} (cdt_cdx \text{ object})$  $\texttt{ctx}(list) \text{An optional list of nested CDT context operations} (cdt_cdx \text{ object})$  $\texttt{ctx}(list) \text{An optional list of nested CDT context operations} (cdt_cdx \text{ object})$  for use on nested CDTs.

**Returns** A dictionary usable in operate or operate\_ordered. The format of the dictionary should be considered an internal detail, and subject to change.

aerospike\_helpers.operations.map\_operations.map\_put\_items(*bin\_name*, *item\_dict*, *map\_policy=None*, *ctx=None*)

Creates a map\_put\_items operation to be used with operate or operate\_ordered

The operation allows a user to add or update items in the map stored on the server.

#### **Parameters**

- bin\_name  $(str)$  $(str)$  $(str)$  The name of the bin containing the map.
- item\_[dict](https://docs.python.org/2.7/library/stdtypes.html#dict)  $(dict) A$  dictionary of key value pairs to be added to the map on the server.
- map\_policy (list, optional) Optional *[map\\_policy dictionary](#page-78-0)* dictates the type of map to create when it does not exist. The map policy also specifies the mode used when writing items to the map. Defaults to *None*.
- $ctx (list) An optional list of nested CDT context operations (cdt_cdx object) for use$  $ctx (list) An optional list of nested CDT context operations (cdt_cdx object) for use$  $ctx (list) An optional list of nested CDT context operations (cdt_cdx object) for use$ on nested CDTs.

**Returns** A dictionary usable in operate or operate\_ordered. The format of the dictionary should be considered an internal detail, and subject to change.

aerospike\_helpers.operations.map\_operations.map\_remove\_by\_index(*bin\_name*, *index*, *return\_type*,

*ctx=None*)

Creates a map\_remove\_by\_index operation to be used with operate or operate\_ordered

The operation removes the entry at index from the map.

# **Parameters**

- bin\_name  $(str)$  $(str)$  $(str)$  The name of the bin containing the map.
- index  $(int)$  $(int)$  $(int)$  The index of the entry to remove.
- return\_type  $(int)$  $(int)$  $(int)$  Value specifying what should be returned from the operation. This should be one of the *[Map Return Types](#page-24-0)* values.
- $\texttt{ctx}(list) \text{An optional list of nested CDT context operations} (cdt_cdx object)$  $\texttt{ctx}(list) \text{An optional list of nested CDT context operations} (cdt_cdx object)$  $\texttt{ctx}(list) \text{An optional list of nested CDT context operations} (cdt_cdx object)$  for use on nested CDTs.

**Returns** A dictionary usable in operate or operate\_ordered. The format of the dictionary should be considered an internal detail, and subject to change.

aerospike\_helpers.operations.map\_operations.map\_remove\_by\_index\_range(*bin\_name*, *index\_start*,

*remove\_amt*, *return\_type*, *inverted=False*, *ctx=None*)

Creates a map\_remove\_by\_index\_range operation to be used with operate or operate\_ordered
The operation removes remove amt entries starting at index start from the map.

#### **Parameters**

- bin\_name  $(str)$  $(str)$  $(str)$  The name of the bin containing the map.
- index\_start  $(int)$  $(int)$  $(int)$  The index of the first entry to remove.
- **remove\_amt**  $(int)$  $(int)$  $(int)$  The number of entries to remove from the map.
- return\_type  $(int)$  $(int)$  $(int)$  Value specifying what should be returned from the operation. This should be one of the *[Map Return Types](#page-24-0)* values.
- inverted  $(bool)$  $(bool)$  $(bool)$  If true, entries in the specified index range should be kept, and all other entries removed. Default: False
- $\texttt{ctx}(list) \text{An optional list of nested CDT context operations} (cdt_cdx object)$  $\texttt{ctx}(list) \text{An optional list of nested CDT context operations} (cdt_cdx object)$  $\texttt{ctx}(list) \text{An optional list of nested CDT context operations} (cdt_cdx object)$  for use on nested CDTs.

**Returns** A dictionary usable in operate or operate\_ordered. The format of the dictionary should be considered an internal detail, and subject to change.

aerospike\_helpers.operations.map\_operations.map\_remove\_by\_key(*bin\_name*, *key*, *return\_type*, *ctx=None*)

Creates a map\_remove\_by\_key operation to be used with operate or operate\_ordered

The operation removes an item, specified by the key from the map stored in the specified bin.

# **Parameters**

- bin\_name  $(str)$  $(str)$  $(str)$  The name of the bin containing the map.
- key The key to be removed from the map
- return\_type  $(int)$  $(int)$  $(int)$  Value specifying what should be returned from the operation. This should be one of the *[Map Return Types](#page-24-0)* values.
- $\texttt{ctx}(list) \text{An optional list of nested CDT context operations} (cdt_cdx object)$  $\texttt{ctx}(list) \text{An optional list of nested CDT context operations} (cdt_cdx object)$  $\texttt{ctx}(list) \text{An optional list of nested CDT context operations} (cdt_cdx object)$  for use on nested CDTs.
- **Returns** A dictionary usable in operate or operate\_ordered. The format of the dictionary should be considered an internal detail, and subject to change.

#### aerospike\_helpers.operations.map\_operations.map\_remove\_by\_key\_index\_range\_relative(*bin\_name*,

*key*, *offset*, *return\_type*, *count=None*, *inverted=False*, *ctx=None*)

Create a map get by value rank range relative operation

Create map remove by key relative to index range operation. Server removes and returns map items with key nearest to value and greater by relative index. Server returns selected data specified by return\_type.

**Note:** This operation requires server version 4.3.0 or greater.

# **Examples**

Examples for a key ordered map {0: 6, 6: 12, 10: 18, 15: 24} and return type of aerospike. MAP\_RETURN\_KEY

```
(value, offset, count) = [removed keys]
(5, 0, None) = [6, 10, 15](5, 0, 2) = [6, 10](5,-1, None) = [0, 6, 10, 15](5, -1, 3) = [0, 6, 10](3, 2, None) = [15](3, 5, None) = []
```
### **Parameters**

- bin\_name  $(str)$  $(str)$  $(str)$  The name of the bin containing the list.
- key  $(str)$  $(str)$  $(str)$  The key of the item in the list for which to search
- **offset**  $(int)$  $(int)$  $(int)$  Begin removing and returning items with rank == rank(fount\_item) + offset
- **count**  $(int)$  $(int)$  $(int)$  If specified, the number of items to remove and return. If None, all items until end of list are returned.
- inverted  $(bool)$  $(bool)$  $(bool)$  If True, the operation is inverted and items outside of the specified range are returned.
- $ctx (list) An optional list of nested CDT context operations (cdt_cdx object) for use$  $ctx (list) An optional list of nested CDT context operations (cdt_cdx object) for use$  $ctx (list) An optional list of nested CDT context operations (cdt_cdx object) for use$ on nested CDTs.

**Returns** A dictionary usable in operate or operate\_ordered.The format of the dictionary should be considered an internal detail, and subject to change.

aerospike\_helpers.operations.map\_operations.map\_remove\_by\_key\_list(*bin\_name*, *key\_list*, *return\_type*, *inverted=False*,

*ctx=None*)

Creates a map\_remove\_by\_key operation to be used with operate or operate\_ordered

The operation removes items, specified by the keys in key list from the map stored in the specified bin.

#### **Parameters**

- bin\_name  $(str)$  $(str)$  $(str)$  The name of the bin containing the map.
- key\_list  $(list) A$  list of keys to be removed from the map.
- return\_type  $(int)$  $(int)$  $(int)$  Value specifying what should be returned from the operation. This should be one of the *[Map Return Types](#page-24-0)* values.
- inverted ([bool](https://docs.python.org/2.7/library/functions.html#bool)) If true, keys with values not specified in the key\_list will be removed, and those keys specified in the key\_list will be kept. Default: False
- $\texttt{ctx}(list) \text{An optional list of nested CDT context operations} (cdt_cdx object)$  $\texttt{ctx}(list) \text{An optional list of nested CDT context operations} (cdt_cdx object)$  $\texttt{ctx}(list) \text{An optional list of nested CDT context operations} (cdt_cdx object)$  for use on nested CDTs.

**Returns** A dictionary usable in operate or operate\_ordered. The format of the dictionary should be considered an internal detail, and subject to change.

aerospike\_helpers.operations.map\_operations.map\_remove\_by\_key\_range(*bin\_name*, *key\_range\_start*, *key\_range\_end*,

*return\_type*,

*inverted=False*, *ctx=None*)

Creates a map\_remove\_by\_key\_range operation to be used with operate or operate\_ordered

The operation removes items, with keys between key range start(inclusive) and key range end(exclusive) from the map.

#### **Parameters**

- bin\_name  $(str)$  $(str)$  $(str)$  The name of the bin containing the map.
- key\_range\_start The start of the range of keys to be removed. (Inclusive)
- key\_range\_end The end of the range of keys to be removed. (Exclusive)
- return\_type  $(int)$  $(int)$  $(int)$  Value specifying what should be returned from the operation. This should be one of the *[Map Return Types](#page-24-0)* values.
- inverted  $(bool)$  $(bool)$  $(bool)$  If True, values outside of the specified range will be removed, and values inside of the range will be kept. Default: False
- $ctx (list) An optional list of nested CDT context operations (cdt_cdx object) for use$  $ctx (list) An optional list of nested CDT context operations (cdt_cdx object) for use$  $ctx (list) An optional list of nested CDT context operations (cdt_cdx object) for use$ on nested CDTs.

**Returns** A dictionary usable in operate or operate\_ordered. The format of the dictionary should be considered an internal detail, and subject to change.

aerospike\_helpers.operations.map\_operations.map\_remove\_by\_rank(*bin\_name*, *rank*, *return\_type*,

```
ctx=None)
```
Creates a map\_remove\_by\_rank operation to be used with operate or operate\_ordered

The operation removes the item with the specified rank from the map.

#### **Parameters**

- bin\_name  $(str)$  $(str)$  $(str)$  The name of the bin containing the map.
- rank  $(int)$  $(int)$  $(int)$  The rank of the entry to remove.
- return\_type  $(int)$  $(int)$  $(int)$  Value specifying what should be returned from the operation. This should be one of the *[Map Return Types](#page-24-0)* values.
- $\texttt{ctx}(list) \text{An optional list of nested CDT context operations} (cdt_cdx \text{ object})$  $\texttt{ctx}(list) \text{An optional list of nested CDT context operations} (cdt_cdx \text{ object})$  $\texttt{ctx}(list) \text{An optional list of nested CDT context operations} (cdt_cdx \text{ object})$  for use on nested CDTs.

**Returns** A dictionary usable in operate or operate\_ordered. The format of the dictionary should be considered an internal detail, and subject to change.

aerospike\_helpers.operations.map\_operations.map\_remove\_by\_rank\_range(*bin\_name*, *rank\_start*,

*remove\_amt*, *return\_type*, *inverted=False*, *ctx=None*)

Creates a map\_remove\_by\_rank\_range operation to be used with operate or operate\_ordered

The operation removes *remove\_amt* items beginning with the item with the specified rank from the map.

- bin\_name  $(str)$  $(str)$  $(str)$  The name of the bin containing the map.
- rank\_start  $(int)$  $(int)$  $(int)$  The rank of the entry to remove.
- **remove\_amt**  $(int)$  $(int)$  $(int)$  The number of entries to remove.
- return\_type  $(int)$  $(int)$  $(int)$  Value specifying what should be returned from the operation. This should be one of the *[Map Return Types](#page-24-0)* values.
- inverted  $(bool)$  $(bool)$  $(bool)$  If True, items with ranks inside the specified range should be kept, and all other entries removed. Default: False.
- $ctx (list) An optional list of nested CDT context operations (cd<sub>-\text{</sub>cdx object) for use$ on nested CDTs.

**Returns** A dictionary usable in operate or operate ordered. The format of the dictionary should be considered an internal detail, and subject to change.

```
aerospike_helpers.operations.map_operations.map_remove_by_value(bin_name, value, return_type,
                                                                      inverted=False, ctx=None)
```
Creates a map\_remove\_by\_value operation to be used with operate or operate\_ordered

The operation removes key value pairs whose value matches the specified value.

### **Parameters**

- bin\_name  $(str)$  $(str)$  $(str)$  The name of the bin containing the map.
- value Entries with a value matching this argument will be removed from the map.
- return\_type  $(int)$  $(int)$  $(int)$  Value specifying what should be returned from the operation. This should be one of the *[Map Return Types](#page-24-0)* values.
- inverted ([bool](https://docs.python.org/2.7/library/functions.html#bool)) If True, entries with a value different than the specified value will be removed. Default: False
- $\texttt{ctx}(list) \text{An optional list of nested CDT context operations}(cd \texttt{c} \texttt{dx} \text{ object})$  for use on nested CDTs.

**Returns** A dictionary usable in operate or operate\_ordered. The format of the dictionary should be considered an internal detail, and subject to change.

aerospike\_helpers.operations.map\_operations.map\_remove\_by\_value\_list(*bin\_name*, *value\_list*,

*return\_type*, *inverted=False*, *ctx=None*)

Creates a map\_remove\_by\_value\_list operation to be used with operate or operate\_ordered

The operation removes key value pairs whose values are specified in the value\_list.

# **Parameters**

- bin\_name  $(str)$  $(str)$  $(str)$  The name of the bin containing the map.
- value\_list  $(list)$  Entries with a value contained in this list will be removed from the map.
- return\_type  $(int)$  $(int)$  $(int)$  Value specifying what should be returned from the operation. This should be one of the *[Map Return Types](#page-24-0)* values.
- inverted ([bool](https://docs.python.org/2.7/library/functions.html#bool)) If True, entries with a value contained in value\_list will be kept, and all others will be removed and returned.
- $\texttt{ctx}(list) \text{An optional list of nested CDT context operations}(cd \texttt{c} \texttt{dx} \text{ object})$  for use on nested CDTs.

**Returns** A dictionary usable in operate or operate\_ordered. The format of the dictionary should be considered an internal detail, and subject to change.

aerospike\_helpers.operations.map\_operations.map\_remove\_by\_value\_range(*bin\_name*, *value\_start*, *value\_end*, *return\_type*, *inverted=False*, *ctx=None*) Creates a map\_remove\_by\_value\_range operation to be used with operate or operate\_ordered

The operation removes items, with values between value start(inclusive) and value end(exclusive) from the map

#### **Parameters**

- bin\_name  $(str)$  $(str)$  $(str)$  The name of the bin containing the map.
- value\_start The start of the range of values to be removed. (Inclusive)
- **value\_end** The end of the range of values to be removed. (Exclusive)
- return\_type  $(int)$  $(int)$  $(int)$  Value specifying what should be returned from the operation. This should be one of the *[Map Return Types](#page-24-0)* values.
- inverted  $(bool)$  $(bool)$  $(bool)$  If True, values outside of the specified range will be removed, and values inside of the range will be kept. Default: False
- $\texttt{ctx}(list) \text{An optional list of nested CDT context operations} (cdt_cdx \text{ object})$  $\texttt{ctx}(list) \text{An optional list of nested CDT context operations} (cdt_cdx \text{ object})$  $\texttt{ctx}(list) \text{An optional list of nested CDT context operations} (cdt_cdx \text{ object})$  for use on nested CDTs.

**Returns** A dictionary usable in operate or operate\_ordered. The format of the dictionary should be considered an internal detail, and subject to change.

aerospike\_helpers.operations.map\_operations.map\_remove\_by\_value\_rank\_range\_relative(*bin\_name*,

*value*, *offset*, *return\_type*, *count=None*, *inverted=False*, *ctx=None*)

Create a map remove by value rank range relative operation

Create map remove by value relative to rank range operation. Server removes and returns map items nearest to value and greater by relative rank. Server returns selected data specified by return\_type.

**Note:** This operation requires server version 4.3.0 or greater.

### **Examples**

Examples for map {0: 6, 10: 18, 6: 12, 15: 24} and return type of aerospike. MAP\_RETURN\_KEY

```
(value, offset, count) = [removed keys]
(6, 0, None) = [0, 6, 10, 15]
(5, 0, 2) = [0, 6](7, -1, 1) = [0](7, -1, 3) = [0, 6, 10]
```
- bin\_name  $(str)$  $(str)$  $(str)$  The name of the bin containing the map.
- value The value of the entry in the map for which to search
- offset  $(int)$  $(int)$  $(int)$  Begin removing and returning items with rank == rank(found\_item) + offset
- **count**  $(int)$  $(int)$  $(int)$  If specified, the number of items to remove and return. If None, all items with rank greater than found\_item are returned.
- return\_type Specifies what to return from the operation.
- inverted  $(bool)$  $(bool)$  $(bool)$  If True, the operation is inverted and items outside of the specified range are returned.
- $\texttt{ctx}(list) \text{An optional list of nested CDT context operations} (cdt_cdx object)$  $\texttt{ctx}(list) \text{An optional list of nested CDT context operations} (cdt_cdx object)$  $\texttt{ctx}(list) \text{An optional list of nested CDT context operations} (cdt_cdx object)$  for use on nested CDTs.
- **Returns** A dictionary usable in operate or operate\_ordered.The format of the dictionary should be considered an internal detail, and subject to change.

aerospike\_helpers.operations.map\_operations.map\_set\_policy(*bin\_name*, *policy*, *ctx=None*) Creates a map\_set\_policy\_operation to be used with operate or operate\_ordered

The operation allows a user to set the policy for the map.

### **Parameters**

- bin\_name  $(str)$  $(str)$  $(str)$  The name of the bin containing the map.
- policy ([dict](https://docs.python.org/2.7/library/stdtypes.html#dict)) The *[map\\_policy dictionary](#page-78-0)*.
- $\texttt{ctx}(list) \text{An optional list of nested CDT context operations} (cdt_cdx object)$  $\texttt{ctx}(list) \text{An optional list of nested CDT context operations} (cdt_cdx object)$  $\texttt{ctx}(list) \text{An optional list of nested CDT context operations} (cdt_cdx object)$  for use on nested CDTs.

**Returns** A dictionary usable in operate or operate\_ordered. The format of the dictionary should be considered an internal detail, and subject to change.

aerospike\_helpers.operations.map\_operations.map\_size(*bin\_name*, *ctx=None*) Creates a map\_size operation to be used with operate or operate\_ordered

The operation returns the size of the map stored in the specified bin.

### **Parameters**

- bin\_name  $(str)$  $(str)$  $(str)$  The name of the bin containing the map.
- $\texttt{ctx}(list) \text{An optional list of nested CDT context operations} (cdt_cdx object)$  $\texttt{ctx}(list) \text{An optional list of nested CDT context operations} (cdt_cdx object)$  $\texttt{ctx}(list) \text{An optional list of nested CDT context operations} (cdt_cdx object)$  for use on nested CDTs.

**Returns** A dictionary usable in operate or operate\_ordered. The format of the dictionary should be considered an internal detail, and subject to change.

# **aerospike\_helpers.operations.bit\_operations module**

Helper functions to create bit operation dictionary arguments for the [aerospike.Client.operate](#page-46-0) and [aerospike.](#page-49-0) [Client.operate\\_ordered](#page-49-0) methods of the aerospike client.

#### **Note:** Bitwise operations require server version  $>= 4.6.0$

Bit offsets are oriented left to right. Negative offsets are supported and start backwards from the end of the target bitmap.

### **Offset examples:**

- 0: leftmost bit in the map
- 4: fifth bit in the map
- -1: rightmost bit in the map
- -4: 3 bits from rightmost

### Example:

```
from __future__ import print_function
import aerospike
from aerospike import exception as ex
from aerospike_helpers.operations import bitwise_operations
import sys
# Configure the client.
config = {\text{``hosts''}: [(``127.0.0.1", 3000)]}# Create a client and connect it to the cluster.
try:
    client = aerospike.client(config).connect()
except ex.ClientError as e:
    print("Error: \{0\} [\{1\}]".format(e.msg, e.code))
    sys.exit(1)
key = ("test", "demo", "foo")five_ones_bin_name = "bitwise1"
five_one_blob = bytearray([1] * 5)
# Write the record.
try:
    client.put(key, {five_ones_bin_name: five_one_blob})
except ex.RecordError as e:
    print("Error: {0} [{1}]".format(e.msg, e.code))
# EXAMPLE 1: resize the five_ones bin to a bytesize of 10.
try:
    ops = [bitwise_operations.bit_resize(five_ones_bin_name, 10)]
    -, -, bins = client.get(key)
    \lambda, \lambda = client.operate(key, ops)
    \Box, \Box, newbins = client.get(key)
```

```
(continued from previous page)
```

```
print("EXAMPLE 1: before resize: ", bins)
    print("EXAMPLE 1: is now: ", newbins)
except ex.ClientError as e:
    print("Error: \{0\} [\{1\}]".format(e.msg, e.code))
    sys.exit(1)
# EXAMPLE 2: shrink the five_ones bin to a bytesize of 5 from the front.
try:
    ops = \lceilbitwise_operations.bit_resize(
            five_ones_bin_name, 5, resize_flags=aerospike.BIT_RESIZE_FROM_FRONT
        )
    ]
    _{-}, _{-}, bins = client.get(key)
    \_, \_, \_ = client.operate(key, ops)
    \_, \_, newbins = client.get(key)
    print("EXAMPLE 2: before resize: ", bins)
    print("EXAMPLE 2: is now: ", newbins)
except ex.ClientError as e:
    print("Error: \{0\} [\{1\}]".format(e.msg, e.code))
    sys.exit(1)
# Cleanup and close the connection to the Aerospike cluster.
client.remove(key)
client.close()
"''"EXPECTED OUTPUT:
EXAMPLE 1: before resize: {'bitwise1': bytearray(b'\x01\x01\x01\x01\x01')}
EXAMPLE 1: is now: {'bitwise1': bytearray(b'\x01\x01\x01\x01\x01\x00\x00\x00\x00\x00')}
EXAMPLE 2: before resize: {'bitwise1': bytearray(b'\x01\x01\x01\x01\x00\x00\x00\x00\x00\
\rightarrow x00') }
EXAMPLE 2: is now: {'bitwise1': bytearray(b'\x00\x00\x00\x00\x00')}
"''"''"''"
```
Example:

```
from __future__ import print_function
import aerospike
from aerospike import exception as e
from aerospike_helpers.operations import bitwise_operations
config = \{ 'hosts': [( '127.0.0.1', 3000) ] }try:
    client = aerospike.client(config).connect()
except e.ClientError as e:
    print("Error: \{0\} [\{1\}]".format(e.msg, e.code))
    sys.exit(2)
key = ('test', 'demo', 'bit_example')
five_one_blob = bytearray([1] * 5)
```

```
five_one_bin = 'bitwise1'
try:
    if client.exists(key):
        client.remove(key)
    bit_policy = {
        'map_write_mode': aerospike.BIT_WRITE_DEFAULT,
    }
    client.put(
        key,
        {
            five_one_bin: five_one_blob
        }
    )
    # Example 1: read bits
    ops = [bitwise_operations.bit_get(five_one_bin, 0, 40)
    \mathbf{I}print('=====EXAMPLE1=====')
    \Box, \Box, results = client.operate(key, ops)
    print(results)
    # Example 2: modify bits using the 'or' op, then read bits
    ops = \lceilbitwise_operations.bit_or(five_one_bin, 0, 8, 1, bytearray([255]), bit_policy),
        bitwise_operations.bit_get(five_one_bin, 0, 40)
    \mathbf{1}print('=====EXAMPLE2=====')
    \_, \_, results = client.operate(key, ops)
    print(results)
    # Example 3: modify bits using the 'remove' op, then read bits'
    ops = [bitwise_operations.bit_remove(five_one_bin, 0, 2, bit_policy),
        bitwise_operations.bit_get(five_one_bin, 0, 24)
    \overline{1}print('=====EXAMPLE3=====')
    \Box, \Box, results = client.operate(key, ops)
    print(results)
except e.AerospikeError as e:
    print("Error: \{0\} [\{1\}]".format(e.msg, e.code))
client.close()
"''"EXPECTED OUTPUT:
======EXAMPLE1=====
{'bitwise1': bytearray(b'\x01\x01\x01\x01\x01')}
=====EXAMPLE2=====
{'bitwise1': bytearray(b'\xff\x01\x01\x01\x01')}
```

```
=EXAMPLE3=====
{'bitwise1': bytearray(b'\x01\x01\x01')}
"''"
```
### **See also:**

[Bits \(Data Types\).](https://www.aerospike.com/docs/guide/bitwise.html)

```
aerospike_helpers.operations.bitwise_operations.bit_add(bin_name, bit_offset, bit_size, value, sign,
                                                                action, policy=None)
```
Creates a bit\_add\_operation to be used with operate or operate\_ordered.

Creates a bit add operation. Server adds value to the bin at bit\_offset for bit\_size. bit\_size must <= 64. If Sign is true value will be treated as a signed number. If an underflow or overflow occurs, as\_bit\_overflow\_action is used. Server returns nothing.

### **Parameters**

- bin\_name  $(str)$  $(str)$  $(str)$  The name of the bin containing the map.
- bit\_offset ([int](https://docs.python.org/2.7/library/functions.html#int)) The offset where the bits will be added.
- bit\_size  $(int)$  $(int)$  $(int)$  How many bits of value to add.
- value  $(int)$  $(int)$  $(int)$  The value to be added.
- sign ([bool](https://docs.python.org/2.7/library/functions.html#bool)) True: treat value as signed, False: treat value as unsigned.
- action (aerospike.constant) Action taken if an overflow/underflow occurs.
- policy ([dict,](https://docs.python.org/2.7/library/stdtypes.html#dict) optional) The *[bit\\_policy policy](#page-78-1)* dictionary. default: None.

**Returns** A dictionary usable in operate or operate\_ordered. The format of the dictionary should be considered an internal detail, and subject to change.

aerospike\_helpers.operations.bitwise\_operations.bit\_and(*bin\_name*, *bit\_offset*, *bit\_size*,

*value\_byte\_size*, *value*, *policy=None*)

Creates a bit and operation to be used with operate or operate ordered.

Creates a bit and operation. Server performs an and op with value and bitmap in bin at bit\_offset for bit\_size. Server returns nothing.

# **Parameters**

- bin\_name  $(str)$  $(str)$  $(str)$  The name of the bin containing the map.
- bit\_offset  $(int)$  $(int)$  $(int)$  The offset where the bits will be modified.
- bit\_size  $(int)$  $(int)$  $(int)$  How many bits of value to and.
- value\_byte\_size  $(int)$  $(int)$  $(int)$  Length of value in bytes.
- value (bytes/byte  $array$ ) Bytes to be used in and operation.
- policy ([dict,](https://docs.python.org/2.7/library/stdtypes.html#dict) optional) The *[bit\\_policy policy](#page-78-1)* dictionary. default: None.

**Returns** A dictionary usable in operate or operate\_ordered. The format of the dictionary should be considered an internal detail, and subject to change.

aerospike\_helpers.operations.bitwise\_operations.bit\_count(*bin\_name*, *bit\_offset*, *bit\_size*) Creates a bit count operation to be used with operate or operate ordered.

Server returns an integer count of all set bits starting at bit offset for bit size bits.

- bin\_name  $(str)$  $(str)$  $(str)$  The name of the bin containing the map.
- **bit\_offset** ([int](https://docs.python.org/2.7/library/functions.html#int)) The offset where the set bits will begin being counted.
- $bit\_size$  ([int](https://docs.python.org/2.7/library/functions.html#int)) How many bits will be considered for counting.

**Returns** A dictionary usable in operate or operate\_ordered. The format of the dictionary should be considered an internal detail, and subject to change.

aerospike\_helpers.operations.bitwise\_operations.bit\_get(*bin\_name*, *bit\_offset*, *bit\_size*) Creates a bit get operation to be used with operate or operate ordered.

Server returns bits from bitmap starting at bit\_offset for bit\_size.

#### **Parameters**

- bin\_name  $(str)$  $(str)$  $(str)$  The name of the bin containing the map.
- bit\_offset  $(int)$  $(int)$  $(int)$  The offset where the bits will start being read.
- bit\_size  $(int)$  $(int)$  $(int)$  How many bits to get.

**Returns** A dictionary usable in operate or operate ordered. The format of the dictionary should be considered an internal detail, and subject to change.

aerospike\_helpers.operations.bitwise\_operations.bit\_get\_int(*bin\_name*, *bit\_offset*, *bit\_size*, *sign*) Creates a bit\_get\_int\_operation to be used with operate or operate\_ordered.

Server returns an integer formed from the bits read from bitmap starting at bit\_offset for bit\_size.

#### **Parameters**

- bin\_name  $(str)$  $(str)$  $(str)$  The name of the bin containing the map.
- bit\_offset ([int](https://docs.python.org/2.7/library/functions.html#int)) The offset where the bits will start being read.
- bit\_size  $(int)$  $(int)$  $(int)$  How many bits to get.
- sign ([bool](https://docs.python.org/2.7/library/functions.html#bool)) True: Treat read value as signed. False: treat read value as unsigned.

**Returns** A dictionary usable in operate or operate\_ordered. The format of the dictionary should be considered an internal detail, and subject to change.

aerospike\_helpers.operations.bitwise\_operations.bit\_insert(*bin\_name*, *byte\_offset*, *value\_byte\_size*, *value*, *policy=None*)

Creates a bit\_insert\_operation to be used with operate or operate\_ordered.

Server inserts the bytes from value into the bitmap at byte\_offset. No value is returned.

# **Parameters**

- bin\_name  $(str)$  $(str)$  $(str)$  The name of the bin containing the map.
- byte\_offset  $(int)$  $(int)$  $(int)$  The offset where the bytes will be inserted.
- value\_byte\_size  $(int)$  $(int)$  $(int)$  Size of value in bytes.
- value (bytes/byte array) –
- policy ([dict,](https://docs.python.org/2.7/library/stdtypes.html#dict) optional) The *[bit\\_policy policy](#page-78-1)* dictionary. default: None.

**Returns** A dictionary usable in operate or operate ordered. The format of the dictionary should be considered an internal detail, and subject to change.

aerospike\_helpers.operations.bitwise\_operations.bit\_lscan(*bin\_name*, *bit\_offset*, *bit\_size*, *value*) Creates a bit\_lscan\_operation to be used with operate or operate\_ordered.

Server returns an integer representing the bit offset of the first occurence of the specified value bit. Starts scanning at bit offset for bit size. Returns -1 if value not found.

### **Parameters**

- bin\_name  $(str)$  $(str)$  $(str)$  The name of the bin containing the map.
- bit\_offset  $(int)$  $(int)$  $(int)$  The offset where the bits will start being scanned.
- bit\_size  $(int)$  $(int)$  $(int)$  How many bits to scan.
- value  $(bool)$  $(bool)$  $(bool)$  True: look for 1, False: look for 0.

**Returns** A dictionary usable in operate or operate\_ordered. The format of the dictionary should be considered an internal detail, and subject to change.

aerospike\_helpers.operations.bitwise\_operations.bit\_lshift(*bin\_name*, *bit\_offset*, *bit\_size*, *shift*, *policy=None*)

Creates a bit\_lshift\_operation to be used with operate or operate\_ordered.

Server left shifts bitmap starting at bit\_offset for bit\_size by shift bits. No value is returned.

#### **Parameters**

- bin\_name  $(str)$  $(str)$  $(str)$  The name of the bin containing the map.
- bit\_offset  $(int)$  $(int)$  $(int)$  The offset where the bits will start being shifted.
- $bit\_size$  ([int](https://docs.python.org/2.7/library/functions.html#int)) The number of bits that will be shifted by shift places.
- shift  $(int)$  $(int)$  $(int)$  How many bits to shift by.
- policy ([dict,](https://docs.python.org/2.7/library/stdtypes.html#dict) optional) The *[bit\\_policy policy](#page-78-1)* dictionary. default: None.

**Returns** A dictionary usable in operate or operate\_ordered. The format of the dictionary should be considered an internal detail, and subject to change.

aerospike\_helpers.operations.bitwise\_operations.bit\_not(*bin\_name*, *bit\_offset*, *bit\_size*, *policy=None*)

Creates a bit not operation to be used with operate or operate ordered.

Server negates bitmap starting at bit\_offset for bit\_size. No value is returned.

### **Parameters**

- bin\_name  $(str)$  $(str)$  $(str)$  The name of the bin containing the map.
- bit\_offset ([int](https://docs.python.org/2.7/library/functions.html#int)) The offset where the bits will start being scanned.
- bit\_size  $(int)$  $(int)$  $(int)$  How many bits to scan.
- policy ([dict,](https://docs.python.org/2.7/library/stdtypes.html#dict) optional) The *[bit\\_policy policy](#page-78-1)* dictionary. default: None.

**Returns** A dictionary usable in operate or operate ordered. The format of the dictionary should be considered an internal detail, and subject to change.

aerospike\_helpers.operations.bitwise\_operations.bit\_or(*bin\_name*, *bit\_offset*, *bit\_size*,

*value\_byte\_size*, *value*, *policy=None*)

Creates a bit\_or\_operation to be used with operate or operate\_ordered.

Creates a bit or operation. Server performs bitwise or with value and bitmap in bin at bit offset for bit size. Server returns nothing.

- bin\_name  $(str)$  $(str)$  $(str)$  The name of the bin containing the map.
- bit\_offset  $(int)$  $(int)$  $(int)$  The offset where the bits will start being compared.
- bit\_size  $(int)$  $(int)$  $(int)$  How many bits of value to or.
- value\_byte\_size  $(int)$  $(int)$  $(int)$  Length of value in bytes.
- value (bytes/byte array) Value to be used in or operation.
- policy ([dict,](https://docs.python.org/2.7/library/stdtypes.html#dict) optional) The *[bit\\_policy policy](#page-78-1)* dictionary. default: None.

**Returns** A dictionary usable in operate or operate ordered. The format of the dictionary should be considered an internal detail, and subject to change.

aerospike\_helpers.operations.bitwise\_operations.bit\_remove(*bin\_name*, *byte\_offset*, *byte\_size*,

*policy=None*)

Creates a bit\_remove\_operation to be used with operate or operate\_ordered.

Remove bytes from bitmap at byte\_offset for byte\_size.

### **Parameters**

- bin\_name  $(str)$  $(str)$  $(str)$  The name of the bin containing the map.
- byte\_offset  $(int)$  $(int)$  $(int)$  Position of bytes to be removed.
- byte\_size  $(int)$  $(int)$  $(int)$  How many bytes to remove.
- policy ([dict,](https://docs.python.org/2.7/library/stdtypes.html#dict) optional) The *[bit\\_policy policy](#page-78-1)* dictionary. default: None.

**Returns** A dictionary usable in operate or operate\_ordered. The format of the dictionary should be considered an internal detail, and subject to change.

aerospike\_helpers.operations.bitwise\_operations.bit\_resize(*bin\_name*, *byte\_size*, *policy=None*, *resize\_flags=<MagicMock id='140444815844624'>*)

Creates a bit\_resize\_operation to be used with operate or operate\_ordered.

Change the size of a bytes bin stored in a record on the Aerospike Server.

### **Parameters**

- bin\_name  $(str)$  $(str)$  $(str)$  The name of the bin containing the map.
- byte\_size  $(int)$  $(int)$  $(int)$  The new size of the bytes.
- **policy** ([dict,](https://docs.python.org/2.7/library/stdtypes.html#dict) optional) The *bit policy policy* dictionary. default: None.
- resize\_flags ([int,](https://docs.python.org/2.7/library/functions.html#int) optional) Flags modifying the behavior of the resize. This should be constructed by bitwise or'ing together any of the values: *[Bitwise Resize Flags](#page-25-0)* . e.g. *aerospike.BIT\_RESIZE\_GROW\_ONLY | aerospike.BIT\_RESIZE\_FROM\_FRONT* default: [aerospike.BIT\\_RESIZE\\_DEFAULT](#page-25-1)
- **Returns** A dictionary usable in operate or operate ordered. The format of the dictionary should be considered an internal detail, and subject to change.

aerospike\_helpers.operations.bitwise\_operations.bit\_rscan(*bin\_name*, *bit\_offset*, *bit\_size*, *value*) Creates a bit\_rscan\_operation to be used with operate or operate\_ordered.

Server returns an integer representing the bit offset of the last occurence of the specified value bit. Starts scanning at bit\_offset for bit\_size. Returns -1 if value not found.

- bin\_name  $(str)$  $(str)$  $(str)$  The name of the bin containing the map.
- bit\_offset ([int](https://docs.python.org/2.7/library/functions.html#int)) The offset where the bits will start being scanned.
- bit\_size  $(int)$  $(int)$  $(int)$  How many bits to scan.

• value  $(bool)$  $(bool)$  $(bool)$  – True: Look for 1, False: look for 0.

**Returns** A dictionary usable in operate or operate\_ordered. The format of the dictionary should be considered an internal detail, and subject to change.

aerospike\_helpers.operations.bitwise\_operations.bit\_rshift(*bin\_name*, *bit\_offset*, *bit\_size*, *shift*,

*policy=None*)

Creates a bit rshift operation to be used with operate or operate ordered.

Server right shifts bitmap starting at bit offset for bit size by shift bits. No value is returned.

### **Parameters**

- bin\_name  $(str)$  $(str)$  $(str)$  The name of the bin containing the map.
- $bit_{offset(int) The offset where the bits will start being shifted.$  $bit_{offset(int) The offset where the bits will start being shifted.$  $bit_{offset(int) The offset where the bits will start being shifted.$
- bit\_size  $(int)$  $(int)$  $(int)$  The number of bits that will be shifted by shift places.
- shift  $(int)$  $(int)$  $(int)$  How many bits to shift by.
- policy ([dict,](https://docs.python.org/2.7/library/stdtypes.html#dict) optional) The *[bit\\_policy policy](#page-78-1)* dictionary. default: None.

**Returns** A dictionary usable in operate or operate\_ordered. The format of the dictionary should be considered an internal detail, and subject to change.

aerospike\_helpers.operations.bitwise\_operations.bit\_set(*bin\_name*, *bit\_offset*, *bit\_size*,

*value\_byte\_size*, *value*, *policy=None*)

Creates a bit set operation to be used with operate or operate ordered.

Set the value on a bitmap at bit\_offset for bit\_size in a record on the Aerospike Server.

#### **Parameters**

- bin\_name  $(str)$  $(str)$  $(str)$  The name of the bin containing the map.
- bit\_offset  $(int)$  $(int)$  $(int)$  The offset where the bits will be set.
- **bit\_size** ([int](https://docs.python.org/2.7/library/functions.html#int)) How many bits of value to write.
- value\_byte\_size  $(int)$  $(int)$  $(int)$  Size of value in bytes.
- value (bytes/byte  $array$ ) The value to be set.
- policy ([dict,](https://docs.python.org/2.7/library/stdtypes.html#dict) optional) The *[bit\\_policy policy](#page-78-1)* dictionary. default: None.

**Returns** A dictionary usable in operate or operate ordered. The format of the dictionary should be considered an internal detail, and subject to change.

# aerospike\_helpers.operations.bitwise\_operations.bit\_subtract(*bin\_name*, *bit\_offset*, *bit\_size*, *value*, *sign*, *action*, *policy=None*)

Creates a bit subtract operation to be used with operate or operate ordered.

Creates a bit add operation. Server subtracts value from the bits at bit offset for bit size. bit size must  $\leq 64$ . If sign is true value will be treated as a signed number. If an underflow or overflow occurs, as\_bit\_overflow\_action is used. Server returns nothing.

- bin\_name  $(str)$  $(str)$  $(str)$  The name of the bin containing the map.
- bit\_offset  $(int)$  $(int)$  $(int)$  The offset where the bits will be subtracted.
- bit\_size  $(int)$  $(int)$  $(int)$  How many bits of value to subtract.
- value  $(int)$  $(int)$  $(int)$  The value to be subtracted.
- sign  $(bool)$  $(bool)$  $(bool)$  True: treat value as signed, False: treat value as unsigned.
- action (aerospike.constant) Action taken if an overflow/underflow occurs.
- policy ([dict,](https://docs.python.org/2.7/library/stdtypes.html#dict) optional) The *[bit\\_policy policy](#page-78-1)* dictionary. default: None.

**Returns** A dictionary usable in operate or operate\_ordered. The format of the dictionary should be considered an internal detail, and subject to change.

aerospike\_helpers.operations.bitwise\_operations.bit\_xor(*bin\_name*, *bit\_offset*, *bit\_size*,

*value\_byte\_size*, *value*, *policy=None*)

Creates a bit xor operation to be used with operate or operate ordered.

Creates a bit and operation. Server performs bitwise xor with value and bitmap in bin at bit\_offset for bit\_size. Server returns nothing.

### **Parameters**

- bin\_name  $(str)$  $(str)$  $(str)$  The name of the bin containing the map.
- bit\_offset  $(int)$  $(int)$  $(int)$  The offset where the bits will start being compared.
- bit\_size  $(int)$  $(int)$  $(int)$  How many bits of value to xor.
- value\_byte\_size  $(int)$  $(int)$  $(int)$  Length of value in bytes.
- value (bytes/byte  $array$ ) Value to be used in xor operation.
- policy ([dict,](https://docs.python.org/2.7/library/stdtypes.html#dict) optional) The *[bit\\_policy policy](#page-78-1)* dictionary. default: None.

**Returns** A dictionary usable in operate or operate\_ordered. The format of the dictionary should be considered an internal detail, and subject to change.

#### **aerospike\_helpers.operations.hll\_operations module**

Helper functions to create HyperLogLog operation dictionary arguments for the [aerospike.Client.operate](#page-46-0) and aerospike. Client.operate\_ordered methods of the aerospike client. HyperLogLog bins and operations allow for your application to form fast, reasonable approximations of members in the union or intersection between multiple HyperLogLog bins. HyperLogLog's estimates are a balance between complete accuracy and efficient savings in space and speed in dealing with extremely large datasets.

**Note:** HyperLogLog operations require server version >= 4.9.0

**See also:**

[HyperLogLog \(Data Type\) more info..](https://www.aerospike.com/docs/guide/hyperloglog.html)

Example:

```
from __future__ import print_function
import sys
import aerospike
from aerospike import exception as ex
from aerospike_helpers.operations import hll_operations as hll_ops
from aerospike_helpers.operations import operations
TEST_NS = "test"
TEST_SET = "demo"
```

```
NUM_INDEX_BITS = 12
NUM_MH_BITS = 24
# Configure the client.
config = {"hosts": [("127.0.0.1", 3000)]}
# Create a client and connect it to the cluster.
try:
   client = aerospike.client(config).connect()
except ex.ClientError as e:
   print("Error: \{0\} [\{1\}]".format(e.msg, e.code))
   sys.exit(1)
# Add HLL bins.
customers = ["Amy", "Farnsworth", "Scruffy"]
customer_record_keys = [
    (TEST_NS, TEST_SET, "Amy"),
    (TEST_NS, TEST_SET, "Farnsworth"),
    (TEST_NS, TEST_SET, "Scruffy"),
]
items_viewed = [
   ("item%s" % str(i) for i in range(0, 500),
    ("item%s" % str(i) for i in range(0, 750),
   ("item%s" % str(i) for i in range(250, 1000)),
]
for customer, key, items in zip(customers, customer_record_keys, items_viewed):
   ops = [operations.write("name", customer),
       hll_ops.hll_add("viewed", list(items), NUM_INDEX_BITS, NUM_MH_BITS),
   \mathbf{1}try:
        client.operate(key, ops)
   except ex.ClientError as e:
        print("Error: \{0\} [\{1\}]".format(e.msg, e.code))
        sys.exit(1)
# Find out how many items viewed Amy, Farnsworth, and Scruffy have in common.
Farnsworth_viewed = client.get(customer_record_keys[1])[2]["viewed"]
Scruffy_viewed = client.get(customer_record_keys[2])[2]["viewed"]
viewed = [Farnsworth_viewed, Scruffy_viewed]
ops = [hll_ops.hll_get_intersect_count("viewed", viewed)]
try:
    _, _, res = client.operate(customer_record_keys[0], ops)
except ex.ClientError as e:
   print("Error: {0} [{1}]".format(e.msg, e.code))
   sys.exit(1)
print(
    "Estimated items viewed intersection: %d."
```

```
% res["viewed"]
)
print("Actual intersection: 250.\n")
# Find out how many unique products Amy, Farnsworth, and Scruffy have viewed.
Farnsworth_viewed = client.get(customer_record_keys[1])[2]["viewed"]
Scruffy_viewed = client.get(customer_record_keys[2])[2]["viewed"]
viewed = [Farnsworth_viewed, Scruffy_viewed]
ops = [hll_ops.hll_get_union_count("viewed", viewed)]
try:
    _, _, res = client.operate(customer_record_keys[0], ops)
except ex.ClientError as e:
    print("Error: \{0\} [\{1\}]".format(e.msg, e.code))
    sys.exit(1)
print(
    "Estimated items viewed union: %d."
    % res["viewed"]
)
print("Actual union: 1000.\n")
# Find the similarity of Amy, Farnsworth, and Scruffy's product views.
Farnsworth_viewed = client.get(customer_record_keys[1])[2]["viewed"]
Scruffy_viewed = client.get(customer_record_keys[2])[2]["viewed"]
viewed = [Farnsworth_viewed, Scruffy_viewed]
ops = [hll_ops.hll_get_similarity("viewed", viewed)]
try:
   _, _, res = client.operate(customer_record_keys[0], ops)
except ex.ClientError as e:
    print("Error: {0} [{1}]".format(e.msg, e.code))
    sys.exit(1)
print(
    "Estimated items viewed similarity: %f%%."
    % (res["viewed"] * 100)
)
print("Actual similarity: 25%.")
"''"''"Expected output:
Estimated items viewed intersection: 235.
Actual intersection: 250.
Estimated items viewed union: 922.
Actual union: 1000.
Estimated items viewed similarity: 25.488069%.
Actual similarity: 25%.
"""
```
aerospike\_helpers.operations.hll\_operations.hll\_add(*bin\_name*, *values*, *index\_bit\_count=None*, *mh\_bit\_count=None*, *policy=None*)

Creates a hll\_add operation to be used with operate, or operate ordered.

Server will add the values to the hll bin. If the HLL bin does not exist, it will be created with index\_bit\_count and/or mh\_bit\_count if they have been supplied.

# **Parameters**

- bin\_name  $(str)$  $(str)$  $(str)$  The name of the bin to be operated on.
- values The values to be added to the HLL set.
- index\_bit\_count An optional number of index bits. Must be bewtween 4 and 16 inclusive.
- **mh\_bit\_count** An optional number of min hash bits. Must be bewtween 4 and 58 inclusive.
- policy ([dict](https://docs.python.org/2.7/library/stdtypes.html#dict)) An optional dictionary of *[hll policy options](#page-79-0)*.

aerospike\_helpers.operations.hll\_operations.hll\_describe(*bin\_name*)

Creates a hll\_describe operation to be used with operate, or operate ordered.

Server returns index and minhash bit counts used to create HLL bin in a list of integers. The list size is 2.

**Parameters bin\_name**  $(str)$  $(str)$  $(str)$  – The name of the bin to be operated on.

aerospike\_helpers.operations.hll\_operations.hll\_fold(*bin\_name*, *index\_bit\_count*) Creates a hll\_fold operation to be used with operate, or operate\_ordered.

Servers folds index\_bit\_count to the specified value. This can only be applied when minhash bit count on the HLL bin is 0. Server does not return a value.

# **Parameters**

- bin\_name  $(str)$  $(str)$  $(str)$  The name of the bin to be operated on.
- **index\_bit\_count** number of index bits. Must be bewtween 4 and 16 inclusive.

aerospike\_helpers.operations.hll\_operations.hll\_get\_count(*bin\_name*) Creates a hll\_get\_count operation to be used with operate, or operate ordered.

Server returns estimated count of elements in the HLL bin.

**Parameters bin\_name** ([str](https://docs.python.org/2.7/library/functions.html#str)) – The name of the bin to be operated on.

aerospike\_helpers.operations.hll\_operations.hll\_get\_intersect\_count(*bin\_name*, *hll\_list*) Creates a hll\_get\_intersect\_count operation to be used with operate, or operate\_ordered.

Server returns estimate of elements that would be contained by the intersection of these HLL objects.

# **Parameters**

- bin\_name  $(str)$  $(str)$  $(str)$  The name of the bin to be operated on.
- **hll\_list** (*list*) The HLLs to be intersected.

aerospike\_helpers.operations.hll\_operations.hll\_get\_similarity(*bin\_name*, *hll\_list*) Creates a hll\_get\_similarity operation to be used with operate, or operate\_ordered.

Server returns estimated similarity of the HLL objects. Server returns a float.

- bin\_name  $(str)$  $(str)$  $(str)$  The name of the bin to be operated on.
- **hll\_list** (*list*) The HLLs used for similarity estimation.

aerospike\_helpers.operations.hll\_operations.hll\_get\_union(*bin\_name*, *hll\_list*) Creates a hll\_get\_union operation to be used with operate, or operate ordered.

Server returns an HLL object that is the union of all specified HLL objects in hll\_list with the HLL bin.

# **Parameters**

- bin\_name  $(str)$  $(str)$  $(str)$  The name of the bin to be operated on.
- hll\_list  $(list)$  The HLLs to be unioned.

aerospike\_helpers.operations.hll\_operations.hll\_get\_union\_count(*bin\_name*, *hll\_list*) Creates a hll\_get\_union\_count operation to be used with operate, or operate\_ordered.

Server returns the estimated count of elements that would be contained by the union of all specified HLL objects in the list with the HLL bin.

# **Parameters**

- bin\_name  $(str)$  $(str)$  $(str)$  The name of the bin to be operated on.
- hll\_list (list) The HLLs to be unioned.

aerospike\_helpers.operations.hll\_operations.hll\_init(*bin\_name*, *index\_bit\_count=None*, *mh\_bit\_count=None*, *policy=None*)

Creates a hll\_init operation to be used with operate, or operate\_ordered.

Server creates a new HLL or resets an existing HLL. If index\_bit\_count and mh\_bit\_count are None, an existing HLL bin will be reset but retain its configuration. If 1 of index bit count or mh bit count are set, an existing HLL bin will set that config and retain its current value for the unset config. If the HLL bin does not exist, index bit count is required to create it, mh bit count is optional. Server does not return a value.

# **Parameters**

- bin\_name  $(str)$  $(str)$  $(str)$  The name of the bin to be operated on.
- index\_bit\_count An optional number of index bits. Must be bewtween 4 and 16 inclusive.
- mh\_bit\_count An optional number of min hash bits. Must be bewtween 4 and 58 inclusive.
- policy ([dict](https://docs.python.org/2.7/library/stdtypes.html#dict)) An optional dictionary of *[hll policy options](#page-79-0)*.

# aerospike\_helpers.operations.hll\_operations.hll\_refresh\_count(*bin\_name*)

Creates a hll\_refresh\_count operation to be used with operate, or operate\_ordered.

Server updates the cached count if it is stale. Server returns the count.

**Parameters bin\_name** ([str](https://docs.python.org/2.7/library/functions.html#str)) – The name of the bin to be operated on.

aerospike\_helpers.operations.hll\_operations.hll\_set\_union(*bin\_name*, *hll\_list*, *policy=None*) Creates a hll\_set\_union operation to be used with operate, or operate ordered.

Server sets the union of all specified HLL objects with the HLL bin. Server returns nothing.

- bin\_name  $(str)$  $(str)$  $(str)$  The name of the bin to be operated on.
- hll\_list  $(list)$  The HLLs who's union will be set.
- policy ([dict](https://docs.python.org/2.7/library/stdtypes.html#dict)) An optional dictionary of *[hll policy options](#page-79-0)*.

# **aerospike\_helpers.operations.expression\_operations module**

This module provides helper functions to produce dictionaries to be used with the [aerospike.Client.operate](#page-46-0) and [aerospike.Client.operate\\_ordered](#page-49-0) methods of the aerospike module.

Expression operations support reading and writing the result of Aerospike expressions.

Note: Requires server version  $\ge$  = 5.6.0

aerospike\_helpers.operations.expression\_operations.expression\_read(*bin\_name*, *expression*,

*expression\_read\_flags=<MagicMock id='140444813774736'>*)

Create an expression read operation dictionary.

Reads and returns the value produced by the evaluated expression.

# **Parameters**

- bin\_name The name of the bin to read from. Even if no bin is being read from, the value will be returned with this bin name.
- expression A compiled Aerospike expression, see expressions at [aerospike\\_helpers](#page-122-0).
- expression\_read\_flags Optional, one or more Aerospike expression read flags, *[Ex](#page-27-0)[pression Read Flags](#page-27-0)*.

**Returns** A dictionary to be passed to operate or operate ordered.

Example:

```
# Read the value of int bin "balance".
 # Let 'client' be a connected aerospike client.
 # Let int bin 'balance' == 50.
 from aerospike_helpers.operations import expression_operations as expressions
 from aerospike_helpers.expressions import *
expr = IntBin("balance").compile()
ops = [expressions.expression_read("balance", expr)
]
_{-}, _{-}, res = client.operate(self.key, ops)
print(res)
# EXPECTED OUTPUT: {"balance": 50}
```
aerospike\_helpers.operations.expression\_operations.expression\_write(*bin\_name*, *expression*,

*expression\_write\_flags=<MagicMock id='140444822031568'>*)

Create an expression write operation dictionary.

Writes the value produced by the evaluated expression to the supplied bin.

- bin\_name The name of the bin to write to.
- expression A compiled Aerospike expression, see expressions at [aerospike\\_helpers](#page-122-0).
- expression\_write\_flags Optional, one or more Aerospike expression write flags, *[List Write Flags](#page-22-0)*.

**Returns** A dictionary to be passed to operate or operate ordered.

Example:

```
# Write the value of int bin "balance" + 50 back to "balance".
 # Let 'client' be a connected aerospike client.
 # Let int bin 'balance' == 50.
 from aerospike_helpers.operations import expression_operations as expressions
 from aerospike_helpers.expressions import *
expr = Add(IntBin("balance"), 50).compile()
ops = [expressions.expression_write("balance", expr)
]
client.operate(self.key, ops)
\_, \_, res = client.get(self.key)
print(res)
# EXPECTED OUTPUT: {"balance": 100}
```
### **1.8.1.2 aerospike\_helpers.expressions package**

Classes for the creation and use of aerospike expressions. See:: [Aerospike Expressions.](https://www.aerospike.com/docs/guide/expressions/)

Aerospike Expressions are a small domain specific language that allow for filtering records in transactions by manipulating and comparing bins and record metadata. Expressions can be used everywhere that predicate expressions have been used and allow for expanded functionality and customizability.

In the Python client, Aerospike expressions are built using a series of classes that represent comparrison and logical operators, bins, metadata operations, and bin operations. Expressions are constructed using a Lisp like syntax by instantiating an expression that yields a boolean, such as Eq() or And(), while passing them other expressions and constants as arguments, and finally calling the compile() method. See the example below.

Example:

```
# See if integer bin "bin_name" contains a value equal to 10.
from aerospike_helpers import expressions as exp
expr = exp.Eq(exp.IntBin("bin_name"), 10).compile()
```
By passing these compiled expressions to transactions via the "expressions" policy field, the expressions will filter the results. See the example below.

Example:

```
from __future__ import print_function
import aerospike
from aerospike_helpers import expressions as exp
from aerospike import exception as ex
```

```
import sys
TEST_NS = "test"
TEST_SET = "demo"
FIRST_RECORD_INDEX = 0
SECOND_RECORD_INDEX = 1
BIN INDEX = 2# Configure the client.
config = {\text{``hosts''}: [("127.0.0.1", 3000)]}# Create a client and connect it to the cluster.
try:
    client = aerospike.client(config).connect()
except ex.ClientError as e:
    print("Error: {0} [{1}]".format(e.msg, e.code))
    sys.exit(1)
# Write records
keys = [(TEST_N, TEST\_SET, i) for i in range(1, 5)]records = [
            {'user': "Chief" , 'team': "blue", 'scores': [6, 12, 4, 21], 'kd': 1.0,
˓→'status': "MasterPlatinum" },
            {'user': "Arbiter" , 'team': "blue", 'scores': [5, 10, 5, 8] , 'kd': 1.0,
˓→'status': "MasterGold" },
            {'user': "Johnson" , 'team': "blue", 'scores': [8, 17, 20, 5], 'kd': 0.99,
˓→'status': "SergeantGold" },
            {'user': "Regret" , 'team': "red" , 'scores': [4, 2, 3, 5] , 'kd': 0.33,
˓→'status': "ProphetSilver" }
        ]
try:
    for key, record in zip(keys, records):
        client.put(key, record)
except ex.RecordError as e:
    print("Error: {0} [{1}]".format(e.msg, e.code))
# EXAMPLE 1: Get records for users who's top scores are above 20 using a scan.
try:
    expr = exp.GT(exp.ListGetByRank(None, aerospike.LIST_RETURN_VALUE, exp.ResultType.
\rightarrowINTEGER, -1, exp.ListBin("scores")), # rank -1 == largest value
                    20).compile()
    scan = client.scan(TEST_NS, TEST_SET)
    policy = {
        'expressions': expr
    }
    records = scan.results(policy)
    # This scan will only return the record for "Chief" since it is the only account␣
˓→with a score over 20 using batch get.
```

```
print(records[FIRST_RECORD_INDEX][BIN_INDEX])
except ex.AerospikeError as e:
    print("Error: \{0\} [\{1\}]".format(e.msg, e.code))
    sys.exit(1)
# EXPECTED OUTPUT:
# {'user': 'Chief', 'team': 'blue', 'scores': [6, 12, 4, 21], 'kd': 1.0, 'status': 'MasterPlatinum
\rightarrow'}
# EXAMPLE 2: Get player's records with a kd >= 1.0 with a status including "Gold".
try:
    expr = exp.And(exp.CmpRegex(aerospike.REGEX_ICASE, '.*Gold', exp.StrBin('status')),
        exp.GE(exp.FloatBin("kd"), 1.0)).compile()
    policy = {'expressions': expr
    }
    records = client.get_many(keys, policy)
    # This get_many will only return the record for "Arbiter" since it is the only␣
\rightarrowaccount with a kd >= 1.0 and Gold status.
    print(records[SECOND_RECORD_INDEX][BIN_INDEX])
except ex.AerospikeError as e:
    print("Error: \{0\} [\{1\}]".format(e.msg, e.code))
    sys.exit(1)
finally:
    client.close()
# EXPECTED OUTPUT:
# {'user': 'Arbiter', 'team': 'blue', 'scores': [5, 10, 5, 8], 'kd': 1.0, 'status': 'MasterGold'}
```
By nesting expressions, complicated filters can be created. See the example below.

Example:

```
from aerospike_helpers import expressions as exp
expr = Eq(exp.ListGetByIndexRangeToEnd(ctx, aerospike.LIST_RETURN_VALUE, 0,
        exp.ListSort(ctx, aerospike.LIST_SORT_DEFAULT,
            exp.ListAppend(ctx, policy, value_x,
                exp.ListAppendItems(ctx, policy, value_y,
                    exp.ListInsert(ctx, policy, 1, value_z, bin_name))))),
   expected_answer
),
```
Note:

```
Aerospike expressions are evaluated server side, expressions used for filtering are␣
˓→called filter-expressions
and do not return any values to the client or write any values to the server.
When the following documentation says an expression returns a "list expression", it<sub>o</sub>
˓→means that the expression returns a (continues on next page)
```
list during evalution on the server side. Expressions used with expression\_read() or<sub> $\Box$ </sub> ˓<sup>→</sup>expression\_write() do send their return values to the client or write them to the server. These expressions are called␣ ˓<sup>→</sup>operation-expressions. When these docs say that an expression parameter requires an "integer or integer<sub>"</sub> ˓<sup>→</sup>expression". It means it will accept a literal integer, or an expression that will return an integer<sub>1</sub> ˓<sup>→</sup>during evaluation. When the docs say an expression returns an "expression" this means that the data type returned may vary, $\Box$ ˓<sup>→</sup>usually depending on the `return\_type` parameter.

Current Limitations:

Currently, Aerospike expressions for the python client do not support comparing as\_ ˓<sup>→</sup>python\_bytes blobs. Comparrisions between constant map values and map expressions are also unsupported.

The expressions module uses typehints, here are a table of custom typehints mapped to standard types.

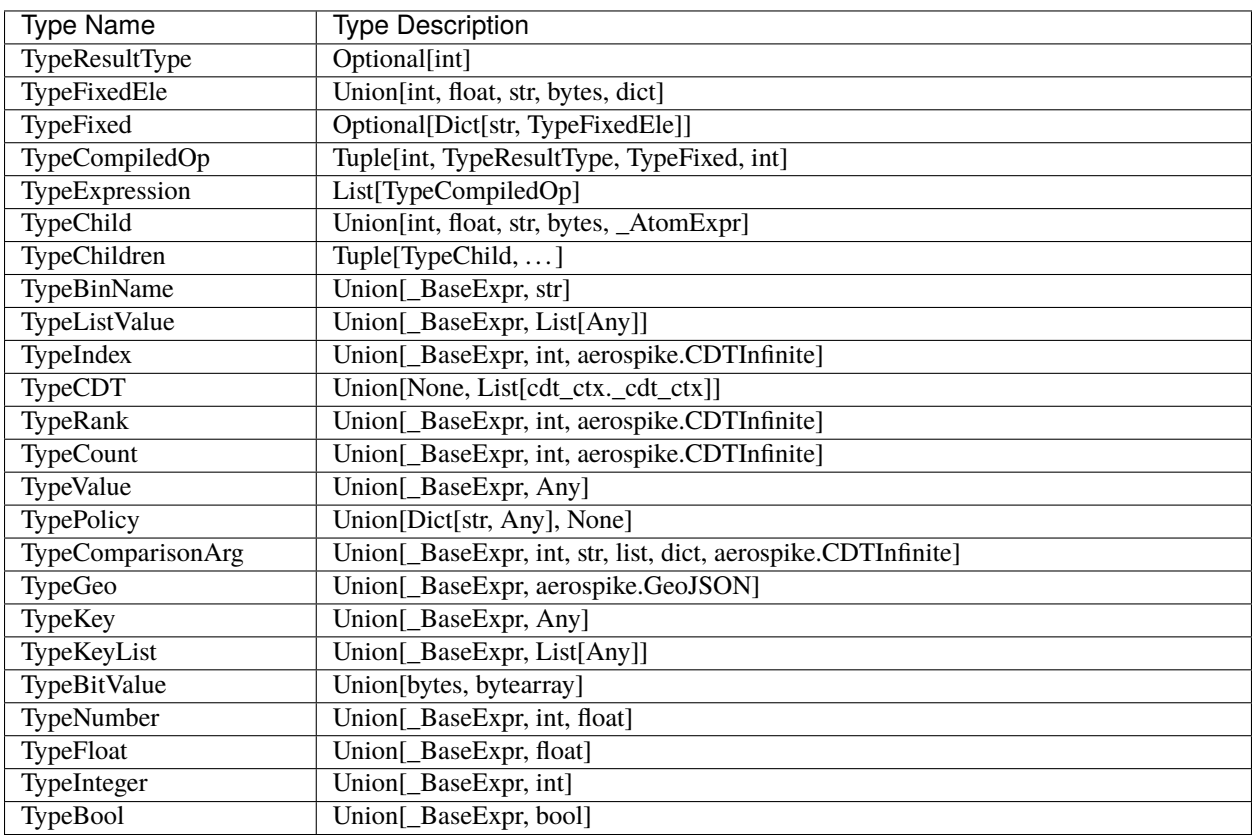

Table 1: Title

Note: Requires server version  $\ge$  = 5.2.0

### **aerospike\_helpers.expressions.basemodule**

Base expressions include operators, bin, and meta data related expressions.

Example:

```
import aerospike_helpers.expressions.base as exp
# See if integer bin "bin_name" contains a value equal to 10.
expr = exp.Eq(exp.IntBin("bin_name"), 10).compile()
```
### class aerospike\_helpers.expressions.base.And(*\*exprs*)

Create an "and" operator that applies to a variable amount of expressions.

```
__init__(*exprs)
```
Create an "and" operator that applies to a variable amount of expressions.

**Parameters** \*exprs (\_BaseExpr) – Variable amount of expressions to be ANDed together.

**Returns** (boolean value)

Example:

```
# (a > 5 \mid a == 0) & b < 3expr = And(Or(
       GT(IntBin("a"), 5),
       Eq(IntBin("a"), 0),
   LT(IntBin("b"), 3)).compile()
```
class aerospike\_helpers.expressions.base.BinExists(*bin*)

Create an expression that returns True if bin exists.

```
__init__(bin)
```
Create an expression that returns True if bin exists.

**Parameters**  $\text{bin}(str)$  $\text{bin}(str)$  $\text{bin}(str)$  – bin name.

**Return (boolean value)** True if bin exists, False otherwise.

Example:

```
#Bin "a" exists in record.
expr = BinExists("a").compile()
```
#### class aerospike\_helpers.expressions.base.BinType(*bin*)

Create an expression that returns the type of a bin as one of the aerospike *[bin types](#page-27-1)*

\_\_init\_\_(*bin*)

Create an expression that returns the type of a bin as one of the aerospike *[bin types](#page-27-1)*.

**Parameters**  $\text{bin}(str)$  $\text{bin}(str)$  $\text{bin}(str)$  – bin name.

**Return (integer value)** returns the bin type.

Example:

```
# bin "a" == type string.
expr = Eq(BinType("a"), aerospike.AS_BYTES_STRING).compile()
```
#### class aerospike\_helpers.expressions.base.BlobBin(*bin*)

Create an expression that returns a bin as a blob. Returns the unknown-value if the bin is not a blob.

# \_\_init\_\_(*bin*)

Create an expression that returns a bin as a blob. Returns the unknown-value if the bin is not a blob.

```
Parameters str) – Bin name.
```
:return (blob bin)

Example:

```
#. Blob bin "a" == bytearray([0x65, 0x65])
expr = Eq(BlobBin("a"), bytearray([0x65, 0x65])).compile()
```
### class aerospike\_helpers.expressions.base.BoolBin(*bin*)

Create an expression that returns a bin as a boolean. Returns the unknown-value if the bin is not a boolean.

### \_\_init\_\_(*bin*)

Create an expression that returns a bin as a boolean. Returns the unknown-value if the bin is not a boolean.

**Parameters bin**  $(str)$  $(str)$  $(str)$  – Bin name.

**Returns** (boolean bin)

Example:

```
# Boolean bin "a" is True.
expr = BoolBin("a").compile()
```
class aerospike\_helpers.expressions.base.CmpGeo(*expr0*, *expr1*)

Create a point within region or region contains point expression.

```
__init__(expr0, expr1)
```
Create a point within region or region contains point expression.

#### **Parameters**

- expr0 (TypeGeo) Left expression in comparrison.
- expr1 (TypeGeo) Right expression in comparrison.

**Returns** (boolean value)

Example:

```
# Geo bin "point" is within geo bin "region".
expr = CmpGeo(GeoBin("point"), GeoBin("region")).compile()
```
# class aerospike\_helpers.expressions.base.CmpRegex(*options*, *regex\_str*, *cmp\_str*) Create an expression that performs a regex match on a string bin or value expression.

\_\_init\_\_(*options*, *regex\_str*, *cmp\_str*)

Create an expression that performs a regex match on a string bin or value expression.

### **Parameters**

- options ([int](https://docs.python.org/2.7/library/functions.html#int)) One of the aerospike regex constants, *[Regex Flag Values](#page-29-0)*.
- regex\_[str](https://docs.python.org/2.7/library/functions.html#str)  $(str)$  POSIX regex string.
- cmp\_str (Union [\_BaseExpr, [str\]](https://docs.python.org/2.7/library/functions.html#str)) String expression to compare against.

**Returns** (boolean value)

```
# Select string bin "a" that starts with "prefix" and ends with "suffix".
# Ignore case and do not match newline.
expr = CmpRegex(aerospike.REGEX_ICASE | aerospike.REGEX_NEWLINE, "prefix.
˓→*suffix", BinStr("a")).compile()
```
class aerospike\_helpers.expressions.base.Cond(*\*exprs*)

Conditionally select an expression from a variable number of expression pairs followed by default expression action. Takes a set of test-expression/action-expression pairs. It evaluates each test one at a time. If a test returns True, 'cond' evaluates and returns the value of the corresponding expression and doesn't evaluate any of the other tests or expressions. The final expression is the default expression and is evaluated if all tests evaluate to False All actions-expressions must evaluate to the same type or be the Unknown expression.

\_\_init\_\_(*\*exprs*)

**Conditionally select an expression from a variable number of expression pairs** followed by default expression action. Takes a set of test-expression/action-expression pairs. It evaluates each test one at a time. If a test returns True, 'cond' evaluates and returns the value of the corresponding expression and doesn't evaluate any of the other tests or expressions. The final expression is the default expression and is evaluated if all tests evaluate to False All actions-expressions must evaluate to the same type or be the Unknown expression. Requires server version 5.6.0+.

**Parameters** \*exprs  $(\_BaseExpr) - \text{bool } \exp{1}$ , action  $\exp{1}$ , bool  $\exp{2}$ , action  $\exp{2}$ , ... action-default

**Returns** (boolean value)

Example:

```
# Apply operator based on type and test if greater than 100.
expr = GT(Cond(
            Eq(IntBin("type"), 0),
                Add(IntBin("val1"), IntBin("val2")),
            Eq(IntBin("type"), 1),
                Sub(IntBin("val1"), IntBin("val2")),
            Eq(IntBin("type"), 2),
                Mul(IntBin("val1"), IntBin("val2")))
        100).compile()
```
class aerospike\_helpers.expressions.base.Def(*var\_name*, *expr*) Assign variable to an expression that can be accessed later.

\_\_init\_\_(*var\_name*, *expr*)

**Assign variable to an expression that can be accessed later.** Requires server version 5.6.0+.

**Parameters**

- var\_name  $(str)$  $(str)$  $(str)$  Variable name.
- **expr** ( $\text{\_}BaseExpr$ ) Variable is set to result of this expression.

**Returns** (a variabe name expression pair)

```
# for int bin "a", 5 < a < 10expr = Let(Def("x", IntBin("a")),
        And(
            LT(5, \text{Var}("x")),
            LT(Var("x"), 10)).compile()
```
# class aerospike\_helpers.expressions.base.DeviceSize

Create an expression that returns record size on disk. If server storage-engine is memory, then zero is returned. This expression usually evaluates quickly because record meta data is cached in memory.

# $\_init$ <sub> $-()$ </sub>

Create an expression that returns record size on disk. If server storage-engine is memory, then zero is returned. This expression usually evaluates quickly because record meta data is cached in memory.

**Return (integer value)** Uncompressed storage size of the record.

Example:

```
# Record device size >= 100 KB.
expr = GE(DeviceSize(), 100 * 1024).compile()
```
# class aerospike\_helpers.expressions.base.DigestMod(*mod*)

Create an expression that returns record digest modulo as integer.

# \_\_init\_\_(*mod*)

Create an expression that returns record digest modulo as integer.

**Parameters mod** ([int](https://docs.python.org/2.7/library/functions.html#int)) – Divisor used to divide the digest to get a remainder.

**Return (integer value)** Value in range 0 and mod (exclusive).

Example:

```
# Records that have digest(key) % 3 == 1.
expr = Eq(DigestMod(3), 1).compile()
```
# class aerospike\_helpers.expressions.base.Eq(*expr0*, *expr1*)

Create an equals, (==) expression.

```
__init__(expr0, expr1)
```
Create an equals, (==) expression.

**Parameters**

- expr0 (TypeComparisonArg) Left argument to *==*.
- expr1 (TypeComparisonArg) Right argument to *==*.

**Returns** (boolean value)

Example:

```
# Integer bin "a" == 11expr = Eq(IntBin("a"), 11).compile()
```
# class aerospike\_helpers.expressions.base.Exclusive(*\*exprs*)

Create an expression that returns True if only one of the expressions are True.

```
__init__(*exprs)
```
Create an expression that returns True if only one of the expressions are True.

**Parameters** \*exprs (\_BaseExpr) – Variable amount of expressions to be checked.

**Returns** (boolean value)

Example:

```
# exclusive(a == 0, b == 0)expr = exclusive(
                 Eq(IntBin("a"), \emptyset),
                 Eq(IntBin("b"), 0)).compile()
```
class aerospike\_helpers.expressions.base.FloatBin(*bin*)

Create an expression that returns a bin as a float. Returns the unknown-value if the bin is not a float.

\_\_init\_\_(*bin*)

Create an expression that returns a bin as a float. Returns the unknown-value if the bin is not a float.

**Parameters** bin ([str](https://docs.python.org/2.7/library/functions.html#str)) – Bin name.

**Returns** (float bin)

Example:

# Float bin "a" > 2.71.  $expr = GT(FloatBin("a")$ ,  $2.71)$ .compile()

#### class aerospike\_helpers.expressions.base.GE(*expr0*, *expr1*)

Create a greater than or equal to (>=) expression.

\_\_init\_\_(*expr0*, *expr1*) Create a greater than or equal to (>=) expression.

**Parameters**

- expr0 (TypeComparisonArg) Left argument to *>=*.
- expr1 (TypeComparisonArg) Right argument to *>=*.

**Returns** (boolean value)

Example:

```
# Integer bin "a" >= 88.
expr = GE(IntBin("a"), 88).compile()
```
class aerospike\_helpers.expressions.base.GT(*expr0*, *expr1*)

Create a greater than (>) expression.

```
__init__(expr0, expr1)
```
Create a greater than (>) expression.

**Parameters**

- expr0 (TypeComparisonArg) Left argument to *>*.
- expr1 (TypeComparisonArg) Right argument to *>*.

**Returns** (boolean value)

```
# Integer bin "a" > 8.
expr = GT(IntBin("a"), 8).compile()
```
# class aerospike\_helpers.expressions.base.GeoBin(*bin*)

Create an expression that returns a bin as a geojson. Returns the unknown-value if the bin is not a geojson.

\_\_init\_\_(*bin*)

Create an expression that returns a bin as a geojson. Returns the unknown-value if the bin is not a geojson.

**Parameters**  $\text{bin}(str)$  $\text{bin}(str)$  $\text{bin}(str)$  – Bin name.

:return (geojson bin)

Example:

```
#GeoJSON bin "a" contained by GeoJSON bin "b".
expr = CmpGeo(GeoBin("a"), GeoBin("b")).compile()
```
# class aerospike\_helpers.expressions.base.HLLBin(*bin*)

Create an expression that returns a bin as a HyperLogLog. Returns the unknown-value if the bin is not a Hyper-LogLog.

# \_\_init\_\_(*bin*)

Create an expression that returns a bin as a HyperLogLog. Returns the unknown-value if the bin is not a HyperLogLog.

**Parameters**  $\text{bin}(str)$  $\text{bin}(str)$  $\text{bin}(str)$  – Bin name.

:return (HyperLogLog bin)

Example:

```
# Does HLL bin "a" have a hll_count > 1000000.
expr = GT(HllGetCount(HllBin("a"), 1000000)).compile()
```
# class aerospike\_helpers.expressions.base.IntBin(*bin*)

Create an expression that returns a bin as an integer. Returns the unknown-value if the bin is not an integer.

### \_\_init\_\_(*bin*)

Create an expression that returns a bin as an integer. Returns the unknown-value if the bin is not an integer.

**Parameters** bin ([str](https://docs.python.org/2.7/library/functions.html#str)) – Bin name.

**Returns** (integer bin)

Example:

```
# Integer bin "a" == 200.
expr = Eq(IntBin("a"), 200).compile()
```
# class aerospike\_helpers.expressions.base.IsTombstone

Create an expression that returns if record has been deleted and is still in tombstone state. This expression usually evaluates quickly because record meta data is cached in memory. NOTE: this is only applicable for XDR filter expressions.

 $\_init$ 

Create an expression that returns if record has been deleted and is still in tombstone state. This expression usually evaluates quickly because record meta data is cached in memory. NOTE: this is only applicable for XDR filter expressions.

**Return (boolean value)** True if the record is a tombstone, false otherwise.

```
# Detect deleted records that are in tombstone state.
expr = IsTombstone().compile()
```
### class aerospike\_helpers.expressions.base.KeyBlob

Create an expression that returns the key as a blob. Returns the unknown-value if the key is not a blob.

 $\_init$   $\qquad ()$ 

Create an expression that returns the key as a blob. Returns the unknown-value if the key is not a blob.

**Return (blob value)** Blob value of the key if the key is a blob.

Example:

```
# blob record key \leq bytearray(\lceil 0x65, 0x65 \rceil).
expr = GE(KeyBlob(), bytearray([0x65, 0x65])).compile()
```
### class aerospike\_helpers.expressions.base.KeyExists

Create an expression that returns if the primary key is stored in the record storage data as a boolean expression. This would occur on record write, when write policies set the *key* field to aerospike.POLICY\_KEY\_SEND.

 $\_init$   $()$ 

Create an expression that returns if the primary key is stored in the record storage data as a boolean expression. This would occur on record write, when write policies set the *key* field to aerospike.POLICY\_KEY\_SEND.

**Return (boolean value)** True if the record has a stored key, false otherwise.

Example:

```
# Key exists in record meta data.
expr = KeyExists().compile()
```
# class aerospike\_helpers.expressions.base.KeyInt

Create an expression that returns the key as an integer. Returns the unknown-value if the key is not an integer.

# $\_init$   $\_$   $()$

Create an expression that returns the key as an integer. Returns the unknown-value if the key is not an integer.

**Return (integer value)** Integer value of the key if the key is an integer.

Example:

```
# Integer record key >= 10000.
expr = GE(KeyInt(), 10000).compile()
```
class aerospike\_helpers.expressions.base.KeyStr

Create an expression that returns the key as a string. Returns the unknown-value if the key is not a string.

 $\_init$   $()$ 

Create an expression that returns the key as a string. Returns the unknown-value if the key is not a string.

**Return (string value)** string value of the key if the key is an string.

```
# string record key == "aaa".
expr = Eq(KeyStr(), "aaa").compile()
```
class aerospike\_helpers.expressions.base.LE(*expr0*, *expr1*) Create a less than or equal to  $(\leq)$  expression.

\_\_init\_\_(*expr0*, *expr1*)

Create a less than or equal to  $(\leq)$  expression.

**Parameters**

- expr0 (TypeComparisonArg) Left argument to *<=*.
- expr1 (TypeComparisonArg) Right argument to *<=*.

**Returns** (boolean value)

Example:

```
# Integer bin "a" \leq 1.
expr = LE(IntBin("a"), 1).compile()
```
# class aerospike\_helpers.expressions.base.LT(*expr0*, *expr1*)

Create a less than (<) expression.

```
__init__(expr0, expr1)
      Create a less than (<) expression.
```
**Parameters**

- expr0 (TypeComparisonArg) Left argument to *<*.
- expr1 (TypeComparisonArg) Right argument to *<*.

**Returns** (boolean value)

Example:

```
# Integer bin "a" < 1000.
expr = LT(IntBin("a"), 1000).compile()
```
# class aerospike\_helpers.expressions.base.LastUpdateTime

Create an expression that the returns record last update time expressed as 64 bit integer nanoseconds since 1970- 01-01 epoch.

 $\_init$   $()$ 

Create an expression that the returns record last update time expressed as 64 bit integer nanoseconds since 1970-01-01 epoch.

**Return (integer value)** When the record was last updated.

Example:

```
# Record last update time >= 2020-01-15.
expr = GE(LastUpdateTime(), 1577836800).compile()
```
class aerospike\_helpers.expressions.base.Let(*\*exprs*)

Defines variables to be used within the  $\langle \text{code}\rangle$  expression's scope. The last argument can be any expression and should make use of the defined variables. The <code>let</code> expression returns the evaluated result of the last argument. This expression is useful if you need to reuse the result of a complicated or expensive expression.

\_\_init\_\_(*\*exprs*)

- **Defines variables to be used within the**  $\langle \text{code}\rangle$ **-expression's scope. The last argument can** be any expression and should make use of the defined variables. The  $\langle \text{code>|}$ let $\langle \text{code>|}$  expression returns the evaluated result of the last argument. This expression is useful if Requires server version 5.6.0+.
	- **Parameters** \*exprs ( $\angle$ BaseExpr) Variable number of Def expressions followed by a scoped expression.

**Returns** (result of scoped expression)

Example:

```
# for int bin "a", 5 < a < 10expr = Let(Def("x", IntBin("a")),
        And(
            LT(5, \text{Var}("x")),
            LT(Var("x"), 10)).compile()
```
# class aerospike\_helpers.expressions.base.ListBin(*bin*)

Create an expression that returns a bin as a list. Returns the unknown-value if the bin is not a list.

\_\_init\_\_(*bin*)

Create an expression that returns a bin as a list. Returns the unknown-value if the bin is not a list.

**Parameters** bin ([str](https://docs.python.org/2.7/library/functions.html#str)) – Bin name.

:return (list bin)

Example:

# List bin "a" contains at least one item with value "abc". expr = GT(ListGetByValue(None, aerospike.LIST\_RETURN\_COUNT, ResultType.INTEGER, "abc", ListBin("a")), 0).compile()

class aerospike\_helpers.expressions.base.MapBin(*bin*)

Create an expression that returns a bin as a map. Returns the unknown-value if the bin is not a map.

\_\_init\_\_(*bin*)

Create an expression that returns a bin as a map. Returns the unknown-value if the bin is not a map.

**Parameters** bin ([str](https://docs.python.org/2.7/library/functions.html#str)) – Bin name.

:return (map bin)

Example:

# Map bin "a" size  $> 7$ . expr = GT(MapSize(None, MapBin("a")), 7).compile()

class aerospike\_helpers.expressions.base.NE(*expr0*, *expr1*)

Create a not equals (not ==) expressions.

\_\_init\_\_(*expr0*, *expr1*)

Create a not equals (not ==) expressions.

- expr0 (TypeComparisonArg) Left argument to *not ==*.
- expr1 (TypeComparisonArg) Right argument to *not ==*.

**Returns** (boolean value)

Example:

```
# Integer bin "a" not == 13.
expr = NE(IntBin("a"), 13).compile()
```
class aerospike\_helpers.expressions.base.Not(*\*exprs*)

Create a "not" (not) operator expression.

```
__init__(*exprs)
```
Create a "not" (not) operator expression.

**Parameters** \*exprs (\_BaseExpr) – Variable amount of expressions to be negated.

**Returns** (boolean value)

Example:

# not (a == 0 or a == 10)  $expr = Not(0r()$  $Eq(IntBin("a")$ ,  $\emptyset)$ , Eq(IntBin("a"), 10))).compile()

class aerospike\_helpers.expressions.base.Or(*\*exprs*)

Create an "or" operator that applies to a variable amount of expressions.

\_\_init\_\_(*\*exprs*)

Create an "or" operator that applies to a variable amount of expressions.

**Parameters** \*exprs ( $\angle$ BaseExpr) – Variable amount of expressions to be ORed together.

**Returns** (boolean value)

Example:

#  $(a == 0 \mid b == 0)$  $expr = 0r($  $Eq(IntBin("a")$ ,  $0)$ , Eq(IntBin("b"), 0)).compile()

# class aerospike\_helpers.expressions.base.SetName

Create an expression that returns record set name string. This expression usually evaluates quickly because record meta data is cached in memory.

# $\_init$ <sub> $\_()$ </sub>

Create an expression that returns record set name string. This expression usually evaluates quickly because record meta data is cached in memory.

**Return (string value)** Name of the set this record belongs to.

Example:

```
# Record set name == "myset".
expr = Eq(SetName(), "myset").compile()
```
# class aerospike\_helpers.expressions.base.SinceUpdateTime

Create an expression that returns milliseconds since the record was last updated. This expression usually evaluates quickly because record meta data is cached in memory.

 $\_init$   $()$ 

Create an expression that returns milliseconds since the record was last updated. This expression usually evaluates quickly because record meta data is cached in memory.

**Return (integer value)** Number of milliseconds since last updated.

Example:

```
# Record last updated more than 2 hours ago.
expr = GT(SinceUpdateTime(), 2 * 60 * 1000).compile()
```
#### class aerospike\_helpers.expressions.base.StrBin(*bin*)

Create an expression that returns a bin as a string. Returns the unknown-value if the bin is not a string.

\_\_init\_\_(*bin*)

Create an expression that returns a bin as a string. Returns the unknown-value if the bin is not a string.

**Parameters** bin  $(str)$  $(str)$  $(str)$  – Bin name.

**Returns** (string bin)

Example:

```
# String bin "a" = "xyz".
expr = Eq(StrBin("a"), "xyz").compile()
```
# class aerospike\_helpers.expressions.base.TTL

Create an expression that returns record expiration time (time to live) in integer seconds.

 $\_init$   $\qquad ()$ 

Create an expression that returns record expiration time (time to live) in integer seconds.

**Return (integer value)** Number of seconds till the record will expire, returns -1 if the record never expires.

Example:

```
# Record expires in less than 1 hour.
expr = LT(TTL(), 60 * 60).compile()
```
### class aerospike\_helpers.expressions.base.Unknown

Create an 'Unknown' expression. Used to intentionally fail an expression operation such as expression\_read or expression\_write with error code 26, OpNotApplicable. When evaluated, the Unkown expression return the unknown-value returned by other failed expressions. These failures can be ignored with the expression flag aerospike.EXP\_READ\_EVAL\_NO\_FAIL. This expression is most useful as a case in a conditional expression used in an expression operation.

 $\text{init}$  ()

Create an 'Unknown' expression. Used to intentionally fail an expression. The failure can be ignored with EXP\_WRITE\_EVAL\_NO\_FAIL or EXP\_READ\_NO\_FAIL see *[Expression Write Flags](#page-26-0)*.

:return (unknown value)

Example:

```
# If IntBin("balance") >= 50, get "balance" + 50.
# Otherwise, fail the expression via Unknown().
# This sort of expression is useful with expression operations
# expression_read() and expression_write().
Let(Def("bal", IntBin("balance")),
```

```
Cond(
    GE(Var("bal"), 50),
        Add(Var("bal"), 50),
    Unknown())
```
class aerospike\_helpers.expressions.base.Var(*var\_name*) Retrieve expression value from a variable.

\_\_init\_\_(*var\_name*)

)

**Retrieve expression value from a variable.** Requires server version 5.6.0+.

**Parameters** var\_name ([str](https://docs.python.org/2.7/library/functions.html#str)) – Variable name.

**Returns** (value stored in variable)

Example:

```
# for int bin "a", 5 < a < 10
expr = Let(Def("x", IntBin("a")),
       And(
            LT(5, Var("x"),
            LT(Var("x"), 10)).compile()
```
# class aerospike\_helpers.expressions.base.VoidTime

Create an expression that returns record expiration time expressed as 64 bit integer nanoseconds since 1970-01-01 epoch.

 $\_init$ <sub> $\_()$ </sub>

Create an expression that returns record expiration time expressed as 64 bit integer nanoseconds since 1970-01-01 epoch.

**Return (integer value)** Expiration time in nanoseconds since 1970-01-01.

Example:

```
# Record expires on 2021-01-01.
expr = And(GE(VoidTime(), 1609459200),
        LT(VoidTime(), 1609545600)).compile()
```
# **aerospike\_helpers.expressions.list module**

List expressions contain list read and modify expressions.

Example:

```
import aerospike_helpers.expressions as exp
#Take the size of list bin "a".
expr = exp.ListSize(None, exp.ListBin("a")).compile()
```
class aerospike\_helpers.expressions.list.ListAppend(*ctx*, *policy*, *value*, *bin*) Create an expression that appends value to end of list.
\_\_init\_\_(*ctx*, *policy*, *value*, *bin*)

Create an expression that appends value to end of list.

#### **Parameters**

- ctx (TypeCDT) Optional context path for nested CDT.
- policy (TypePolicy) Optional dictionary of list write options *[list write options](#page-77-0)*.
- value (TypeValue) Value or value expression to append to list.
- bin (TypeBinName) List bin or list expression.

**Returns** List expression.

Example:

```
# Check if length of list bin "a" is > 5 after appending 1 item.
expr = GT(ListSize(None, ListAppend(None, None, 3, ListBin("a"))),
       5).compile()
```
class aerospike\_helpers.expressions.list.ListAppendItems(*ctx*, *policy*, *value*, *bin*) Create an expression that appends a list of items to the end of a list.

### \_\_init\_\_(*ctx*, *policy*, *value*, *bin*)

Create an expression that appends a list of items to the end of a list.

#### **Parameters**

- ctx (TypeCDT) Optional context path for nested CDT.
- policy (TypePolicy) Optional dictionary of list write options *[list write options](#page-77-0)*.
- value (TypeValue) List or list expression of items to be appended.
- bin (TypeBinName) Bin name or list expression.

**Returns** List expression.

Example:

```
# Check if length of list bin "a" is > 5 after appending multiple items.
expr = GT(ListSize(None, ListAppendItems(None, None, [3, 2], ListBin("a"))),
       5).compile()
```
### class aerospike\_helpers.expressions.list.ListClear(*ctx*, *bin*)

Create an expression that removes all items in a list.

\_\_init\_\_(*ctx*, *bin*)

Create an expression that removes all items in a list.

#### **Parameters**

- $ctx (TypeCDT) Optional context path for nested CDT.$
- bin (TypeBinName) List bin or list expression to clear.

**Returns** List expression.

```
# Clear list value of list nested in list bin "a" index 1.
from aerospike_helpers import cdt_ctx
expr = ListClear([cdt_ctx.cdt_ctx_list_index(1)], "a").compile()
```
class aerospike\_helpers.expressions.list.ListGetByIndex(*ctx*, *return\_type*, *value\_type*, *index*, *bin*) Create an expression that selects list item identified by index and returns selected data specified by return\_type.

\_\_init\_\_(*ctx*, *return\_type*, *value\_type*, *index*, *bin*)

Create an expression that selects list item identified by index and returns selected data specified by return\_type.

**Parameters**

- ctx (TypeCDT) Optional context path for nested CDT.
- return\_type  $(int)$  $(int)$  $(int)$  Value specifying what should be returned from the operation. This should be one of the *[List Return Types](#page-23-0)* values
- value\_type  $(int)$  $(int)$  $(int)$  The value type that will be returned by this expression (Result-Type).
- index ( $TypeIndex$ ) Integer or integer expression of index to get element at.
- bin (TypeBinName) List bin name or list expression.

**Returns** Expression.

Example:

```
# Get the value at index 0 in list bin "a". (assume this value is an integer)
expr = ListGetByIndex(None, aerospike.LIST_RETURN_VALUE, ResultType.INTEGER, 0,
\rightarrow ListBin("a")).compile()
```

```
class aerospike_helpers.expressions.list.ListGetByIndexRange(ctx, return_type, index, count, bin)
     Create an expression that selects "count" list items starting at specified index and returns selected data specified
     by return_type.
```
\_\_init\_\_(*ctx*, *return\_type*, *index*, *count*, *bin*)

Create an expression that selects "count" list items starting at specified index and returns selected data specified by return\_type.

#### **Parameters**

- ctx (TypeCDT) Optional context path for nested CDT.
- return\_type  $(int)$  $(int)$  $(int)$  Value specifying what should be returned from the operation. This should be one of the *[List Return Types](#page-23-0)* values One of the aerospike list return types.
- index  $(TypeIndex)$  Integer or integer expression of index to start getting elements at.
- **count** (*TypeCount*) Integer or integer expression for count of elements to get.
- bin (TypeBinName) List bin name or list expression.

**Returns** Expression.

```
# Get elements at indexes 3, 4, 5, 6 in list bin "a".
expr = ListGetByIndexRange(None, aerospike.LIST_RETURN_VALUE, 3, 4, ListBin("a
→")). compile() (continues on next page)
```
(continued from previous page)

class aerospike\_helpers.expressions.list.ListGetByIndexRangeToEnd(*ctx*, *return\_type*, *index*, *bin*) Create an expression that selects list items starting at specified index to the end of list and returns selected data specified by return\_type.

\_\_init\_\_(*ctx*, *return\_type*, *index*, *bin*)

Create an expression that selects list items starting at specified index to the end of list and returns selected data specified by return type.

### **Parameters**

- ctx (TypeCDT) Optional context path for nested CDT.
- return\_type  $(int)$  $(int)$  $(int)$  Value specifying what should be returned from the operation. This should be one of the *[List Return Types](#page-23-0)* values One of the aerospike list return types.
- index  $(TypeIndex)$  Integer or integer expression of index to start getting elements at.
- $\bullet$  bin (TypeBinName) List bin name or list expression.

**Returns** Expression.

Example:

```
# Get element 5 to end from list bin "a".
expr = ListGetByIndexRangeToEnd(None, aerospike.LIST_RETURN_VALUE, 5, ListBin(
\rightarrow"a")).compile()
```
class aerospike\_helpers.expressions.list.ListGetByRank(*ctx*, *return\_type*, *value\_type*, *rank*, *bin*) Create an expression that selects list item identified by rank and returns selected data specified by return\_type.

\_\_init\_\_(*ctx*, *return\_type*, *value\_type*, *rank*, *bin*)

Create an expression that selects list item identified by rank and returns selected data specified by return\_type.

### **Parameters**

- $ctx (TypeCDT) Optional context path for nested CDT.$
- return\_type  $(int)$  $(int)$  $(int)$  Value specifying what should be returned from the operation. This should be one of the *[List Return Types](#page-23-0)* values One of the aerospike list return types.
- value\_type  $(int)$  $(int)$  $(int)$  The value type that will be returned by this expression (Result-Type).
- rank (TypeRank) Rank integer or integer expression of element to get.
- bin (TypeBinName) List bin name or list expression.

**Returns** Expression.

```
# Get the smallest element in list bin "a".
expr = ListGetByRank(None, aerospike.LIST_RETURN_VALUE, aerospike.ResultType.
˓→INTEGER, 0, ListBin("a")).compile()
```
- class aerospike\_helpers.expressions.list.ListGetByRankRange(*ctx*, *return\_type*, *rank*, *count*, *bin*) Create an expression that selects "count" list items starting at specified rank and returns selected data specified by return\_type.
	- \_\_init\_\_(*ctx*, *return\_type*, *rank*, *count*, *bin*)
		- Create an expression that selects "count" list items starting at specified rank and returns selected data specified by return type.

### **Parameters**

- ctx (TypeCDT) Optional context path for nested CDT.
- return\_type  $(int)$  $(int)$  $(int)$  Value specifying what should be returned from the operation. This should be one of the *[List Return Types](#page-23-0)* values One of the aerospike list return types.
- rank (TypeRank) Rank integer or integer expression of first element to get.
- **count** (*TypeCount*) Count integer or integer expression for how many elements to get.
- bin (TypeBinName) List bin name or list expression.

**Returns** Expression.

Example:

```
# Get the 3 smallest elements in list bin "a".
expr = ListGetByRankRange(None, aerospike.LIST_RETURN_VALUE, 0, 3, ListBin("a
\leftrightarrow")).compile()
```
class aerospike\_helpers.expressions.list.ListGetByRankRangeToEnd(*ctx*, *return\_type*, *rank*, *bin*)

Create an expression that selects list items starting at specified rank to the last ranked item and returns selected data specified by return\_type.

\_\_init\_\_(*ctx*, *return\_type*, *rank*, *bin*)

Create an expression that selects list items starting at specified rank to the last ranked item and returns selected data specified by return\_type.

### **Parameters**

- ctx (TypeCDT) Optional context path for nested CDT.
- return\_type  $(int)$  $(int)$  $(int)$  Value specifying what should be returned from the operation. This should be one of the *[List Return Types](#page-23-0)* values One of the aerospike list return types.
- rank (TypeRank) Rank integer or integer expression of first element to get.
- bin (TypeBinName) List bin name or list expression.

**Returns** Expression.

Example:

```
# Get the three largest elements in list bin "a".
expr = ListGetByRankRangeToEnd(None, aerospike.LIST_RETURN_VALUE, -3, ListBin(
\rightarrow"a")).compile()
```
class aerospike\_helpers.expressions.list.ListGetByValue(*ctx*, *return\_type*, *value*, *bin*)

Create an expression that selects list items identified by value and returns selected data specified by return\_type.

\_\_init\_\_(*ctx*, *return\_type*, *value*, *bin*)

Create an expression that selects list items identified by value and returns selected data specified by return\_type.

#### **Parameters**

- $ctx (TypeCDT) Optional context path for nested CDT.$
- return\_type  $(int)$  $(int)$  $(int)$  Value specifying what should be returned from the operation. This should be one of the *[List Return Types](#page-23-0)* values One of the aerospike list return types.
- value (TypeValue) Value or value expression of element to get.
- bin (TypeBinName) List bin name or list expression.

**Returns** Expression.

Example:

```
# Get the index of the element with value, 3, in list bin "a".
expr = ListGetByValue(None, aerospike.LIST_RETURN_INDEX, 3, ListBin("a")).
˓→compile()
```
class aerospike\_helpers.expressions.list.ListGetByValueList(*ctx*, *return\_type*, *value*, *bin*) Create an expression that selects list items identified by values and returns selected data specified by return\_type.

\_\_init\_\_(*ctx*, *return\_type*, *value*, *bin*)

Create an expression that selects list items identified by values and returns selected data specified by return\_type.

#### **Parameters**

- ctx (TypeCDT) Optional context path for nested CDT.
- return\_type  $(int)$  $(int)$  $(int)$  Value specifying what should be returned from the operation. This should be one of the *[List Return Types](#page-23-0)* values Value specifying what should be returned from the operation. This should be one of the *[List Return Types](#page-23-0)* values One of the aerospike list return types.
- value (TypeListValue) List or list expression of values of elements to get.
- bin (TypeBinName) List bin name or list expression.

**Returns** Expression.

Example:

```
#Get the indexes of the the elements in list bin "a" with values [3, 6, 12].
expr = ListGetByValueList(None, aerospike.LIST_RETURN_INDEX, [3, 6, 12],␣
˓→ListBin("a")).compile()
```
class aerospike\_helpers.expressions.list.ListGetByValueRange(*ctx*, *return\_type*, *value\_begin*,

*value\_end*, *bin*)

Create an expression that selects list items identified by value range and returns selected data specified by return\_type.

\_\_init\_\_(*ctx*, *return\_type*, *value\_begin*, *value\_end*, *bin*)

Create an expression that selects list items identified by value range and returns selected data specified by return\_type.

- ctx (TypeCDT) Optional context path for nested CDT.
- return\_type  $(int)$  $(int)$  $(int)$  Value specifying what should be returned from the operation. This should be one of the *[List Return Types](#page-23-0)* values One of the aerospike list return types.
- value\_begin ( $TypeValue$ ) Value or value expression of first element to get.
- value\_end ( $TypeValue$ ) Value or value expression of ending element.
- bin (TypeBinName) List bin name or list expression.

**Returns** Expression.

Example:

```
# Get rank of values between 3 (inclusive) and 7 (exclusive) in list bin "a".
expr = ListGetByValueRange(None, aerospike.LIST_RETURN_RANK, 3, 7, ListBin("a
\rightarrow")).compile()
```
class aerospike\_helpers.expressions.list.ListGetByValueRelRankRange(*ctx*, *return\_type*, *value*, *rank*, *count*, *bin*)

Create an expression that selects list items nearest to value and greater by relative rank with a count limit and returns selected data specified by return\_type.

#### \_\_init\_\_(*ctx*, *return\_type*, *value*, *rank*, *count*, *bin*)

Create an expression that selects list items nearest to value and greater by relative rank with a count limit and returns selected data specified by return\_type.

#### **Parameters**

- ctx (TypeCDT) Optional context path for nested CDT.
- return\_type  $(int)$  $(int)$  $(int)$  Value specifying what should be returned from the operation. This should be one of the *[List Return Types](#page-23-0)* values One of the aerospike list return types.
- value (TypeValue) Value or vaule expression to get items relative to.
- rank (TypeRank) Rank intger expression. rank relative to "value" to start getting elements.
- count (TypeCount) Integer value or integer value expression, how many elements to get.
- bin  $(TypeBinName) List bin name or list expression.$

**Returns** Expression.

# Example:

```
# Get the next 2 values in list bin "a" larger than 3.
expr = ListGetByValueRelRankRange(None, aerospike.LIST_RETURN_VALUE, 3, 1, 2,␣
˓→ListBin("a")).compile()
```
class aerospike\_helpers.expressions.list.ListGetByValueRelRankRangeToEnd(*ctx*, *return\_type*, *value*, *rank*, *bin*)

Create an expression that selects list items nearest to value and greater by relative rank

### \_\_init\_\_(*ctx*, *return\_type*, *value*, *rank*, *bin*)

Create an expression that selects list items nearest to value and greater by relative rank and returns selected data specified by return type.

**Parameters**

- ctx (TypeCDT) Optional context path for nested CDT.
- return\_type  $(int)$  $(int)$  $(int)$  Value specifying what should be returned from the operation. This should be one of the *[List Return Types](#page-23-0)* values One of the aerospike list return types.
- value (TypeValue) Value or vaule expression to get items relative to.
- rank (TypeRank) Rank intger expression. rank relative to "value" to start getting elements.
- bin (TypeBinName) List bin name or list expression.

**Returns** Expression.

Example:

```
# Get the values of all elements in list bin "a" larger than 3.
expr = ListGetByValueRelRankRangeToEnd(None, aerospike.LIST_RETURN_VALUE, 3, 1,
˓→ ListBin("a")).compile()
```
class aerospike\_helpers.expressions.list.ListIncrement(*ctx*, *policy*, *index*, *value*, *bin*) Create an expression that increments list[index] by value.

\_\_init\_\_(*ctx*, *policy*, *index*, *value*, *bin*)

Create an expression that increments list[index] by value.

#### **Parameters**

- $ctx (TypeCDT) Optional context path for nested CDT.$
- **policy** (TypePolicy) Optional dictionary of list write options *list write op[tions](#page-77-0)*.Optional list write policy.
- index  $(TypeIndex)$  Index of value to increment.
- value (TypeValue) Value or value expression.
- bin (TypeBinName) Bin name or list expression.

**Returns** List expression.

Example:

```
# Check if incremented value in list bin "a" is the largest in the list.
expr = Eq(ListGetByRank(None, aerospike.LIST_RETURN_VALUE, ResultType.INTEGER, -
\rightarrow1, #rank of -1 == largest element.
            ListIncrement(None, None, 1, 5, ListBin("a"))),
        ListGetByIndex(None, aerospike.LIST_RETURN_VALUE, ResultType.INTEGER,␣
\rightarrow1,
            ListIncrement(None, None, 1, 5, ListBin("a")))
).compile()
```
class aerospike\_helpers.expressions.list.ListInsert(*ctx*, *policy*, *index*, *value*, *bin*) Create an expression that inserts value to specified index of list.

```
__init__(ctx, policy, index, value, bin)
      Create an expression that inserts value to specified index of list.
```
- ctx (TypeCDT) Optional context path for nested CDT.
- policy (TypePolicy) Optional dictionary of list write options *[list write options](#page-77-0)*.
- index (TypeIndex) Target index for insertion, integer or integer expression.
- value (TypeValue) Value or value expression to be inserted.
- $bin(TypeBinName) Bin name or list expression.$

**Returns** List expression.

Example:

```
# Check if list bin "a" has length > 5 after insert.
expr = GT(ListSize(None, ListInsert(None, None, 0, 3, ListBin("a"))),
        5).compile()
```
class aerospike\_helpers.expressions.list.ListInsertItems(*ctx*, *policy*, *index*, *values*, *bin*) Create an expression that inserts each input list item starting at specified index of list.

```
__init__(ctx, policy, index, values, bin)
```
Create an expression that inserts each input list item starting at specified index of list.

### **Parameters**

- ctx (TypeCDT) Optional context path for nested CDT.
- **policy** (TypePolicy) Optional dictionary of list write options *list write op[tions](#page-77-0)*.Optional list write policy.
- index  $(TypeIndex)$  Target index where item insertion will begin, integer or integer expression.
- values (TypeListValue) List or list expression of items to be inserted.
- bin  $(TypeBinName) Bin name$  or list expression.

**Returns** List expression.

Example:

```
# Check if list bin "a" has length > 5 after inserting items.
expr = GT(ListSize(None, ListInsertItems(None, None, 0, [4, 7], ListBin("a"))),
       5).compile()
```
class aerospike\_helpers.expressions.list.ListRemoveByIndex(*ctx*, *index*, *bin*) Create an expression that removes "count" list items starting at specified index.

```
__init__(ctx, index, bin)
```
Create an expression that removes "count" list items starting at specified index.

**Parameters**

- **ctx** (*TypeCDT*) Optional context path for nested CDT.
- index (TypeIndex) Index integer or integer expression of element to remove.
- $\bullet$  bin (TypeBinName) List bin name or list expression.

**Returns** list expression.

```
# Get size of list bin "a" after index 3 has been removed.
expr = ListSize(None, ListRemoveByIndex(None, 3, ListBin("a"))).compile()
```
class aerospike\_helpers.expressions.list.ListRemoveByIndexRange(*ctx*, *index*, *count*, *bin*) Create an expression that removes "count" list items starting at specified index.

\_\_init\_\_(*ctx*, *index*, *count*, *bin*)

Create an expression that removes "count" list items starting at specified index.

### **Parameters**

- ctx (TypeCDT) Optional context path for nested CDT.
- index (TypeIndex) Starting index integer or integer expression of elements to remove.
- count (TypeCount) Integer or integer expression, how many elements to remove.
- $\bullet$  bin (TypeBinName) List bin name or list expression.

**Returns** list expression.

### Example:

```
# Get size of list bin "a" after index 3, 4, and 5 have been removed.
expr = ListSize(None, ListRemoveByIndexRange(None, 3, 3, ListBin("a"))).
˓→compile()
```
class aerospike\_helpers.expressions.list.ListRemoveByIndexRangeToEnd(*ctx*, *index*, *bin*) Create an expression that removes list items starting at specified index to the end of list.

#### \_\_init\_\_(*ctx*, *index*, *bin*)

Create an expression that removes list items starting at specified index to the end of list.

#### **Parameters**

- $ctx (TypeCDT) Optional context path for nested CDT.$
- index (TypeIndex) Starting index integer or integer expression of elements to remove.
- bin (TypeBinName) List bin name or list expression.

**Returns** list expression.

# Example:

```
# Remove all elements starting from index 3 in list bin "a".
expr = ListRemoveByIndexRangeToEnd(None, 3, ListBin("a")).compile()
```
### class aerospike\_helpers.expressions.list.ListRemoveByRank(*ctx*, *rank*, *bin*) Create an expression that removes list item identified by rank.

```
__init__(ctx, rank, bin)
```
Create an expression that removes list item identified by rank.

- ctx (TypeCDT) Optional context path for nested CDT.
- rank (TypeRank) Rank integer or integer expression of element to remove.
- $\bullet$  bin (TypeBinName) List bin name or list expression.

**Returns** list expression.

Example:

```
# Remove smallest value in list bin "a".
expr = ListRemoveByRank(None, 0, ListBin("a")).compile()
```
class aerospike\_helpers.expressions.list.ListRemoveByRankRange(*ctx*, *rank*, *count*, *bin*) Create an expression that removes "count" list items starting at specified rank.

\_\_init\_\_(*ctx*, *rank*, *count*, *bin*)

Create an expression that removes "count" list items starting at specified rank.

### **Parameters**

- ctx (TypeCDT) Optional context path for nested CDT.
- rank (TypeRank) Rank integer or integer expression of element to start removing at.
- **count** (*TypeCount*) Count integer or integer expression of elements to remove.
- $\bullet$  bin (TypeBinName) List bin name or list expression.

**Returns** list expression.

Example:

```
# Remove the 3 smallest items from list bin "a".
expr = ListRemoveByRankRange(None, 0, 3, ListBin("a")).compile()
```
class aerospike\_helpers.expressions.list.ListRemoveByRankRangeToEnd(*ctx*, *rank*, *bin*) Create an expression that removes list items starting at specified rank to the last ranked item.

```
__init__(ctx, rank, bin)
```
Create an expression that removes list items starting at specified rank to the last ranked item.

#### **Parameters**

- ctx (TypeCDT) Optional context path for nested CDT.
- rank (TypeRank) Rank integer or integer expression of element to start removing at.
- bin (TypeBinName) List bin name or list expression.

**Returns** list expression.

Example:

```
# Remove the 2 largest elements from List bin "a".
expr = ListRemoveByRankRangeToEnd(None, -2, ListBin("a")).compile()
```
class aerospike\_helpers.expressions.list.ListRemoveByValue(*ctx*, *value*, *bin*)

Create an expression that removes list items identified by value.

```
__init__(ctx, value, bin)
```
Create an expression that removes list items identified by value.

- ctx (TypeCDT) Optional context path for nested CDT.
- **value** (*TypeValue*) Value or value expression to remove.

•  $\sin(TypeBinName) - \sin name$  or bin expression.

**Returns** list expression.

Example:

```
# See if list bin "a", with `3` removed, is equal to list bin "b".
expr = Eq(ListRemoveByValue(None, 3, ListBin("a")), ListBin("b")).compile()
```
class aerospike\_helpers.expressions.list.ListRemoveByValueList(*ctx*, *values*, *bin*)

Create an expression that removes list items identified by values.

```
__init__(ctx, values, bin)
```
Create an expression that removes list items identified by values.

#### **Parameters**

- ctx (TypeCDT) Optional context path for nested CDT.
- **values** (*TypeListValue*) List of values or list expression.
- bin (TypeBinName) List bin name or list expression.

**Returns** list expression.

Example:

```
# Remove elements with values [1, 2, 3] from list bin "a".
expr = ListRemoveByValueList(None, [1, 2, 3], ListBin("a")).compile()
```
class aerospike\_helpers.expressions.list.ListRemoveByValueRange(*ctx*, *begin*, *end*, *bin*)

Create an expression that removes list items identified by value range (begin inclusive, end exclusive). If begin is None, the range is less than end. If end is None, the range is greater than or equal to begin.

#### \_\_init\_\_(*ctx*, *begin*, *end*, *bin*)

Create an expression that removes list items identified by value range (begin inclusive, end exclusive). If begin is None, the range is less than end. If end is None, the range is greater than or equal to begin.

#### **Parameters**

- ctx (TypeCDT) Optional context path for nested CDT.
- begin (TypeValue) Begin value or value expression for range.
- end  $(TypeValue)$  End value or value expression for range.
- $\bullet$  bin (TypeBinName) List bin name or list expression.

#### **Returns** list expression.

Example:

# Remove list of items with values  $>= 3$  and  $< 7$  from list bin "a". expr = ListRemoveByValueRange(None, 3, 7, ListBin("a")).compile()

class aerospike\_helpers.expressions.list.ListRemoveByValueRelRankRange(*ctx*, *value*, *rank*, *count*, *bin*)

Create an expression that removes list items nearest to value and greater by relative rank with a count limit.

\_\_init\_\_(*ctx*, *value*, *rank*, *count*, *bin*)

Create an expression that removes list items nearest to value and greater by relative rank with a count limit.

### **Parameters**

• ctx (TypeCDT) – Optional context path for nested CDT.

- **value** (*TypeValue*) Start value or value expression.
- rank  $(TypeRank)$  Rank integer or integer expression.
- **count** (*TypeCount*) How many elements to remove.
- bin (TypeBinName) List bin name or list expression.

**Returns** list expression.

Example:

```
# After removing the 3 elements larger than 4 by relative rank, does list bin
ightharpoonup"a" include 9?.
expr = GT(ListGetByValue(None, aerospike.LIST_RETURN_COUNT, 9,
            ListRemoveByValueRelRankRange(None, 4, 1, 0, ListBin("a"))),
        0).compile()
```
class aerospike\_helpers.expressions.list.ListRemoveByValueRelRankToEnd(*ctx*, *value*, *rank*, *bin*) Create an expression that removes list items nearest to value and greater by relative rank.

\_\_init\_\_(*ctx*, *value*, *rank*, *bin*)

Create an expression that removes list items nearest to value and greater by relative rank.

#### **Parameters**

- ctx (TypeCDT) Optional context path for nested CDT.
- **value** (*TypeValue*) Start value or value expression.
- rank  $(TypeRank)$  Rank integer or integer expression.
- $bin(TypeBinName) List bin name or list expression.$

**Returns** list expression.

Example:

```
# Remove elements larger than 4 by relative rank in list bin "a".
expr = ListRemoveByValueRelRankToEnd(None, 4, 1, ListBin("a")).compile()
```
class aerospike\_helpers.expressions.list.ListSet(*ctx*, *policy*, *index*, *value*, *bin*) Create an expression that sets item value at specified index in list.

\_\_init\_\_(*ctx*, *policy*, *index*, *value*, *bin*)

Create an expression that sets item value at specified index in list.

#### **Parameters**

- ctx (TypeCDT) Optional context path for nested CDT.
- policy (TypePolicy) Optional dictionary of list write options *[list write op](#page-77-0)[tions](#page-77-0)*.Optional list write policy.
- index (*TypeIndex*) index of value to set.
- value (TypeValue) value or value expression to set index in list to.
- bin (TypeBinName) bin name or list expression.

**Returns** List expression.

```
# Get smallest element in list bin "a" after setting index 1 to 10.
expr = ListGetByRank(None, aerospike.LIST_RETURN_VALUE, ResultType.INTEGER, 0,
               ListSet(None, None, 1, 10, ListBin("a"))).compile()
```
class aerospike\_helpers.expressions.list.ListSize(*ctx*, *bin*)

Create an expression that returns list size.

\_\_init\_\_(*ctx*, *bin*)

Create an expression that returns list size.

**Parameters**

- ctx (TypeCDT) Optional context path for nested CDT.
- $bin(TypeBinName) List bin name or list expression.$

**Returns** Integer expression.

Example:

```
#Take the size of list bin "a".
expr = ListSize(None, ListBin("a")).compile()
```
class aerospike\_helpers.expressions.list.ListSort(*ctx*, *order*, *bin*) Create an expression that sorts a list.

```
__init__(ctx, order, bin)
```
Create an expression that sorts a list.

#### **Parameters**

- ctx (TypeCDT) Optional context path for nested CDT.
- order  $(int)$  $(int)$  $(int)$  Optional flags modifiying the behavior of list\_sort. This should be constructed by bitwise or'ing together values from *[List Sort Flags](#page-23-1)*.
- bin (TypeBinName) List bin name or list expression.

**Returns** list expression.

Example:

```
# Get value of sorted list bin "a".
expr = ListSort(None, aerospike.LIST_SORT_DEFAULT, "a").compile()
```
### **aerospike\_helpers.expressions.map module**

Map expressions contain map read and modify expressions.

Example:

```
import aerospike_helpers.expressions as exp
#Take the size of map bin "b".
expr = exp.MapSize(None, exp.MapBin("b")).compile()
```
# class aerospike\_helpers.expressions.map.MapClear(*ctx*, *bin*)

Create an expression that removes all items in map.

\_\_init\_\_(*ctx*, *bin*)

Create an expression that removes all items in map.

**Parameters**

- **ctx** (*TypeCDT*) Optional context path for nested CDT.
- $\cdot$  bin (TypeBinName) Map bin or map expression.

**Returns** Map expression.

Example:

```
# Clear map bin "b".
expr = MapClear(None, MapBin("b")).compile()
```
class aerospike\_helpers.expressions.map.MapGetByIndex(*ctx*, *return\_type*, *value\_type*, *index*, *bin*) Create an expression that selects map item identified by index and returns selected data specified by return\_type.

\_\_init\_\_(*ctx*, *return\_type*, *value\_type*, *index*, *bin*)

Create an expression that selects map item identified by index and returns selected data specified by return\_type.

#### **Parameters**

- ctx (TypeCDT) Optional context path for nested CDT.
- return\_type  $(int)$  $(int)$  $(int)$  Value specifying what should be returned from the operation. This should be one of the *[Map Return Types](#page-24-0)* values One of the aerospike map return types.
- value\_type  $(int)$  $(int)$  $(int)$  The value type that will be returned by this expression (Result-Type).
- index (TypeIndex) Integer or integer expression of index to get element at.
- bin (TypeBinName) Map bin name or map expression.

**Returns** Expression.

Example:

```
# Get the value at index 0 in map bin "b". (assume this value is an integer)
expr = MapGetByIndex(None, aerospike. MAP\_RETURN_VALUE, ResultType. INTEGR, 0,˓→MapBin("b")).compile()
```
class aerospike\_helpers.expressions.map.MapGetByIndexRange(*ctx*, *return\_type*, *index*, *count*, *bin*) Create an expression that selects "count" map items starting at specified index.

\_\_init\_\_(*ctx*, *return\_type*, *index*, *count*, *bin*)

Create an expression that selects "count" map items starting at specified index and returns selected data specified by return\_type.

- ctx (TypeCDT) Optional context path for nested CDT.
- return\_type  $(int)$  $(int)$  $(int)$  Value specifying what should be returned from the operation. This should be one of the *[Map Return Types](#page-24-0)* values One of the aerospike map return types.
- index  $(TypeIndex)$  Integer or integer expression of index to start getting elements at.
- **count** (*TypeCount*) Integer or integer expression for count of elements to get.

•  $\sin(TypeBinName) - Map bin name or map expression.$ 

#### **Returns** Expression.

Example:

```
# Get elements at indexes 3, 4, 5, 6 in map bin "b".
expr = MapGetByIndexRange(None, aerospike.MAP_RETURN_VALUE, 3, 4, MapBin("b")).
\rightarrowcompile()
```
class aerospike\_helpers.expressions.map.MapGetByIndexRangeToEnd(*ctx*, *return\_type*, *index*, *bin*) Create an expression that selects map items starting at specified index to the end of map.

```
__init__(ctx, return_type, index, bin)
```
Create an expression that selects map items starting at specified index to the end of map and returns selected data specified by return\_type.

#### **Parameters**

- ctx (TypeCDT) Optional context path for nested CDT.
- return\_type  $(int)$  $(int)$  $(int)$  Value specifying what should be returned from the operation. This should be one of the *[Map Return Types](#page-24-0)* values One of the aerospike map return types.
- $\cdot$  index (TypeIndex) Integer or integer expression of index to start getting elements at.
- bin (TypeBinName) Map bin name or map expression.

**Returns** Expression.

#### Example:

```
# Get element at index 5 to end from map bin "b".
expr = MapGetByIndexRangeToEnd(None, aerospike.MAP_RETURN_VALUE, 5, MapBin("b
\rightarrow")).compile()
```
class aerospike\_helpers.expressions.map.MapGetByKey(*ctx*, *return\_type*, *value\_type*, *key*, *bin*) Create an expression that selects map item identified by key and returns selected data specified by return\_type.

\_\_init\_\_(*ctx*, *return\_type*, *value\_type*, *key*, *bin*)

Create an expression that selects map item identified by key and returns selected data specified by return\_type.

#### **Parameters**

- **ctx** (*TypeCDT*) Optional context path for nested CDT.
- return\_type  $(int)$  $(int)$  $(int)$  Value specifying what should be returned from the operation. This should be one of the *[Map Return Types](#page-24-0)* values One of the aerospike map return types.
- value\_type  $(int)$  $(int)$  $(int)$  The value type that will be returned by this expression (Result-Type).
- key  $(TypeKey)$  Key value or value expression of element to get.
- $bin(TypeBinName) Map bin name or map expression.$

### **Returns** Expression.

```
# Get the value at key "key0" in map bin "b". (assume the value at key0 is an␣
\rightarrowinteger)
expr = MapGetByKey(None, aerospike.MAP_RETURN_VALUE, ResultType.INTEGER, "key0
˓→", MapBin("b")).compile()
```
class aerospike\_helpers.expressions.map.MapGetByKeyList(*ctx*, *return\_type*, *keys*, *bin*)

Create an expression that selects map items identified by keys and returns selected data specified by return\_type.

### \_\_init\_\_(*ctx*, *return\_type*, *keys*, *bin*)

Create an expression that selects map items identified by keys and returns selected data specified by return\_type.

**Parameters**

- ctx (TypeCDT) Optional context path for nested CDT.
- return\_type  $(int)$  $(int)$  $(int)$  Value specifying what should be returned from the operation. This should be one of the *[Map Return Types](#page-24-0)* values One of the aerospike map return types.
- keys  $(TypeKeyList) List$  of key values or list expression.
- bin (TypeBinName) Map bin name or map expression.

**Returns** Expression.

Example:

```
# Get elements at keys "key3", "key4", "key5" in map bin "b".
expr = MapGetByKeyList(None, aerospike.MAP_RETURN_VALUE, ["key3", "key4", "key5
˓→"], MapBin("b")).compile()
```
class aerospike\_helpers.expressions.map.MapGetByKeyRange(*ctx*, *return\_type*, *begin*, *end*, *bin*) Create an expression that selects map items identified by key range.

\_\_init\_\_(*ctx*, *return\_type*, *begin*, *end*, *bin*)

Create an expression that selects map items identified by key range (begin inclusive, end exclusive). If begin is nil, the range is less than end. If end is aerospike.CDTInfinite(), the range is greater than equal to begin. Expression returns selected data specified by return\_type.

# **Parameters**

- ctx (TypeCDT) Optional context path for nested CDT.
- return\_type  $(int)$  $(int)$  $(int)$  Value specifying what should be returned from the operation. This should be one of the *[Map Return Types](#page-24-0)* values One of the aerospike map return types.
- begin  $(TypeKey)$  Key value or expression.
- end  $(TypeKey)$  Key value or expression.
- bin (TypeBinName) Map bin name or map expression.

**Returns** Expression.

```
# Get elements at keys "key3", "key4", "key5", "key6" in map bin "b".
expr = MapGetByKeyRange(None, aerospike.MAP_RETURN_VALUE, "key3", "key7",␣
˓→MapBin("b")).compile()
```

```
class aerospike_helpers.expressions.map.MapGetByKeyRelIndexRange(ctx, return_type, key, index,
                                                                        count, bin)
```
Create an expression that selects map items nearest to key and greater by index with a count limit.

\_\_init\_\_(*ctx*, *return\_type*, *key*, *index*, *count*, *bin*)

Create an expression that selects map items nearest to key and greater by index with a count limit. Expression returns selected data specified by return\_type.

### **Parameters**

- ctx (TypeCDT) Optional context path for nested CDT.
- return\_type  $(int)$  $(int)$  $(int)$  Value specifying what should be returned from the operation. This should be one of the *[Map Return Types](#page-24-0)* values One of the aerospike map return types.
- key ( $TypeKey$ ) Key value or value expression.
- $\cdot$  index (TypeIndex) Index integer or integer value expression.
- count (TypeCount) Integer count or integer value expression.
- bin (TypeBinName) Map bin name or map expression.

**Returns** Expression.

Example:

```
# Get the next 2 elements with keys larger than "key3" from map bin "b".
expr = MapGetByKeyRelIndexRange(None, aerospike.MAP_RETURN_VALUE, "key3", 1, 2,
˓→ MapBin("b")).compile()
```
class aerospike\_helpers.expressions.map.MapGetByKeyRelIndexRangeToEnd(*ctx*, *return\_type*, *key*,

*index*, *bin*)

Create an expression that selects map items nearest to key and greater by index with a count limit.

\_\_init\_\_(*ctx*, *return\_type*, *key*, *index*, *bin*)

Create an expression that selects map items nearest to key and greater by index with a count limit. Expression returns selected data specified by return\_type.

### **Parameters**

- ctx (TypeCDT) Optional context path for nested CDT.
- return\_type  $(int)$  $(int)$  $(int)$  Value specifying what should be returned from the operation. This should be one of the *[Map Return Types](#page-24-0)* values One of the aerospike map return types.
- key  $(TypeKey)$  Key value or value expression.
- index  $(TypeIndex)$  Index integer or integer value expression.
- $\sin(TypeBinName) Map bin name or map expression.$

**Returns** Expression.

```
# Get elements with keys larger than "key2" from map bin "b".
expr = MapGetByKeyRelIndexRangeToEnd(None, aerospike.MAP_RETURN_VALUE, "key2",
˓→1, MapBin("b")).compile()
```
- class aerospike\_helpers.expressions.map.MapGetByRank(*ctx*, *return\_type*, *value\_type*, *rank*, *bin*) Create an expression that selects map items identified by rank and returns selected data specified by return\_type.
	- \_\_init\_\_(*ctx*, *return\_type*, *value\_type*, *rank*, *bin*)
		- Create an expression that selects map items identified by rank and returns selected data specified by return\_type.

#### **Parameters**

- ctx (TypeCDT) Optional context path for nested CDT.
- return\_type  $(int)$  $(int)$  $(int)$  Value specifying what should be returned from the operation. This should be one of the *[Map Return Types](#page-24-0)* values One of the aerospike map return types.
- value\_type  $(int)$  $(int)$  $(int)$  The value type that will be returned by this expression (Result-Type).
- rank  $(TypeRank)$  Rank integer or integer expression of element to get.
- $\sin(TypeBinName) Map bin name or map expression.$

**Returns** Expression.

Example:

```
# Get the smallest element in map bin "b".
expr = MapGetByRank(None, aerospike.MAP_RETURN_VALUE, aerospike.ResultType.
˓→INTEGER, 0, MapBin("b")).compile()
```
class aerospike\_helpers.expressions.map.MapGetByRankRange(*ctx*, *return\_type*, *rank*, *count*, *bin*) Create an expression that selects "count" map items starting at specified rank.

\_\_init\_\_(*ctx*, *return\_type*, *rank*, *count*, *bin*)

Create an expression that selects "count" map items starting at specified rank and returns selected data specified by return\_type.

**Parameters**

- ctx (TypeCDT) Optional context path for nested CDT.
- return\_type  $(int)$  $(int)$  $(int)$  Value specifying what should be returned from the operation. This should be one of the *[Map Return Types](#page-24-0)* values One of the aerospike map return types.
- rank (TypeRank) Rank integer or integer expression of first element to get.
- **count** (*TypeCount*) Count integer or integer expression for how many elements to get.
- bin (TypeBinName) Map bin name or map expression.

**Returns** Expression.

Example:

```
# Get the 3 smallest elements in map bin "b".
expr = MapGetByRankRange(None, aerospike.MAP_RETURN_VALUE, 0, 3, MapBin("b")).
˓→compile()
```
class aerospike\_helpers.expressions.map.MapGetByRankRangeToEnd(*ctx*, *return\_type*, *rank*, *bin*) Create an expression that selects map items starting at specified rank to the last ranked item.

\_\_init\_\_(*ctx*, *return\_type*, *rank*, *bin*)

Create an expression that selects map items starting at specified rank to the last ranked item and returns selected data specified by return\_type.

### **Parameters**

- ctx (TypeCDT) Optional context path for nested CDT.
- return\_type  $(int)$  $(int)$  $(int)$  Value specifying what should be returned from the operation. This should be one of the *[Map Return Types](#page-24-0)* values One of the aerospike map return types.
- rank  $(TypeRank)$  Rank integer or integer expression of first element to get.
- $\sin(TypeBinName) Map bin name or map expression.$

**Returns** Expression.

Example:

```
# Get the three largest elements in map bin "b".
expr = MapGetByRankRangeToEnd(None, aerospike.MAP_RETURN_VALUE, -3, MapBin("b
\rightarrow")).compile()
```
class aerospike\_helpers.expressions.map.MapGetByValue(*ctx*, *return\_type*, *value*, *bin*) Create an expression that selects map items identified by value.

```
__init__(ctx, return_type, value, bin)
```
Create an expression that selects map items identified by value and returns selected data specified by return\_type.

**Parameters**

- $ctx$  (*TypeCDT*) Optional context path for nested CDT.
- return\_type  $(int)$  $(int)$  $(int)$  Value specifying what should be returned from the operation. This should be one of the *[Map Return Types](#page-24-0)* values One of the aerospike map return types.
- value (TypeValue) Value or value expression of element to get.
- $\bullet$  bin (TypeBinName) Map bin name or map expression.

**Returns** Expression.

Example:

```
# Get the rank of the element with value, 3, in map bin "b".
expr = MapGetByValue(None, aerospike.MAP_RETURN_RANK, 3, MapBin("b")).compile()
```
class aerospike\_helpers.expressions.map.MapGetByValueList(*ctx*, *return\_type*, *value*, *bin*) Create an expression that selects map items identified by values.

\_\_init\_\_(*ctx*, *return\_type*, *value*, *bin*)

Create an expression that selects map items identified by values and returns selected data specified by return\_type.

- ctx (TypeCDT) Optional context path for nested CDT.
- return\_type  $(int)$  $(int)$  $(int)$  Value specifying what should be returned from the operation. This should be one of the *[Map Return Types](#page-24-0)* values One of the aerospike map return types.
- value ( $TypeListValue$ ) List or list expression of values of elements to get.
- $\text{bin}$  (TypeBinName) Map bin name or map expression.

**Returns** Expression.

Example:

```
# Get the indexes of the the elements in map bin "b" with values [3, 6, 12].
expr = MapGetByValueList(None, aerospike.MAP_RETURN_INDEX, [3, 6, 12], MapBin(
˓→"b")).compile()
```
class aerospike\_helpers.expressions.map.MapGetByValueRange(*ctx*, *return\_type*, *value\_begin*,

*value\_end*, *bin*)

Create an expression that selects map items identified by value range.

\_\_init\_\_(*ctx*, *return\_type*, *value\_begin*, *value\_end*, *bin*)

Create an expression that selects map items identified by value range (begin inclusive, end exclusive). If begin is None, the range is less than end. If end is None, the range is greater than equal to begin. Expression returns selected data specified by return\_type.

#### **Parameters**

- ctx (TypeCDT) Optional context path for nested CDT.
- return\_type  $(int)$  $(int)$  $(int)$  Value specifying what should be returned from the operation. This should be one of the *[Map Return Types](#page-24-0)* values One of the aerospike map return types.
- value\_begin ( $TypeValue$ ) Value or value expression of first element to get.
- value\_end ( $TypeValue$ ) Value or value expression of ending element.
- bin (TypeBinName) Map bin name or map expression.

**Returns** Expression.

Example:

```
# Get elements with values between 3 and 7 from map bin "b".
expr = MapGetByValueRange(None, aerospike.MAP_RETURN_VALUE, 3, 7, MapBin("b")).
\rightarrowcompile()
```
class aerospike\_helpers.expressions.map.MapGetByValueRelRankRange(*ctx*, *return\_type*, *value*, *rank*,

*count*, *bin*)

Create an expression that selects map items nearest to value and greater by relative rank with a count limit. Expression returns selected data specified by return\_type.

### \_\_init\_\_(*ctx*, *return\_type*, *value*, *rank*, *count*, *bin*)

Create an expression that selects map items nearest to value and greater by relative rank with a count limit. Expression returns selected data specified by return\_type.

- $ctx (TypeCDT) Optional context path for nested CDT.$
- return\_type  $(int)$  $(int)$  $(int)$  Value specifying what should be returned from the operation. This should be one of the *[Map Return Types](#page-24-0)* values One of the aerospike list return types.
- value (TypeValue) Value or vaule expression to get items relative to.
- rank (TypeRank) Rank intger expression. rank relative to "value" to start getting elements.
- count (TypeCount) Integer value or integer value expression, how many elements to get.
- bin (TypeBinName) List bin name or list expression.

**Returns** Expression.

Example:

```
# Get the next 2 values in map bin "b" larger than 3.
expr = MapGetByValueRelRankRange(None, aerospike.MAP_RETURN_VALUE, 3, 1, 2,␣
˓→MapBin("b")).compile()
```
class aerospike\_helpers.expressions.map.MapGetByValueRelRankRangeToEnd(*ctx*, *return\_type*, *value*, *rank*, *bin*)

Create an expression that selects map items nearest to value and greater by relative rank.

\_\_init\_\_(*ctx*, *return\_type*, *value*, *rank*, *bin*)

Create an expression that selects map items nearest to value and greater by relative rank. Expression returns selected data specified by return\_type.

#### **Parameters**

- ctx (TypeCDT) Optional context path for nested CDT.
- return\_type  $(int)$  $(int)$  $(int)$  Value specifying what should be returned from the operation. This should be one of the *[Map Return Types](#page-24-0)* values One of the aerospike map return types.
- value (TypeValue) Value or vaule expression to get items relative to.
- rank (TypeRank) Rank intger expression. rank relative to "value" to start getting elements.
- $bin(TypeBinName) Map bin name or map expression.$

**Returns** Expression.

Example:

```
# Get the values of all elements in map bin "b" larger than 3.
expr = MapGetByValueRelRankRangeToEnd(None, aerospike.MAP_RETURN_VALUE, 3, 1,.
˓→MapBin("b")).compile()
```
class aerospike\_helpers.expressions.map.MapIncrement(*ctx*, *policy*, *key*, *value*, *bin*)

Create an expression that increments a map value, by value, for all items identified by key. Valid only for numbers.

\_\_init\_\_(*ctx*, *policy*, *key*, *value*, *bin*)

Create an expression that increments a map value, by value, for all items identified by key. Valid only for numbers.

- **ctx** (*TypeCDT*) Optional context path for nested CDT.
- **policy** (*TypePolicy*) Optional map write policy.
- key  $(TypeKey)$  Key value or value expression element to increment.
- value (TypeValue) Increment element by value expression.

•  $\sin(TypeBinName) - Map bin or map expression.$ 

**Returns** Map expression.

# Example:

```
# Increment element at 'vageta' in map bin "b" by 9000.
expr = MapIncrement(None, None, 'vageta', 9000, MapBin("b")).compile()
```
class aerospike\_helpers.expressions.map.MapPut(*ctx*, *policy*, *key*, *value*, *bin*)

Create an expression that writes key/val to map bin.

```
__init__(ctx, policy, key, value, bin)
```
Create an expression that writes key/val to map bin.

### **Parameters**

- ctx (TypeCDT) Optional context path for nested CDT.
- **policy** (*TypePolicy*) Optional map write policy.
- key  $(TypeKey)$  Key value or value expression to put into map.
- value ( $TypeValue$ ) Value or value expression to put into map.
- bin  $(TypeBinName) Map bin or map expression.$

**Returns** Map expression.

Example:

```
# Put {27: 'key27'} into map bin "b".
expr = MapPut(None, None, 27, 'key27', MapBin("b")).compile()
```
class aerospike\_helpers.expressions.map.MapPutItems(*ctx*, *policy*, *map*, *bin*)

Create an expression that writes each map item to map bin.

```
__init__(ctx, policy, map, bin)
```
Create an expression that writes each map item to map bin.

### **Parameters**

- ctx (TypeCDT) Optional context path for nested CDT.
- **policy** (*TypePolicy*) Optional map write policy.
- map  $(map)$  Map or map expression of items to put into target map.
- $bin(TypeBinName) Map bin or map expression.$

**Returns** Map expression.

Example:

```
# Put {27: 'key27', 28: 'key28'} into map bin "b".
expr = MapPut(None, None, {27: 'key27', 28: 'key28'}, MapBin("b")).compile()
```

```
class aerospike_helpers.expressions.map.MapRemoveByIndex(ctx, index, bin)
```
Create an expression that removes map item identified by index.

```
__init__(ctx, index, bin)
```
Create an expression that removes map item identified by index.

### **Parameters**

• ctx (TypeCDT) – Optional context path for nested CDT.

- index ( $TypeIndex$ ) Index integer or integer expression of element to remove.
- bin  $(TypeBinName) Bin name$  or map expression.

**Returns** Map expression.

### Example:

```
# Remove element with smallest key from map bin "b".
expr = MapRemoveByIndex(None, 0, MapBin("b")).compile()
```
class aerospike\_helpers.expressions.map.MapRemoveByIndexRange(*ctx*, *index*, *count*, *bin*) Create an expression that removes count map items starting at specified index.

```
__init__(ctx, index, count, bin)
```
Create an expression that removes count map items starting at specified index.

#### **Parameters**

- ctx (TypeCDT) Optional context path for nested CDT.
- index (TypeIndex) Starting index integer or integer expression of elements to remove.
- count (TypeCount) Integer or integer expression, how many elements to remove.
- bin (TypeBinName) Map bin name or map expression.

**Returns** Map expression.

### Example:

```
# Get size of map bin "b" after index 3, 4, and 5 have been removed.
expr = MapSize(None, MapRemoveByIndexRange(None, 3, 3, MapBin("b"))).compile()
```
class aerospike\_helpers.expressions.map.MapRemoveByIndexRangeToEnd(*ctx*, *index*, *bin*)

Create an expression that removes map items starting at specified index to the end of map.

### \_\_init\_\_(*ctx*, *index*, *bin*)

Create an expression that removes map items starting at specified index to the end of map.

**Parameters**

- ctx (TypeCDT) Optional context path for nested CDT.
- $\cdot$  index (TypeIndex) Starting index integer or integer expression of elements to remove.
- bin (TypeBinName) Map bin name or map expression.

**Returns** Map expression.

Example:

# Remove all elements starting from index 3 in map bin "b". expr = MapRemoveByIndexRangeToEnd(None, 3, MapBin("b")).compile()

class aerospike\_helpers.expressions.map.MapRemoveByKey(*ctx*, *key*, *bin*)

Create an expression that removes a map item identified by key.

\_\_init\_\_(*ctx*, *key*, *bin*)

Create an expression that removes a map item identified by key.

- ctx (TypeCDT) Optional context path for nested CDT.
- key  $(TypeKey)$  Key value or value expression of key to element to remove.
- $\cdot$  bin (TypeBinName) Map bin or map expression.

**Returns** Map expression.

Example:

```
# Remove element at key 1 in map bin "b".
expr = MapRemoveByKey(None, 1, MapBin("b")).compile()
```
class aerospike\_helpers.expressions.map.MapRemoveByKeyList(*ctx*, *keys*, *bin*) Create an expression that removes map items identified by keys.

```
__init__(ctx, keys, bin)
```
Create an expression that removes map items identified by keys.

**Parameters**

- ctx (TypeCDT) Optional context path for nested CDT.
- key  $(List[TypeKey]) List$  of key values or a list expression of keys to elements to remove.
- $bin(TypeBinName) Map bin or map expression.$

**Returns** Map expression.

Example:

```
# Remove elements at keys [1, 2] in map bin "b".
expr = MapRemoveByKeyList(None, [1, 2], MapBin("b")).compile()
```
class aerospike\_helpers.expressions.map.MapRemoveByKeyRange(*ctx*, *begin*, *end*, *bin*)

Create an expression that removes map items identified by key range (begin inclusive, end exclusive). If begin is None, the range is less than end. If end is None, the range is greater than equal to begin.

\_\_init\_\_(*ctx*, *begin*, *end*, *bin*)

Create an expression that removes map items identified by key range (begin inclusive, end exclusive). If begin is None, the range is less than end. If end is None, the range is greater than equal to begin.

- **Parameters**
	- ctx (TypeCDT) Optional context path for nested CDT.
	- begin (TypeValue) Begin value expression.
	- end  $(TypeValue)$  End value expression.
	- $bin(TypeBinName) Map bin or map expression.$

**Returns** Map expression.

Example:

```
# Remove elements at keys between 1 and 10 in map bin "b".
expr = MapRemoveByKeyRange(None, 1, 10 MapBin("b")).compile()
```
class aerospike\_helpers.expressions.map.MapRemoveByKeyRelIndexRange(*ctx*, *key*, *index*, *count*, *bin*) Create an expression that removes map items nearest to key and greater by index with a count limit.

\_\_init\_\_(*ctx*, *key*, *index*, *count*, *bin*)

Create an expression that removes map items nearest to key and greater by index with a count limit.

**Parameters**

- ctx (TypeCDT) Optional context path for nested CDT.
- key  $(TypeKey)$  Key value or expression for key to start removing from.
- $\cdot$  index (TypeIndex) Index integer or integer expression.
- **count** (*TypeCount*) Integer expression for how many elements to remove.
- bin (TypeBinName) Map bin or map expression.

**Returns** [Map expression.

Example:

```
# Remove 3 elements with keys greater than "key1" from map bin "b".
expr = MapRemoveByKeyRelIndexRange(None, "key1", 1, 3, MapBin("b")).compile()
```
class aerospike\_helpers.expressions.map.MapRemoveByKeyRelIndexRangeToEnd(*ctx*, *key*, *index*, *bin*) Create an expression that removes map items nearest to key and greater by index.

\_\_init\_\_(*ctx*, *key*, *index*, *bin*)

Create an expression that removes map items nearest to key and greater by index.

#### **Parameters**

- ctx (TypeCDT) Optional context path for nested CDT.
- key  $(TypeKey)$  Key value or expression for key to start removing from.
- $\cdot$  index (TypeIndex) Index integer or integer expression.
- $\sin(TypeBinName) Map bin or map expression.$

**Returns** Map expression.

# Example:

```
# Map bin "b" has {"key1": 1, "key2": 2, "key3": 3, "key4": 4}.
# Remove each element where the key has greater index than "key1".
expr = MapRemoveByKeyRelIndexRangeToEnd(None, "key1", 1, MapBin("b")).compile()
```
class aerospike\_helpers.expressions.map.MapRemoveByRank(*ctx*, *rank*, *bin*)

Create an expression that removes map item identified by rank.

```
__init__(ctx, rank, bin)
```
Create an expression that removes map item identified by rank.

### **Parameters**

- ctx (TypeCDT) Optional context path for nested CDT.
- rank (TypeRank) Rank integer or integer expression of element to remove.
- $\sin(TypeBinName) Map bin name or map expression.$

**Returns** Map expression.

Example:

```
# Remove smallest value in map bin "b".
expr = MapRemoveByRank(None, 0, MapBin("b")).compile()
```
class aerospike\_helpers.expressions.map.MapRemoveByRankRange(*ctx*, *rank*, *count*, *bin*) Create an expression that removes "count" map items starting at specified rank.

### \_\_init\_\_(*ctx*, *rank*, *count*, *bin*)

Create an expression that removes "count" map items starting at specified rank.

#### **Parameters**

- ctx (TypeCDT) Optional context path for nested CDT.
- rank (TypeRank) Rank integer or integer expression of element to start removing at.
- **count**  $(TypeCount)$  Count integer or integer expression of elements to remove.
- bin (TypeBinName) Map bin name or map expression.

**Returns** Map expression.

Example:

```
# Remove the 3 smallest items from map bin "b".
expr = MapRemoveByRankRange(None, 0, 3, MapBin("b")).compile()
```
class aerospike\_helpers.expressions.map.MapRemoveByRankRangeToEnd(*ctx*, *rank*, *bin*) Create an expression that removes map items starting at specified rank to the last ranked item.

### \_\_init\_\_(*ctx*, *rank*, *bin*)

Create an expression that removes map items starting at specified rank to the last ranked item.

### **Parameters**

- ctx (TypeCDT) Optional context path for nested CDT.
- rank (TypeRank) Rank integer or integer expression of element to start removing at.
- bin (TypeBinName) Map bin name or map expression.

**Returns** Map expression.

### Example:

```
# Remove the 2 largest elements from map bin "b".
expr = MapRemoveByRankRangeToEnd(None, -2, MapBin("b")).compile()
```
class aerospike\_helpers.expressions.map.MapRemoveByValue(*ctx*, *value*, *bin*)

Create an expression that removes map items identified by value.

### \_\_init\_\_(*ctx*, *value*, *bin*)

Create an expression that removes map items identified by value.

#### **Parameters**

- ctx (TypeCDT) Optional context path for nested CDT.
- **value** (*TypeValue*) Value or value expression to remove.
- $bin(TypeBinName) Bin name or map expression.$

**Returns** Map expression.

```
# Remove {"key1": 1} from map bin "b".
expr = MapRemoveByValue(None, 1, MapBin("b")).compile()
```
class aerospike\_helpers.expressions.map.MapRemoveByValueList(*ctx*, *values*, *bin*) Create an expression that removes map items identified by values.

```
__init__(ctx, values, bin)
```
Create an expression that removes map items identified by values.

#### **Parameters**

- ctx (TypeCDT) Optional context path for nested CDT.
- values (TypeListValue) List of values or list expression.
- $bin(TypeBinName) Bin name or map expression.$

**Returns** Map expression.

Example:

```
# Remove elements with values 1, 2, 3 from map bin "b".
expr = MapRemoveByValueList(None, [1, 2, 3], MapBin("b")).compile()
```
class aerospike\_helpers.expressions.map.MapRemoveByValueRange(*ctx*, *begin*, *end*, *bin*)

Create an expression that removes map items identified by value range (begin inclusive, end exclusive). If begin is nil, the range is less than end. If end is aerospike.CDTInfinite(), the range is greater than equal to begin.

### \_\_init\_\_(*ctx*, *begin*, *end*, *bin*)

Create an expression that removes map items identified by value range (begin inclusive, end exclusive). If begin is nil, the range is less than end. If end is aerospike.CDTInfinite(), the range is greater than equal to begin.

### **Parameters**

- ctx (TypeCDT) Optional context path for nested CDT.
- begin  $(TypeValue)$  Begin value or value expression for range.
- end (TypeValue) End value or value expression for range.
- bin  $(TypeBinName) Bin name$  or map expression.

**Returns** Map expression.

Example:

```
# Remove list of items with values >= 3 and < 7 from map bin "b".
expr = MapRemoveByValueRange(None, 3, 7, MapBin("b")).compile()
```
class aerospike\_helpers.expressions.map.MapRemoveByValueRelRankRange(*ctx*, *value*, *rank*, *count*,

*bin*)

Create an expression that removes map items nearest to value and greater by relative rank with a count limit.

\_\_init\_\_(*ctx*, *value*, *rank*, *count*, *bin*)

Create an expression that removes map items nearest to value and greater by relative rank with a count limit.

- **ctx** (*TypeCDT*) Optional context path for nested CDT.
- value (TypeValue) Value or value expression to start removing from.
- rank  $(Typekank)$  Integer or integer expression of rank.
- **count** (*TypeCount*) Integer count or integer expression for how many elements to remove.

•  $\sin(TypeBinName) - Bin name or map expression.$ 

**Returns** Map expression.

Example:

```
# Remove the next 4 elements larger than 3 from map bin "b".
expr = MapRemoveByValueRelRankRangeToEnd(None, 3, 1, 4, MapBin("b")).compile()
```
### class aerospike\_helpers.expressions.map.MapRemoveByValueRelRankRangeToEnd(*ctx*, *value*, *rank*,

*bin*)

Create an expression that removes map items nearest to value and greater by relative rank.

```
__init__(ctx, value, rank, bin)
```
Create an expression that removes map items nearest to value and greater by relative rank.

### **Parameters**

- ctx (TypeCDT) Optional context path for nested CDT.
- value (TypeValue) Value or value expression to start removing from.
- rank (TypeRank) Integer or integer expression of rank.
- $bin(TypeBinName) Bin name or map expression.$

**Returns** Map expression.

Example:

```
# Remove all elements with values larger than 3 from map bin "b".
expr = MapRemoveByValueRelRankRangeToEnd(None, 3, 1, MapBin("b")).compile()
```
class aerospike\_helpers.expressions.map.MapSize(*ctx*, *bin*)

Create an expression that returns map size.

```
__init__(ctx, bin)
```
Create an expression that returns map size.

**Parameters**

- ctx (TypeCDT) Optional context path for nested CDT.
- $bin(TypeBinName) Map bin name or map expression.$

**Returns** Integer expression.

Example:

#Take the size of map bin "b". expr = MapSize(None, MapBin("b")).compile()

#### **aerospike\_helpers.expressions.bit module**

Bitwise expressions contain bit read and modify expressions.

Example:

```
import aerospike_helpers.expressions as exp
# Let blob bin "c" == bytearray([3] * 5).
# Count set bits starting at 3rd byte in bin "c" to get count of 6.
expr = exp.BitCount(16, 8 * 3, exp.BlobBin("c")) .compile()
```
class aerospike\_helpers.expressions.bitwise.BitAdd(*policy*, *bit\_offset*, *bit\_size*, *value*, *action*, *bin*) Create an expression that performs a bit\_add operation.

\_\_init\_\_(*policy*, *bit\_offset*, *bit\_size*, *value*, *action*, *bin*) Create an expression that performs a bit\_add operation. Note: integers are stored big-endian.

#### **Parameters**

- **policy** (*TypePolicy*) An optional aerospike bit policy.
- bit\_offset  $(int)$  $(int)$  $(int)$  Bit index of where to start operation.
- bit\_size  $(int)$  $(int)$  $(int)$  Number of bits to be operated on.
- value  $(int)$  $(int)$  $(int)$  Integer value or expression for value to add.
- action  $(int)$  $(int)$  $(int)$  An aerospike bit overflow action.
- bin (TypeBinName) Blob bin name or blob expression.

**Returns** resulting blob with the bits operated on.

Example:

```
# Let blob bin "c" == bytearray([1] * 5).
# Bit add the second byte of bin "c" to get bytearray([1, 2, 1, 1, 1])
expr = BitAdd(None, 8, 8, 1, aerospike.BIT_OVERFLOW_FAIL).compile()
```
class aerospike\_helpers.expressions.bitwise.BitAnd(*policy*, *bit\_offset*, *bit\_size*, *value*, *bin*) Create an expression that performs a bit\_and operation.

\_\_init\_\_(*policy*, *bit\_offset*, *bit\_size*, *value*, *bin*) Create an expression that performs a bit\_and operation.

#### **Parameters**

- **policy** (*TypePolicy*) An optional aerospike bit policy.
- bit\_offset  $(int)$  $(int)$  $(int)$  Bit index of where to start operation.
- bit\_size  $(int)$  $(int)$  $(int)$  Number of bits to be operated on.
- value (TypeBitValue) Bytes value or blob expression containing bytes to use in operation.
- $\text{bin}$  (TypeBinName) Blob bin name or blob expression.

**Returns** Resulting blob with the bits operated on.

```
# Let blob bin "c" == bytearray([1] * 5).
# bitwise and `0` with the first byte of blob bin c so that the returned value
\rightarrowis bytearray([0, 5, 5, 5, 5]).
expr = BitAnd(None, 0, 8, bytearray([0]), BlobBin("c")).compile()
```
class aerospike\_helpers.expressions.bitwise.BitCount(*bit\_offset*, *bit\_size*, *bin*) Create an expression that performs a bit\_count operation.

```
__init__(bit_offset, bit_size, bin)
```
Create an expression that performs a bit\_count operation.

### **Parameters**

- bit\_offset  $(int)$  $(int)$  $(int)$  Bit index of where to start reading.
- bit\_size  $(int)$  $(int)$  $(int)$  Number of bits to count.
- bin (TypeBinName) Blob bin name or blob expression.

**Returns** Blob, bit size bits rounded up to the nearest byte size.

Example:

```
# Let blob bin "c" == bytearray([3] * 5).
# Count set bits starting at 3rd byte in bin "c" to get count of 6.
expr = BitCount(16, 8 * 3, BlobBin("c")).compile()
```
class aerospike\_helpers.expressions.bitwise.BitGet(*bit\_offset*, *bit\_size*, *bin*) Create an expression that performs a bit\_get operation.

\_\_init\_\_(*bit\_offset*, *bit\_size*, *bin*) Create an expression that performs a bit\_get operation.

**Parameters**

- bit\_offset  $(int)$  $(int)$  $(int)$  Bit index of where to start reading.
- bit\_size  $(int)$  $(int)$  $(int)$  Number of bits to get.
- bin (TypeBinName) Blob bin name or blob expression.

**Returns** Blob, bit\_size bits rounded up to the nearest byte size.

Example:

```
# Let blob bin "c" == bytearray([1, 2, 3, 4, 5).
# Get 2 from bin "c".
expr = BitGet(8, 8, BlobBin("c")).compile()
```
class aerospike\_helpers.expressions.bitwise.BitGetInt(*bit\_offset*, *bit\_size*, *sign*, *bin*) Create an expression that performs a bit\_get\_int operation.

\_\_init\_\_(*bit\_offset*, *bit\_size*, *sign*, *bin*) Create an expression that performs a bit\_get\_int operation.

- bit\_offset  $(int)$  $(int)$  $(int)$  Bit index of where to start reading.
- bit\_size  $(int)$  $(int)$  $(int)$  Number of bits to get.
- **bool**  $(sign)$  True for signed, False for unsigned.
- bin (TypeBinName) Blob bin name or blob expression.

**Returns** Integer expression.

Example:

```
# Let blob bin "c" == bytearray(\lceil 1, 2, 3, 4, 5 \rceil.
# Get 2 as an integer from bin "c".
expr = BitGetInt(8, 8, True, BlobBin("c")).compile()
```
class aerospike\_helpers.expressions.bitwise.BitInsert(*policy*, *byte\_offset*, *value*, *bin*) Create an expression that performs a bit\_insert operation.

\_\_init\_\_(*policy*, *byte\_offset*, *value*, *bin*)

Create an expression that performs a bit\_insert operation.

#### **Parameters**

- **policy** (*TypePolicy*) An optional aerospike bit policy.
- byte\_offset  $(int)$  $(int)$  $(int)$  Integer byte index of where to insert the value.
- value (TypeBitValue) A bytes value or blob value expression to insert.
- $\sin(Typ e \sin Name) B \, \text{lob bin name}$  or blob value expression.

**Returns** Resulting blob containing the inserted bytes.

Example:

```
# Let blob bin "c" == bytearray(\lceil 1 \rceil * 5).
# Insert 3 so that returned value is bytearray([1, 3, 1, 1, 1, 1]).
expr = BitInsert(None, 1, bytearray([3]), BlobBin("c")).compile()
```
class aerospike\_helpers.expressions.bitwise.BitLeftScan(*bit\_offset*, *bit\_size*, *value*, *bin*) Create an expression that performs a bit\_lscan operation.

\_\_init\_\_(*bit\_offset*, *bit\_size*, *value*, *bin*)

Create an expression that performs a bit\_lscan operation.

**Parameters**

- bit\_offset  $(int)$  $(int)$  $(int)$  Bit index of where to start reading.
- bit\_size  $(int)$  $(int)$  $(int)$  Number of bits to read.
- bool (value) Bit value to check for.
- bin (TypeBinName) Blob bin name or blob expression.

**Returns** Index of the left most bit starting from bit offset set to value. Returns -1 if not found.

Example:

```
# Let blob bin "c" == bytearray(\lceil 3 \rceil * 5).
# Scan the first byte of bin "c" for the first bit set to 1. (should get 6)
expr = BitLeftScan(0, 8, True, BlobBin("c")).compile()
```
class aerospike\_helpers.expressions.bitwise.BitLeftShift(*policy*, *bit\_offset*, *bit\_size*, *shift*, *bin*) Create an expression that performs a bit\_lshift operation.

\_\_init\_\_(*policy*, *bit\_offset*, *bit\_size*, *shift*, *bin*)

Create an expression that performs a bit\_lshift operation.

**Parameters**

• **policy** (*TypePolicy*) – An optional aerospike bit policy.

- bit\_offset ([int](https://docs.python.org/2.7/library/functions.html#int)) Bit index of where to start operation.
- bit\_size  $(int)$  $(int)$  $(int)$  Number of bits to be operated on.
- shift  $(int)$  $(int)$  $(int)$  Number of bits to shift by.
- bin (TypeBinName) Blob bin name or blob expression.

**Returns** Resulting blob with the bits operated on.

Example:

```
# Let blob bin "c" == bytearray(\lceil 1 \rceil * 5).
# Bit left shift the first byte of bin "c" to get bytearray([8, 1, 1, 1, 1]).
expr = BitLeftShift(None, 0, 8, 3, BlobBin("c")).compile()
```
class aerospike\_helpers.expressions.bitwise.BitNot(*policy*, *bit\_offset*, *bit\_size*, *bin*) Create an expression that performs a bit\_not operation.

\_\_init\_\_(*policy*, *bit\_offset*, *bit\_size*, *bin*)

Create an expression that performs a bit\_not operation.

#### **Parameters**

- **policy** (*TypePolicy*) An optional aerospike bit policy.
- bit\_offset  $(int)$  $(int)$  $(int)$  Bit index of where to start operation.
- bit\_size  $(int)$  $(int)$  $(int)$  Number of bits to be operated on.
- $\sin(Typ eBinName) Blob bin name or blob expression.$

**Returns** Resulting blob with the bits operated on.

Example:

```
# Let blob bin "c" == bytearray([255] * 5).
# bitwise, not, all of "c" to get bytearray([254] * 5).
expr = BitNot(None, 0, 40, BlobBin("c")).compile()
```
class aerospike\_helpers.expressions.bitwise.BitOr(*policy*, *bit\_offset*, *bit\_size*, *value*, *bin*) Create an expression that performs a bit\_or operation.

\_\_init\_\_(*policy*, *bit\_offset*, *bit\_size*, *value*, *bin*)

Create an expression that performs a bit\_or operation.

### **Parameters**

- **policy** (*TypePolicy*) An optional aerospike bit policy.
- bit\_offset  $(int)$  $(int)$  $(int)$  Bit index of where to start operation.
- bit\_size  $(int)$  $(int)$  $(int)$  Number of bits to be operated on.
- value ( $TypeBitValue$ ) Bytes value or blob expression containing bytes to use in operation.
- bin (TypeBinName) Blob bin name or blob expression.

**Returns** Resulting blob with the bits operated on.

```
# Let blob bin "c" == bytearray(\lceil 1 \rceil * 5).
# bitwise Or `8` with the first byte of blob bin c so that the returned value␣
\rightarrowis bytearray([9, 1, 1, 1, 1]).
expr = BitOr(None, 0, 8, bytearray([8]), BlobBin("c")).compile()
```
class aerospike\_helpers.expressions.bitwise.BitRemove(*policy*, *byte\_offset*, *byte\_size*, *bin*) Create an expression that performs a bit remove operation.

\_\_init\_\_(*policy*, *byte\_offset*, *byte\_size*, *bin*)

Create an expression that performs a bit\_remove operation.

# **Parameters**

- **policy** (*TypePolicy*) An optional aerospike bit policy.
- byte\_offset  $(int)$  $(int)$  $(int)$  Byte index of where to start removing from.
- byte\_size  $(int)$  $(int)$  $(int)$  Number of bytes to remove.
- $\sin(TypeBinName) Blob bin name or blob value expression.$

**Returns** Resulting blob containing the remaining bytes.

Example:

```
# Let blob bin "c" == bytearray([1] * 5).
# Remove 1 element so that the returned value is bytearray([1] * 4).
expr = BitRemove(None, 1, 1, BlobBin("c")).compile()
```
class aerospike\_helpers.expressions.bitwise.BitResize(*policy*, *byte\_size*, *flags*, *bin*) Create an expression that performs a bit\_resize operation.

### \_\_init\_\_(*policy*, *byte\_size*, *flags*, *bin*)

Create an expression that performs a bit\_resize operation.

### **Parameters**

- **policy** (*TypePolicy*) An optional aerospike bit policy.
- byte\_size  $(int)$  $(int)$  $(int)$  Number of bytes the resulting blob should occupy.
- flags  $(int)$  $(int)$  $(int)$  One or a combination of bit resize flags.
- bin (TypeBinName) Blob bin name or blob value expression.

**Returns** Blob value expression of resized blob bin.

Example:

```
# Blob bin "c" == bytearray([1] * 5).
# Resize blob bin "c" from the front so that the returned value is␣
\rightarrowbytearray([0] * 5 + [1] * 5).
expr = BitResize(None, 10, aerospike.BIT_RESIZE_FROM_FRONT, BlobBin("c")).
˓→compile()
```
### class aerospike\_helpers.expressions.bitwise.BitRightScan(*bit\_offset*, *bit\_size*, *value*, *bin*) Create an expression that performs a bit\_rscan operation.

\_\_init\_\_(*bit\_offset*, *bit\_size*, *value*, *bin*) Create an expression that performs a bit\_rscan operation.

- bit\_offset  $(int)$  $(int)$  $(int)$  Bit index of where to start reading.
- bit\_size  $(int)$  $(int)$  $(int)$  Number of bits to read.
- bool  $(value)$  Bit value to check for.
- bin (TypeBinName) Blob bin name or blob expression.

**Returns** Index of the right most bit starting from bit offset set to value. Returns -1 if not found.

Example:

```
# Let blob bin "c" == bytearray(\lceil 3 \rceil * 5).
# Scan the first byte of bin "c" for the right most bit set to 1. (should get␣
\rightarrow7)
expr = BitRightScan(0, 8, True, BlobBin("c")).compile()
```
class aerospike\_helpers.expressions.bitwise.BitRightShift(*policy*, *bit\_offset*, *bit\_size*, *shift*, *bin*) Create an expression that performs a bit\_rshift operation.

\_\_init\_\_(*policy*, *bit\_offset*, *bit\_size*, *shift*, *bin*) Create an expression that performs a bit\_rshift operation.

#### **Parameters**

- **policy** (*TypePolicy*) An optional aerospike bit policy.
- bit\_offset  $(int)$  $(int)$  $(int)$  Bit index of where to start operation.
- bit\_size  $(int)$  $(int)$  $(int)$  Number of bits to be operated on.
- shift  $(int)$  $(int)$  $(int)$  Number of bits to shift by.
- bin (TypeBinName) Blob bin name or blob expression.

**Returns** Resulting blob with the bits operated on.

Example:

```
# Let blob bin "c" == bytearray([8] * 5).
# Bit left shift the first byte of bin "c" to get bytearray([4, 8, 8, 8, 8]).
expr = BitRightShift(None, 0, 8, 1, BlobBin("c")).compile()
```
class aerospike\_helpers.expressions.bitwise.BitSet(*policy*, *bit\_offset*, *bit\_size*, *value*, *bin*) Create an expression that performs a bit\_set operation.

\_\_init\_\_(*policy*, *bit\_offset*, *bit\_size*, *value*, *bin*)

Create an expression that performs a bit set operation.

#### **Parameters**

- **policy** (*TypePolicy*) An optional aerospike bit policy.
- bit\_offset  $(int)$  $(int)$  $(int)$  Bit index of where to start overwriting.
- bit\_size  $(int)$  $(int)$  $(int)$  Number of bits to overwrite.
- value (TypeBitValue) Bytes value or blob expression containing bytes to write.
- bin (TypeBinName) Blob bin name or blob expression.

**Returns** Resulting blob expression with the bits overwritten.

```
# Let blob bin "c" == bytearray([0] * 5).
# Set bit at offset 7 with size 1 bits to 1 to make the returned value␣
\rightarrowbytearray([1, 0, 0, 0, 0]).
expr = BitSet(None, 7, 1, bytearray([255]), BlobBin("c")).compile()
```
class aerospike\_helpers.expressions.bitwise.BitSetInt(*policy*, *bit\_offset*, *bit\_size*, *value*, *bin*) Create an expression that performs a bit\_set\_int operation. Note: integers are stored big-endian.

\_\_init\_\_(*policy*, *bit\_offset*, *bit\_size*, *value*, *bin*)

Create an expression that performs a bit\_set\_int operation. Note: integers are stored big-endian.

### **Parameters**

- **policy** (*TypePolicy*) An optional aerospike bit policy.
- $bit_{offset(int) Bit index of where to start writing.$  $bit_{offset(int) Bit index of where to start writing.$  $bit_{offset(int) Bit index of where to start writing.$
- bit\_size ([int](https://docs.python.org/2.7/library/functions.html#int)) Number of bits to overwrite.
- value  $(int)$  $(int)$  $(int)$  Integer value or integer expression containing value to write.
- bin (TypeBinName) Blob bin name or blob expression.

**Returns** Resulting blob expression with the bits overwritten.

Example:

```
# Let blob bin "c" == bytearray([0] * 5).
# Set bit at offset 7 with size 1 bytes to 1 to make the returned value␣
\rightarrowbytearray([1, 0, 0, 0, 0]).
expr = BitSetInt(None, 7, 1, 1, BlobBin("c")).compile()
```
*bin*)

class aerospike\_helpers.expressions.bitwise.BitSubtract(*policy*, *bit\_offset*, *bit\_size*, *value*, *action*,

Create an expression that performs a bit\_subtract operation. Note: integers are stored big-endian.

\_\_init\_\_(*policy*, *bit\_offset*, *bit\_size*, *value*, *action*, *bin*) Create an expression that performs a bit\_subtract operation. Note: integers are stored big-endian.

### **Parameters**

- **policy** (*TypePolicy*) An optional aerospike bit policy.
- **bit\_offset**  $(int)$  $(int)$  $(int)$  Bit index of where to start operation.
- bit\_size  $(int)$  $(int)$  $(int)$  Number of bits to be operated on.
- value  $(int)$  $(int)$  $(int)$  Integer value or expression for value to add.
- $action (int) An aerospike bit overflow action.$  $action (int) An aerospike bit overflow action.$  $action (int) An aerospike bit overflow action.$
- $\sin(Typ eBinName) Blob bin name or blob expression.$

**Returns** resulting blob with the bits operated on.

Example:

```
# Let blob bin "c" == bytearray(\lceil 1 \rceil * 5).
# Bit subtract the second byte of bin "c" to get bytearray([1, 0, 1, 1, 1])
expr = BitSubtract(None, 8, 8, 1, aerospike.BIT_OVERFLOW_FAIL).compile()
```
class aerospike\_helpers.expressions.bitwise.BitXor(*policy*, *bit\_offset*, *bit\_size*, *value*, *bin*) Create an expression that performs a bit\_xor operation.

\_\_init\_\_(*policy*, *bit\_offset*, *bit\_size*, *value*, *bin*)

Create an expression that performs a bit\_xor operation.

#### **Parameters**

- **policy** (*TypePolicy*) An optional aerospike bit policy.
- bit\_offset  $(int)$  $(int)$  $(int)$  Bit index of where to start operation.
- bit\_size  $(int)$  $(int)$  $(int)$  Number of bits to be operated on.
- value (TypeBitValue) Bytes value or blob expression containing bytes to use in operation.
- $\sin(Typ eBinName) Blob bin name or blob expression.$

**Returns** Resulting blob with the bits operated on.

Example:

```
# Let blob bin "c" == bytearray([1] * 5).
# bitwise Xor `1` with the first byte of blob bin c so that the returned value␣
\rightarrowis bytearray([0, 1, 1, 1, 1]).
expr = BitXor(None, 0, 8, bytearray([1]), BlobBin("c")).compile()
```
### **aerospike\_helpers.expressions.hllmodule**

Hyper Log Log expressions contain hll read and modify expressions.

### Example:

```
import aerospike_helpers.expressions as exp
# Get count from HLL bin "d".
expr = exp.HLLGetCount(exp.HLLBin("d")).compile()
```
- class aerospike\_helpers.expressions.hll.HLLAdd(*policy*, *list*, *index\_bit\_count*, *mh\_bit\_count*, *bin*) Create an expression that performs an hll\_add.
	- \_\_init\_\_(*policy*, *list*, *index\_bit\_count*, *mh\_bit\_count*, *bin*) Create an expression that performs an hll\_add.

#### **Parameters**

- **policy** (TypePolicy) An optional aerospike HLL policy.
- list (TypeListValue) A list or list expression of elements to add to the HLL.
- index\_bit\_count  $(int)$  $(int)$  $(int)$  Number of index bits. Must be between 4 and 16 inclusive.
- mh\_bit\_count ([int](https://docs.python.org/2.7/library/functions.html#int)) Number of min hash bits. Must be between 4 and 51 inclusive.
- bin (TypeBinName) A hll bin name or bin expression to apply this function to.

**Returns** Returns the resulting hll bin after adding elements from list.

```
# Let HLL bin "d" have the following elements, ['key1', 'key2', 'key3'], index_
˓→bits 8, mh_bits 8.
# Add ['key4', 'key5', 'key6'] so that the returned value is ['key1', 'key2', 'key3',
\rightarrow'key4', 'key5', 'key6']
expr = HLLAdd(None, ['key4', 'key5', 'key6'], 8, 8, HLLBin("d")).compile()
```
<span id="page-216-0"></span>class aerospike\_helpers.expressions.hll.HLLDescribe(*bin*)

Create an expression that performs an as\_operations\_hll\_describe.

\_\_init\_\_(*bin*)

Create an expression that performs an as\_operations\_hll\_describe.

**Parameters** bin ( $TypeBinName$ ) – A hll bin name or bin expression to read from.

**Returns** List bin, a list containing the index\_bit\_count and minhash\_bit\_count.

Example:

```
# Get description of HLL bin "d".
expr = HLLDescribe(HLLBin("d")).compile()
```
#### class aerospike\_helpers.expressions.hll.HLLGetCount(*bin*)

Create an expression that performs an as\_operations\_hll\_get\_count.

\_\_init\_\_(*bin*)

Create an expression that performs an as\_operations\_hll\_get\_count.

**Parameters** bin (TypeBinName) – A hll bin name or bin expression to read from.

**Returns** Integer bin, the estimated number of unique elements in an HLL.

Example:

```
# Get count from HLL bin "d".
expr = HLLGetCount(HLLBin("d")).compile()
```
#### class aerospike\_helpers.expressions.hll.HLLGetIntersectCount(*values*, *bin*)

Create an expression that performs an as operations hll\_get\_inersect\_count.

#### \_\_init\_\_(*values*, *bin*)

Create an expression that performs an as\_operations\_hll\_get\_inersect\_count.

#### **Parameters**

- values (TypeValue) A single HLL or list of HLLs, values or expressions, to intersect with bin.
- bin (TypeBinName) A hll bin name or bin expression to read from.

**Returns** Integer bin, estimated number of elements in the set intersection.

Example:

```
# Let HLLBin "d" contain keys ['key%s' % str(i) for i in range(10000)].
# Let values be a list containing one HLL object with keys ['key%s' % str(i) for.
\rightarrowi in range(5000, 15000)].
# Find the count of keys in the intersection of HLL bin "d" and all HLLs in␣
˓→values. (Should be around 5000)
expr = HLLGetIntersectCount(values, HLLBin("d")).compile()
```
#### class aerospike\_helpers.expressions.hll.HLLGetSimilarity(*values*, *bin*)

Create an expression that performs an as\_operations\_hll\_get\_similarity.

```
__init__(values, bin)
```
Create an expression that performs an as operations hll\_get\_similarity.

**Parameters**

- <span id="page-217-0"></span>• values (TypeValue) – A single HLL or list of HLLs, values or expressions, to calculate similarity with.
- $\sin(TypeBinName) A hll bin name or bin expression to read from.$

**Returns** Float bin, stimated similarity between 0.0 and 1.0.

Example:

```
# Let HLLBin "d" contain keys ['key%s' % str(i) for i in range(10000)].
# Let values be a list containing one HLL object with keys ['key%s' % str(i) for.
\rightarrowi in range(5000, 15000)].
# Find the similarity the HLL in values to HLL bin "d". (Should be around 0.33)
# Note that similarity is defined as intersect(A, B, ...) / union(A, B, ...).
expr = HLLGetSimilarity(values, HLLBin("d")).compile()
```
class aerospike\_helpers.expressions.hll.HLLGetUnion(*values*, *bin*)

Create an expression that performs an hll\_get\_union.

\_\_init\_\_(*values*, *bin*)

Create an expression that performs an hll\_get\_union.

**Parameters**

- values (*TypeValue*) A single HLL or list of HLLs, values or expressions, to union with bin.
- bin (TypeBinName) A hll bin name or bin expression to read from.

**Returns** HLL bin representing the set union.

Example:

```
# Let HLLBin "d" contain keys ['key%s' % str(i) for i in range(10000)].
# Let values be a list containing HLL objects retrieved from the aerospike␣
\rightarrowdatabase.
# Find the union of HLL bin "d" and all HLLs in values.
expr = HLLGetUnion(values, HLLBin("d")).compile()
```
class aerospike\_helpers.expressions.hll.HLLGetUnionCount(*values*, *bin*)

Create an expression that performs an as\_operations\_hll\_get\_union\_count.

```
__init__(values, bin)
```
Create an expression that performs an as\_operations\_hll\_get\_union\_count.

#### **Parameters**

- values (TypeValue) A single HLL or list of HLLs, values or expressions, to union with bin.
- bin (TypeBinName) A hll bin name or bin expression to read from.

**Returns** Integer bin, estimated number of elements in the set union.

Example:

```
# Let HLLBin "d" contain keys ['key%s' % str(i) for i in range(10000)].
# Let values be a list containing one HLL object with keys ['key%s' % str(i) for
\rightarrowi in range(5000, 15000)].
# Find the count of keys in the union of HLL bin "d" and all HLLs in values.␣
\rightarrow(Should be around 15000)
expr = HLLGetUnionCount(values, HLLBin("d")).compile()
```
<span id="page-218-1"></span>class aerospike\_helpers.expressions.hll.HLLInit(*policy*, *index\_bit\_count*, *mh\_bit\_count*, *bin*) Create an expression that performs an hll\_init.

\_\_init\_\_(*policy*, *index\_bit\_count*, *mh\_bit\_count*, *bin*)

Creates a new HLL or resets an existing HLL. If index\_bit\_count and mh\_bit\_count are None, an existing HLL bin will be reset but retain its configuration. If 1 of index\_bit\_count or mh\_bit\_count are set, an existing HLL bin will set that config and retain its current value for the unset config. If the HLL bin does not exist, index\_bit\_count is required to create it, mh\_bit\_count is optional.

#### **Parameters**

- policy (TypePolicy) An optional dictionary of *[hll policy options](#page-79-0)*.
- index\_bit\_count  $(int)$  $(int)$  $(int)$  Number of index bits. Must be between 4 and 16 inclusive.
- **mh\_bit\_count**  $(int)$  $(int)$  $(int)$  Number of min hash bits. Must be between 4 and 51 inclusive.
- bin (TypeBinName) A hll bin name or bin expression to apply this function to.

**Returns** Returns the resulting hll.

Example:

```
# Create an HLL with 12 index bits and 24 min hash bits.
expr = HLLInit(None, 12, 24, HLLBin("my_hll"))
```
#### class aerospike\_helpers.expressions.hll.HLLMayContain(*list*, *bin*)

Create an expression that checks if the HLL bin contains any keys in list.

```
__init__(list, bin)
```
Create an expression that checks if the HLL bin contains any keys in list.

#### **Parameters**

- list (TypeListValue) A list expression of keys to check if the HLL may contain them.
- $\sin(TypeBinName)$  Integer bin, a hll bin name or bin expression to read from.

**Returns** 1 if bin contains any key in list, 0 otherwise.

Example:

```
# Check if HLL bin "d" contains any of the keys in `list`.
expr = HLLMayContain(["key1", "key2", "key3"], HLLBin("d")).compile()
```
#### <span id="page-218-0"></span>**aerospike\_helpers.expressions.arithmeticmodule**

Arithmetic expressions provide arithmetic operator support for Aerospike expressions.

Example:

```
import aerospike_helpers.expressions as exp
# Add integer bin "a" to integer bin "b" and see if the result is > 20.
expr = exp.GT(exp.Add(exp.IntBin("a"), exp.IntBin("b")), 20).compile()
```
### class aerospike\_helpers.expressions.arithmetic.Abs(*value*)

Create an absoloute value operator expression.

\_\_init\_\_(*value*)

<span id="page-219-0"></span>**Create operator that returns absolute value of a number.** All arguments must resolve to integer or float. Requires server version 5.6.0+.

Abs is also available via operator overloading using the bultin abs() function and any subclass of \_BaseExpr. See the second example.

**Parameters** value (*TypeNumber*) – Float or integer expression or value to take absolute value of.

**Returns** (number value)

Example:

```
# For int bin "a", abs("a") == 1
expr = Eq(Abs(IntBin("a")), 1).compile()# Using operator overloading
expr = Eq(abs(IntBin("a")), 1).compile()
```
class aerospike\_helpers.expressions.arithmetic.Add(*\*args*)

Create an add, (+) expression.

\_\_init\_\_(*\*args*)

**Create an add, (+) expression.** All arguments must be the same type (integer or float). Requires server version 5.6.0+.

Add is also available via operator overloading using *+* and any subclass of \_BaseExpr. See the second example.

**Parameters** \*args (TypeNumber) – Variable amount of float or integer expressions or values to be added together.

**Returns** (integer or float value).

Example:

```
# Integer bin "a" + "b" == 11expr = Eq(Add(IntBin("a"), IntBin("b"), 11). compile()# Using operator overloading.
expr = Eq(IntBin("a") + IntBin("b"), 11).compile()
```

```
class aerospike_helpers.expressions.arithmetic.Ceil(value)
     Create a ceiling operator expression.
```
\_\_init\_\_(*value*)

**Create ceil expression that rounds a floating point number up** to the closest integer value. Requires server version 5.6.0+.

Ceil is also available via operator overloading using the math.ceil() function and any subclass of \_BaseExpr. See the second example.

**Parameters** value (TypeFloat) – Float expression or value to take ceiling of.

**Returns** (float value)

<span id="page-220-0"></span>Example:

```
# Cei1(2.25) == 3.0expr = Eq(Ceil(2.25), 3.0).compile()# Using operator overloading
expr = Eq(math.ceil(2.25), 3.0).compile()
```
class aerospike\_helpers.expressions.arithmetic.Div(*\*args*)

Create a divide, (/) expression.

\_\_init\_\_(*\*args*)

**Create "divide" (/) operator that applies to a variable number of expressions.** If there is only one argument, returns the reciprocal for that argument. Otherwise, return the first argument divided by the product of the rest. All arguments must resolve to the same type (integer or float). Requires server version 5.6.0+.

Div is also available via operator overloading using */* and any subclass of \_BaseExpr. See the second example.

Floor div is also avaliable via // but must be used with floats.

**Parameters** \*args (TypeNumber) – Variable amount of float or integer expressions or values to be divided.

**Returns** (integer or float value)

Example:

```
# Integer bin "a" / "b" / "c" >= 11
expr = GE(Div(IntBin("a"), IntBin("b"), IntBin("c")), 11).compile()
# Using operator overloading.
expr = GE(IntBin("a") / IntBin("b") / IntBin("c"), 11).compile()# Float bin "a" // "b" // "c" >= 11.0
expr = GE(FloatBin("a") // FloatBin("b") // FloatBin("c"), 11.0).compile()
```
class aerospike\_helpers.expressions.arithmetic.Floor(*value*)

Create a floor operator expression.

\_\_init\_\_(*value*)

**Create floor expression that rounds a floating point number down** to the closest integer value. Requires server version 5.6.0+.

Floor is also available via operator overloading using the math.floor() function and any subclass of \_BaseExpr. See the second example.

**Parameters** value (TypeFloat) – Float expression or value to take floor of.

**Returns** (float value)

Example:

```
# Floor(2.25) == 2.0
expr = Eq(Floor(2.25), 2.0).compile()# Using operator overloading
expr = Eq(math.floato(2.25), 2.0).compile()
```
class aerospike\_helpers.expressions.arithmetic.Log(*num*, *base*)

Create a log operator expression.

\_\_init\_\_(*num*, *base*)

**Create "log" operator for logarithm of "num" with base "base".** All arguments must resolve to floats. Requires server version 5.6.0+.

#### **Parameters**

- num  $(TypeFload)$  Float expression or value number.
- base  $(TypeFloat)$  Float expression or value base.

**Returns** (float value)

Example:

```
# For float bin "a", log("a", 2.0) == 16.0expr = Eq(Log(FloatBin("a"), 2.0), 16.0).compile()
```
class aerospike\_helpers.expressions.arithmetic.Max(*\*args*)

Create expression that returns the maximum value in a variable number of expressions.

\_\_init\_\_(*\*args*)

**Create expression that returns the maximum value in a variable number of expressions.** All arguments must be the same type (integer or float). Requires server version 5.6.0+.

**Parameters** \*args (TypeNumber) – Variable amount of float or integer expressions or values from which to find the maximum value.

**Returns** (integer or float value).

Example:

```
# for integer bins a, b, c, max(a, b, c) > 100expr = GT(Max(IntBin("a"), IntBin("b"), IntBin("c")), 100).compile()
```
class aerospike\_helpers.expressions.arithmetic.Min(*\*args*)

Create expression that returns the minimum value in a variable number of expressions.

\_\_init\_\_(*\*args*)

**Create expression that returns the minimum value in a variable number of expressions.** All arguments must be the same type (integer or float). Requires server version 5.6.0+.

**Parameters** \*args (*TypeNumber*) – Variable amount of float or integer expressions or values from which to find the minimum value.

**Returns** (integer or float value).

<span id="page-222-0"></span>Example:

```
# for integer bins a, b, c, min(a, b, c) > 0
expr = GT(Min(IntBin("a"), IntBin("b"), IntBin("c")), 0).compile()
```
class aerospike\_helpers.expressions.arithmetic.Mod(*numerator*, *denominator*) Create a modulo, (%) expression.

\_\_init\_\_(*numerator*, *denominator*)

**Create "modulo" (%) operator that determines the remainder of "numerator"** divided by "denominator". All arguments must resolve to integers. Requires server version  $5.6.0+$ .

Mod is also available via operator overloading using *%* and any subclass of \_BaseExpr. See the second example.

#### **Parameters**

- numerator  $(Typelnteger)$  Integer expression or value numerator.
- denominator ( $TypeInteger$ ) Integer expression or value denominator.

**Returns** (integer value)

Example:

```
# For int bin "a" % 10 == 0
expr = Eq(Mod(IntBin("a"), 10), 0).compile()# Using operator overloading.
expr = Eq(IntBin("a") % 10, 0).compile()
```
class aerospike\_helpers.expressions.arithmetic.Mul(*\*args*) Create a multiply, (\*) expression.

\_\_init\_\_(*\*args*)

**Create "multiply" (\*) operator that applies to a variable number of expressions.** Return the product of all arguments. If only one argument is supplied, return that argument. All arguments must resolve to the same type (integer or float). Requires server version 5.6.0+.

Mul is also available via operator overloading using *\** and any subclass of \_BaseExpr. See the second example.

**Parameters** \*args (TypeNumber) – Variable amount of float or integer expressions or values to be multiplied.

**Returns** (integer or float value)

Example:

```
# Integer bin "a" * "b" >= 11expr = GE(Mul(IntBin("a"), IntBin("b"), 11).compile()
```
(continues on next page)

(continued from previous page)

```
# Using operator overloading.
expr = GE(IntBin("a") * IntBin("b"), 11).compile()
```
class aerospike\_helpers.expressions.arithmetic.Pow(*base*, *exponent*)

Create a pow, (\*\*) expression.

\_\_init\_\_(*base*, *exponent*)

**Create "pow" operator that raises a "base" to the "exponent" power.** All arguments must resolve to floats. Requires server version 5.6.0+.

Pow is also available via operator overloading using *\*\** and any subclass of \_BaseExpr. See the second example.

#### **Parameters**

- base (TypeFloat) Float expression or value base.
- exponent  $(TypeFloat)$  Float expression or value exponent.

**Returns** (float value)

Example:

```
# Float bin "a" ** 2.0 == 16.0
expr = Eq(Pow(FloatBin("a"), 2.0), 16.0).compile()
# Using operator overloading.
expr = Eq(FloatBin("a") ** 2.0, 16.0).compile()
```
class aerospike\_helpers.expressions.arithmetic.Sub(*\*args*)

Create a subtraction, (-) expression.

\_\_init\_\_(*\*args*)

**Create "subtract" (-) operator that applies to a variable number of expressions.** If only one argument is provided, return the negation of that argument. Otherwise, return the sum of the 2nd to Nth argument subtracted from the 1st argument. All arguments must resolve to the same type (integer or float). Requires server version 5.6.0+.

Sub is also available via operator overloading using *-* and any subclass of \_BaseExpr. See the second example.

**Parameters** \*args (TypeNumber) – Variable amount of float or integer expressions or values to be subtracted.

**Returns** (integer or float value)

Example:

```
# Integer bin "a" - "b" == 11expr = Eq(Sub(IntBin("a"), IntBin("b")), 11).compile()
# Using operator overloading.
expr = Eq(IntBin("a") - IntBin("b"), 11).compile()
```

```
class aerospike_helpers.expressions.arithmetic.ToFloat(value)
     Create expression that converts an integer to a float.
```
\_\_init\_\_(*value*)

**Create expression that converts an integer to a float.** Requires server version 5.6.0+.

**Parameters** value (*TypeInteger*) – Integer expression or value to convert to float.

**Returns** (float value)

Example:

```
#For int bin "a", float(IntBin("a") == 2expr = Eq(ToFloat(IntBin("a")), 2).compile()
```
class aerospike\_helpers.expressions.arithmetic.ToInt(*value*)

Create expression that converts a float to an integer.

\_\_init\_\_(*value*)

**Create expression that converts a float to an integer.** Requires server version 5.6.0+.

**Parameters** value (TypeFloat) – Float expression or value to convert to int.

**Returns** (integer value)

Example:

```
#For float bin "a", int(FloatBin("a") ) == 2expr = Eq(Tolnt(FloatBin("a")), 2).compile()
```
#### <span id="page-224-0"></span>**aerospike\_helpers.expressions.bitwise\_operatorsmodule**

Bitwise operator expressions provide support for bitwise operators like *&* and *>>* in Aerospike expressions.

Example:

```
import aerospike_helpers.expressions as exp
# Let int bin "a" == 0xAAAA.
# Use bitwise and to apply a mask 0xFF00 to 0xAAAA and check for 0xAA00.
expr = exp.Eq(exp.IntAnd(IntBin("a"), 0xFF00), 0xAA00).compile()
```
class aerospike\_helpers.expressions.bitwise\_operators.IntAnd(*\*exprs*)

Create integer "and" (&) operator expression that is applied to two or more integers.

\_\_init\_\_(*\*exprs*)

Create integer "and"  $(\&)$  operator expression that is applied to two or more integers. All arguments must resolve to integers. Requires server version 5.6.0+.

**Parameters** \*exprs (TypeInteger) – A variable amount of integer expressions or values to be bitwise ANDed.

**Returns** (integer value)

Example:

<span id="page-225-0"></span># for int bin "a", a &  $0xff == 0x11$  $expr = Eq(IntAnd(IntBin("a"), 0xff), 0x11).compile()$ 

class aerospike\_helpers.expressions.bitwise\_operators.IntArithmeticRightShift(*value*, *shift*) Create integer "arithmetic right shift" (>>) operator.

```
__init__(value, shift)
```
Create integer "arithmetic right shift" (>>) operator. Requires server version 5.6.0+.

#### **Parameters**

- value (TypeInteger) An integer value or expression to be right shifted.
- shift (TypeInteger) An integer value or expression for number of bits to right shift *value* by.

**Returns** (integer value)

Example:

```
# for int bin "a", a \gg 8 > 0xff
expr = GT(IntArithmeticRightShift(IntBin("a"), 8), 0xff).compile()
```
#### class aerospike\_helpers.expressions.bitwise\_operators.IntCount(*value*)

Create expression that returns count of integer bits that are set to 1.

#### \_\_init\_\_(*value*)

Create expression that returns count of integer bits that are set to 1. Requires server version 5.6.0+.

**Parameters** value (*TypeInteger*) – An integer value or expression to have bits counted.

**Returns** (integer value)

Example:

# for int bin "a", count(a) == 4  $expr = Eq(IntCount(IntBin("a")), 4).compile()$ 

#### class aerospike\_helpers.expressions.bitwise\_operators.IntLeftScan(*value*, *search*)

Create expression that scans integer bits from left (most significant bit) to right (least significant bit).

#### \_\_init\_\_(*value*, *search*)

Create expression that scans integer bits from left (most significant bit) to right (least significant bit), looking for a search bit value. When the search value is found, the index of that bit (where the most significant bit is index 0) is returned. If "search" is true, the scan will search for the bit value 1. If "search" is false it will search for bit value 0. Requires server version 5.6.0+.

**Parameters**

- value (TypeInteger) An integer value or expression to be scanned.
- search  $(TypeBool) A$  bool expression or value to scan for.

**Returns** (integer value)

Example:

```
# for int bin "a", lscan(a, True) = 4expr = GT(lscan(IntBin("a"), True), 4).compile()
```
# class aerospike\_helpers.expressions.bitwise\_operators.IntLeftShift(*value*, *shift*)

Create integer "left shift" (<<) operator.

<span id="page-226-0"></span>\_\_init\_\_(*value*, *shift*)

Create integer "left shift" (<<) operator. Requires server version 5.6.0+.

**Parameters**

- value (TypeInteger) An integer value or expression to be left shifted.
- shift (*TypeInteger*) An integer value or expression for number of bits to left shift *value* by.

**Returns** (integer value)

Example:

```
# for int bin "a", a \ll 8 > 0xff
expr = GT(IntLeftShift(IntBin("a"), 8), 0xff).compile()
```
class aerospike\_helpers.expressions.bitwise\_operators.IntNot(*expr*)

Create integer "not" (~) operator.

\_\_init\_\_(*expr*)

Create integer "not" (~) operator. Requires server version 5.6.0+.

**Parameters** expr (TypeInteger) – An integer value or expression to be bitwise negated.

**Returns** (integer value)

Example:

```
# for int bin "a", \sim a == 7
expr = Eq(IntNot(IntBin("a")), 7).compile()
```
class aerospike\_helpers.expressions.bitwise\_operators.IntOr(*\*exprs*)

Create integer "or" (|) operator expression that is applied to two or more integers.

\_\_init\_\_(*\*exprs*)

Create integer "or" (|) operator expression that is applied to two or more integers. All arguments must resolve to integers. Requires server version 5.6.0+.

**Parameters** \*exprs (*TypeInteger*) – A variable amount of integer expressions or values to be bitwise ORed.

**Returns** (integer value)

Example:

```
# for int bin "a", a \int 0x10 not == 0
expr = NE(IntOr(IntBin("a"), 0x10), 0).compile()
```
class aerospike\_helpers.expressions.bitwise\_operators.IntRightScan(*value*, *search*)

Create expression that scans integer bits from right (least significant bit) to left (most significant bit).

\_\_init\_\_(*value*, *search*)

Create expression that scans integer bits from right (least significant bit) to left (most significant bit), looking for a search bit value. When the search value is found, the index of that bit (where the most significant bit is index 0) is returned. If "search" is true, the scan will search for the bit value 1. If "search" is false it will search for bit value 0. Requires server version 5.6.0+.

#### **Parameters**

- value (TypeInteger) An integer value or expression to be scanned.
- search  $(TypeBool) A$  bool expression or value to scan for.

**Returns** (integer value)

<span id="page-227-1"></span>Example:

```
# for int bin "a", rscan(a, True) == 4
expr = GT(IntRightScan(IntBin("a"), True), 4).compile()
```
class aerospike\_helpers.expressions.bitwise\_operators.IntRightShift(*value*, *shift*) Create integer "logical right shift" (>>>) operator.

```
__init__(value, shift)
```
Create integer "logical right shift" (>>>) operator. Requires server version 5.6.0+.

#### **Parameters**

- value (TypeInteger) An integer value or expression to be right shifted.
- shift (TypeInteger) An integer value or expression for number of bits to right shift *value* by.

**Returns** (integer value)

Example:

```
# for int bin "a", a \gg\gg 8 > 0xff
expr = GT(IntRightShift(IntBin("a"), 8), 0xff).compile()
```
class aerospike\_helpers.expressions.bitwise\_operators.IntXOr(*\*exprs*)

Create integer "xor" (^) operator that is applied to two or more integers.

#### \_\_init\_\_(*\*exprs*)

Create integer "xor" (^) operator that is applied to two or more integers. All arguments must resolve to integers. Requires server version 5.6.0+.

**Parameters** \*exprs (TypeInteger) – A variable amount of integer expressions or values to be bitwise XORed.

**Returns** (integer value)

Example:

```
# for int bin "a", "b", a \land b == 16
expr = Eq(IntXOr(IntBin("a"), IntBin("b")), 16).compile()
```
#### <span id="page-227-0"></span>**aerospike\_helpers.expressions.resourcesmodule**

Resources used by all expressions.

class aerospike\_helpers.expressions.resources.ResultType

Flags used to indicate expression value\_type.

 $BOOLEAN = 1$  $INTER = 2$  $STRING = 3$  $LIST = 4$  $MAP = 5$  $BLOB = 6$ 

<span id="page-228-1"></span> $FLOAT = 7$  $GEOJSON = 8$  $HLL = 9$ 

#### **1.8.1.3 aerospike\_helpers.cdt\_ctx module**

Note: Requires server version > = 4.6.0

<span id="page-228-0"></span>Helper functions to generate complex data type context (cdt\_ctx) objects for use with operations on nested CDTs (list, map, etc).

Example:

```
from __future__ import print_function
import aerospike
from aerospike import exception as ex
from aerospike_helpers import cdt_ctx
from aerospike_helpers.operations import map_operations
from aerospike_helpers.operations import list_operations
import sys
# Configure the client.
config = {\text{("hosts":} \; [("127.0.0.1", 3000)]}# Create a client and connect it to the cluster.
try:
    client = aerospike.client(config).connect()
except ex.ClientError as e:
    print("Error: \{0\} [\{1\}]".format(e.msg, e.code))
    sys.exit(1)
key = ("test", "demo", "foo")nested_list = [{"name": "John", "id": 100}, {"name": "Bill", "id": 200}]
nested_list_bin_name = "nested_list"
# Write the record.
try:
    client.put(key, {nested_list_bin_name: nested_list})
except ex.RecordError as e:
    print("Error: \{0\} [\{1\}]".format(e.msg, e.code))
# EXAMPLE 1: read a value from the map nested at list index 1.
try:
    ctx = [cdt_ctx.cdt_ctx_list_index(1)]ops = \Gammamap_operations.map_get_by_key(
            nested_list_bin_name, "id", aerospike.MAP_RETURN_VALUE, ctx
        \lambda]
```
(continues on next page)

```
\Box, \Box, result = client.operate(key, ops)
   print("EXAMPLE 1, id is: ", result)
except ex.ClientError as e:
   print("Error: \{0\} [\{1\}]".format(e.msg, e.code))
   sys.exit(1)
# EXAMPLE 2: write a new nested map at list index 2 and get the value at its 'name' key.
# NOTE: The map is appened to the list, then the value is read using the ctx.
try:
   new_map = {"name": "Cindy", "id": 300}
   ctx = [cdt_ctx.cdt_ctx_list_index(2)]ops = [list_operations.list_append(nested_list_bin_name, new_map),
        map_operations.map_get_by_key(
            nested_list_bin_name, "name", aerospike.MAP_RETURN_VALUE, ctx
       ),
   ]
   _, _, result = client.operate(key, ops)
   print("EXAMPLE 2, name is: ", result)
except ex.ClientError as e:
   print("Error: {0} [{1}]".format(e.msg, e.code))
   sys.exit(1)
# Cleanup and close the connection to the Aerospike cluster.
client.remove(key)
client.close()
"''"EXPECTED OUTPUT:
EXAMPLE 1, id is: {'nested_list': 200}
EXAMPLE 2, name is: {'nested_list': 'Cindy'}
" ""
```
#### aerospike\_helpers.cdt\_ctx.cdt\_ctx\_list\_index(*index*)

Creates a nested cdt\_ctx object for use with list or map operations.

The cdt\_ctx object is initialized to lookup an object in a list by index. If the index is negative, the lookup starts backwards from the end of the list. If it is out of bounds, a parameter error will be returned.

**Parameters** index  $(int)$  $(int)$  $(int)$  – The index to look for in the list.

**Returns** A cdt\_ctx object, a list of these is usable with list and map operations.

```
aerospike_helpers.cdt_ctx.cdt_ctx_list_index_create(index, order=<MagicMock
```
*id='140444911463440'>*, *pad=False*)

Creates a nested cdt\_ctx object for use with list or map operations.

Create a list with the given sort order at the given index.

#### **Parameters**

• key  $(object)$  $(object)$  $(object)$  – The index to create the list at.

- <span id="page-230-0"></span>• **order** ([int](https://docs.python.org/2.7/library/functions.html#int)) – The sort order to create the list with. One of *[list sort orders](#page-23-0)*. Default == aerospike.LIST\_UNORDERED
- **pad** (Bool) If index is out of bounds and pad is True, the list will be created at index and empty list elements inserted behind it. Pad is only compatible with unordered lists.

**Returns** A cdt ctx object, a list of these is usable with list and map operations.

#### aerospike\_helpers.cdt\_ctx.cdt\_ctx\_list\_rank(*rank*)

Creates a nested cdt\_ctx object for use with list or map operations.

The cdt\_ctx object is initialized to lookup an object in a list by rank. If the rank is negative, the lookup starts backwards from the largest rank value.

**Parameters rank**  $(int)$  $(int)$  $(int)$  – The rank to look for in the list.

**Returns** A cdt\_ctx object, a list of these is usable with list and map operations.

#### aerospike\_helpers.cdt\_ctx.cdt\_ctx\_list\_value(*value*)

Creates a nested cdt\_ctx object for use with list or map operations.

The cdt ctx object is initialized to lookup an object in a list by value.

**Parameters** value ([object](https://docs.python.org/2.7/library/functions.html#object)) – The value to look for in the list.

**Returns** A cdt\_ctx object, a list of these is usable with list and map operations.

#### aerospike\_helpers.cdt\_ctx.cdt\_ctx\_map\_index(*index*)

Creates a nested cdt ctx object for use with list or map operations.

The cdt\_ctx object is initialized to lookup an object in a map by index. If the index is negative, the lookup starts backwards from the end of the map. If it is out of bounds, a parameter error will be returned.

**Parameters index**  $(int)$  $(int)$  $(int)$  – The index to look for in the map.

**Returns** A cdt\_ctx object, a list of these is usable with list and map operations.

aerospike\_helpers.cdt\_ctx.cdt\_ctx\_map\_key(*key*)

Creates a nested cdt\_ctx object for use with list or map operations.

The cdt\_ctx object is initialized to lookup an object in a map by key.

**Parameters** key  $(object)$  $(object)$  $(object)$  – The key to look for in the map.

**Returns** A cdt ctx object, a list of these is usable with list and map operations.

aerospike\_helpers.cdt\_ctx.cdt\_ctx\_map\_key\_create(*key*, *order=<MagicMock id='140444911470992'>*) Creates a nested cdt\_ctx object for use with list or map operations.

Create a map with the given sort order at the given key.

#### **Parameters**

- key  $(object)$  $(object)$  $(object)$  The key to create the map at.
- order ([int](https://docs.python.org/2.7/library/functions.html#int)) The sort order to create the map with. One of the aerospike *[map sort](#page-24-0) [orders](#page-24-0)*. Default == aerospike.MAP\_UNORDERED

**Returns** A cdt\_ctx object, a list of these is usable with list and map operations.

#### aerospike\_helpers.cdt\_ctx.cdt\_ctx\_map\_rank(*rank*)

Creates a nested cdt\_ctx object for use with list or map operations.

The cdt\_ctx object is initialized to lookup an object in a map by index. If the rank is negative, the lookup starts backwards from the largest rank value.

**Parameters** rank  $(int)$  $(int)$  $(int)$  – The rank to look for in the map.

**Returns** A cdt ctx object, a list of these is usable with list and map operations.

#### <span id="page-231-1"></span>aerospike\_helpers.cdt\_ctx.cdt\_ctx\_map\_value(*value*)

Creates a nested cdt\_ctx object for use with list or map operations.

The cdt\_ctx object is initialized to lookup an object in a map by value.

**Parameters value** (*[object](https://docs.python.org/2.7/library/functions.html#object)*) – The value to look for in the map.

**Returns** A cdt\_ctx object, a list of these is usable with list and map operations.

### **1.9 GeoJSON Class —** GeoJSON

### **1.9.1** GeoJSON

#### <span id="page-231-0"></span>class aerospike.GeoJSON

Starting with version 3.7.0, the Aerospike server supports storing GeoJSON data. A Geo2DSphere index can be built on a bin which contains GeoJSON data, enabling queries for the points contained within given shapes using [geo\\_within\\_geojson\\_region\(\)](#page-100-0) and [geo\\_within\\_radius\(\)](#page-101-0), and for the regions which contain a point using [geo\\_contains\\_geojson\\_point\(\)](#page-102-0) and [geo\\_contains\\_point\(\)](#page-102-1).

On the client side, wrapping geospatial data in an instance of the aerospike. GeoJSON class enables serialization of the data into the correct type during write operation, such as  $put(.)$ . On reading a record from the server, bins with geospatial data it will be deserialized into a [GeoJSON](#page-231-0) instance.

#### **See also:**

[Geospatial Index and Query.](http://www.aerospike.com/docs/guide/geospatial.html)

```
from __future__ import print_function
import aerospike
from aerospike import GeoJSON
config = \{ 'hosts': [ ('127.0.0.1', 3000)]}
client = aerospike.client(config).connect()
client.index_geo2dsphere_create('test', 'pads', 'loc', 'pads_loc_geo')
# Create GeoJSON point using WGS84 coordinates.
latitude = 28.608389
longitude = -80.604333loc = GeoJSON({'type' : "Point",'coordinates': [longitude, latitude]})
print(loc)
# Alternatively create the GeoJSON point from a string
loc = aerospike.geojson('{"type": "Point", "coordinates": [-80.604333, 28.608389]}')
# Create a user record.
bins = \{ 'pad_id': 1,'loc': loc}
# Store the record.
client.put(('test', 'pads', 'launchpad1'), bins)
# Read the record.
(k, m, b) = client.get(('test', 'pads', 'launchpad1'))
```
(continues on next page)

(continued from previous page)

<span id="page-232-0"></span>print(b) client.close()

class GeoJSON([*geo\_data* ])

Optionally initializes an object with a GeoJSON [str](https://docs.python.org/2.7/library/functions.html#str) or a [dict](https://docs.python.org/2.7/library/stdtypes.html#dict) of geospatial data.

wrap(*geo\_data*)

Sets the geospatial data of the [GeoJSON](#page-231-0) wrapper class.

**Parameters** geo\_data  $(dict)$  $(dict)$  $(dict)$  – a dict representing the geospatial data.

 $\text{unwrap}() \rightarrow \text{dict of geospatial data}$ 

Gets the geospatial data contained in the [GeoJSON](#page-231-0) class.

**Returns** a [dict](https://docs.python.org/2.7/library/stdtypes.html#dict) representing the geospatial data.

loads(*raw\_geo*)

Sets the geospatial data of the [GeoJSON](#page-231-0) wrapper class from a GeoJSON string.

**Parameters raw\_geo** ([str](https://docs.python.org/2.7/library/functions.html#str)) – a GeoJSON string representation.

 $dumps() \rightarrow a Geo JSON string$ 

Gets the geospatial data contained in the [GeoJSON](#page-231-0) class as a GeoJSON string.

**Returns** a GeoJSON [str](https://docs.python.org/2.7/library/functions.html#str) representing the geospatial data.

New in version 1.0.53.

### **1.10** Data\_Mapping **— Python Data Mappings**

#### **How Python types map to server types**

**Note:** By default, the [aerospike.Client](#page-65-0) maps the supported types [int](https://docs.python.org/2.7/library/functions.html#int), [bool](https://docs.python.org/2.7/library/functions.html#bool), [str](https://docs.python.org/2.7/library/functions.html#str), [float](https://docs.python.org/2.7/library/functions.html#float), [bytearray](https://docs.python.org/2.7/library/functions.html#bytearray), list, [dict](https://docs.python.org/2.7/library/stdtypes.html#dict) to matching aerospike server [types](http://www.aerospike.com/docs/guide/data-types.html) (int, string, double, blob, list, map). When an unsupported type is encountered, the module uses [cPickle](https://docs.python.org/2/library/pickle.html?highlight=cpickle#module-cPickle) to serialize and deserialize the data, storing it into a blob of type ['Python'](https://www.aerospike.com/docs/udf/api/bytes.html#encoding-type) [\(AS\\_BYTES\\_PYTHON\)](http://www.aerospike.com/apidocs/c/d0/dd4/as__bytes_8h.html#a0cf2a6a1f39668f606b19711b3a98bf3).

The functions [set\\_serializer\(\)](#page-14-0) and [set\\_deserializer\(\)](#page-15-0) allow for user-defined functions to handle serialization, instead. The user provided function will be run instead of cPickle. The serialized data is stored as type [\(AS\\_BYTES\\_BLOB\)](http://www.aerospike.com/apidocs/c/d0/dd4/as__bytes_8h.html#a0cf2a6a1f39668f606b19711b3a98bf3). This type allows the storage of binary data readable by Aerospike Clients in other languages. The *serialization* config param of [aerospike.client\(\)](#page-8-0) registers an instance-level pair of functions that handle serialization.

Unless a user specified serializer has been provided, all other types will be stored as Python specific bytes. Python specific bytes may not be readable by Aerospike Clients for other languages.

**Warning:** Aerospike is introducing a new boolean data type in server version 5.6. In order to support cross client compatibility and rolling upgrades, Python client version 6.x comes with a new client config, send\_bool\_as. Send\_bool\_as configures how the client writes Python booleans and allows for opting into using the new boolean type. It is important to consider how other clients connected to the Aerospike database write booleans in order to maintain cross client compatibility. If a client reads and writes booleans as integers then the Python client should too, if they work with the same data. Send\_bool\_as can be set so the client writes Python booleans as

AS\_BYTES\_PYTHON, integer, or the new server boolean type. All versions before 6.x wrote Python booleans as AS\_BYTES\_PYTHON.

The following table shows which Python types map directly to Aerospike server types.

**Note:** aerospike.KeyOrderedDict is a special case. Like dict, KeyOrderedDict maps to the aerospike map data type. However, the map will be sorted in key order before being sent to the server, see *[Map Order](#page-24-0)*.

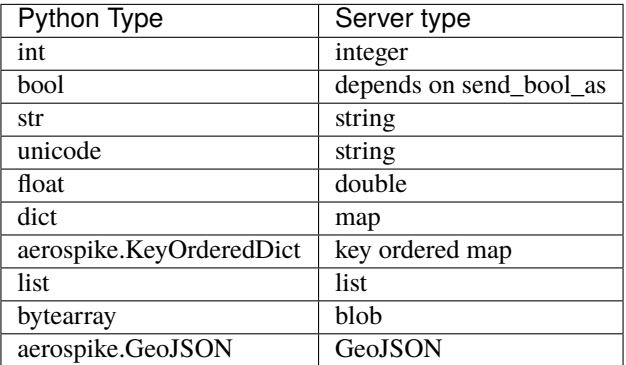

It is possible to nest these datatypes. For example a list may contain a dictionary, or a dictionary may contain a list as a value.

**Note:** Unless a user specified serializer has been provided, all other types will be stored as Python specific bytes. Python specific bytes may not be readable by Aerospike Clients for other languages.

### **1.11 KeyOrderedDict Class —** KeyOrderedDict

### **1.11.1** KeyOrderedDict

The KeyOrderedDict class is a dictionary that directly maps to a key ordered map on the Aerospike server. This assists in matching key ordered maps through various read operations. See the example snippet below.

```
import aerospike
from aerospike_helpers.operations import map_operations as mop
from aerospike_helpers.operations import list_operations as lop
import aerospike_helpers.cdt_ctx as ctx
from aerospike import KeyOrderedDict
config = { 'hosts': [ ("localhost", 3000), ] }
client = aerospike.client(config).connect()
map_policy={'map_order': aerospike.MAP_KEY_VALUE_ORDERED}
key = ("test", "demo", 100)
client.put(key, {'map_list': []})
```
(continues on next page)

(continued from previous page)

```
map_{\text{catx1}} = \text{ctx}.\text{cdt}_{\text{ctx}.\text{list}\_\text{index}(0)map_{\texttt{ctx2}} = \texttt{ctx}.\texttt{cdt}_{\texttt{ctx}.\texttt{list}\_\texttt{index(1)}}map_ctx3 = ctx_cdt_ctx_list_index(2)my_dict1 = {'a': 1, 'b': 2, 'c': 3}
my_dict2 = {'d': 4, 'e': 5, 'f': 6}
my_dict3 = {'g': 7, 'h': 8, 'i': 9}
ops = \Gammalop.list_append_items('map_list', [my_dict1, my_dict2, my_dict3]),
         mop.map_set_policy('map_list', map_policy, [map_ctx1]),
         mop.map_set_policy('map_list', map_policy, [map_ctx2]),
         mop.map_set_policy('map_list', map_policy, [map_ctx3])
    \mathbf{I}client.operate(key, ops)
\_, \_, res = client.get(key)
print(res)
element = KeyOrderedDict({'f': 6, 'e': 5, 'd': 4}) # this will match my_dict2␣
˓→because it will be converted to key ordered.
ops = [lop.list_get_by_value('map_list', element, aerospike.LIST_RETURN_COUNT)
    ]
\lambda, \lambda, res = client.operate(key, ops)
print(res)
client.remove(key)
client.close()
# EXPECTED OUTPUT:
# {'map_list': [{'a': 1, 'b': 2, 'c': 3}, {'d': 4, 'e': 5, 'f': 6}, {'g': 7, 'h': 8, 'i': 9}
\rightarrow ] }
# {'map_list': 1}
```
KeyOrderedDict inherits from [dict](https://docs.python.org/2.7/library/stdtypes.html#dict) and has no extra functionality. The only difference is its mapping to a key ordered map.

### **CHAPTER**

**TWO**

## **INDICES AND TABLES**

- genindex
- modindex
- search

### **PYTHON MODULE INDEX**

### a

aerospike (*64-bit Linux and OS X*), [3](#page-8-1) aerospike.exception (*64-bit Linux and OS X*), [111](#page-116-0) aerospike.predexp (*64-bit Linux and OS X*), [100](#page-105-0) aerospike.predicates (*64-bit Linux and OS X*), [94](#page-99-0) aerospike\_helpers, [117](#page-122-0) aerospike\_helpers.cdt\_ctx, [223](#page-228-0) aerospike\_helpers.expressions.arithmetic, [213](#page-218-0) aerospike\_helpers.expressions.base, [163](#page-168-0) aerospike\_helpers.expressions.bitwise, [203](#page-208-0) aerospike\_helpers.expressions.bitwise\_operators, [219](#page-224-0) aerospike\_helpers.expressions.hll, [210](#page-215-0) aerospike\_helpers.expressions.list, [174](#page-179-0) aerospike\_helpers.expressions.map, [187](#page-192-0) aerospike\_helpers.expressions.resources, [222](#page-227-0) aerospike\_helpers.operations.bitwise\_operations, [145](#page-150-0) aerospike\_helpers.operations.expression\_operations, [158](#page-163-0) aerospike\_helpers.operations.hll\_operations, [153](#page-158-0) aerospike\_helpers.operations.list\_operations, [118](#page-123-0) aerospike\_helpers.operations.map\_operations, [131](#page-136-0) aerospike\_helpers.operations.operations, [117](#page-122-1)

### **INDEX**

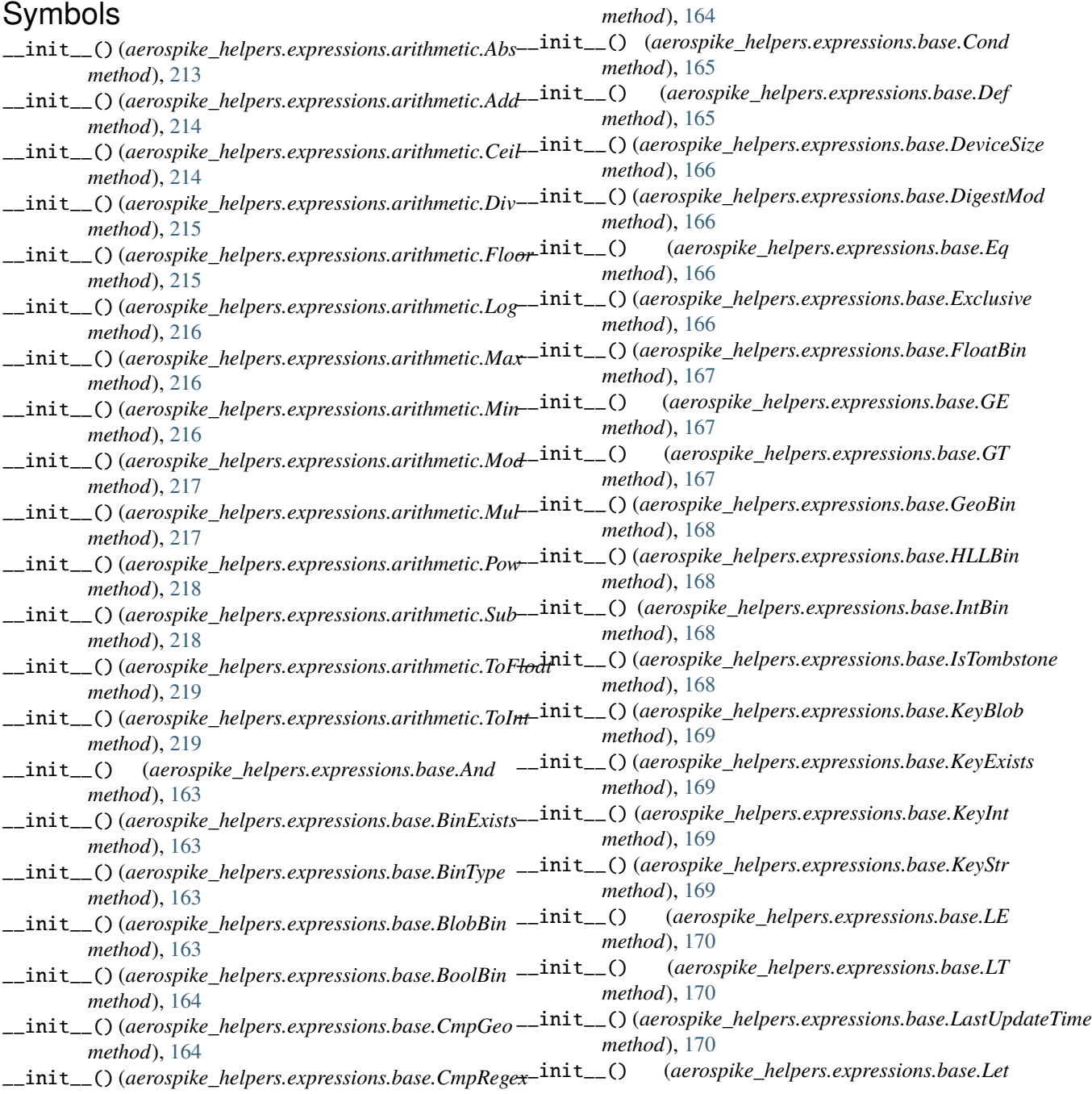

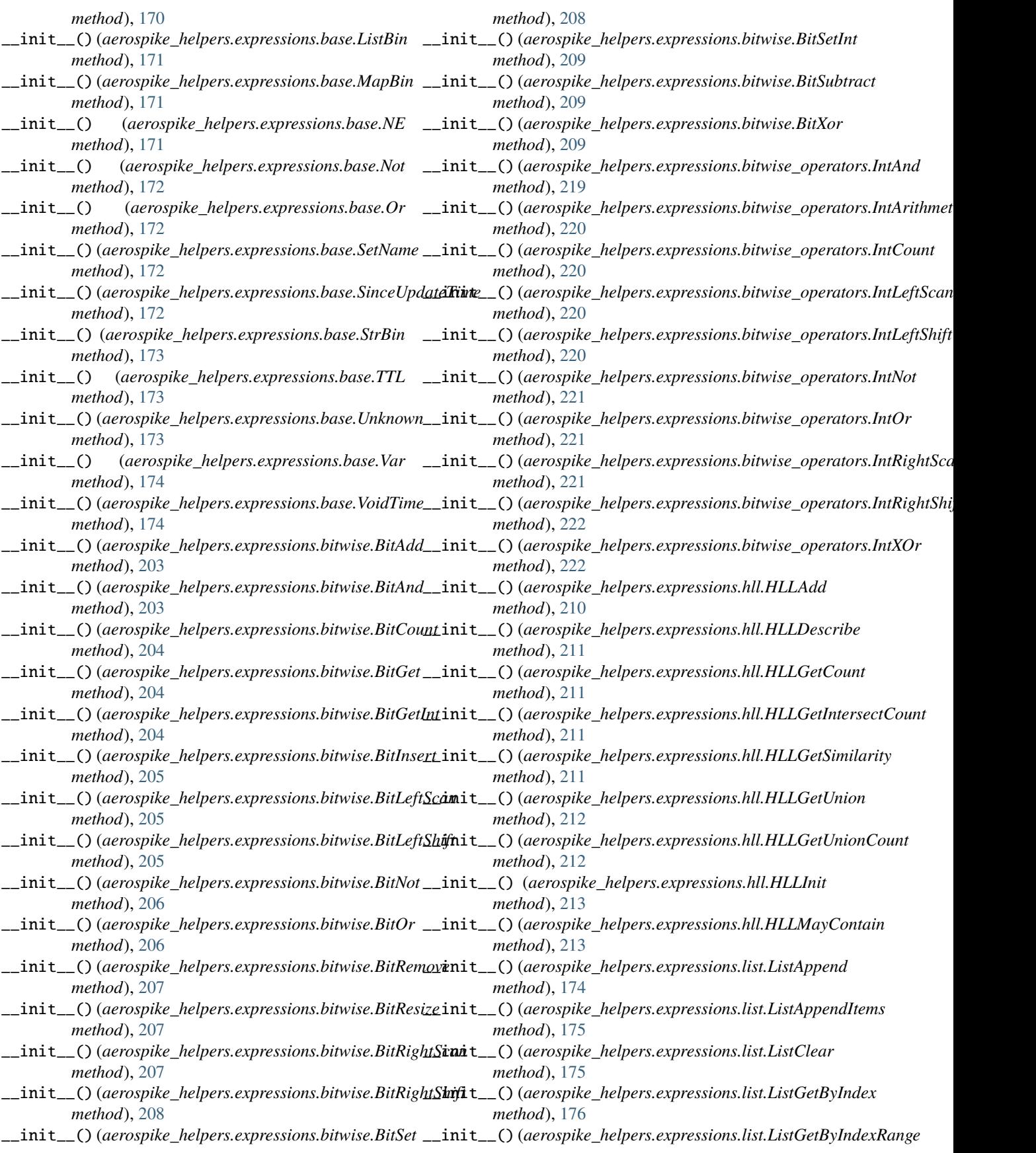

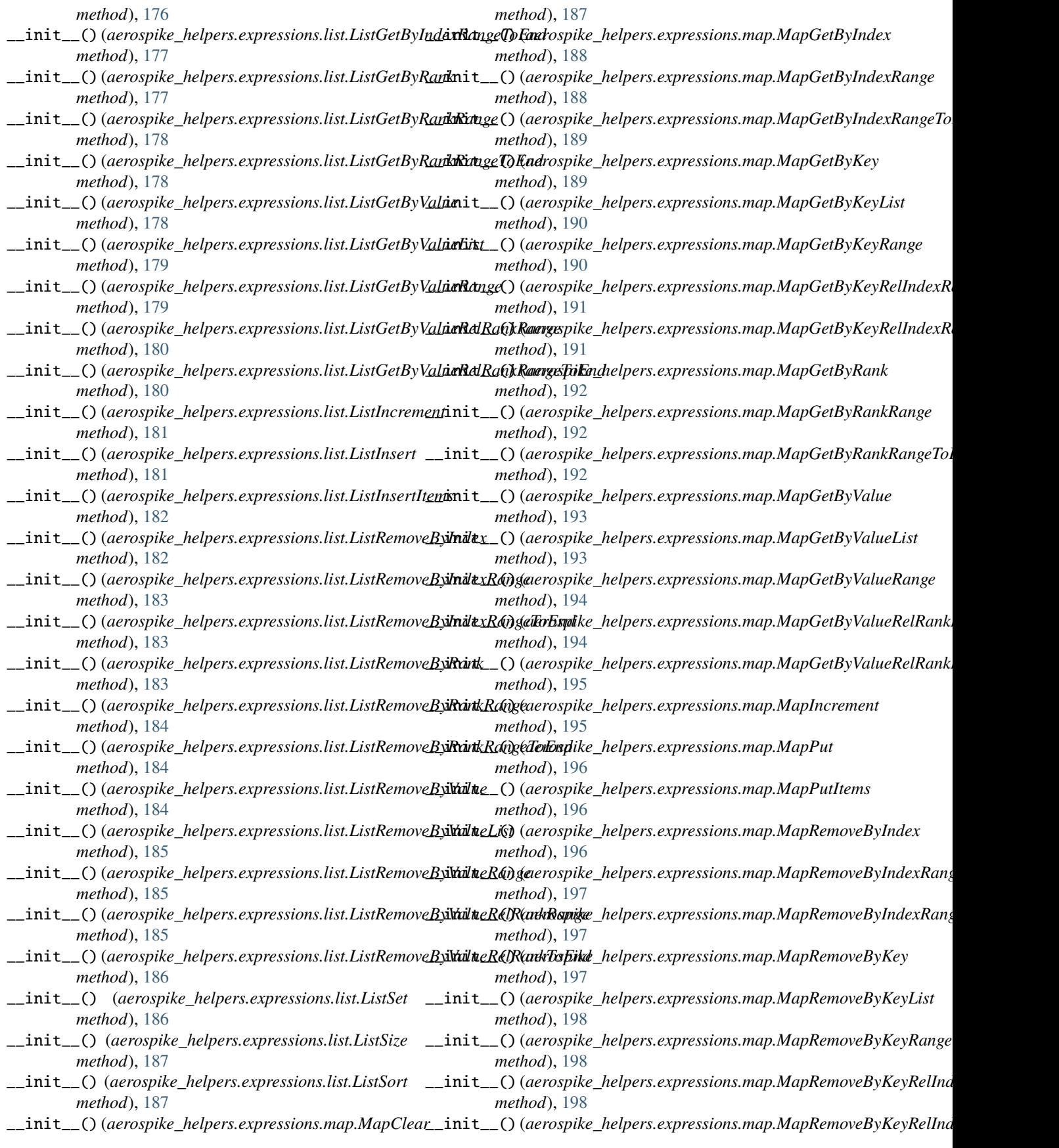

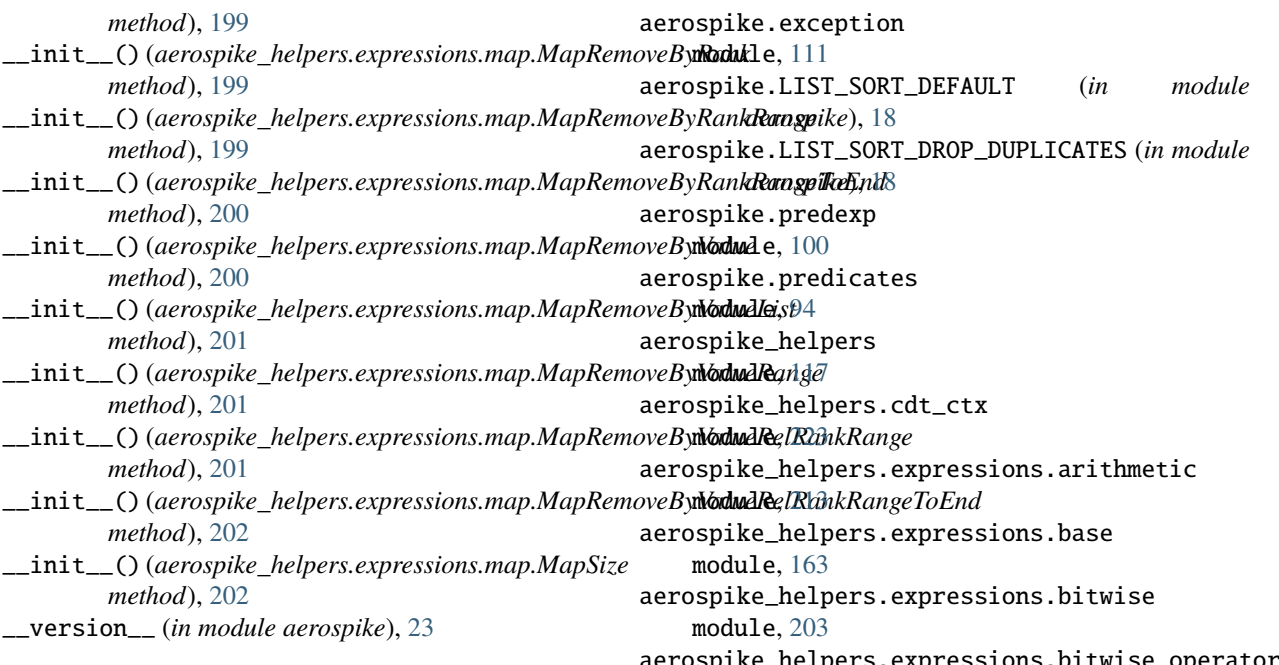

### A

Abs (*class in aerospike\_helpers.expressions.arithmetic*), [213](#page-218-1) Add (*class in aerospike\_helpers.expressions.arithmetic*), [214](#page-219-0) add\_ops() (*aerospike.Query method*), [89](#page-94-0) add\_ops() (*aerospike.Scan method*), [76](#page-81-0) Admin Operations, [60](#page-65-1) admin\_change\_password() (*aerospike.Client method*), [62](#page-67-0) admin\_create\_role() (*aerospike.Client method*), [60](#page-65-1) admin\_create\_user() (*aerospike.Client method*), [62](#page-67-0) admin\_drop\_role() (*aerospike.Client method*), [61](#page-66-0) admin\_drop\_user() (*aerospike.Client method*), [62](#page-67-0) admin\_get\_role() (*aerospike.Client method*), [61](#page-66-0) admin\_get\_roles() (*aerospike.Client method*), [62](#page-67-0) admin\_grant\_privileges() (*aerospike.Client method*), [61](#page-66-0) admin\_grant\_roles() (*aerospike.Client method*), [63](#page-68-0) admin\_query\_role() (*aerospike.Client method*), [62](#page-67-0) admin\_query\_roles() (*aerospike.Client method*), [62](#page-67-0) admin\_query\_user() (*aerospike.Client method*), [63](#page-68-0) admin\_query\_users() (*aerospike.Client method*), [63](#page-68-0) admin\_revoke\_privileges() (*aerospike.Client method*), [61](#page-66-0) admin\_revoke\_roles() (*aerospike.Client method*), [63](#page-68-0) admin\_set\_password() (*aerospike.Client method*), [63](#page-68-0) admin\_set\_quotas() (*aerospike.Client method*), [61](#page-66-0) admin\_set\_whitelist() (*aerospike.Client method*), [61](#page-66-0) AdminError, [114](#page-119-0) aerospike module, [3](#page-8-2)

s.bitwise\_op module, [219](#page-224-1) aerospike\_helpers.expressions.hll module, [210](#page-215-1) aerospike\_helpers.expressions.list module, [174](#page-179-1) aerospike\_helpers.expressions.map module, [187](#page-192-1) aerospike\_helpers.expressions.resources module, [222](#page-227-1) aerospike\_helpers.operations.bitwise\_operations module, [145](#page-150-1) aerospike\_helpers.operations.expression\_operations module, [158](#page-163-1) aerospike\_helpers.operations.hll\_operations module, [153](#page-158-1) aerospike\_helpers.operations.list\_operations module, [118](#page-123-1) aerospike\_helpers.operations.map\_operations module, [131](#page-136-1) aerospike\_helpers.operations.operations module, [117](#page-122-2) AerospikeError, [112](#page-117-0) AlwaysForbidden, [113](#page-118-0) And (*class in aerospike\_helpers.expressions.base*), [163](#page-168-1) append() (*aerospike.Client method*), [38](#page-43-0) append() (*in module aerospike\_helpers.operations.operations*), [117](#page-122-2) apply() (*aerospike.Client method*), [48](#page-53-0) apply() (*aerospike.Query method*), [88](#page-93-0) apply() (*aerospike.Scan method*), [76](#page-81-0) AS\_BOOL (*in module aerospike*), [17](#page-22-0) AS\_BYTES\_BLOB (*in module aerospike*), [22](#page-27-0) AS\_BYTES\_CSHARP (*in module aerospike*), [22](#page-27-0)

bit\_or() (*in module aerospike\_helpers.operations.bitwise\_operations*),

*aerospike\_helpers.operations.bitwise\_operations*),

*aerospike\_helpers.operations.bitwise\_operations*),

*aerospike\_helpers.operations.bitwise\_operations*),

AS\_BYTES\_DOUBLE (*in module aerospike*), [22](#page-27-0) AS\_BYTES\_ERLANG (*in module aerospike*), [22](#page-27-0) AS\_BYTES\_GEOJSON (*in module aerospike*), [22](#page-27-0) AS\_BYTES\_HLL (*in module aerospike*), [22](#page-27-0) AS\_BYTES\_INTEGER (*in module aerospike*), [22](#page-27-0) AS\_BYTES\_JAVA (*in module aerospike*), [22](#page-27-0) AS\_BYTES\_LIST (*in module aerospike*), [22](#page-27-0) AS\_BYTES\_MAP (*in module aerospike*), [22](#page-27-0) AS\_BYTES\_PHP (*in module aerospike*), [22](#page-27-0) AS\_BYTES\_PYTHON (*in module aerospike*), [22](#page-27-0) AS\_BYTES\_RUBY (*in module aerospike*), [22](#page-27-0) AS\_BYTES\_STRING (*in module aerospike*), [22](#page-27-0) AS\_BYTES\_TYPE\_MAX (*in module aerospike*), [22](#page-27-0) AS\_BYTES\_UNDEF (*in module aerospike*), [22](#page-27-0) AUTH\_EXTERNAL (*in module aerospike*), [16](#page-21-0) AUTH\_EXTERNAL\_INSECURE (*in module aerospike*), [16](#page-21-0) AUTH\_INTERNAL (*in module aerospike*), [16](#page-21-0)

### B

Batch Operations, [34](#page-39-0) between() (*in module aerospike.predicates*), [94](#page-99-1) bin (*aerospike.exception.RecordError attribute*), [113](#page-118-0) BinExists (*class in aerospike\_helpers.expressions.base*), [163](#page-168-1) BinIncompatibleType, [113](#page-118-0) BinNameError, [113](#page-118-0) BinType (*class in aerospike\_helpers.expressions.base*), [163](#page-168-1) bit\_add() (*in module aerospike\_helpers.operations.bitwise\_operations*), BIT\_WRITE\_DEFAULT (*in module aerospike*), [20](#page-25-0) [148](#page-153-0) bit\_and() (*in module aerospike\_helpers.operations.bitwise\_operations*), BIT\_WRITE\_UPDATE\_ONLY (*in module aerospike*), [20](#page-25-0) [148](#page-153-0) bit\_count() (*in module aerospike\_helpers.operations.bitwise\_operations*), [148](#page-153-0) bit\_get() (*in module aerospike\_helpers.operations.bitwise\_operations*), BitAnd (*class in aerospike\_helpers.expressions.bitwise*), [149](#page-154-0) bit\_get\_int() (*in module aerospike\_helpers.operations.bitwise\_operations*), [149](#page-154-0) bit\_insert() (*in module aerospike\_helpers.operations.bitwise\_operations*), BitGetInt (*class in aerospike\_helpers.expressions.bitwise*), [149](#page-154-0) bit\_lscan() (*in module aerospike\_helpers.operations.bitwise\_operations*), [149](#page-154-0) bit lshift()  $(in \t module$ *aerospike\_helpers.operations.bitwise\_operations*), BitLeftShift (*class in* [150](#page-155-0) bit\_not() (*in module aerospike\_helpers.operations.bitwise\_operations*), bit\_rshift() (*in module aerospike\_helpers.operations.bitwise\_operations*), [152](#page-157-0) bit\_set() (*in module aerospike\_helpers.operations.bitwise\_operations*), [152](#page-157-0) bit\_subtract() (*in module aerospike\_helpers.operations.bitwise\_operations*), [152](#page-157-0) BIT\_WRITE\_CREATE\_ONLY (*in module aerospike*), [20](#page-25-0) BIT\_WRITE\_NO\_FAIL (*in module aerospike*), [20](#page-25-0) BIT\_WRITE\_PARTIAL (*in module aerospike*), [20](#page-25-0) bit\_xor() (*in module aerospike\_helpers.operations.bitwise\_operations*), [153](#page-158-1) BitAdd (*class in aerospike\_helpers.expressions.bitwise*), [203](#page-208-1) [203](#page-208-1) BitCount (*class in aerospike\_helpers.expressions.bitwise*), [204](#page-209-0) BitGet (*class in aerospike\_helpers.expressions.bitwise*), [204](#page-209-0) [204](#page-209-0) BitInsert (*class in aerospike\_helpers.expressions.bitwise*), [205](#page-210-0) BitLeftScan (*class in aerospike\_helpers.expressions.bitwise*), [205](#page-210-0) *aerospike\_helpers.expressions.bitwise*), [205](#page-210-0) BitNot (*class in aerospike\_helpers.expressions.bitwise*), [206](#page-211-0)

[150](#page-155-0)

BIT\_OVERFLOW\_FAIL (*in module aerospike*), [21](#page-26-0) BIT\_OVERFLOW\_SATURATE (*in module aerospike*), [21](#page-26-0) BIT\_OVERFLOW\_WRAP (*in module aerospike*), [21](#page-26-0)

bit remove()  $(in$  module

bit\_resize() (*in module*

BIT\_RESIZE\_DEFAULT (*in module aerospike*), [20](#page-25-0) BIT\_RESIZE\_FROM\_FRONT (*in module aerospike*), [20](#page-25-0) BIT\_RESIZE\_GROW\_ONLY (*in module aerospike*), [20](#page-25-0) BIT\_RESIZE\_SHRINK\_ONLY (*in module aerospike*), [20](#page-25-0) bit\_rscan() (*in module*

[150](#page-155-0)

[151](#page-156-0)

[151](#page-156-0)

[151](#page-156-0)

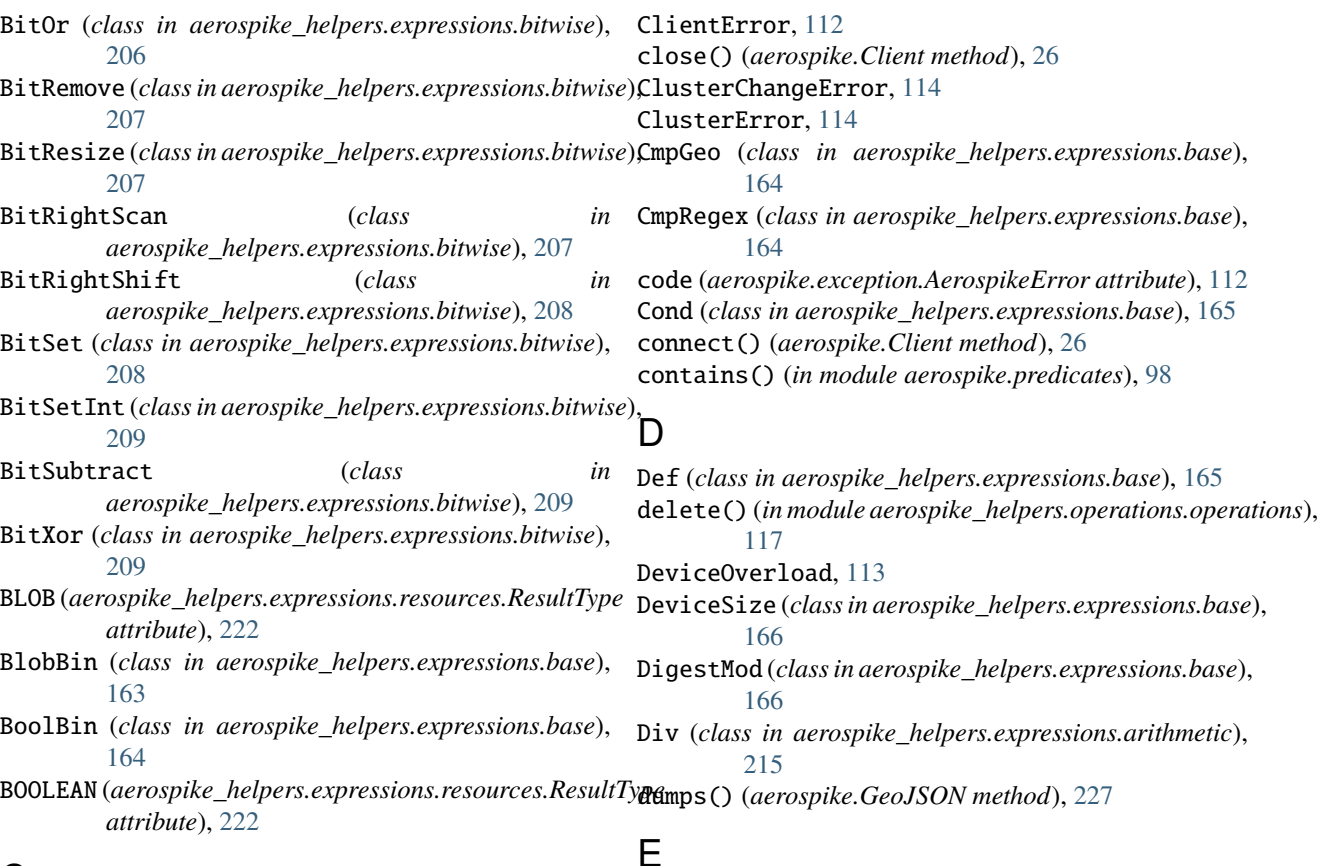

### $\mathsf{C}$

#### calc\_digest() (*in module aerospike*), [9](#page-14-1) cdt\_ctx\_list\_index() (*in module aerospike\_helpers.cdt\_ctx*), [224](#page-229-0) cdt\_ctx\_list\_index\_create() (*in module aerospike\_helpers.cdt\_ctx*), [224](#page-229-0) cdt\_ctx\_list\_rank() (*in module aerospike\_helpers.cdt\_ctx*), [225](#page-230-0) cdt\_ctx\_list\_value() (*in module aerospike\_helpers.cdt\_ctx*), [225](#page-230-0) cdt\_ctx\_map\_index() (*in module aerospike\_helpers.cdt\_ctx*), [225](#page-230-0) cdt\_ctx\_map\_key() (*in module aerospike\_helpers.cdt\_ctx*), [225](#page-230-0) cdt\_ctx\_map\_key\_create() (*in module aerospike\_helpers.cdt\_ctx*), [225](#page-230-0) cdt\_ctx\_map\_rank() (*in module aerospike\_helpers.cdt\_ctx*), [225](#page-230-0) cdt\_ctx\_map\_value() (*in module aerospike\_helpers.cdt\_ctx*), [226](#page-231-1) CDTInfinite() (*in module aerospike*), [8](#page-13-0) CDTWildcard() (*in module aerospike*), [8](#page-13-0) Ceil (*class in aerospike\_helpers.expressions.arithmetic*), [214](#page-219-0) Client (*class in aerospike*), [26,](#page-31-0) [27,](#page-32-1) [34,](#page-39-0) [38,](#page-43-0) [40,](#page-45-0) [41,](#page-46-0) [46,](#page-51-0) [52,](#page-57-0) [57,](#page-62-0) [60](#page-65-1) client() (*in module aerospike*), [3](#page-8-2) ElementExistsError, [113](#page-118-0) ElementNotFoundError, [113](#page-118-0) Eq (*class in aerospike\_helpers.expressions.base*), [166](#page-171-0) equals() (*in module aerospike.predicates*), [94](#page-99-1) Exclusive (*class in aerospike\_helpers.expressions.base*), [166](#page-171-0) execute\_background() (*aerospike.Query method*), [90](#page-95-0) execute\_background() (*aerospike.Scan method*), [80](#page-85-0) exists() (*aerospike.Client method*), [30](#page-35-0) exists\_many() (*aerospike.Client method*), [36](#page-41-0) EXP\_READ\_DEFAULT (*in module aerospike*), [22](#page-27-0) EXP\_READ\_EVAL\_NO\_FAIL (*in module aerospike*), [22](#page-27-0) EXP\_WRITE\_ALLOW\_DELETE (*in module aerospike*), [21](#page-26-0) EXP\_WRITE\_CREATE\_ONLY (*in module aerospike*), [21](#page-26-0) EXP\_WRITE\_DEFAULT (*in module aerospike*), [21](#page-26-0) EXP\_WRITE\_EVAL\_NO\_FAIL (*in module aerospike*), [21](#page-26-0) EXP\_WRITE\_POLICY\_NO\_FAIL (*in module aerospike*), [21](#page-26-0) EXP\_WRITE\_UPDATE\_ONLY (*in module aerospike*), [21](#page-26-0) ExpiredPassword, [114](#page-119-0) expression\_read() (*in module aerospike\_helpers.operations.expression\_operations*), [158](#page-163-1) expression\_write() (*in module aerospike\_helpers.operations.expression\_operations*), [158](#page-163-1)

### F

file (*aerospike.exception.AerospikeError attribute*), [112](#page-117-0) FilteredOut, [112](#page-117-0) *attribute*), [222](#page-227-1) FloatBin (*class in aerospike\_helpers.expressions.base*), [167](#page-172-0) Floor (*class in aerospike\_helpers.expressions.arithmetic*), [215](#page-220-0) ForbiddenError, [113](#page-118-0) ForbiddenPassword, [114](#page-119-0) foreach() (*aerospike.Query method*), [86](#page-91-0) foreach() (*aerospike.Scan method*), [79](#page-84-0) func (*aerospike.exception.UDFError attribute*), [115](#page-120-0)

### G

GE (*class in aerospike\_helpers.expressions.base*), [167](#page-172-0) geo\_contains\_geojson\_point() (*in module aerospike.predicates*), [97](#page-102-2) geo\_contains\_point() (*in module aerospike.predicates*), [97](#page-102-2) geo\_within\_geojson\_region() (*in module aerospike.predicates*), [95](#page-100-1) geo\_within\_radius() (*in module aerospike.predicates*), [96](#page-101-1) GeoBin (*class in aerospike\_helpers.expressions.base*), [167](#page-172-0) geodata() (*in module aerospike*), [12](#page-17-0) GEOJSON (*aerospike\_helpers.expressions.resources.ResultType attribute*), [223](#page-228-1) GeoJSON (*class in aerospike*), [226](#page-231-1) geojson() (*in module aerospike*), [13](#page-18-0) GeoJSON.GeoJSON (*class in aerospike*), [227](#page-232-0) geojson\_bin() (*in module aerospike.predexp*), [102](#page-107-0) geojson\_contains() (*in module aerospike.predexp*), [111](#page-116-1) geojson\_value() (*in module aerospike.predexp*), [103](#page-108-0) geojson\_var() (*in module aerospike.predexp*), [104](#page-109-0) geojson\_within() (*in module aerospike.predexp*), [110](#page-115-0) get() (*aerospike.Client method*), [30](#page-35-0) get\_key\_digest() (*aerospike.Client method*), [33](#page-38-0) get\_many() (*aerospike.Client method*), [34](#page-39-0) get\_node\_names() (*aerospike.Client method*), [52](#page-57-0) get\_nodes() (*aerospike.Client method*), [52](#page-57-0) GT (*class in aerospike\_helpers.expressions.base*), [167](#page-172-0) H

HLL (*aerospike\_helpers.expressions.resources.ResultType attribute*), [223](#page-228-1) hll\_add() (*in module aerospike\_helpers.operations.hll\_operations*), [155](#page-160-0)

- hll\_describe() (*in module aerospike\_helpers.operations.hll\_operations*), [156](#page-161-0)
- FLOAT (*aerospike\_helpers.expressions.resources.ResultType* hll\_fold() (*in module aerospike\_helpers.operations.hll\_operations*), [156](#page-161-0)
	- hll\_get\_count() (*in module aerospike\_helpers.operations.hll\_operations*), [156](#page-161-0)
	- hll\_get\_intersect\_count() (*in module aerospike\_helpers.operations.hll\_operations*), [156](#page-161-0)
	- hll\_get\_similarity() (*in module aerospike\_helpers.operations.hll\_operations*), [156](#page-161-0)
	- hll\_get\_union() (*in module aerospike\_helpers.operations.hll\_operations*), [156](#page-161-0)
	- hll\_get\_union\_count() (*in module aerospike\_helpers.operations.hll\_operations*), [157](#page-162-0)
	- hll\_init() (*in module aerospike\_helpers.operations.hll\_operations*), [157](#page-162-0)
	- hll\_refresh\_count() (*in module aerospike\_helpers.operations.hll\_operations*), [157](#page-162-0)
	- hll\_set\_union() (*in module aerospike\_helpers.operations.hll\_operations*), [157](#page-162-0)
	- HLL\_WRITE\_ALLOW\_FOLD (*in module aerospike*), [21](#page-26-0)
	- HLL\_WRITE\_CREATE\_ONLY (*in module aerospike*), [21](#page-26-0)
	- HLL\_WRITE\_DEFAULT (*in module aerospike*), [21](#page-26-0)
	- HLL\_WRITE\_NO\_FAIL (*in module aerospike*), [21](#page-26-0)
	- HLL\_WRITE\_UPDATE\_ONLY (*in module aerospike*), [21](#page-26-0)
	- HLLAdd (*class in aerospike\_helpers.expressions.hll*), [210](#page-215-1)
	- HLLBin (*class in aerospike\_helpers.expressions.base*), [168](#page-173-0)
	- HLLDescribe (*class in aerospike\_helpers.expressions.hll*), [210](#page-215-1) HLLGetCount (*class in aerospike\_helpers.expressions.hll*), [211](#page-216-0) HLLGetIntersectCount (*class in aerospike\_helpers.expressions.hll*), [211](#page-216-0) HLLGetSimilarity (*class in aerospike\_helpers.expressions.hll*), [211](#page-216-0) HLLGetUnion (*class in aerospike\_helpers.expressions.hll*), [212](#page-217-0) HLLGetUnionCount (*class in aerospike\_helpers.expressions.hll*), [212](#page-217-0) HLLInit (*class in aerospike\_helpers.expressions.hll*), [212](#page-217-0) HLLMayContain (*class in*
		- *aerospike\_helpers.expressions.hll*), [213](#page-218-1)

#### I

IllegalState, [114](#page-119-0) in\_doubt (*aerospike.exception.AerospikeError attribute*), [112](#page-117-0) increment() (*aerospike.Client method*), [40](#page-45-0) increment() (*in module aerospike\_helpers.operations.operations*), [117](#page-122-2) Index Operations, [57](#page-62-0) INDEX\_GEO2DSPHERE (*in module aerospike*), [23](#page-28-0) index\_geo2dsphere\_create() (*aerospike.Client method*), [59](#page-64-0) index\_integer\_create() (*aerospike.Client method*), [57](#page-62-0) index\_list\_create() (*aerospike.Client method*), [57](#page-62-0) index\_map\_keys\_create() (*aerospike.Client method*), [58](#page-63-0) index\_map\_values\_create() (*aerospike.Client method*), [58](#page-63-0) index\_name (*aerospike.exception.IndexError attribute*), [114](#page-119-0) INDEX\_NUMERIC (*in module aerospike*), [23](#page-28-0) index\_remove() (*aerospike.Client method*), [59](#page-64-0) INDEX\_STRING (*in module aerospike*), [23](#page-28-0) index\_string\_create() (*aerospike.Client method*), [57](#page-62-0) INDEX\_TYPE\_LIST (*in module aerospike*), [23](#page-28-0) INDEX\_TYPE\_MAPKEYS (*in module aerospike*), [23](#page-28-0) INDEX\_TYPE\_MAPVALUES (*in module aerospike*), [23](#page-28-0) IndexError, [114](#page-119-0) IndexFoundError, [114](#page-119-0) IndexNameMaxCount, [114](#page-119-0) IndexNameMaxLen, [114](#page-119-0) IndexNotFound, [114](#page-119-0) IndexNotReadable, [114](#page-119-0) IndexOOM, [114](#page-119-0) Info Operations, [51](#page-56-0) info() (*aerospike.Client method*), [52](#page-57-0) info\_all() (*aerospike.Client method*), [53](#page-58-0) info\_node() (*aerospike.Client method*), [54](#page-59-0) info\_random\_node() (*aerospike.Client method*), [55](#page-60-0) info\_single\_node() (*aerospike.Client method*), [54](#page-59-0) IntAnd (*class in aerospike\_helpers.expressions.bitwise\_operators*), J [219](#page-224-1) IntArithmeticRightShift (*class aerospike\_helpers.expressions.bitwise\_operators*), JOB\_QUERY (*in module aerospike*), [16](#page-21-0) [220](#page-225-0) IntBin (*class in aerospike\_helpers.expressions.base*), [168](#page-173-0) IntCount (class in aerospike\_helpers.expressions.bitwise\_op@Bat&FA)TUS\_UNDEF (in module aerospike), [16](#page-21-0) [220](#page-225-0) INTEGER (*aerospike\_helpers.expressions.resources.ResultType* K *attribute*), [222](#page-227-1) JOB\_SCAN (*in module aerospike*), [16](#page-21-0) JOB\_STATUS\_COMPLETED (*in module aerospike*), [16](#page-21-0) JOB\_STATUS\_INPROGRESS (*in module aerospike*), [16](#page-21-0) key (*aerospike.exception.RecordError attribute*), [113](#page-118-0)

integer\_bin() (*in module aerospike.predexp*), [101](#page-106-0) integer\_equal() (*in module aerospike.predexp*), [108](#page-113-0) integer\_greater() (*in module aerospike.predexp*), [109](#page-114-0) integer\_greatereq() (*in module aerospike.predexp*), [109](#page-114-0) integer\_less() (*in module aerospike.predexp*), [109](#page-114-0) integer\_lesseq() (*in module aerospike.predexp*), [109](#page-114-0) integer\_unequal() (*in module aerospike.predexp*), [110](#page-115-0) integer\_value() (*in module aerospike.predexp*), [103](#page-108-0) integer\_var() (*in module aerospike.predexp*), [103](#page-108-0) IntLeftScan (*class in aerospike\_helpers.expressions.bitwise\_operators*), [220](#page-225-0) IntLeftShift (*class in aerospike\_helpers.expressions.bitwise\_operators*), [220](#page-225-0) IntNot (*class in aerospike\_helpers.expressions.bitwise\_operators*), [221](#page-226-0) IntOr (*class in aerospike\_helpers.expressions.bitwise\_operators*), [221](#page-226-0) IntRightScan (*class in aerospike\_helpers.expressions.bitwise\_operators*), [221](#page-226-0) IntRightShift (*class in aerospike\_helpers.expressions.bitwise\_operators*), [222](#page-227-1) IntXOr (*class in aerospike\_helpers.expressions.bitwise\_operators*), [222](#page-227-1) InvalidCommand, [114](#page-119-0) InvalidCredential, [114](#page-119-0) InvalidField, [114](#page-119-0) InvalidHostError, [112](#page-117-0) InvalidPassword, [114](#page-119-0) InvalidPrivilege, [115](#page-120-0) InvalidRequest, [112](#page-117-0) InvalidRole, [115](#page-120-0) InvalidUser, [115](#page-120-0) is\_connected() (*aerospike.Client method*), [26](#page-31-0) IsTombstone (*class in aerospike\_helpers.expressions.base*), [168](#page-173-0) job\_info() (*aerospike.Client method*), [50](#page-55-0)

INTEGER (*in module aerospike*), [17](#page-22-0)

- KeyBlob (*class in aerospike\_helpers.expressions.base*), [169](#page-174-0)
- KeyExists (*class in aerospike\_helpers.expressions.base*), [169](#page-174-0)
- KeyInt (*class in aerospike\_helpers.expressions.base*), [169](#page-174-0)
- KeyStr (*class in aerospike\_helpers.expressions.base*), [169](#page-174-0)

### L

- LastUpdateTime (*class in aerospike\_helpers.expressions.base*), [170](#page-175-0) LE (*class in aerospike\_helpers.expressions.base*), [169](#page-174-0) Let (*class in aerospike\_helpers.expressions.base*), [170](#page-175-0) line (*aerospike.exception.AerospikeError attribute*), [112](#page-117-0) LIST (*aerospike\_helpers.expressions.resources.ResultType* list\_iterate\_or() (*in module aerospike.predexp*),
- *attribute*), [222](#page-227-1)
- List Operations, [40](#page-45-0)
- list\_append() (*in module aerospike\_helpers.operations.list\_operations*), [118](#page-123-1)
- list\_append\_items() (*in module aerospike\_helpers.operations.list\_operations*), [118](#page-123-1)
- list\_bin() (*in module aerospike.predexp*), [102](#page-107-0)
- list\_clear() (*in module aerospike\_helpers.operations.list\_operations*), [119](#page-124-0)
- list\_get() (*in module aerospike\_helpers.operations.list\_operations*), [119](#page-124-0)
- list\_get\_by\_index() (*in module aerospike\_helpers.operations.list\_operations*), [119](#page-124-0)
- list\_get\_by\_index\_range() (*in module aerospike\_helpers.operations.list\_operations*), [120](#page-125-0)
- list\_get\_by\_rank() (*in module aerospike\_helpers.operations.list\_operations*), [120](#page-125-0)
- list\_get\_by\_rank\_range() (*in module aerospike\_helpers.operations.list\_operations*), [120](#page-125-0)
- list\_get\_by\_value() (*in module aerospike\_helpers.operations.list\_operations*), [121](#page-126-0)
- list\_get\_by\_value\_list() (*in module aerospike\_helpers.operations.list\_operations*), [121](#page-126-0)
- list\_get\_by\_value\_range() (*in module aerospike\_helpers.operations.list\_operations*), [121](#page-126-0)
- list\_get\_by\_value\_rank\_range\_relative() (*in module aerospike\_helpers.operations.list\_operations*),

- [122](#page-127-0) list\_get\_range() (*in module aerospike\_helpers.operations.list\_operations*), [123](#page-128-0) list\_increment() (*in module aerospike\_helpers.operations.list\_operations*), [123](#page-128-0) list\_insert() (*in module aerospike\_helpers.operations.list\_operations*), [124](#page-129-0) list\_insert\_items() (*in module aerospike\_helpers.operations.list\_operations*), [124](#page-129-0) list\_iterate\_and() (*in module aerospike.predexp*), [105](#page-110-0) [104](#page-109-0) LIST\_ORDERED (*in module aerospike*), [18](#page-23-1) list\_pop() (*in module aerospike\_helpers.operations.list\_operations*), [124](#page-129-0) list\_pop\_range() (*in module*
- *aerospike\_helpers.operations.list\_operations*), [124](#page-129-0)
- list\_remove() (*in module aerospike\_helpers.operations.list\_operations*), [125](#page-130-0)
- list\_remove\_by\_index() (*in module aerospike\_helpers.operations.list\_operations*), [125](#page-130-0)
- list\_remove\_by\_index\_range() (*in module aerospike\_helpers.operations.list\_operations*), [125](#page-130-0)
- list\_remove\_by\_rank() (*in module aerospike\_helpers.operations.list\_operations*), [126](#page-131-0)
- list\_remove\_by\_rank\_range() (*in module aerospike\_helpers.operations.list\_operations*), [126](#page-131-0)
- list\_remove\_by\_value() (*in module aerospike\_helpers.operations.list\_operations*), [127](#page-132-0)
- list\_remove\_by\_value\_list() (*in module aerospike\_helpers.operations.list\_operations*), [127](#page-132-0)
- list\_remove\_by\_value\_range() (*in module aerospike\_helpers.operations.list\_operations*), [127](#page-132-0)
- list\_remove\_by\_value\_rank\_range\_relative() (*in module aerospike\_helpers.operations.list\_operations*), [128](#page-133-0)
- list\_remove\_range() (*in module aerospike\_helpers.operations.list\_operations*), [129](#page-134-0)

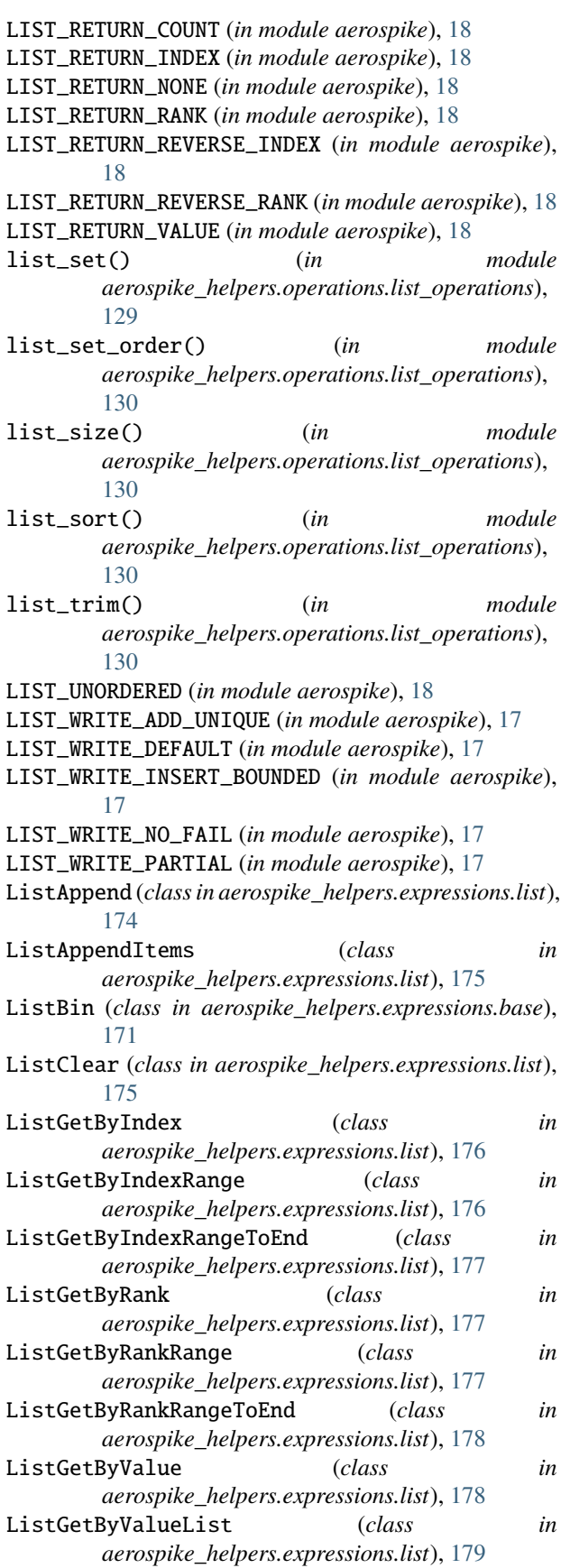

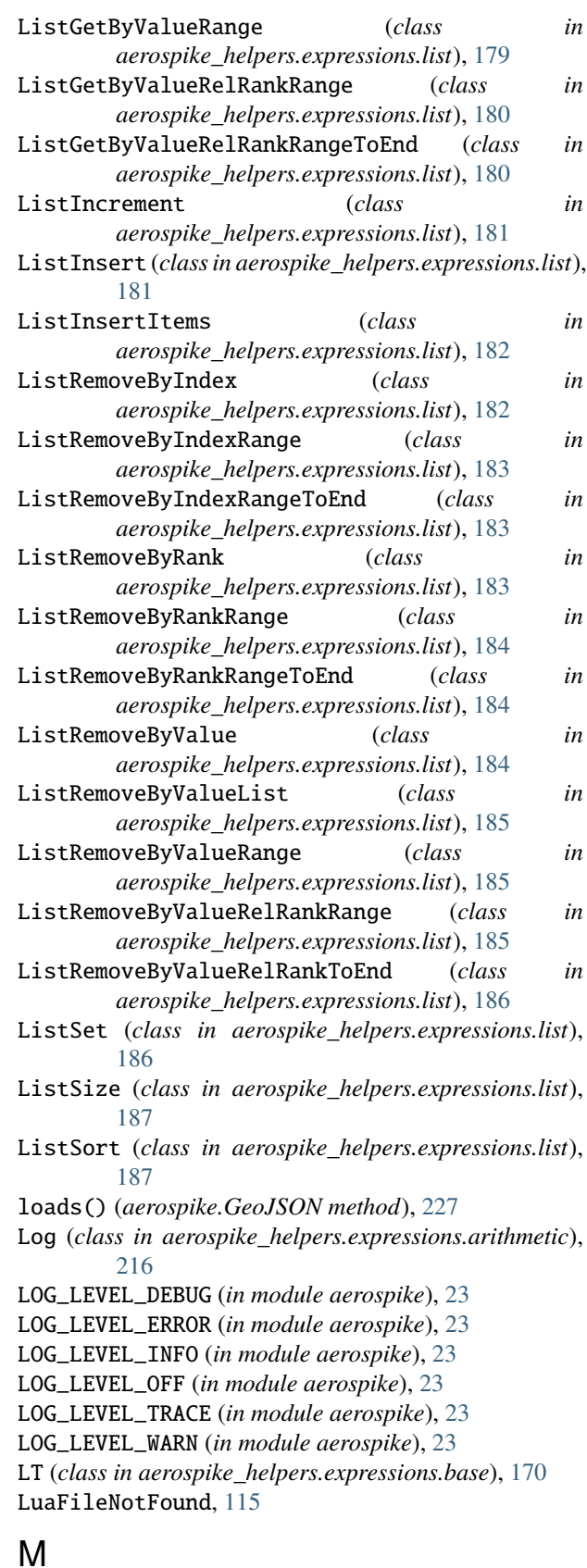

MAP (*aerospike\_helpers.expressions.resources.ResultType*

*attribute*), [222](#page-227-1) Map Operations, [41](#page-46-0) map\_bin() (*in module aerospike.predexp*), [102](#page-107-0)

- map\_clear() (*in module aerospike\_helpers.operations.map\_operations*), [131](#page-136-1)
- MAP\_CREATE\_ONLY (*in module aerospike*), [19](#page-24-1)
- map\_decrement() (*in module aerospike\_helpers.operations.map\_operations*), [131](#page-136-1)
- map\_get\_by\_index() (*in module aerospike\_helpers.operations.map\_operations*), [131](#page-136-1)
- map\_get\_by\_index\_range() (*in module aerospike\_helpers.operations.map\_operations*), [132](#page-137-0)
- map\_get\_by\_key() (*in module aerospike\_helpers.operations.map\_operations*), [132](#page-137-0)
- map\_get\_by\_key\_index\_range\_relative() (*in module aerospike\_helpers.operations.map\_operations*), [132](#page-137-0)
- map\_get\_by\_key\_list() (*in module aerospike\_helpers.operations.map\_operations*), [133](#page-138-0)
- map\_get\_by\_key\_range() (*in module aerospike\_helpers.operations.map\_operations*), [134](#page-139-0)
- map\_get\_by\_rank() (*in module aerospike\_helpers.operations.map\_operations*), [134](#page-139-0)
- map\_get\_by\_rank\_range() (*in module aerospike\_helpers.operations.map\_operations*), [134](#page-139-0)
- map\_get\_by\_value() (*in module aerospike\_helpers.operations.map\_operations*), [135](#page-140-0)
- map\_get\_by\_value\_list() (*in module aerospike\_helpers.operations.map\_operations*), [135](#page-140-0)
- map\_get\_by\_value\_range() (*in module aerospike\_helpers.operations.map\_operations*), [136](#page-141-0)
- map\_get\_by\_value\_rank\_range\_relative() (*in* module aerospike\_helpers.operations.map\_operat**i\hR),RETURN\_RANK** (in module aerospike), [19](#page-24-1) [136](#page-141-0)
- map\_increment() (*in module aerospike\_helpers.operations.map\_operations*), [137](#page-142-0)
- MAP\_KEY\_ORDERED (*in module aerospike*), [19](#page-24-1)
- MAP\_KEY\_VALUE\_ORDERED (*in module aerospike*), [19](#page-24-1) map\_put() (*in aerospike\_helpers.operations.map\_operations*), [137](#page-142-0)
- map\_put\_items() (*in module aerospike\_helpers.operations.map\_operations*), [138](#page-143-0)
- map\_remove\_by\_index() (*in module aerospike\_helpers.operations.map\_operations*), [138](#page-143-0)
- map\_remove\_by\_index\_range() (*in module aerospike\_helpers.operations.map\_operations*), [138](#page-143-0)
- map\_remove\_by\_key() (*in module aerospike\_helpers.operations.map\_operations*), [139](#page-144-0)
- map\_remove\_by\_key\_index\_range\_relative() (*in module aerospike\_helpers.operations.map\_operations*), [139](#page-144-0)
- map\_remove\_by\_key\_list() (*in module aerospike\_helpers.operations.map\_operations*), [140](#page-145-0)
- map\_remove\_by\_key\_range() (*in module aerospike\_helpers.operations.map\_operations*), [140](#page-145-0)
- map\_remove\_by\_rank() (*in module aerospike\_helpers.operations.map\_operations*), [141](#page-146-0)
- map\_remove\_by\_rank\_range() (*in module aerospike\_helpers.operations.map\_operations*), [141](#page-146-0)
- map\_remove\_by\_value() (*in module aerospike\_helpers.operations.map\_operations*), [142](#page-147-0)
- map\_remove\_by\_value\_list() (*in module aerospike\_helpers.operations.map\_operations*), [142](#page-147-0)
- map\_remove\_by\_value\_range() (*in module aerospike\_helpers.operations.map\_operations*), [142](#page-147-0)
- map\_remove\_by\_value\_rank\_range\_relative() (*in module aerospike\_helpers.operations.map\_operations*), [143](#page-148-0)
- MAP\_RETURN\_COUNT (*in module aerospike*), [19](#page-24-1)
- MAP\_RETURN\_INDEX (*in module aerospike*), [19](#page-24-1)
- MAP\_RETURN\_KEY (*in module aerospike*), [20](#page-25-0)
- MAP\_RETURN\_KEY\_VALUE (*in module aerospike*), [20](#page-25-0)
- MAP\_RETURN\_NONE (*in module aerospike*), [19](#page-24-1)
	- - MAP\_RETURN\_REVERSE\_INDEX (*in module aerospike*), [19](#page-24-1)
		- MAP\_RETURN\_REVERSE\_RANK (*in module aerospike*), [19](#page-24-1)
		- MAP\_RETURN\_VALUE (*in module aerospike*), [20](#page-25-0) map\_set\_policy() (*in module aerospike\_helpers.operations.map\_operations*), [144](#page-149-0)
- module map\_size()  $(in$  module *aerospike\_helpers.operations.map\_operations*), [144](#page-149-0)

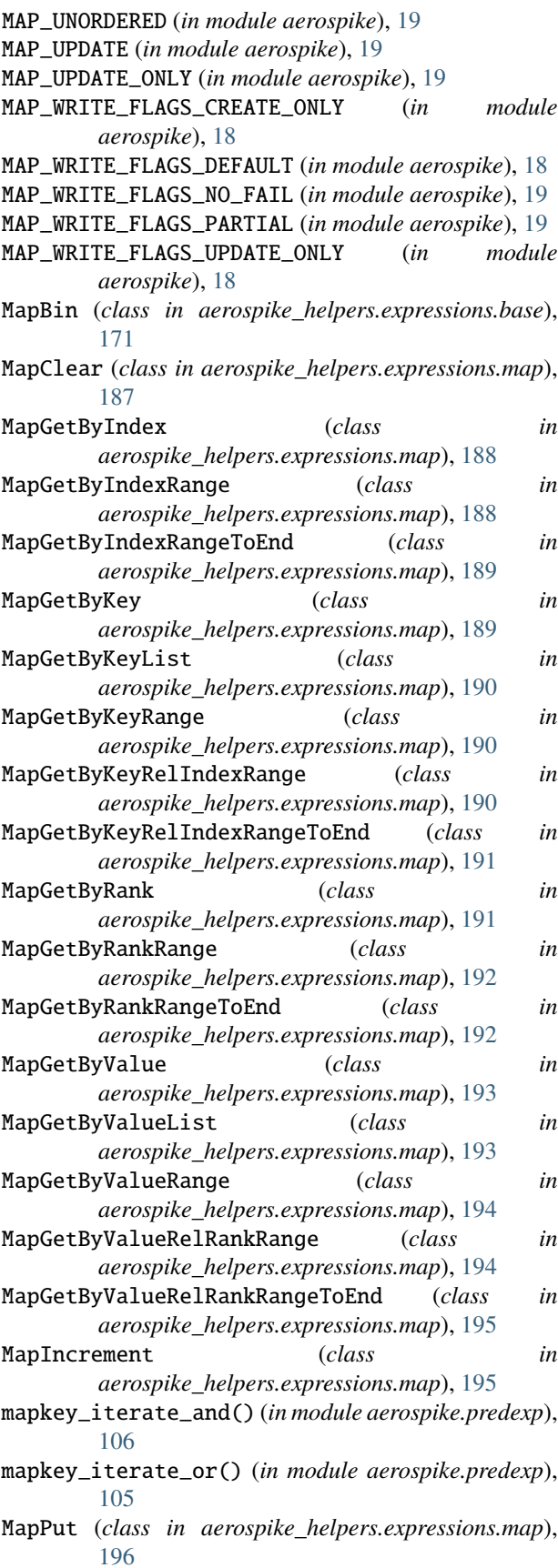

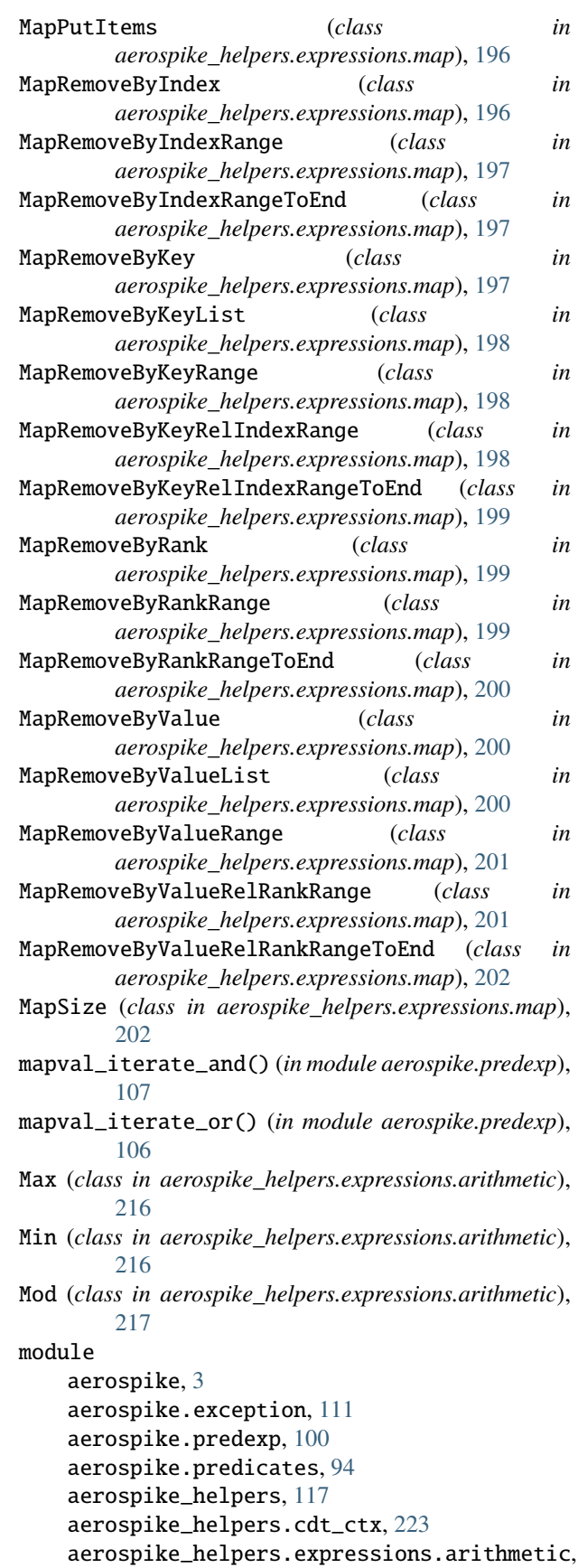
[213](#page-218-0) aerospike\_helpers.expressions.base, [163](#page-168-0) aerospike\_helpers.expressions.bitwise, [203](#page-208-0) aerospike\_helpers.expressions.bitwise\_oper**A@bFGY\_KEY\_DIGEST** (*in module aerospike*), [15](#page-20-0) [219](#page-224-0) aerospike\_helpers.expressions.hll, [210](#page-215-0) aerospike\_helpers.expressions.list, [174](#page-179-0) aerospike\_helpers.expressions.map, [187](#page-192-0) aerospike\_helpers.expressions.resources, [222](#page-227-0) aerospike\_helpers.operations.bitwise\_operations, *ule aerospike*), [14](#page-19-0) [145](#page-150-0) aerospike\_helpers.operations.expression\_operations, *aerospike*), [14](#page-19-0) [158](#page-163-0) aerospike\_helpers.operations.hll\_operations, [153](#page-158-0) aerospike\_helpers.operations.list\_operatioRGLICY\_REPLICA\_MASTER(*in module aerospike*), [15](#page-20-0) [118](#page-123-0) aerospike\_helpers.operations.map\_operations, [131](#page-136-0) aerospike\_helpers.operations.operations, [117](#page-122-0) module (*aerospike.exception.UDFError attribute*), [115](#page-120-0) msg (*aerospike.exception.AerospikeError attribute*), [112](#page-117-0) Mul (*class in aerospike\_helpers.expressions.arithmetic*), [217](#page-222-0) Multi-Ops, [41](#page-46-0) NamespaceNotFound, [113](#page-118-0) POLICY\_EXISTS\_UPDATE (*in module aerospike*), [14](#page-19-0) POLICY\_GEN\_EQ (*in module aerospike*), [14](#page-19-0) POLICY\_GEN\_GT (*in module aerospike*), [14](#page-19-0) POLICY\_GEN\_IGNORE (*in module aerospike*), [14](#page-19-0) POLICY\_KEY\_SEND (*in module aerospike*), [15](#page-20-0) POLICY\_READ\_MODE\_AP\_ALL (*in module aerospike*), [13](#page-18-0) POLICY\_READ\_MODE\_AP\_ONE (*in module aerospike*), [13](#page-18-0) POLICY\_READ\_MODE\_SC\_ALLOW\_REPLICA (*in module aerospike*), [14](#page-19-0) POLICY\_READ\_MODE\_SC\_ALLOW\_UNAVAILABLE (*in mod-*POLICY\_READ\_MODE\_SC\_LINEARIZE (*in module* POLICY\_READ\_MODE\_SC\_SESSION (*in module aerospike*), [14](#page-19-0) POLICY\_REPLICA\_ANY (*in module aerospike*), [15](#page-20-0) POLICY\_REPLICA\_PREFER\_RACK (*in module aerospike*), [15](#page-20-0) POLICY\_REPLICA\_SEQUENCE (*in module aerospike*), [15](#page-20-0) POLICY\_RETRY\_NONE (*in module aerospike*), [15](#page-20-0) POLICY\_RETRY\_ONCE (*in module aerospike*), [15](#page-20-0) Pow (*class in aerospike\_helpers.expressions.arithmetic*), [218](#page-223-0) predexp() (*aerospike.Query method*), [90](#page-95-0) predexp\_and() (*in module aerospike.predexp*), [100](#page-105-0) predexp\_not() (*in module aerospike.predexp*), [101](#page-106-0) predexp\_or() (*in module aerospike.predexp*), [100](#page-105-0) prepend() (*aerospike.Client method*), [39](#page-44-0) prepend() (*in module aerospike\_helpers.operations.operations*),

## N

NE (*class in aerospike\_helpers.expressions.base*), [171](#page-176-0) Not (*class in aerospike\_helpers.expressions.base*), [172](#page-177-0) NotAuthenticated, [115](#page-120-0) null (*in module aerospike*), [23](#page-28-0) null() (*in module aerospike*), [8](#page-13-0) Numeric Operations, [39](#page-44-0)

# O

operate() (*aerospike.Client method*), [41](#page-46-0) operate\_ordered() (*aerospike.Client method*), [44](#page-49-0) OpNotApplicable, [112](#page-117-0) Or (*class in aerospike\_helpers.expressions.base*), [172](#page-177-0)

#### P

ParamError, [112](#page-117-0) POLICY\_COMMIT\_LEVEL\_ALL (*in module aerospike*), [13](#page-18-0) POLICY\_COMMIT\_LEVEL\_MASTER (*in module aerospike*), [13](#page-18-0) POLICY\_EXISTS\_CREATE (*in module aerospike*), [14](#page-19-0) POLICY\_EXISTS\_CREATE\_OR\_REPLACE (*in module aerospike*), [14](#page-19-0) POLICY\_EXISTS\_IGNORE (*in module aerospike*), [14](#page-19-0) POLICY\_EXISTS\_REPLACE (*in module aerospike*), [14](#page-19-0)

PRIV\_DATA\_ADMIN (*in module aerospike*), [24](#page-29-0) PRIV\_READ (*in module aerospike*), [24](#page-29-0) PRIV\_READ\_WRITE (*in module aerospike*), [24](#page-29-0) PRIV\_READ\_WRITE\_UDF (*in module aerospike*), [24](#page-29-0) PRIV\_SYS\_ADMIN (*in module aerospike*), [24](#page-29-0) PRIV\_USER\_ADMIN (*in module aerospike*), [24](#page-29-0) PRIV\_WRITE (*in module aerospike*), [24](#page-29-0) put() (*aerospike.Client method*), [27](#page-32-0) PY\_BYTES (*in module aerospike*), [17](#page-22-0)

[117](#page-122-0)

## Q

Query (*class in aerospike*), [84](#page-89-0) query() (*aerospike.Client method*), [46](#page-51-0) query\_apply() (*aerospike.Client method*), [50](#page-55-0) QueryError, [114](#page-119-0) QueryQueueFull, [114](#page-119-0) QueryTimeout, [114](#page-119-0)

## R

range() (*in module aerospike.predicates*), [99](#page-104-0)

read() (*in module aerospike\_helpers.operations.operations*), set\_deserializer() (*in module aerospike*), [10](#page-15-0) [118](#page-123-0) rec\_device\_size() (*in module aerospike.predexp*), [108](#page-113-0) rec\_digest\_modulo() (*in module aerospike.predexp*), [107](#page-112-0) rec\_last\_update() (*in module aerospike.predexp*), [107](#page-112-0) rec\_void\_time() (*in module aerospike.predexp*), [108](#page-113-0) Record Operations, [26](#page-31-0) RecordBusy, [113](#page-118-0) RecordError, [113](#page-118-0) RecordExistsError, [113](#page-118-0) RecordGenerationError, [113](#page-118-0) RecordKeyMismatch, [113](#page-118-0) RecordNotFound, [113](#page-118-0) RecordTooBig, [113](#page-118-0) REGEX\_EXTENDED (*in module aerospike*), [24](#page-29-0) REGEX\_ICASE (*in module aerospike*), [24](#page-29-0) REGEX\_NEWLINE (*in module aerospike*), [24](#page-29-0) REGEX\_NONE (*in module aerospike*), [24](#page-29-0) REGEX\_NOSUB (*in module aerospike*), [24](#page-29-0) remove() (*aerospike.Client method*), [32](#page-37-0) remove\_bin() (*aerospike.Client method*), [33](#page-38-0) results() (*aerospike.Query method*), [84](#page-89-0) results() (*aerospike.Scan method*), [77](#page-82-0) ResultType (*class in aerospike\_helpers.expressions.resources*), [222](#page-227-0) RoleExistsError, [115](#page-120-0) RoleViolation, [115](#page-120-0) T

# S

Scan (*class in aerospike*), [76](#page-81-0) Scan and Query, [45](#page-50-0) scan() (*aerospike.Client method*), [46](#page-51-0) scan\_apply() (*aerospike.Client method*), [49](#page-54-0) scan\_info() (*aerospike.Client method*), [51](#page-56-0) SCAN\_PRIORITY (*in module aerospike*), [16](#page-21-0) SCAN\_STATUS\_ABORTED (*in module aerospike*), [16](#page-21-0) SCAN\_STATUS\_COMPLETED (*in module aerospike*), [16](#page-21-0) SCAN\_STATUS\_INPROGRESS (*in module aerospike*), [16](#page-21-0) SCAN\_STATUS\_UNDEF (*in module aerospike*), [16](#page-21-0) SecurityNotEnabled, [115](#page-120-0) SecurityNotSupported, [115](#page-120-0) SecuritySchemeNotSupported, [115](#page-120-0) select() (*aerospike.Client method*), [31](#page-36-0) select() (*aerospike.Query method*), [84](#page-89-0) select() (*aerospike.Scan method*), [76](#page-81-0) select\_many() (*aerospike.Client method*), [37](#page-42-0) SERIALIZER\_NONE (*in module aerospike*), [17](#page-22-0) SERIALIZER\_PYTHON (*in module aerospike*), [17](#page-22-0) SERIALIZER\_USER (*in module aerospike*), [17](#page-22-0) ServerError, [112](#page-117-0) ServerFull, [112](#page-117-0)

set\_log\_handler() (*in module aerospike*), [12](#page-17-0) set\_log\_level() (*in module aerospike*), [12](#page-17-0) set\_serializer() (*in module aerospike*), [9](#page-14-0) set\_xdr\_filter() (*aerospike.Client method*), [55](#page-60-0) SetName (*class in aerospike\_helpers.expressions.base*), [172](#page-177-0) shm\_key() (*aerospike.Client method*), [55](#page-60-0) SinceUpdateTime (*class in aerospike\_helpers.expressions.base*), [172](#page-177-0) StrBin (*class in aerospike\_helpers.expressions.base*), [173](#page-178-0) STRING (*aerospike\_helpers.expressions.resources.ResultType attribute*), [222](#page-227-0) String Operations, [38](#page-43-0) string\_bin() (*in module aerospike.predexp*), [101](#page-106-0) string\_equal() (*in module aerospike.predexp*), [110](#page-115-0) string\_regex() (*in module aerospike.predexp*), [111](#page-116-0) string\_unequal() (*in module aerospike.predexp*), [110](#page-115-0) string\_value() (*in module aerospike.predexp*), [103](#page-108-0) string\_var() (*in module aerospike.predexp*), [104](#page-109-0) Sub (*class in aerospike\_helpers.expressions.arithmetic*), [218](#page-223-0)

ToFloat (*class in aerospike\_helpers.expressions.arithmetic*), [218](#page-223-0) ToInt (*class in aerospike\_helpers.expressions.arithmetic*), [219](#page-224-0) touch() (*aerospike.Client method*), [32](#page-37-0) touch() (*in module aerospike\_helpers.operations.operations*), [118](#page-123-0) truncate() (*aerospike.Client method*), [55](#page-60-0) TTL (*class in aerospike\_helpers.expressions.base*), [173](#page-178-0) TTL\_DONT\_UPDATE (*in module aerospike*), [15](#page-20-0) TTL\_NAMESPACE\_DEFAULT (*in module aerospike*), [15](#page-20-0) TTL\_NEVER\_EXPIRE (*in module aerospike*), [15](#page-20-0)

## U

udf\_get() (*aerospike.Client method*), [47](#page-52-0) udf\_list() (*aerospike.Client method*), [47](#page-52-0) udf\_put() (*aerospike.Client method*), [46](#page-51-0) udf\_remove() (*aerospike.Client method*), [46](#page-51-0) UDF\_TYPE\_LUA (*in module aerospike*), [23](#page-28-0) UDFError, [115](#page-120-0) UDFNotFound, [115](#page-120-0) Unknown (*class in aerospike\_helpers.expressions.base*), [173](#page-178-0) unset\_serializers() (*in module aerospike*), [10](#page-15-0) UnsupportedFeature, [113](#page-118-0) unwrap() (*aerospike.GeoJSON method*), [227](#page-232-0) User Defined Functions, [46](#page-51-0) UserExistsError, [115](#page-120-0)

## V

Var (*class in aerospike\_helpers.expressions.base*), [174](#page-179-0) VoidTime (*class in aerospike\_helpers.expressions.base*), [174](#page-179-0)

## W

where() (*aerospike.Query method*), [84](#page-89-0) wrap() (*aerospike.GeoJSON method*), [227](#page-232-0) write() (*in module aerospike\_helpers.operations.operations*),

#### [118](#page-123-0)